New Jersey Institute of Technology [Digital Commons @ NJIT](https://digitalcommons.njit.edu/) 

[Dissertations](https://digitalcommons.njit.edu/dissertations) [Electronic Theses and Dissertations](https://digitalcommons.njit.edu/etd) 

Spring 5-31-2001

## A software system for large-scale structural optimization

Keith M. MacBain New Jersey Institute of Technology

Follow this and additional works at: [https://digitalcommons.njit.edu/dissertations](https://digitalcommons.njit.edu/dissertations?utm_source=digitalcommons.njit.edu%2Fdissertations%2F476&utm_medium=PDF&utm_campaign=PDFCoverPages) 

**Part of the [Civil Engineering Commons](http://network.bepress.com/hgg/discipline/252?utm_source=digitalcommons.njit.edu%2Fdissertations%2F476&utm_medium=PDF&utm_campaign=PDFCoverPages)** 

### Recommended Citation

MacBain, Keith M., "A software system for large-scale structural optimization" (2001). Dissertations. 476. [https://digitalcommons.njit.edu/dissertations/476](https://digitalcommons.njit.edu/dissertations/476?utm_source=digitalcommons.njit.edu%2Fdissertations%2F476&utm_medium=PDF&utm_campaign=PDFCoverPages) 

This Dissertation is brought to you for free and open access by the Electronic Theses and Dissertations at Digital Commons @ NJIT. It has been accepted for inclusion in Dissertations by an authorized administrator of Digital Commons @ NJIT. For more information, please contact [digitalcommons@njit.edu.](mailto:digitalcommons@njit.edu)

# Copyright Warning & Restrictions

The copyright law of the United States (Title 17, United States Code) governs the making of photocopies or other reproductions of copyrighted material.

Under certain conditions specified in the law, libraries and archives are authorized to furnish a photocopy or other reproduction. One of these specified conditions is that the photocopy or reproduction is not to be "used for any purpose other than private study, scholarship, or research." If a, user makes a request for, or later uses, a photocopy or reproduction for purposes in excess of "fair use" that user may be liable for copyright infringement,

This institution reserves the right to refuse to accept a copying order if, in its judgment, fulfillment of the order would involve violation of copyright law.

Please Note: The author retains the copyright while the New Jersey Institute of Technology reserves the right to distribute this thesis or dissertation

Printing note: If you do not wish to print this page, then select "Pages from: first page  $#$  to: last page  $#$ " on the print dialog screen

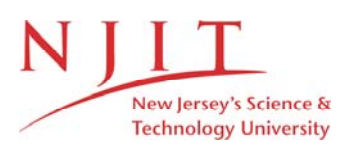

The Van Houten library has removed some of the personal information and all signatures from the approval page and biographical sketches of theses and dissertations in order to protect the identity of NJIT graduates and faculty.

### **ABSTRACT**

### **A SOFTWARE SYSTEM FOR LARGE-SCALE STRUCTURAL OPTIMIZATION**

### **by Keith MacBain**

This work is driven by recent developments in mathematical programming, the state—ofthe—art of structural optimization, the spectacular performance of linear programming algorithms, and computer hardware developments which imply that applications of structural optimization might be used commonly in engineering design. Currently, there are few general purpose optimization routines available to the structural engineer and much of the work has addressed specific classes of problems. Further, there is little widespread use of the available routines, partly due to the large amount of familiarity one must have with the specific details of both the problem and the optimization method. In response, it is the intention here to prototype a software system that implements a general approach for structural optimization using the latest in mathematical programming techniques.

This work develops a general system that can be used for a variety of structural optimization problems in a manner analogous to the finite element method for structural analysis. The most commonly used structural elements, truss and beam, are included as well as techniques for plate optimization. Consideration is given to the software requirements of a general purpose structural optimization system and the demands of large structural systems typically encountered in design practice.

This general approach is aimed at using classical methods taken directly from the area of mathematical programming, specifically linear programming, which has seen considerable change in the last ten years. Here, sequential linear programming (SLP)

techniques are shown to handle a wide variety of structural constraints including stress constraints, displacement constraints, buckling, and frequency constraints. It is the purpose of this thesis to bring the latest developments in linear programming to the field of structural optimization in the form of a general purpose, state—of—the—art structural optimization system. The model was tested for sample structures and it was shown to effect a reduction in total structure volume of up to 80%.

 $\sim$ 

### **A SOFTWARE SYSTEM FOR LARGE-SCALE STRUCTURAL OPTIMIZATION**

 $\mathcal{A}^{\mathcal{A}}$ 

 $\frac{1}{2} \frac{1}{2} \frac{1}{2} \frac{1}{2}$ 

**by Keith M. MacBain**

**A Dissertation Submitted to the Faculty of New Jersey Institute of Technology in Partial Fulfillment of the Requirement for the Degree of Doctor of Philosophy in Civil Engineering**

**Department of Civil Engineering**

**May 2001**

 $\sqrt{}$  $\bigcirc$ 51

### **APPROVAL PAGE**

### **A SOFTWARE SYSTEM FOR LARGE-SCALE STRUCTURAL OPTIMIZATION**

### **Keith MacBain**

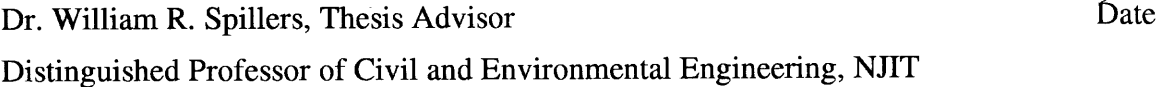

 $\bar{z}$ 

Dr. C. T. Thomas Hsu, Committee Member Date Professor of Civil and Environmental Engineering, NJIT

Dr. M. Ala Saadeghvaziri, Committee Member Date Associate Professor of Civil and Environmental Engineering, NJIT

Dr. John R. Schuring, Committee Member Date Professor of Civil and Environmental Engineering, NJIT

Dr. John Tavantzis, Committee Member Date Professor of Mathematics, NJIT

### **BIOGRAPHICAL SKETCH**

 $\sim$ 

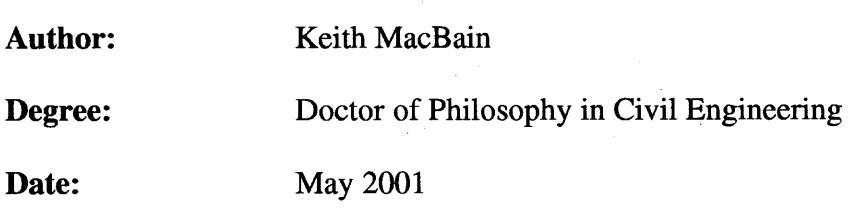

### **Undergraduate and Graduate Education:**

- Doctor of Philosophy in Civil Engineering, New Jersey Institute of Technology, Newark, NJ, 2001
- Master of Science in Structural Engineering New Jersey Institute of Technology, Newark, NJ, 1997
- Bachelor of Engineering in Civil Engineering New Jersey Institute of Technology, Newark, NJ, 1996

**Major:** Civil Engineering

### **Presentations and Publications:**

- MacBain, K., Saadeghvaziri, M. A., and Spillers, W. R., "Examples of Stress Hardening and Softening in Three—Dimensional Beams," Journal of Structural Engineering, Vol. 125, No. 8, September 1999
- MacBain, K. and Saadeghvaziri, M. A., "Material Properties of Recycled Plastics and Analytical Modeling," Journal of Materials Engineering and Performance, ASM International, Vol 8 (3), June 1999

Saadeghvaziri, M. A. and MacBain, K., "Sound Barrier Applications of Recycled Plastics," Transportation Research Records, No. 1626, TRB, September, 1998

Stop, look, listen.

#### **ACKNOWLEDGMENT**

I would like to express my deepest gratitude to Dr. William Spillers who served as more than my advisor over the years. His wisdom is great and **I** consider myself fortunate to have worked with him. Dr. M. A. Saadeghvaziri has also been a continual source of inspiration and direction and it has been a pleasure to know him. Special thanks are also given to committee members Dr. C. T. Thomas Hsu, Dr. John R. Schuring, and Dr. John Tavantzis for their valuable support and guidance. I also wish to thank Dr. David Perel for his unfailing assistance and immeasurable expertise, both of which were instrumental in making this work possible. He is truly a gem, not often found. The financial support received through a Presidential Fellowship cannot be overlooked and is greatly appreciated. Additionally, the help and support from graduate students Selahattin Ersoy and Alireza Yazdani—Motlagh was most encouraging.

### **TABLE OF CONTENTS**

 $\sim$ 

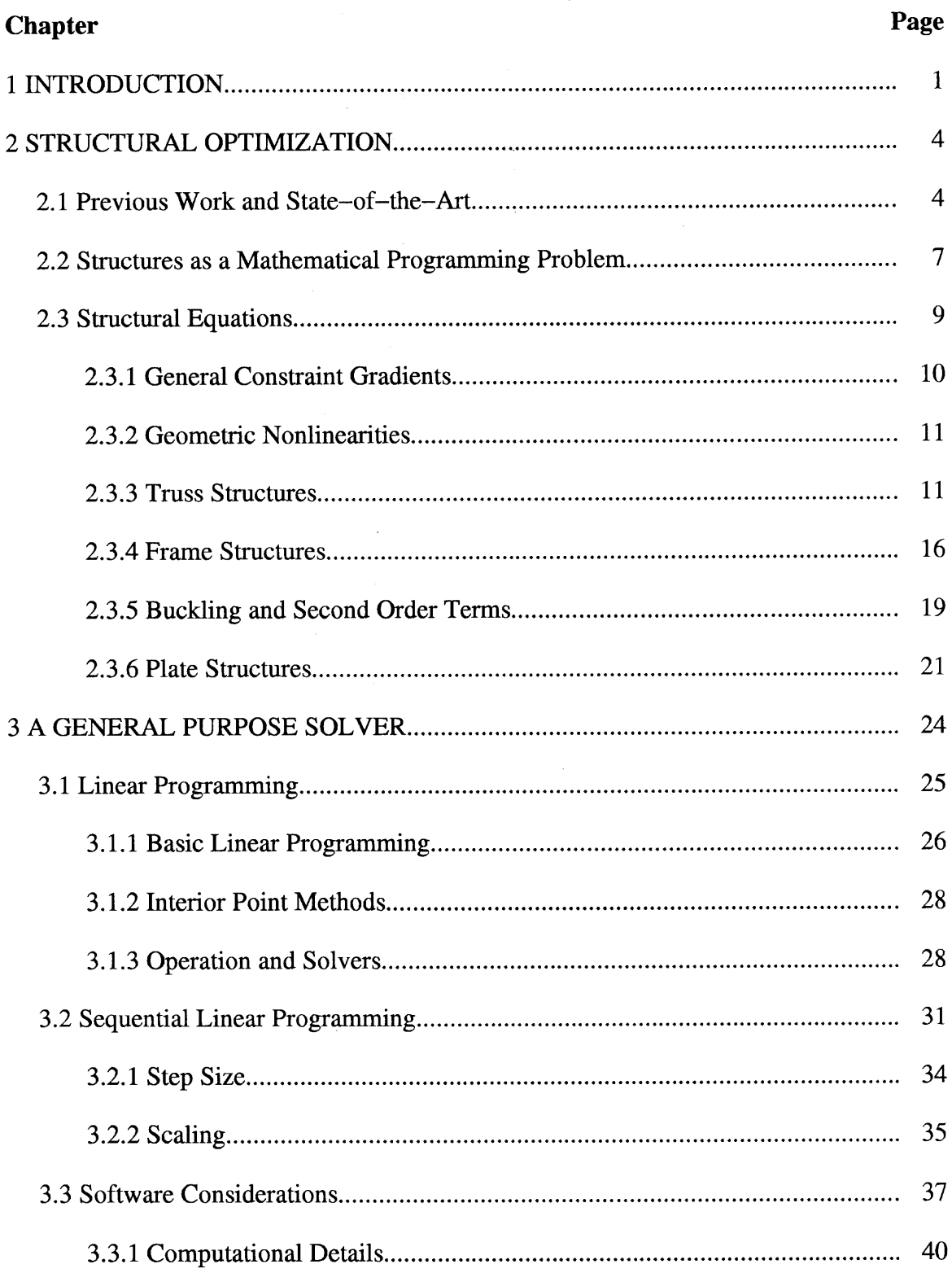

### **TABLE OF CONTENTS (Continued)**

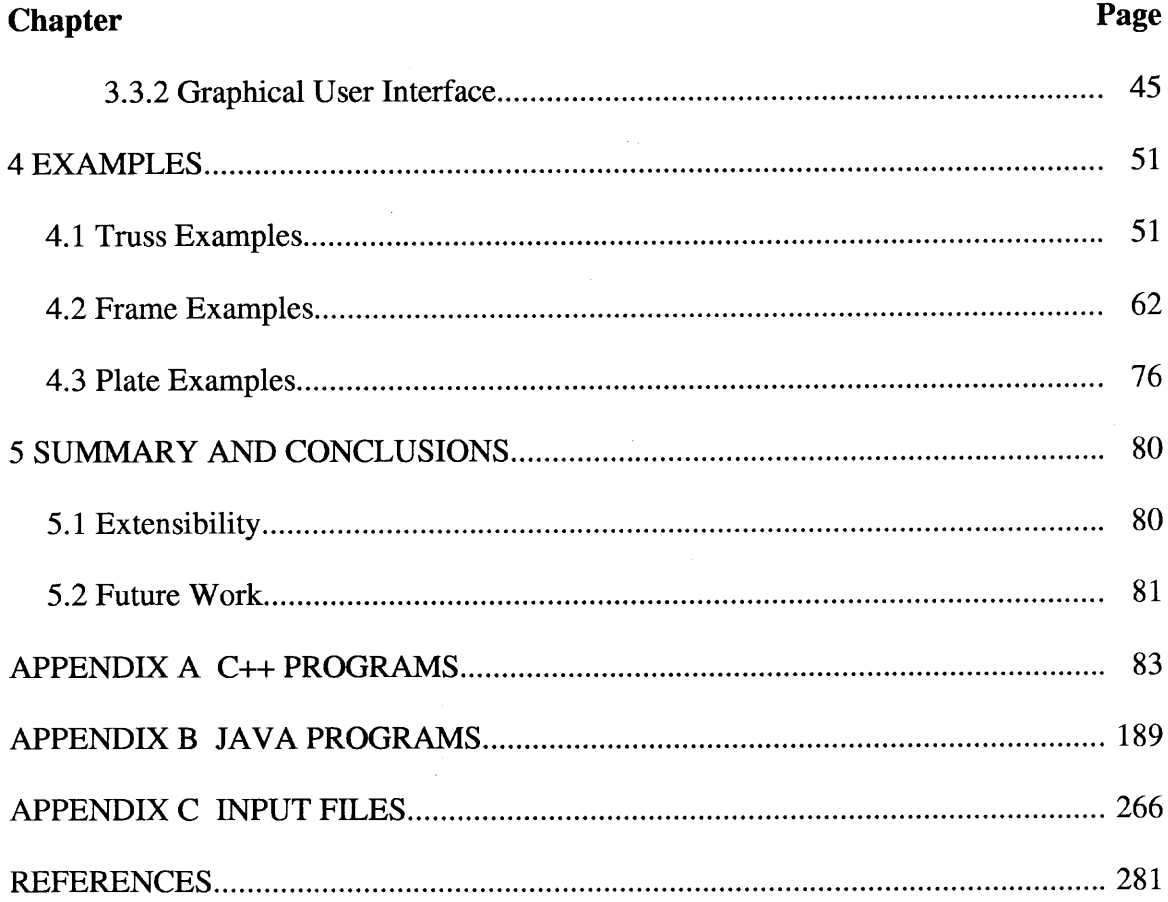

### **LIST OF TABLES**

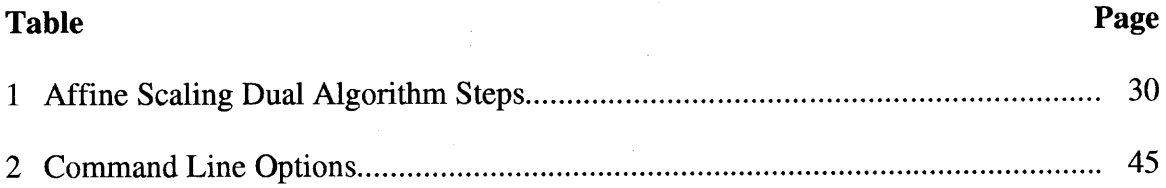

 $\sim 10^6$ 

 $\sim 10^6$ 

### **LIST OF FIGURES**

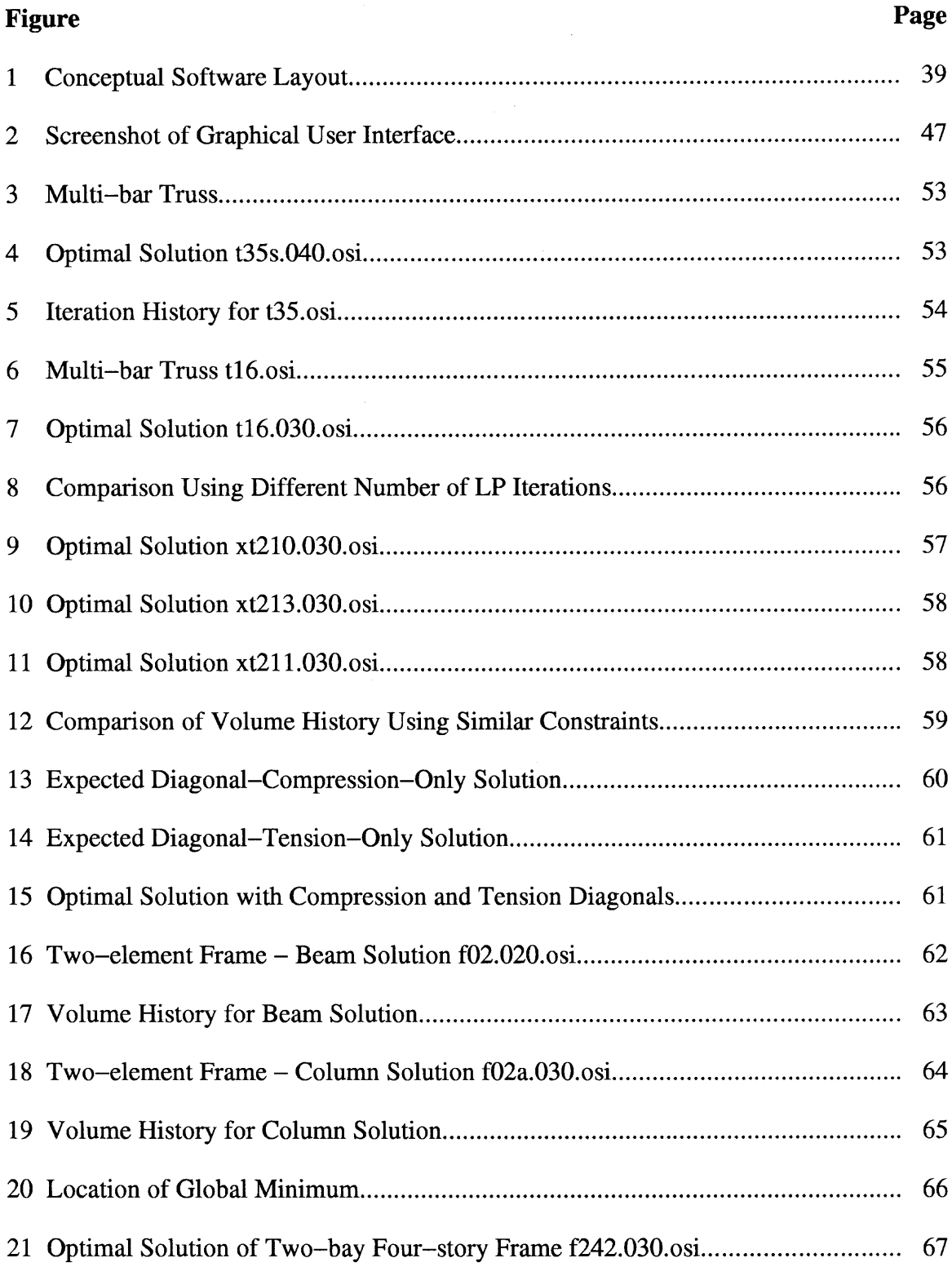

### **LIST OF FIGURES (Continued)**

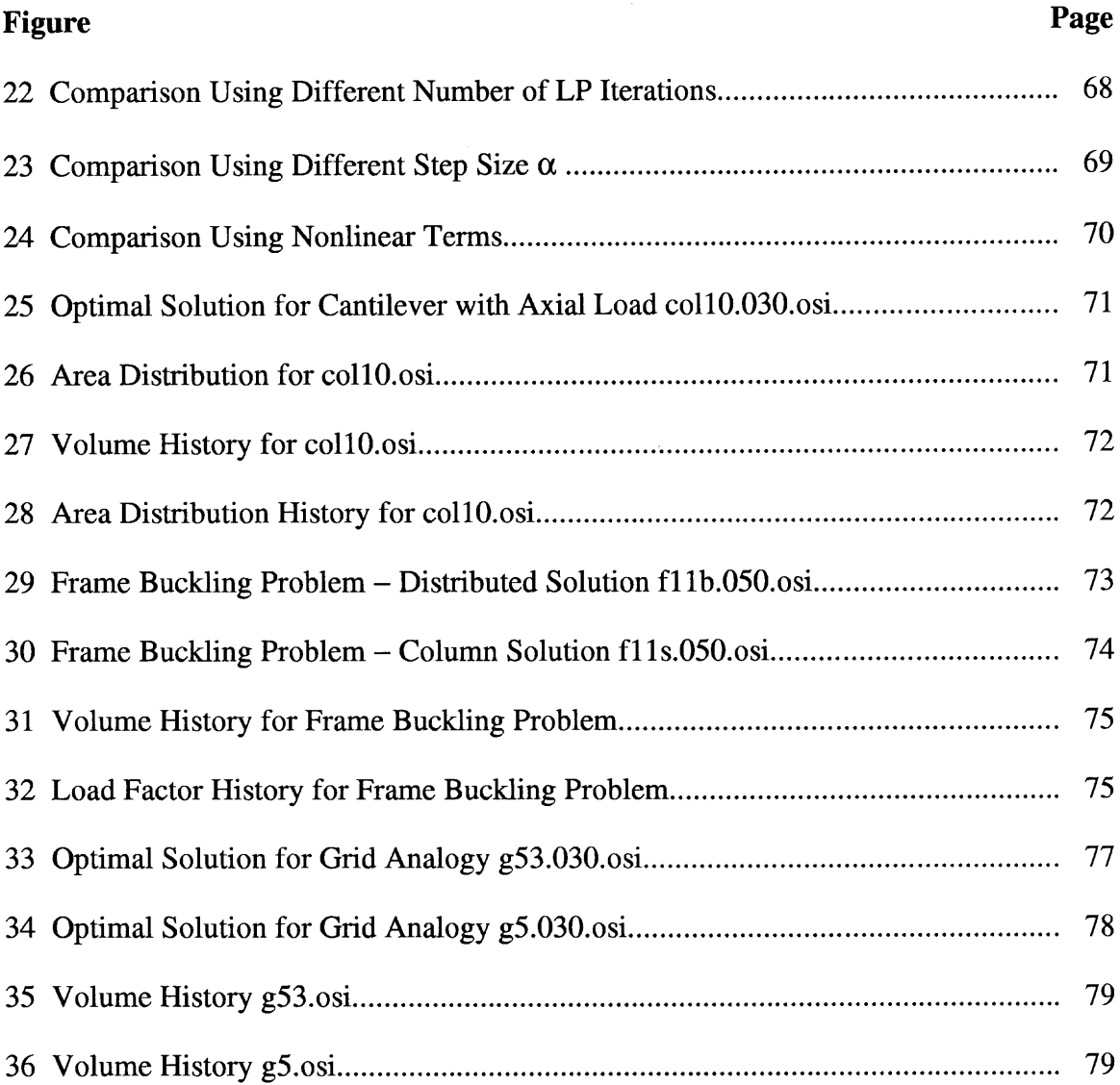

### **CHAPTER 1 INTRODUCTION**

This thesis is concerned with structural optimization, which is formulated as a mathematical programming problem as

$$
\text{Minimize } f(x) \\ \text{subject to } g_i(x) \le 0; \quad i = 1, \dots, m \tag{1}
$$

Typically the objective function *f* represents the volume of material and the constraints *g* refer to the equations of structures and requirements concerning stresses and displacements although other objective functions and constraints are possible as the examples of this thesis indicate. It is a fact that no robust algorithm exists which will solve large—scale structural optimization problems. Were that not the case there would be no point to this thesis.

The overall goal of this thesis then is to design a software system which has the potential of mirroring the finite element packages now on the market. These packages are very robust (they solve a wide class of problems), they are inexpensive to use and therefore available to the general engineering profession for common applications, and they can handle large practical problems. The success of these finite element packages incidentally derives largely from our success with solving large systems of linear equations.

Optimization problems are generally more difficult than the problems typically dealt with using the finite element method. This is certainly clear of problems of linear stress analysis in which the solution of a single system of linear equations is involved. Generally linear mechanics problems have a unique solution which is of course not the case in problems of structural optimization. And in the past there have been difficulties

**1**

with finding optimization algorithms that work. That was certainly the case up to the 1990's when problem sizes numbered in the tens of equations.

During the 1990's there was a conjunction of activities that gave new hope to mathematical programming problems. The most obvious of these was the advances in computer hardware which decimated old concerns over problems of computer storage capacity. And of course computer speeds increased dramatically. The second development of the 1990's had to do with the so—called interior point methods which seem to have derived from the work of Karmarkar in 1984. Karmarkar showed that it could be more efficient to move through the interior of the feasible region when solving an optimization problem rather than staying on the boundary of it. His work had the added advantage of reducing linear programming problems to the solution of linear equations, where we have become very efficient.

Linear programming (LP) has always remained something of an enigma in the mathematical programming world. While general—purpose mathematical programming algorithms were dragging along having difficulties solving even small problems, linear programming algorithms were successively solving much larger problems. That remains the case today where LP problems with 12 million variables are cited [Bixby] and LP problems with thousands of variables have become routine. It is not surprising then that sequential linear programming (SLP) algorithms are proposed here for a general—purpose structural optimization system.

In the work that follows, a rather general description of structural optimization is first presented, then an SLP algorithm is proposed as a general purpose solver, next the outline of a general purpose software system for structural analysis is proposed, and finally some typical applications are presented. In summary, this thesis presents a prototype of a general—purpose software system for structural optimization.

### **CHAPTER 2 STRUCTURAL OPTIMIZATION**

The goal of structural optimization, as defined here, is to improve some initial structural system and ultimately identify a best design within a given set of constraints. It should be noted that although the equations of structures are often linear, the functional dependence of structural problems on design parameters is typically nonlinear, implying that most structural optimization problems are nonlinear programming problems. Developing a software system to solve structural optimization problems under a wide variety of constraints is the main focus of this thesis.

### **2.1 Previous Work and State-of-the-Art**

Clearly, for structural optimization, an algorithm of some sort is required since the exhaustive search method is prohibitive for all but the most trivial problems. The total number of unique structures one can construct is an exponential function with the number of variables as the exponent and the number of possible values a variable can have as the base. Consider for example a simple structure with six variables (e.g., member sizes) and 10 possible values for each variable. In this case there are one million  $(10<sup>6</sup>)$  distinct combinations, all of which must be evaluated for an exhaustive search to be carried out. Because this number increases exponentially with the number of variables, one can easily see that there should be a defined method to identify the optimum design.

In the most common formulation, the design variables are member sizes (i.e., cross sectional area) and the constraints are normally limits on member stresses or displacements. Often, weight or volume is minimized as this is a measure of the material used and thus the total cost. This basic problem is the focus of many optimization studies

**4**

due to its convenient formulation but there are many other factors that influence the total cost of a real structure. There has been work on more practical versions of structural optimization problems such as construction cost [Xu, 1995]. Other optimization problems commonly considered are shape [Pedersen, 1973] where the geometry of the structure is varied, and topology where the member connectivity is allowed to change. Additionally, specific dynamic properties of the structure such as frequency can be considered [Cassis, 1976; Xie, 1994].

In terms of existing software systems, some commercially available computer analysis programs such as ANSYS use sequential unconstrained minimization techniques (SUMT). These methods convert a constrained optimization problem into an unconstrained problem by introducing a penalty that adversely affects the objective function when constraints are violated. This allows for a very general formulation but is not however, entirely reliable and has been noted to be computationally expensive. This is because the approach overlooks the nature of the problem and computes the gradients numerically, a computationally expensive procedure. Furthermore, the number of independent variables is normally so limited that large—scale problems are not possible. Implementations such as ANSYS can strongly limit the number of variables one can use.

The most effective software now available uses what are called optimality criteria methods. These methods are typically heuristic and cannot be used in a general algorithm because they require the formulation to change as the objectives and constraints are varied. These methods are based on developing a condition that will be satisfied at the optimal point and then using this condition to construct an iterative scheme. Unfortunately, as the objective or constraints change, so does the optimality condition and thus a different optimality criteria is required. One detailed report [Rozvany, 1993] expresses several formulations that can be used with different constraints but it is noted that each different set of constraints results in a different formulation. This does not lead to a single method applicable for a wide variety of problems.

The system MBB—LAGRANGE [Hornlein, 1993] uses a variety of methods including penalty, sequential linear programming, multiplier, optimality criteria, and reduced gradient methods. A numerical comparison of optimization methods was done [Schittkowski, 1994] with this package comparing the performance of several algorithms on 79 test problems including seven real—life problems ranging from one to 144 design variables and two to 2,136 degrees of freedom. In this work, no single algorithm was reported to solve all problems, further illustrating the need for a more robust approach. Recursive quadratic programming showed the best performance in this respect and was able to solve all but 13 problems within the specified accuracy and number of iterations. The authors did note, however, that there was no effort made to tune the control options and that an experienced user could obtain better results.

Another system, IDESIGN uses four state—of—the—art nonlinear optimization algorithms with efficient and reliable implementations [Arora, 1989]. This program allows the user to include subroutines that describe the specifics of a design problem and is structured to include a general—purpose interactive capability. This general—purpose optimization program has been under development since the late 1970's and has a wide range of options, including the ability to perform dynamic response optimization such as vibration isolation and designs for earthquake resistance among others.

Research with genetic algorithms (GA) has shown good results (e.g., Camp, 1998) and there are several advantages to using this approach. One of the strongest points is the ability to search the entire design space and thus possibly locate a global

minimum, even if it is a singular case (e.g., Sved, 1968). Another benefit is the ability to identify a number of good solutions rather than a single best solution. Furthermore, it is very easy to optimize with respect to a discontinuous set of design variables, a feature very useful for structural design where members are normally available in a finite number of sizes. Unfortunately, there is no guarantee that an optimal point will be obtained and it has been noted that GA can be computationally intensive. Additionally, there is no guarantee of feasibility or even progress at any given iteration and because of this, GA are not considered in this work.

It is not clear at this point what methods are most commonly used in practice although it is known that many real—life designs do not include any form of computer based optimization effort. Often, the greatest effort in this regard is the engineering judgment of the designer. It has also been interpreted from the literature that most applications which do involve optimization use "in—house" programs that are written specifically for the needs of the user and are often neither freely available nor general purpose.

### **2.2 Structures as a Mathematical Programming Problem**

Mathematically, the optimization problem can be expressed in the most general form as

$$
\text{Minimize } f(x) \n\text{subject to } g_j(x) \le 0; \quad i = 1, ..., m
$$
\n(2)

where f is a scalar objective function of x, a vector of design variables and  $g_i$  represents one of the *m* constraints. In the above representation, both *f* and *g* are considered to be general nonlinear functions. In this work, the objective function *f* is taken as the total structure weight. It is noted that although structural weight is an important part of the total cost of the structure, it clearly is not the only possible objective function to use. The set of constraints *g* is normally a vector but may be a scalar if there is only one constraint. In this context, a constraint is a upper or lower limit on a single structural response quantity and each additional constraint will add to the total number of constraints equations *m.* For example, one constraint might be an upper limit on the stress in a specific member. Given that there are normally several constraints on a structure, the dimension of *g* can be large.

In order to consider an optimization problem, there must exist more than one possible choice of designs, implying a statically indeterminate structure. Typically, there are a number of vectors, x that will satisfy the constraints, *g.* The collection of all such vectors is termed here the feasible space and the boundaries of this space will be referred to as the constraint surface. This space is not easily quantified in a general sense for all structures because it involves not only the constraints which are included but also the structure itself.

Some structural optimization problems have been shown to have isolated points, meaning here that the constraint surface is not connected. Specifically, in a case of two loading conditions [Spillers, 1975], as one approaches the optimal point with an arbitrarily small step, the objective is increased rather than decreased. In this case, it is because in the optimal solution, the cross sectional area of one member is zero which can be thought of as a discontinuity in the structure. Additionally, although there are specific cases of displacement related and frequency constraints that have been shown to be convex [Svanberg 1984], the solution space of a typical structural optimization problem is not convex.

#### **2.3 Structural Equations**

There are three different types of structures considered in this work, which also represent a majority of the commonly used structural analysis elements. These are the trusses, frames, and plates. Structural analysis is a well developed area and there are many texts [Wang, 1984] the reader can refer to for more information on the details and differences between them. For this work, the materials are assumed to be linear and elastic although non—linear geometry is also considered. For all of these structural elements, the following matrix equations apply.

$$
N^{T} F = P
$$
  
\n
$$
F = K \Delta
$$
  
\n
$$
\Delta = N \delta
$$
\n(3)

In the above, *N* is a transformation matrix that relates the local and global coordinate systems, *F* is a column vector of the member forces (internal forces), and *P* is a column vector of the nodal loads (applied loads). The matrix *K* is the primitive element stiffness matrix in the local element coordinate system,  $\Delta$  is a column vector of the element displacements, and  $\delta$  is a column vector of the nodal displacements. The first equation above represents force equilibrium at all joints (nodes), the second is a constitutive equation relating the element forces and the element displacements, and the third represents compatibility. These equations can be assembled to form the basic system of equations for linear elastic structures

$$
NT KN \delta = P
$$
  
\n
$$
K_E \delta = P
$$
  
\n
$$
K_E = NT KN
$$
  
\n(4)

which defines the positive–definite elastic stiffness matrix,  $K_E$ .

Response quantities of the structure under some loading are termed here as state variables. These are variables that are dependent on the design variables. With these equations, one can now express the change in a state variable with respect to a change in a design variable. These are the terms that are needed to form a linear approximation of the constraints.

### **2.3.1 General Constraint Gradients**

It will be seen later that it is necessary to express the constraints above in the Taylor series which requires the gradient of the constraints. This can be computed numerically through any number of numerical techniques but this procedure is normally computationally expensive and thus, best avoided. Fortunately, the gradients of structural equations can typically be expressed in a closed form and thus it is possible to obtain the gradients explicitly by simply differentiating equations (3).

Here, the general approach for explicitly obtaining the gradients is shown and specific equations are given in sections relating to each type of structure. Not all possible gradients are shown here, although the derivation is similar. When the member geometry is fixed, the three relations given in equations (3) above can be differentiated to obtain

$$
N^{T} dF = 0
$$
  
\n
$$
dF = dK \Delta + K d\Delta
$$
\n(5)  
\n
$$
d\Delta = N d\delta
$$

The above equations can be used to form any of the required gradients. For example, the change in joint displacement, *d6* due to a change in member stiffness *dK* can be expressed using equations (3) and (5) as

$$
N^{T} dF = 0
$$
  
\n
$$
N^{T} (dK \Delta + K d\Delta) = 0
$$
  
\n
$$
N^{T} dK \Delta = -N^{T} K N d\delta
$$
  
\n
$$
d\delta = -K_{E}^{-1} N^{T} dK \Delta
$$
\n(6)

Similar expressions will be shown for other quantities relative to their specific structure types as discussed later. Additionally, the derivative of the stiffness matrix, *dK* mentioned in equation (5) will also be shown as it specifically is related to each structural element.

### **2.3.2 Geometric Nonlinearities**

Geometric nonlinearities are considered in this work through the addition of a geometric stiffness matrix,  $K_G$ . Several references are available for the formulation of this matrix, sometimes termed the stress—stiffening matrix. This will be shown later for each element type that it is used but here, the change in the basic system shown in equation (4) is described. Essentially  $K_G$  is added to the elastic stiffness matrix to form

$$
(K_E + \lambda K_G)\delta = P \tag{7}
$$

If the displacements are small, an eigenvalue analysis can be performed where  $\lambda$ represents a critical load factor.

### **2.3.3 Truss Structures**

The truss element is the simplest of the structural elements considered here. It is a line element with only axial stiffness. In two dimensions, each unsupported node of a truss structure has two displacement degrees of freedom and in three dimensions, each node will have three degrees of freedom. It is often modeled as an axial spring and the element has one degree of freedom in its local coordinate system, displacement along the axis of the element. The primitive stiffness matrix,  $K$  for the structure is diagonal and each row contains a term  $K_i$  corresponding to element *i* shown here as

$$
K_i = \left[ \frac{A_i E_i}{L_i} \right] \tag{8}
$$

Element *i* contributes to the transformation matrix *N* a sub—matrix corresponding to the positive and negative ends of that element. Each sub—matrix has two terms determined from the member geometry.

$$
N_i^+ = \begin{bmatrix} \cos(\alpha_i) \\ \sin(\alpha_i) \end{bmatrix}^T \quad N_i^- = \begin{bmatrix} -\cos(\alpha_i) \\ -\sin(\alpha_i) \end{bmatrix}^T \tag{9}
$$

If the member geometry is fixed and the objective function is the total structure volume or weight, the independent variables are the member areas. The objective function *f* of equation (1) is then linear in these variables and the constant multiplying each variable is normally taken as the member lengths. If different material densities exist, one can include a factor reflecting the respective densities and easily get the total structure weight. As required by equation (5) the differential *dK* is shown here

$$
dK = \frac{\partial K}{\partial A} dA \tag{10}
$$

Thus the terms in the derivative of the member stiffness matrix *K* with respect to the independent variable, the member area A are shown as

$$
\frac{\partial K_i}{\partial A_j} = \begin{cases} \frac{E_i}{L_i} & \text{for } i = j \\ 0 & \text{for } i \neq j \end{cases}
$$
 (11)

The derivative of an  $m \times m$  matrix (e.g., the stiffness matrix  $K$ ) with respect to an *m x 1* vector (e.g., the member areas A) is a set of *m* matrices, each with dimension *m x m*. This set of matrices cannot be written conveniently but as seen in equation (6), it is normally multiplied by the vector of member displacements  $\Delta$ . Thus, the terms of this product can be neatly collected in a single matrix. The result is a matrix with the number columns is equal to the number of free variables (e.g., members) and the number of rows equal to the number of members multiplied by the number of displacements an element can have, in this case one. Column *j* of this single matrix is shown here as

$$
\Phi_j = dK_j \Delta \tag{12}
$$

where  $dK_j$  is obtained from equation (11). This results in a highly sparse matrix, in fact for the truss element discussed here it is diagonal, so the computer implementation of this (mentioned later) is done with a vector, although in the following equations it should be thought of as a matrix with the dimensions noted above.

Joint displacement constraints are examined first. Here the joint displacement  $\delta$  is a vector with one term for each degree of freedom and it is desired to constrain some or all of them to be within some upper and lower limits. With equations (6) and (12), the change in joint displacement *618* due to some change in member area (i.e., stiffness) *dA* can be expressed through

$$
d\delta = \frac{\partial \delta}{\partial A} dA
$$
  
=  $-K_E^{-1} N^T \phi dA$  (13)

Similarly, the change in member displacements  $d\Delta$  is shown as

$$
d\Delta = \frac{\partial \Delta}{\partial A} dA
$$
  
= -N K<sub>E</sub><sup>-1</sup>N<sup>T</sup> φ dA (14)

Equations (13) and (14) describe the change in the entire set of displacements due to a change in member stiffness. Each of these shows the inverse of the structural stiffness matrix in the equation. This is the formulation used in this work, largely for the simplicity of implementation. However, it is known that matrix inversion is a costly procedure and for greater efficiency, an implementation that does not require the inverse is possible.

Allowable stress constraints can be handled in two ways. One can first note that for member *i,* the stress in that member is defined as

$$
\sigma_i = \frac{F_i}{A_i} \tag{15}
$$

A simple substitution is made for convience, such that *S* represents a diagonal matrix with the member areas along the diagonal and zeros elsewhere. With this, the change in member stress can be expressed by application of the chain rule as

$$
S_i = \frac{1}{A_i}
$$
  
\n
$$
d\sigma = S dF + dS F
$$
\n(16)

Implementation of equation (16) has been shown to work in the examples discussed late but a second, more efficient method of dealing with stress constraints is to note that the stress in a member can be related to the displacement as shown

$$
\Delta = \frac{F L}{A E}
$$
  
\n
$$
\sigma = \Delta \frac{E}{L}
$$
 (17)

In other words, one can simply express allowable stress constraints in terms of allowable displacements multiplied by the constant  $E/L$  and the change in  $\Delta$  is shown above in equation (14). Such a substitution can either be done by the user explicitly or handled in the software.

At times it may be desired to limit the force in a member to a certain value. This case is different from those previously mentioned because here it is possible to specify constraints that cannot be satisfied. To illustrate this, consider the case of a determinant bar with an axial load. As the area is changed, so is the member stress but clearly the force in the member is constant. Thus, it is possible to impose constraints on the level of forces on individual members in a structure but one should note that it is easily possible to create a problem that cannot be solved. When these are included, the change in member forces is expressed by

$$
dF = (I - KNK_E^{-1}N^T)\Phi
$$
\n(18)

where *I* represents an identity matrix.

Local member buckling is defined here for a truss as when the compressive force in a member exceeds the Euler buckling load  $\pi^2 E I/L^2$ . This requires the section constant *I* which is often not included in truss analysis. However, one can assume that the second moment of inertia of the cross section  $I$  is related to the section area by

$$
I = c_0 A^{c_1} \tag{19}
$$

وتدعد

 $\sim$ 

Given this, one can proceed with buckling constraints in the same manner as force constraints although in this case, only a lower limit would be provided indicating a compressive force.

### **2.3.4 Frame Structures**

The frame element is a line element similar to the truss but with axial, shear, and flexural resistance. It is often referred to as a beam element and both two and three dimensional frame elements are considered here. The main difference between these two is that for the latter, torsional resistance is included. Additionally, the three dimensional frame element has flexural terms corresponding to bending about two different axis, both perpendicular to the axis of the element whereas the two dimensional element only has terms corresponding to bending about one axis. Axial stiffness is included in both cases.

The two dimensional beam element has three degrees of freedom at each node. These are displacement along the axis of the element, displacement perpendicular to the axis, and rotation of the node. Element *i* contributes to the total primitive stiffness matrix *K* the following 3x3 sub—matrix located on the diagonal.

$$
K_{i} = \begin{bmatrix} \frac{AE}{L} & 0 & 0 \\ 0 & \frac{4EI}{L} & \frac{2EI}{L} \\ 0 & \frac{2EI}{L} & \frac{4EI}{L} \end{bmatrix}
$$
 (20)

Similarly, the transformation matrices relating the local and global systems for the positive and negative ends of member *i* are given below.

$$
N_{i}^{+} = \begin{bmatrix} 1 & 0 & 0 \\ 0 & \frac{1}{L_{i}} & -1 \\ 0 & \frac{1}{L_{i}} & 0 \end{bmatrix} N_{i}^{-} = \begin{bmatrix} -1 & 0 & 0 \\ 0 & \frac{-1}{L_{i}} & 0 \\ 0 & \frac{-1}{L_{i}} & -1 \end{bmatrix}
$$
(21)

The member displacement matrix  $\Delta$  shown in equation (3) contains a single sub-matrix for each element. The sub—matrix corresponding to member *i* is

$$
\Delta_i = \begin{bmatrix} dx \\ \alpha^+ \\ \alpha^- \end{bmatrix} \tag{22}
$$

where  $dx$  is the elongation of a member along its axis and  $\alpha$  is the angle of rotation at the positive and negative ends. This angle is measured between a line tangent to the deformed member shape at that end and a line connecting the two nodes. For frames, the member stiffness matrix is no longer a linear function of the cross sectional area. This is because the second moment of inertia of the cross section *I* also appears in the matrix. In this work, the second moment of inertia, I is assumed to be related to the area by the equation

$$
I = c_0 A^{c_1} \tag{23}
$$

where  $c_0$  and  $c_1$  are constants that can be determined for a given family of beams or columns.

The geometric stiffness matrix  $K_G$  used for this element models large displacements and small strains. Note here that it is depends only on the member force and length.

$$
K_G = \frac{F}{30L} \begin{bmatrix} 0 & 0 & 0 \\ 0 & 36 & -3L \\ 0 & -3L & 4L^2 \end{bmatrix}
$$
 (24)

The first two terms of the change in member stiffness per a change in cross sectional for the 2D frame element can be expressed as

$$
\frac{\partial K_i}{\partial A_i} = \frac{2 E c_0 c_1}{L} \left\{ \begin{bmatrix} 1 & 0 & 0 \\ 0 & 2 A^{(c_1-1)} & A^{(c_1-1)} \\ 0 & A^{(c_1-1)} & 2 A^{(c_1-1)} \end{bmatrix} + (c_1-1) \begin{bmatrix} 0 & 0 & 0 \\ 0 & 2 A^{(c_1-2)} & A^{(c_1-2)} \\ 0 & A^{(c_1-2)} & 2 A^{(c_1-2)} \end{bmatrix} + \dots \right\}
$$
(25)

Here, the second term is shown because it is possible to include the second order effects as will be discussed later. Furthermore, if  $c_1 = 2$  as is commonly the case, using the first two terms is exact.

The three dimensional frame element is very similar to the 2D element just discussed. The 6 x 6 stiffness matrix for this element is essentially expanded to include the extra flexure, shear, and torsional stiffnesses.

$$
K_{i} = \frac{1}{L} \begin{bmatrix} AE & 0 & 0 & 0 & 0 & 0 \ 0 & I_{x}G & 0 & 0 & 0 & 0 \ 0 & 0 & 4EI_{y} & 0 & 2EI_{y} & 0 \ 0 & 0 & 0 & 4EI_{z} & 0 & 2EI_{z} \ 0 & 0 & 2EI_{y} & 0 & 2EI_{y} & 0 \ 0 & 0 & 0 & 2EI_{z} & 0 & 4EI_{z} \end{bmatrix}
$$
(26)

Additionally, because there are more cross sectional properties, the number of equations that relate them to the cross sectional area should also be increased. The following equations are used

$$
I_x = c_0 A^{c_1}
$$
  
\n
$$
I_y = c_2 A^{c_2}
$$
  
\n
$$
I_z = c_4 A^{c_3}
$$
\n(27)

where  $I_x$  is the torsional constant and  $I_y$  and  $I_z$  are the flexural constants. This provides for a more generalized approach because each section property can be defined by different functions if desired.

#### **2.3.5 Buckling and Second Order Terms**

If an optimal design is sought with respect to the buckling load, it is necessary to express the change in this factor with respect to a change in the design variables. This is because as the material is redistributed, the buckling load will likely change. However, the statement of the problem is normally such that the applied load is constant and the final design should simply support a that load without buckling, although it is implied that the critical load is near. The Rayleigh quotient for the eigenvalue problem in equation (7) gives the load factor  $\lambda$ 

$$
\lambda = -\frac{\delta^T K_E \delta}{\delta^T K_{c} \delta} \tag{28}
$$

where in this case,  $\delta$  represents the nodal displacements associated with the first mode shape.

As noted earlier, the member stiffnesses are not seen in the matrix  $K_G$ , which is a function of only the axial force and the member length. This is worth noting because although the member force does change with the member stiffness, this is ignored to arrive at an approximation of the change in the load factor  $d\lambda$  with respect to a change in the member stiffness.

$$
d\lambda \approx \frac{-\Delta^T dK \Delta}{constant} \tag{29}
$$

In equation (29),  $\Delta$  is the set of member displacements associated with the first buckled mode shape, computed through the eigenvectors of equation (7).

It is trivial to ensure that a loading on an initial structure is at or below the critical load by simply scaling the structure. This will give an initial load factor that is greater than or equal to one and the change in this load factor should be greater than or equal to zero, indicating that the critical load has increased. Note that equation (29) contains the set of independent variables (e.g., member areas) through *dK* which was shown in equation (10) and thus resistance to global buckling can be expressed in a single constraint: the change in the load factor  $d\lambda$  should be greater than or equal to zero.

Even though linear approximations are being used, it is possible to include the effects of second order terms. This is considered because the stiffness matrix for the frame element contains terms which are a second order function of the member areas. The approach used here is to approximate the second order terms but still have a linear expression by modifying the Taylor series approximation

$$
f \approx f_o + \nabla f dx + \frac{1}{2} dx_0^T \nabla^2 f dx
$$
  

$$
\approx f_o + \left[ \nabla f + \frac{1}{2} dx_0^T \nabla^2 f \right] dx
$$
 (30)

where in this case,  $dx_0$  is obtained iteratively to complete the linear expression in equation **(30).**
Clearly, the "exact" solution yields  $dx_0 = dx$  so to approach this, one begins with the arbitrary assumption that  $dx_0 = 0$ , solves the optimization problem discussed later, and then sets  $dx_0 = dx$ . This forms a new expression from which a new dx is computed and completes one iteration. The function *f* being approximated here is the change in the member stiffness with respect to the member areas so Equation (25) gives expressions for  $\nabla f$  and  $\nabla^2 f$ . It was initially thought that the extra iterations to compute  $dx_0$  might be rewarded by the possibility of using a larger step size at each iteration. Unfortunately, this was not observed in the examples shown later and this procedure is not recommended.

## **2.3.6 Plate Structures**

Plate elements are not explicitly considered in this work. Rather, an analogy [Timoshenko, 1940] was used to correlate a thin plate and a grid of beam elements. Interestingly, this analogy allows for the consideration of anisotropic plates. Summarized here, the familiar elasticity equations

$$
\sigma_x = \frac{E}{(1 - v^2)} (\epsilon_x + v \epsilon_y)
$$
  
\n
$$
\sigma_y = \frac{E}{(1 - v^2)} (\epsilon_y + v \epsilon_x)
$$
  
\n
$$
\tau_{xy} = G \gamma_{xy}
$$
\n(31)

can be expressed for an anisotropic plate as follows.

$$
\sigma_x = E'_x \epsilon_x + E'' \epsilon_y \n\sigma_y = E'_y \epsilon_y + E'' \epsilon_x \n\tau_{xy} = G \gamma_{xy}
$$
\n(32)

This shows four constants for the material properties which are chosen to coincide with the planes of symmetry with respect to the elastic properties. If one considers an isotropic plate, the four material properties can then all be expressed in terms of the modulus

$$
E'_{x} = E'_{y} = \frac{E}{(1 - v^{2})}
$$
  

$$
E'' = \frac{vE}{(1 - v^{2})}
$$
  

$$
G = \frac{E}{2(1 - v)}
$$
 (33)

Similarly, the familiar plate constant *D* which depends on the material property *E* now has four terms in this analogy.

$$
D_x = \frac{E'_x h^3}{12}
$$
  
\n
$$
D_y = \frac{E'_y h^3}{12}
$$
  
\n
$$
D_1 = \frac{E'' h^3}{12}
$$
  
\n
$$
D_{xy} = \frac{G h^3}{12}
$$
 (34)

This leads to the beam element analogy and from this, Timoshenko shows that the differential equation of the deflection surface  $w$  is

$$
\frac{B_1}{b_1} \frac{\partial^4 w}{\partial x^4} + \left(\frac{C_1}{b_1} + \frac{C_2}{a_1}\right) \frac{\partial^4 w}{\partial x^2 \partial y^2} + \frac{B_2}{a_1} \frac{\partial^4 w}{\partial y^4} = q
$$
\n(35)

In the above, *B1* and *B2* are the flexural rigidities of elements oriented in the x and y directions while *C1* and *C2* are the torsional rigidities.

The direct conversion between the optimal grid and an equivalent plate is not done here but the steps above clearly outline the procedure. With the methods outlined here, plate optimization can proceed in the same manner as outlined for three dimensional frames.

# **CHAPTER 3 A GENERAL PURPOSE SOLVER**

The characteristics of a good algorithm for design optimization have been noted [Arora, 1989] to be generality, efficiency, and ease of use. It is thought here that such an approach would focus more on the formulation of the optimization problem than the specific method to solve it. A method that can handle a variety of problems well is often termed robust, and there has been much call for methods that are more robust [Thanedar, 1990]. A general—purpose optimization system must handle a variety of problems without the need to reformulate the problem or have intimate knowledge of the feasible space.

The objective function considered in this work is the amount of material used while the constraints can be displacements, stresses, and buckling. The most commonly encountered structural elements, specifically linear elastic truss and beam elements, will be used. A key point of this work is that it recognizes the interactive nature of the design process. With a general—purpose system, the engineer can specify particular design variables and objective function to obtain an initial design and then impose further constraints, change the design variables, or modify the objective to improve the design from that point. A general—purpose system would allow the designer to make these changes without additional consideration of the specific method. It is hoped that the work presented here will gain wider acceptance among structural engineers and provide a useful design tool which is easy to understand and implement without a tremendous degree of investment to the intimate details of a given problem.

**24**

### **3.1 Linear Programming**

The branch of mathematics known as mathematical programming deals with optimization problems. There are several classes of problems, including dynamic, linear, quadratic, and geometric which are categorized based on how the objective and constraints are expressed. There are continual advances in mathematical programming including methods and algorithms that have brought a powerful collection of tools to the area of optimization and made it possible to solve large problems with greater reliability and speed. While it is sometimes possible to express specific structural optimization problems in one of these classes, (e.g., Arora, 1984) only linear programming will be considered in this work.

The selection of linear programming (LP) for this work is based on several factors. Primarily, there have been significant advances made in recent years in the field of linear programming. As a result, linear programming has much to offer as a component of a general purpose structural optimization solver. Linear programming has a rich history and has been used extensively in fields such as operations research for many years. There is a great deal of research that has been done in this area and new algorithms will continue to arise as this is a commonly used tool in many areas. Additionally, it is possible to express a wide range of problems in this format by making linear approximations of a general nonlinear function, as is done in this work. It is thought that the choice of linear programming is consistent with the goal of developing a single unified approach to general structural optimization.

## **3.1.1 Basic Linear Programming**

For an optimization problem to be considered a linear program, both the constraints and the objective should be linear functions of the design variables. The reader is referred to any number of texts for a more complete description but some of the more important points will be outlined here. A standard LP is most commonly expressed in the form

minimize 
$$
c^T x
$$
  
subject to  $Ax=b$ ,  $x \ge 0$  (36)

Here  $A$  is a matrix while  $b$ ,  $c$ , and  $x$  are vectors. It should be noted that the minimum of a function is equivalent to the maximum of the negative of that same function. This means that the problem shown above can be stated equivalently as maximizing the negative of the objective and it is common to see an LP in either form. Further, one should note that inequality constraints can be written as equalities by introducing slack or surplus variables, thus the above is a reasonably general form. Equation (36) is often termed the primal problem and all linear programs have a related dual problem, which may be expressed as

maximize 
$$
b^T y
$$
  
subject to  $A^T y \le c$  (37)

In the dual problem, there is no restriction on the sign of the dual variables, y and this will be returned to later. The primal – dual relationship gives that although the primal solution  $x$  and the dual solution  $y$  will normally be different, the value of the objective function for each is the same. In other words, the minimum of the primal problem in equation (36) and the maximum of the dual problem in equation (37) have the same value.

Linear programming problems were first solved by the simplex method which guarantees that if a solution exists, it will be found in a finite number of steps. This method locates the optimal point by moving along the perimeter of the feasible region until a point is found for which no movement along the perimeter will improve the objective function. There are many references available [Taha, 19921 regarding the specific details of how to solve linear programming problems with the simplex method.

It will be seen later that the non—negativity requirements of equation (36) must be released because in the formulation used here, the solution may be positive or negative. This is different than the standard LP which uses non—negative variables. There are different methods for working with unrestricted variables, and sometimes a procedure is implemented in the program. The most common method is to make a variable substitution for each free variable

$$
x_f = x_p - x_n \tag{38}
$$

Here  $x_f$  is the unrestricted variable and  $x_p$  and  $x_n$  are both positive, consistent with equation (36). A solution obtained in terms of these transformed variables can then be used to construct the unrestricted variables using equation (38).

Obviously this substitution doubles the number of variables if all are taken to be free, as is normally the case. A second approach, not often seen in the literature, is to recall that there is no such restriction on the dual variables mentioned before with equation (37). One can simply formulate the problem in terms of the dual variables and the solution will not need to be transformed back into the original problem variables. Additionally, there is no need to double the number of variables in the problem. This is the approach used here. It should be noted, however that the methods presented here are not dependent on this method and if one desired, the first method outlined above could be used. There are already several **LP** solvers that include free variables explicitly so this is not a concern with that type of algorithm. As more sophisticated **LP** solvers become commonly available, it is thought that free variables will be routinely included in the solver.

## **3.1.2 Interior Point Methods**

The majority of work in mathematical programming in the last ten years has been in the area of interior point algorithms. As the name implies, these methods search for an optimal point while always remaining interior to the feasible region. This is in notable contrast to the simplex method and its variations which improve a design by moving along the perimeter of the feasible region. Interior point methods have been used for both linear and nonlinear problems [Byrd, 1999; Boggs, 1996] including structural applications [Jarre, 1998].

Among the advances in the area of linear programming, interior point methods are at the forefront of recent developments, and have been noted for superior performance when dealing with large problems. There has been much focus on these methods since their introduction [Karmarkar, 1984] and it is not uncommon to see test problems with several thousand variables. Systems as large as 12 million variables [Bixby, 1991] have been solved with interior point methods. With this computing power, solving real structural problems is certainly possible.

## **3.1.3 Operation and Solvers**

It is interesting to note that although the solution to an optimization problem lies on the boundary of the feasible region, interior point methods search for this point without traversing the perimeter. This is perhaps the most notable difference from the simplex method and its variants. The search direction is normally obtained from the objective but to maximize progress, the feasible space is scaled. Karmarker's early work is termed a polynomial—time algorithm because it promises that the run time is, at worst, a polynomial function of the storage needed for the problem data.

Like the simplex method, there are a number of steps involved in approaching the optimal solution but interior point methods never exactly reach the optimal point. One can approach the solution within an arbitrarily closeness but not actually reach it exactly. Some researchers have proposed a combination of the two methods to overcome this but for most practical applications, the exact solution is not required. In fact, in this work it will be seen later that computation time can be decreased by forgoing the exact solution without any noticeable loss. This makes interior point methods even more attractive for this application.

There are several good LP solvers available at this time and based on the current level of interest and recent advancements, the future of LP is very promising. For this work, a single LP algorithm was used. This work does not use more advanced solvers (e.g., Vanderbei, 1989) because these are normally not free. The algorithm used here [Arbel, 1993] is freely available and solves the dual problem shown in equation (37). It is known as an affine—scaling dual algorithm and was chosen because it is an efficient interior point method as well as easy to follow and program. Simply outlined here, the dual algorithm is an iterative procedure which follows the steps outlined in Table 1.

| <b>Step</b>    | <b>Description</b>                                          | <b>Equation</b>                                                                     |
|----------------|-------------------------------------------------------------|-------------------------------------------------------------------------------------|
| $\mathbf{1}$   | Select an initial feasible point, $z_0 > 0$ and             | $A^T y_0 + z_0 = c$                                                                 |
|                | $y_0$ . Set the iteration counter $k = 0$                   |                                                                                     |
| $\overline{2}$ | Define the diagonal scaling matrix $D$ for<br>iteration $k$ | $D_k = diag \left[ \frac{1}{z_1^k} \frac{1}{z_2^k} \cdots, \frac{1}{z_n^k} \right]$ |
|                |                                                             |                                                                                     |
| 3              | Find the step direction $dy$ by solving                     | $[AD2AT]dy=b$                                                                       |
| 4              | Find the step direction $dz$ by solving                     | $dz = -A^T dy$                                                                      |
| 5              | Compute the step size $\alpha$                              | $\alpha = min \left\{ \frac{-z_i}{dz_i} : \forall dz_i < 0 \right\}$                |
| 6              | Update the solution through                                 | $y_{k+1} = y_k + \rho \alpha dy$<br>$z_{k+1} = z_k + \rho \alpha dz$                |
| 7              | Increment $k$ and return to step 2 or                       |                                                                                     |
|                | terminate if stopping criteria are satisfied                |                                                                                     |

**Table 1** Affine — Scaling Dual Algorithm Steps

The full derivation of the steps in Table 1 can be found in Arbel's book but some points will be mentioned here. Note that in step 1, the inequality of equation (37) is changed to an equality by the addition of the slack variables z. These are strictly positive and thus so is the diagonal scaling matrix *D* defined in step 2. At each iteration, the linear system in step 3 must be solved, which is the most computationally intensive part. In step 6, the variable  $\rho$  is a step size parameter, typically taken to be 0.95 and always between zero and one.

This method is simple to code and implement. It does not perform any pre—solve analysis or employ other more sophisticated tools which are commonly found in other LP solvers. Other methods could easily be incorporated to the procedures used here, although this is beyond the intention of this work. It should be noted however that as the field of LP advances, the methods presented herein could easily take advantage of more sophisticated solving routines.

## **3.2 Sequential Linear Programming**

Although structures are normally considered linear, this linear relation is between the forces and the displacements. However, the member and joint displacements are not a linear function of the member stiffnesses. A general structural optimization problem to minimize the volume of material used subject to a given set of constraints is nonlinear. Specifically, the objective is linear but the constraints are nonlinear. The approach used in this work is to make a linear approximation of the constraints in the vicinity of an initial design and cast this as an LP. Solving the LP will give a step size and direction that should be near the constraint surface if the step size and the constraint nonlinearity are not too large.

Sequential linear programming is the method of optimization chosen for this work because it is possible to express a wide range of problems in this format. The basis of all formulations herein will be sequential linear programming (SLP) which can incorporate the state—of—the—art in linear programming algorithms. This approach involves making an approximation of the problem (1) and solving this approximate subproblem at each iteration to obtain a better estimate of the solution.

A nonlinear function can be approximated with the first few terms of the Taylor series as

**31**

$$
f = f_o + \nabla f \, dx + \frac{1}{2} dx^T \nabla^2 f \, dx + \epsilon \tag{39}
$$

where  $\varepsilon$  represents higher order terms. Given an initial point  $f_0$  one can search for a step *dx* that will improve the objective while not violating the constraints. If only the first two terms of (39) are considered, the problem is linear in the step *dx* and an associated LP can be formed and then solved in a finite number of steps by a number of optimization routines.

The solution to this linear sub—problem will give a step toward the optimal point and this sequence is repeated until some convergence criteria are satisfied or for a specified number of iterations. For each step, the following linear approximation is made which converts the general nonlinear optimization problem to a problem which is linear in the step, *dx.*

minimize 
$$
f(x)
$$
  
\nsubject to  $g_i(x) \le 0$   $\Rightarrow$    
\nsubject to  $g_0 + \nabla g_0 dx \le 0$  (40)

One can easily note that the linear approximation in equation (40) can be cast into the dual LP form shown in equation (37) with the following substitutions.

$$
bT = \nabla f
$$
  
\n
$$
AT = \nabla g
$$
  
\n
$$
c = -g_0
$$
\n(41)

Thus, at each iteration to complete the linear approximation and set up the dual LP, one must compute the gradient of the objective  $\nabla f_0$ , the matrix of constraint derivatives  $\nabla g_0$ , and the negative of the constraints *go.* All of these are evaluated at this some initial point *xo.* When the dual LP formed with equation (41) is solved, the dual variable solution *y* is actually the step *dx* in equation (40) for iteration *i.* The system is then updated according to the following equation before the next iteration.

$$
x_{i+1} = x_i + dx \tag{42}
$$

The SLP method has been chosen here due to its widespread use in other areas and recent advances in linear programming resulting in a large number of efficient algorithms available to solve such problems. There exists a good deal of software available for this problem (e.g., More, 1993). The development of an LP solver is not the intention of this work as there is a great deal that has already been done in this area. It should be noted that with this approach, it does not matter if there are one or several constraints of a particular type as in the optimality criteria methods noted earlier.

It has been noted that SLP is not globally convergent, which means that the method will not necessarily converge to a unique global minimum from an arbitrary starting point. This is not thought to be a problem however, for two reasons. First, one cannot undermine progress that has been made solely because the solution is not guaranteed to be the absolute best. Certainly it is foolish to discard an improved design that satisfies a given set of constraints simply because there is no guarantee associated with it. Second, analogous to the way steepest descent methods will normally converge to a local minimum depending on the starting point, it is thought that such a flexibility might give the designer the possibility to direct the solution by using an appropriate starting point.

Because this is to be performed iteratively, it is not necessary to obtain the exact solution at any given iteration. This is only one of the most noticeable advantages of the interior point methods. Currently, the LP solver begins with a zero vector as the starting point. This is somewhat arbitrary however and it is possible that a different starting point would lead to an earlier solution. It was noted that for some problems, the direction of the LP solution didn't change much from one iteration to the next. With this in mind, it is thought that using the previous solution as a starting point in the LP may be worthwhile.

The number of LP and SLP iterations are both controlled manually in this work but investigation into the LP solver and stopping criteria could be useful. Specifically, it was found in this work that one does normally not need the exact solution at a given iteration, thus possibly reducing the time to solve the LP. If some convergence criteria were used, both of these parameters could be selected automatically by the program. Although a parametric study would give more insight as to the optimal number, it was noted that the optimal number may change depending on the problem and thus is best determined by the program at run—time.

#### **3.2.1** Step Size

For structural applications, it is necessary to specify an allowable step size (i.e., change in member stiffness) that can be made at any iteration. The most obvious reason for this is that without restrictions, a step outlined in equation (42) could possibly cause the result to be negative, which of course is not possible for member areas. Clearly this means the step size should be limited such that

$$
dx_i \leq \alpha x_i
$$
  
\n
$$
dx_i \geq -\alpha x_i
$$
  
\n
$$
0 < \alpha < 1
$$
\n(43)

where  $\alpha$  is referred to later as the step size parameter.

A second reason, however to limit the step size is for stability. This is because the constraint surface is nonlinear and a step that may remain within the linear approximation of this surface, could actually fall well outside, particularly if the constraints are highly nonlinear. Thus the limitation on the step is normally governed by how well the linear approximation fits the problem. For practical use, it was found that values up to 0.5 could be used for more well behaved problems but if the problem is more nonlinear, values as small as 0.05 were used.

#### **3.2.2 Scaling**

At each iteration, one should begin with a point just within the feasible region. This should not be confused with the feasible starting point interior point methods normally require to begin. Note that both the structure and the LP each have a feasible region. In the context of the LP, the feasible point can simply be taken as zero, analogous to a null hypothesis. Additionally, more sophisticated LP solvers will generate such a feasible point if needed. The structure however should be treated differently.

It is desirable to begin with a point near the constraint surface because the linear approximation of the surface is centered about this point. Obviously if it is near a constraint, the approximation should be better than if it is far away. Also, it is possible that the linear approximation of the previous step was poor and the structure currently violates some constraints. To scale the current design to be nearer the constraint surface, a scale factor  $\rho$  is found and the entire structure is scaled by this amount.

For most constraints such as displacement or stress, it is a trivial matter to obtain this scale factor that will give a feasible point. One simply performs a line search over the set of constraints to identify the largest violation. If no constraint violations exist, the constraint closest to its allowable value is selected. The scale factor  $\rho$  is thus computed as the maximum ratio of the current value of a state variable to the allowable value over the entire set of constraints.

$$
\rho = \max \left\{ \frac{\text{value}_{i}}{\text{allowable}_{i}} \right\} \tag{44}
$$

The entire set of member areas can then be multiplied by this ratio. Beam elements are slightly more complicated because such a linear scaling is not necessarily exact. This is because some terms in the stiffness matrices in equations (20) and (26) are not linear in the member areas. If a higher order quantity such as joint rotation or member end rotations represents an active constraint, scaling should proceed according to the computed value  $\rho$  raised to the power  $c_l$  used in equation (23). This of course, is only exact for trivial problems but gives a much more useful approximation.

In practice, even if the exact scale factor is available, it is normally not advisable scale the structure to exactly that point. One reason for this is that computer implementations can fail when dealing with the exact value of real numbers due to machine round—off. By providing a point slightly inside the feasible region, one is guaranteed that all constraints are satisfied and that a pre—solve analysis to obtain a feasible point will not be required in the **LP** solver. Throughout this work, a second factor,  $\xi$  was used to ensure that the scaled structure was within the feasible region rather than exactly at the boundary. With this and equation (44), the update of the solution shown in equation (42) actually becomes

$$
x_{i+1} = \frac{\rho}{\xi}(x_i + dx)
$$
 (45)

 $\lambda$  and  $\lambda$ 

where  $\xi$  is always greater than or equal to one. To ensure that this new iterate is feasible before the next iteration, a line search is performed which scans the constraints for either the greatest violation or the nearest to a boundary.

The factor  $\xi$  can be thought of as an exploration factor, allowing one to travel away from the current point in a direction away from the zero vector into the feasible region. As this factor is increased, the design becomes be further away from the constraint surface and conceivably a different direction for the optimal could be found in the coming iteration. This would be expected if one were near a local rather than global optimum, but this effect was not found in the examples used. One should note however, that if this factor is increased, the step size should also be increased appropriately if one wishes to reach the constraint surface.

#### **3.3 Software Considerations**

This work relies largely on the implementation of the methods outlined above. There are several computer programs that were written to implement the procedures outlined earlier. All work was done in the UNIX environment on an UltraSparc computer system. Although many shell scripts were written to create and process data, the two most important aspects are considered to be the computational details and the graphical user interface (GUI), and the details of each will be discussed shortly.

Three main components of the conceptual software layout are seen in Figure 1. Note that it is not necessary to use the same language for all components and in fact, it is wise to exploit the advantages of different languages. The analysis components perform the finite element analysis required for the evaluation of structural quantities such as displacements, stresses, and such. These results are needed as outlined above for the optimization component of the system. Thus, these two components are where the majority of the computational work is done and as such, should be linked together as closely as possible because if communication between them is slow (e.g., if data is written to the disk), the performance will suffer. The third component, the GUI, does not need to be intimately tied to the other two because its function is normally generation and post—processing, even though analysis capabilities were provided. Separating the components in this way allows for greater flexibility because other components can easily be added.

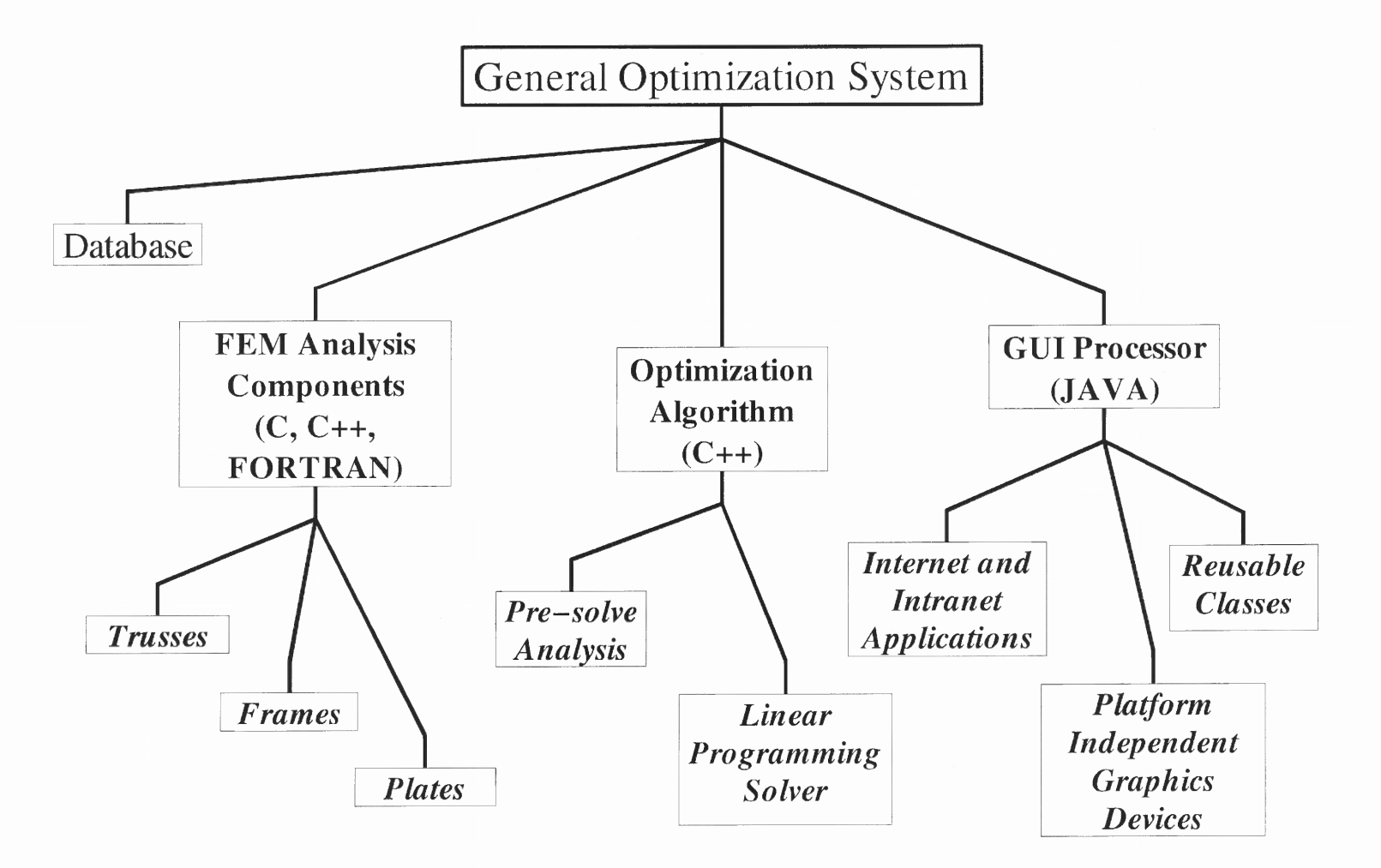

**Figure 1** Conceptual Software Layout

Also shown in Figure 1 is a suggested point of entry for connection to a database, although this was not necessary here. It would be useful, however in real designs to obtain member sizes from a database because real member sizes belong to a discrete rather than continuous set. Even though the computed values may represent an optimal design, one needs to relate them to real values from a discrete set for any real structure. If these values were accessible through a database, the program could select among them. Such an implementation could possibly even favor less changes in member sizes, a real world problem, by including that in the optimization problem.

#### **3.3.1 Computational Details**

The computer programming language C++ was used for all computational work and the code was compiled with the freely available GNU  $g++$  compiler. C++ is a modern highlevel object—oriented language. It supports inheritance, function and operator overloading, dynamic memory allocation, and several other features which are not used here. This is considered the best language for this application as it is common, well supported, easy to work with, and portable. Numerical precision can be greater than 96 bits, which is more than required here. Further, it is possible to incorporate routines written in other languages such as FORTRAN without loss of performance. The complete source code of the programs described here can be found in Appendix A.

One of the key features of the C++ programming language for this work is ability to allocate memory dynamically. As large systems are to be handled, large blocks of memory are often needed. However, it is desired not to request more memory than required for a given problem and there is no advantage in consuming large blocks of memory for smaller problems. C++ provides a mechanism for exactly this task and all defined classes use it.

Similarly, overloaded functions can be written which have the same name but different parameter lists. This means that one can write the program once, overload the functions, and the appropriate one will be called based on the parameters. As an object oriented language, user—defined classes can be constructed. A special class was created for each type structure investigated but as each can be derived from the same base class, object inheritance mentioned earlier means the main program doesn't need to be rewritten based on the type of structure.

Although it is not strictly required for this work, a special class of object was created to simplify programming. This class was named 'matrix' and contains functions and overloaded operators to deal with the matrix equations. Overloading an operator allows the programmer to associate a symbol such as the plus sign with a function such as matrix addition. This simplifies code development because matrix equations can be written symbolically in the code rather than explicitly dealing with each individual element. Additionally, the strong type—checking system of C++ easily identifies erroneous statements. More importantly though, is the way memory can be handled when such a class is used.

The largest memory requirements of the program are in the matrices and it is important to deal with them efficiently. C++ supports two functions related to objects in general which are useful for this, specifically the constructor and destructor. In these, the programmer specifies what should be done when an object is created, destroyed, or its scope is lost. In this case, when a matrix is created, exactly the correct amount of space is requested for it. This means that memory is handled in an efficient manner because specific requests for memory can be made at run—time when the exact requirements are known and memory can be released when it is no longer needed, even within a given function.

The details of the requests for memory are negotiated with the operating system and if a request is larger than the available RAM, space is allocated on the disk. Of course, disk access is much slower than RAM, but this is only done when no additional RAM is available. Fortunately the process is handled automatically and there is no need to write temporary files for large systems as was the norm several years ago. Thus, the size of a problem that the program can handle is not limited by the available RAM, which is normally considerable. For example, a structure with 1,000 degrees of freedom requires one million elements for the system matrix if it is stored densely. For double precision variables which normally requires 8 bytes, the total storage is 8MB. This is a considerable amount but still well below the capacity of most modern PC's.

An important point to mention is that sparse matrix techniques were not used and only a few matrices noted earlier were not stored in dense fashion. This is admittedly a limitation but does not adversely affect the usefulness of this work. This was omitted for the sake of faster development of the algorithms used as well as smoother interaction between modules of the code. There are different methods for storing sparse matrices in memory and if any one is used, this must be accounted for in all functions that will access that block of memory.

The structural analysis follows traditional linear elastic analysis. The system matrix is assembled and Gaussian elimination is used to solve for the joint displacements. All routines were written by the author except the eigenvalue solver, which was adapted from the IBM Library subroutine, NROOT. Unfortunately, the eigenvalue solver not only ignores sparsity, it proceeds to obtain all eigenvalues and vectors even though in this application, only the first is required.

The linear programming solver used in this work was mentioned earlier. It is very straight forward and there are few details to be mentioned. It is worth noting, however that this work began with different commercially available solvers illustrating the flexibility incorporated. By this it has been shown that a number of today's state of the art LP solvers can be used.

To begin an optimization run, a basic model and a set of constraints are required. The model is given to the program in the form of an input file which describes the initial geometry, loading, and member sizes. In this work, the input file was typically generated with scripts written for this purpose but this could easily be included in a GUI preprocessor as is commonly seen in FE programs. The program will look for a file named "basename.osi" where basename is a parameter that can be set by the user. At the end of the first successful iteration, a file named "basename.001.osi" is written and the three digit number is incremented for each successive iteration. This means that at the end of the optimization run, the working directory is populated with a collection of files, all similar to the input file but each containing data for that particular iteration. This was found to be very useful because it not only allows one to review the output of each iteration after the program has terminated, it also allows one to restart from any iteration, possibly with changes made to the design or the constraints.

It is important with any program to provide means to identify and handle possible problems that may occur. There are several reasons for abnormal program termination and in this work, error—handling techniques are accomplished through checking the return value of a function. This is more elegant than the FORTRAN method for determining the success of a routine because it does not require extra variables in the parameter list and the return value can be ignored if desired. Each function is written to return a value, normally integer, and the value is checked before the program can proceed. For example, consider a function that returns the value zero after successful completion that would be called in the following statement

#### someFunction(parameter);

To ensure that the function is successful and terminate the program if a non—zero value is returned, the statement is written in the same line as

### if(someFunction(parameters)) exit(0);

The program will terminate with a message if the constraints file has errors or unrecognized input. Linear scaling was mentioned earlier as a means to ensure that the current design is feasible but frame elements are not linear in the section areas. Because of this, after each scaling, a check is performed to ensure the structure is feasible. If it is not, two more attempts are made before the program exits with a message. In practice, it was found that no more than two attempts were required and only when the initial point was very far from feasible. If buckling is not among the constraints and a zero is found on the main diagonal while solving the system the program will exit and a message generated. All matrix operations that are dimensionally incorrect will cause immediate termination with a message.

Programs were written to accept a number of command line arguments to set the parameters at run—time rather than to recompile the source code when changes are made. These were found to be the most often changed parameters and it is thought that any optimization system should allow for these parameters to be user defined. Table 2 summarizes the case—sensitive command line arguments that can be set at run—time.

| Flag | <b>Description</b>    | <b>Default Value</b> |
|------|-----------------------|----------------------|
| a    | Step size             | 0.2                  |
|      | Basename              | file                 |
| e    | Output frequency      |                      |
|      | <b>SLP</b> iterations |                      |
|      | LP iterations         | 10                   |
| r    | restart               |                      |
| V    | verbosity             |                      |
|      | LP solver verbosity   |                      |
| X    | explore               |                      |

**Table 2** Command Line Options

### **3.3.2 Graphical User Interface**

The iterative nature of this work naturally leads to the concept of a history, and it is often desirable to view the history of the optimization run. While it is possible to view this information numerically, it can be much more useful and efficient to review results qualitatively through a graphical representation of the entire structure. This is most easily understood by noting that although the objective function may decrease for a given iteration, it is often composed of positive and negative changes in the member sizes and it is difficult to determine the relative change without reviewing the entire set of members. The complete source code of the programs described here can be found in Appendix **B.**

The Java programming language was used for the post—processing programs. The freely available JDK 1.2 was used. This was selected primarily for its platform independence and ease of development when constructing a GUI. Although separate programs were developed and used for each type of structure, they differ only in the expected format of the input file and the specific details of the structural analysis. A typical screenshot of one program is seen in Figure 2 which shows the menu items important for the GUI of an optimization system.

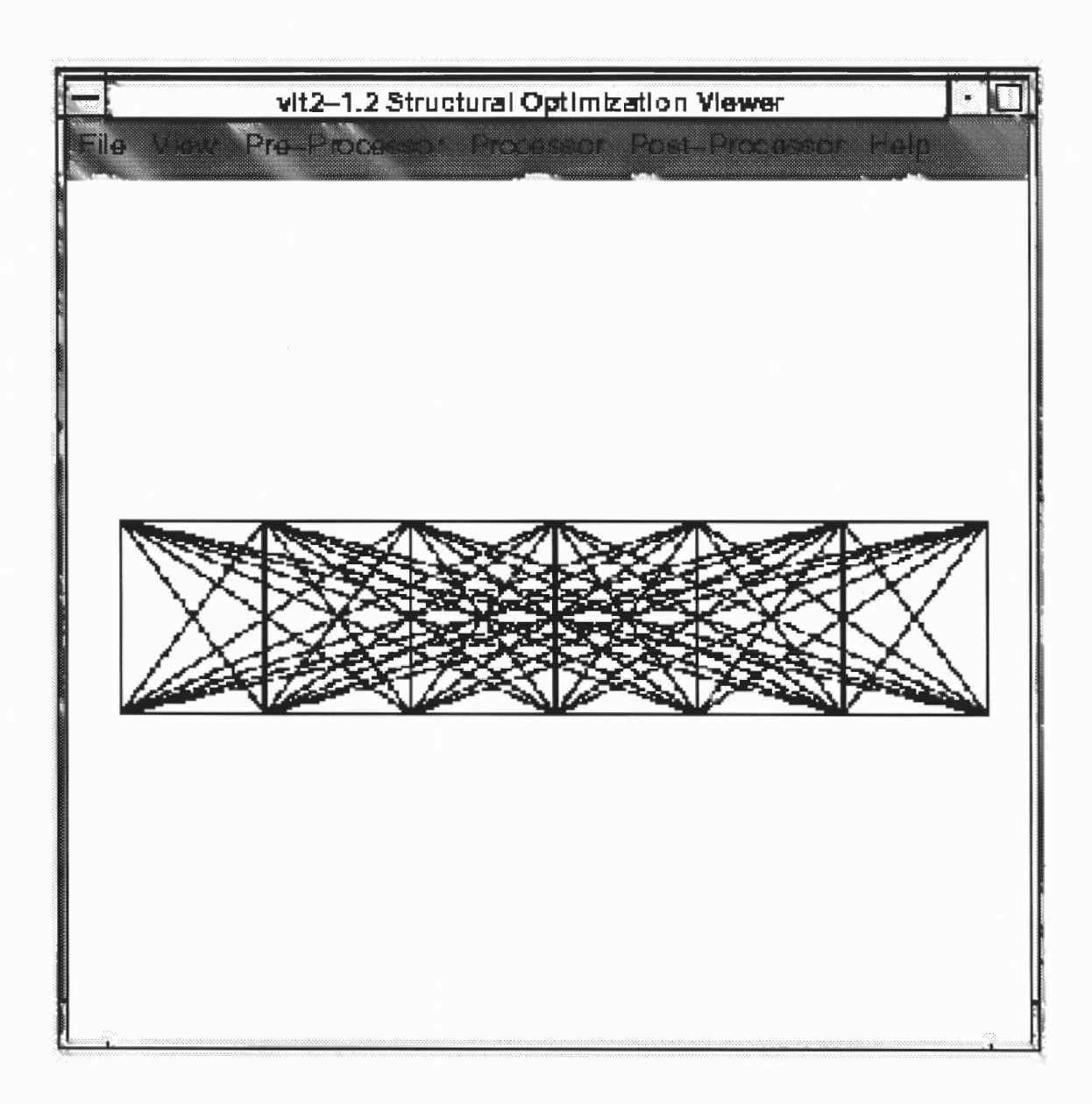

**Figure 2** Screenshot of Graphical User Interface

As outlined, the GUI does not perform the optimization procedure mentioned above but rather reads and displays the data generated by the processor. It is possible however, to initiate the processor from the GUI giving the user the impression of seamless integration. Although the author prefers the non—graphical method because it is normally quicker and can be automated, this is thought to be an important part of a general optimization system. This is because nearly all modern applications are graphical in nature and many users are now unwilling to work with programs without a GUI. By separating the components as done here, the optimization system is flexible yet still accommodates the many users who prefer graphical interaction. Additionally, it is easier to add components or even connect each component to a central database.

Similar to C++, Java is an object—oriented language and supports classes but with Java, there is a rich library available allowing the programmer to derive custom classes based on existing classes. Because graphical components are often complicated, this makes Java a natural choice for a GUI. The most important parts of the program are derived from the JDK classes "Frame" and "Canvas". The first class provides the window and the second gives a drawing pane where all rendering of the structure is done. All Java programs use classes that were derived from these two.

An additional benefit of using Java in this application is that the language syntax is very similar to C, thus code written in C can often be inserted directly into a Java program. This was particularly true for the structural analysis aspect of the program. The post—processor has structural analysis capabilities, identical to those mentioned before. This feature along with the ability to identify maxima of structural response quantities is useful in the post—processor for determining which constraints are tight.

Graphically, an optimization system has all the requirements of a standard FE program as well as some additional requirements. The most important feature of a structural optimization GUI is the ability to interpret the member sizes graphically. In the programs developed here, it is possible to do this through setting the line color and thickness proportional to the member sizes. Each can be done independently so one can select color variations, thickness variations, both, or neither. The color scale was selected as a simple gradient from red, green and lastly blue in decreasing order. Thus, a member drawn in red would represent a large section and one drawn in blue would indicate a small size. This feature is not often seen in typical FE programs.

For simplicity, the GUI displays concentrated force loads as lines without arrows, and concentrated moments as well as supports are not shown at all. This is because these items are typically not editable in a post—processor and drawing them would require more programming effort than is warranted for a non—commercial program. Key—bindings are enabled so the user can advance through iterations quickly. An earlier version of the program also included a feature to automate the advancement after a short pause but this was rarely used and discarded in later versions. It is simple to include however, and thought that some users may find it useful thus recommended in a professional package.

Typically when viewing results for a given iteration, only a glance is sufficient and the numerical results are not needed. With this in mind, as each file is loaded, analysis is not performed unless the user requests it specifically through the menu. This allows the model to load much faster, particularly for large systems although details are available at any time.

Another special feature of the post—processor related specifically to structural optimization is the history plot. The program only stores the current model in memory but also keeps the volume of each model loaded. With this, a history plot can be seen instantly showing the volume versus the iteration. At any iteration, the display can be printed. This can be directed directly to the printer or saved as a postscript file.

Although there is a FE analysis tool included in the GUI, the pre—processor features are limited. Model generation was done outside of the system using other tools but ultimately this should be included in the main package. Currently, model generation is done by other programs written explicitly for that task but it is a trivial matter to include this in the main package. Additional features such as a display of the deformed shape might also be useful.

## **CHAPTER 4 EXAMPLES**

In the following sections, several examples are presented. Results are shown graphically in the form of a volume versus iteration plot as well as a diagram of the final structure where lines are drawn with a thickness relative to the member size. The specific details such as the the structural dimensions and final results are found in Appendix C in the form of an input file along with a description of the input file format. The name of the file is constructed by concatenating the basename, the iteration number, and the extension "osi" all delimited with a dot. Units are not discussed in any of the following because these represent illustrative examples and thus the units are not significant. For all examples, the numerical value for Young's Modulus (E) is 29,000 and the initial design begins with some arbitrary value for the member sizes, normally 1.0 for the area.

## **4.1 Truss Examples**

One approach to structural optimization is to begin with an array of nodes and provide a member connecting every pair of nodes. The array is typically rectangular and in the case of collinear nodes, a single member connects only the nearest two nodes. It is clear that for any support conditions and loading, such a structure has a high degree of redundancy and in fact, some of the members may not be useful. However, the intention of starting with this array of nodes and arbitrary collection of members is to allow the optimization algorithm to determine which members are useful. Members which are not considered useful are identified by their very small cross sectional areas relative to the other members. This approach is a simple test of a structural optimization algorithm but also interesting in that it yields the possibility of arriving at a design that is not only optimal, but which the designer may not have initially considered.

The decision to discard members due to their insignificant contribution to the structure could easily be incorporated into the optimization system but this was not done in this work. This approach is shown here as only an example, thus for the relatively small number of uses, it was not considered important to include. In this work, when it is thought that members could be removed, a script was run which identifies the smallest member and then removes all within a specified range of that size, typically 5%. If this step were to be included in the optimization system, one would also need to check for structural stability, which has already been investigated by other researchers.

An example of this many—bar truss is seen in Figure 3. For this case, the boundary conditions are pin—supports for the three nodes at the right, thus the structure resembles a simple cantilever. There is a single concentrated load at the free end of the cantilever, at mid—height and the structure has 74 members and 15 nodes. The objective here is to minimize the total weight of the structure and the constraints require that the displacement of all members is within the range

$$
-0.001 \le \Delta \le 0.001\tag{46}
$$

Because equation (46) shows an upper and lower limit on the displacement of each member, there are 148 structural constraints. For this model, the step size limits in equation (43) give an additional 148 constraints resulting in a total of 296 constraints for this model.

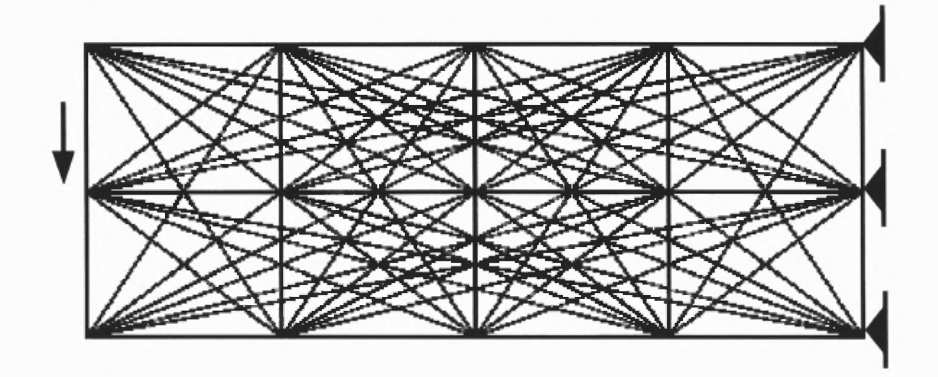

**Figure 3** Multi—bar Truss

After 30 iterations, a simple scan of the member sizes was performed and all bars that were found with an area within 5% of the minimum bar area were removed from the structure. The resulting structure was optimized with the same constraints for an additional 40 iterations to yield the structure seen in Figure 4. The entire history of the volume versus the iteration can be seen for the entire procedure in Figure 5 where a jump in volume is seen between iteration 30 of the initial structure and iteration **1** of the reduced structure because of the elements removed.

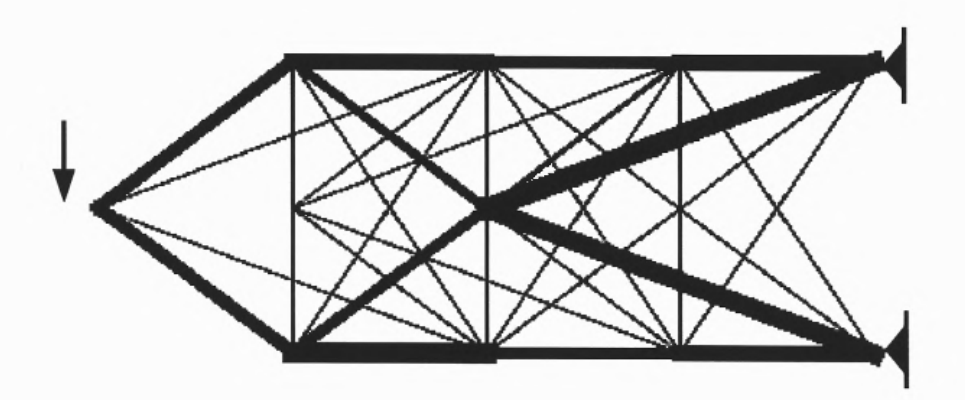

**Figure 4** Optimal Solution t35s.040.osi

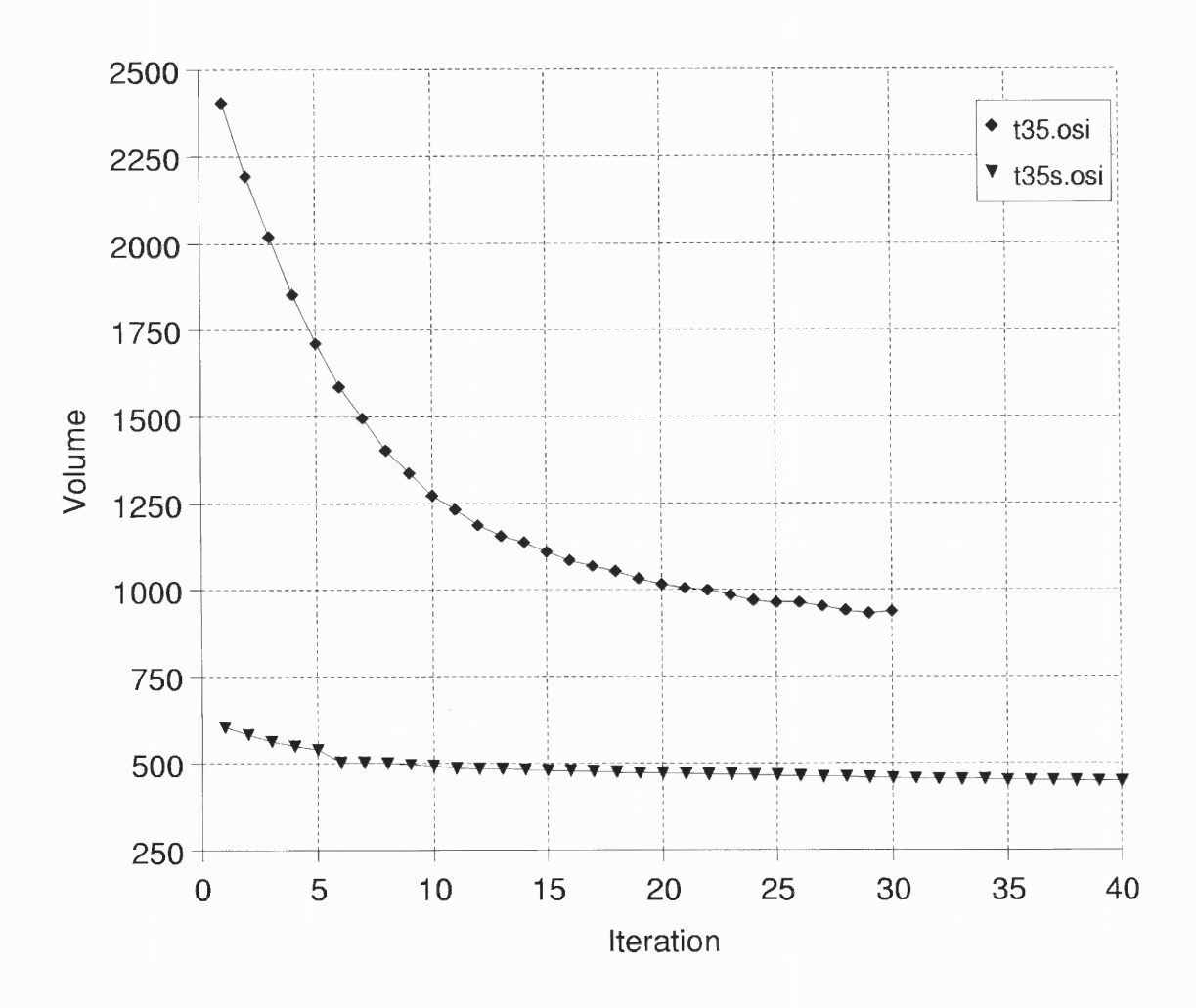

**Figure 5** Iteration History for t35.osi

Another many—bar truss shown in Figure 6 is used to investigate the effect of changing the number of LP iterations. This example resembles a bridge in that it has two pin supports at the lower corners and a downward load mid—span. There are 61 bars and 14 nodes in this structure. The constraints are symmetric upper and lower limits on the set of member displacements. This is similar to equation (46) except the numerical value is changed to 0.488E-6. Because the number of bars is different, there are now 122 structural constraints and 122 step size constraints for a total of 244 constraints on the system. This was selected over the previous example for this step not because there are fewer constraints but because the optimized structure after 30 iterations, seen in Figure 7, more clearly suggests the final result and is arrived at without the procedure of removing small bars noted earlier. By not removing the small bars, a more meaningful comparison can be made because the only variable is the number of LP iterations.

Obviously, fewer LP iterations are desired because this would provide faster execution times but one might then be concerned with the accuracy of the solution at a given step and the stability of the overall method. A note here should be made that the number of SLP iterations is different than the number of LP iterations and it is the latter that is of concern here. Figure 8 shows that for this example, there is little gain in using more than five LP iterations. This shows more clearly that, as mentioned earlier, the exact solution of the LP is not required again emphasizing the usefulness of interior point methods where one can prematurely halt the LP solver.

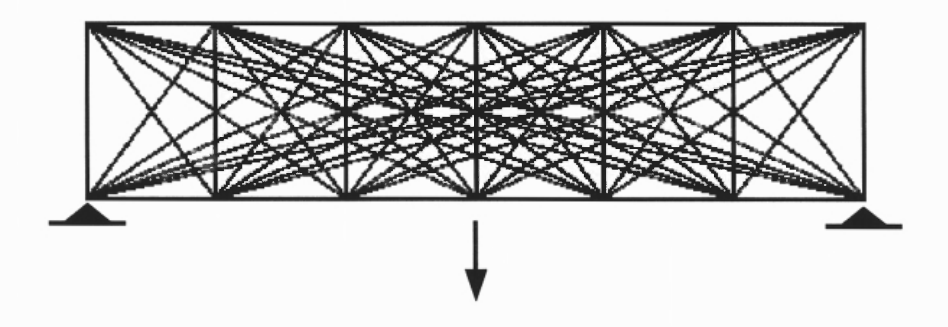

Figure 6 Multi—bar Truss t16.osi

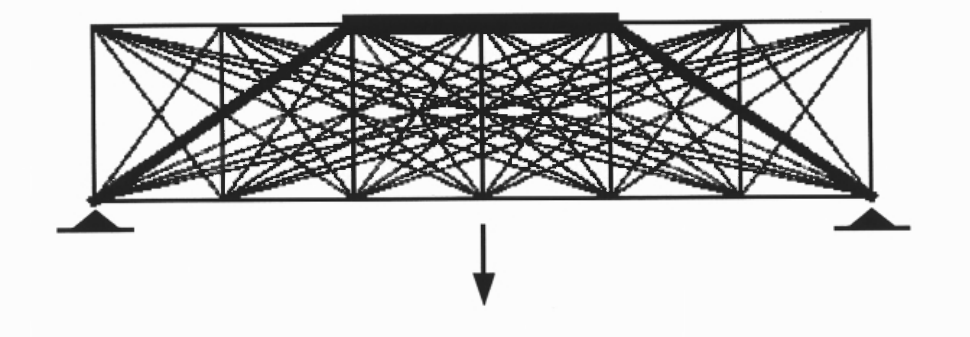

**Figure 7** Optimal Solution t16.030.osi

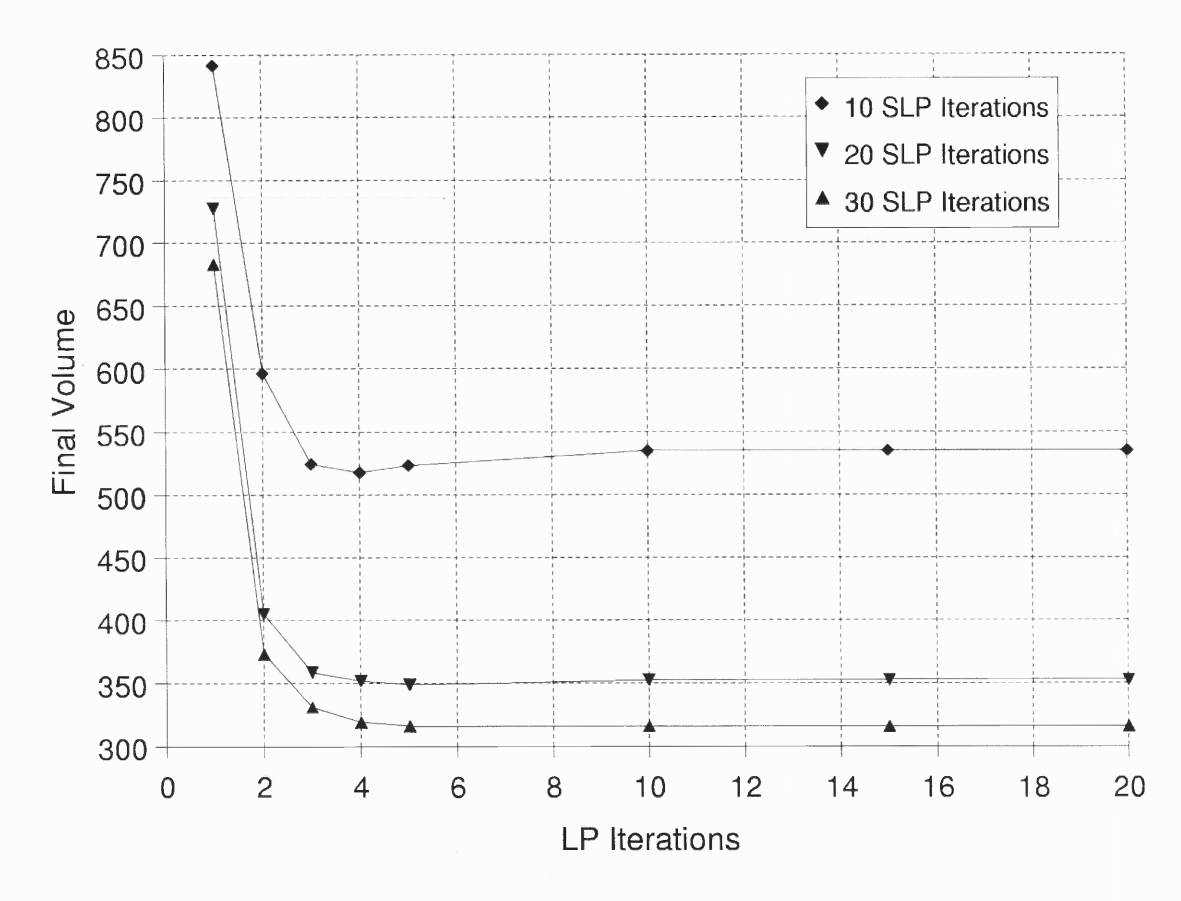

**Figure 8** Comparison Using Different Number of LP Iterations
A different style of truss examined is an X—braced simply supported structure with 51 bars, 22 nodes, a pin support at each side, and a single concentrated load at midspan. The optimal solution after 30 iterations using only the allowable member displacement constraints in equation (46), is seen in Figure 9 (xt210.030.osi). If the 102 allowable member displacement constraints are replaced by the same number of equivalent allowable member stress constraints, the same solution arises (xt213.030.osi). Equivalent replacement is done according to equation (16) and the optimal design is seen in Figure 10 which shows no apparent difference from the allowable displacement constraints. As noted earlier, the formulation for allowable member displacemtent is more compact. Because the solutions are equivalent, it is recommended to transform allowable stress constraints to allowable member displacement before the optimization begins.

It is interesting to note that if these 102 structural constraints are replaced by a single joint displacement constraint, a similar solution arises. The single joint displacement constraint requires that the vertical displacement at the point of loading is limited to the actual displacement of that same node in the previous allowable displacement example (-0.0251 units). Numerically, there is little difference (xt211.030.osi) and the solution shown in Figure 11 appears very similar.

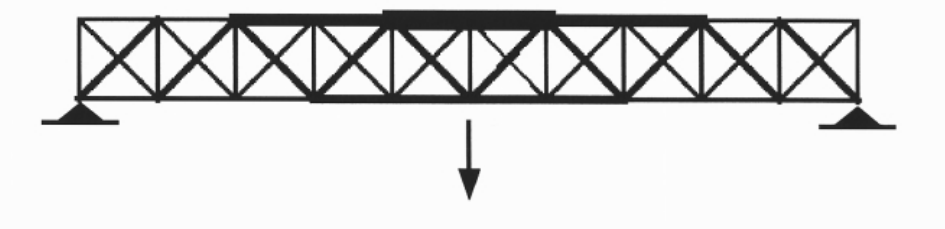

**Figure 9** Optimal Solution xt210.030.osi

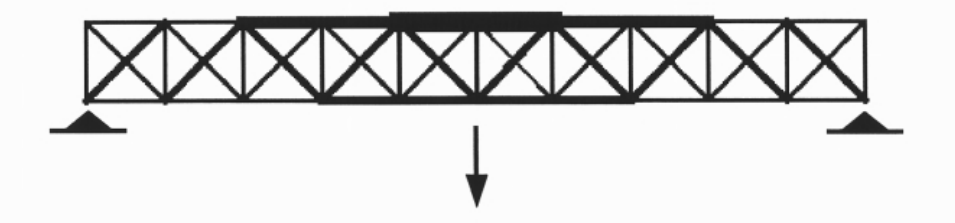

**Figure 10** Optimal Solution xt213.030.osi

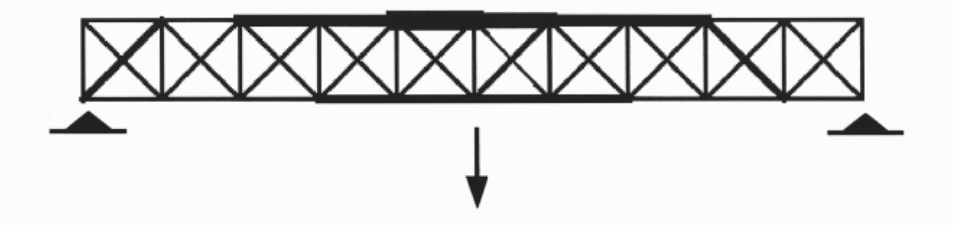

**Figure 11** Optimal Solution xt211.030.osi

The structures in Figures 9 through 11 all show very similar results but a better comparison is seen in Figure 12, which shows the volume history for all three constraint condidtions. The difference between the allowable displacement and allowable stress constraints is so small that the graph shows nearly a single line for the two and the data points are nearly coincident. The allowable displacement condition shows convergence to the same value although it starts at a different point because of the initial scaling mentioned in equation (45).

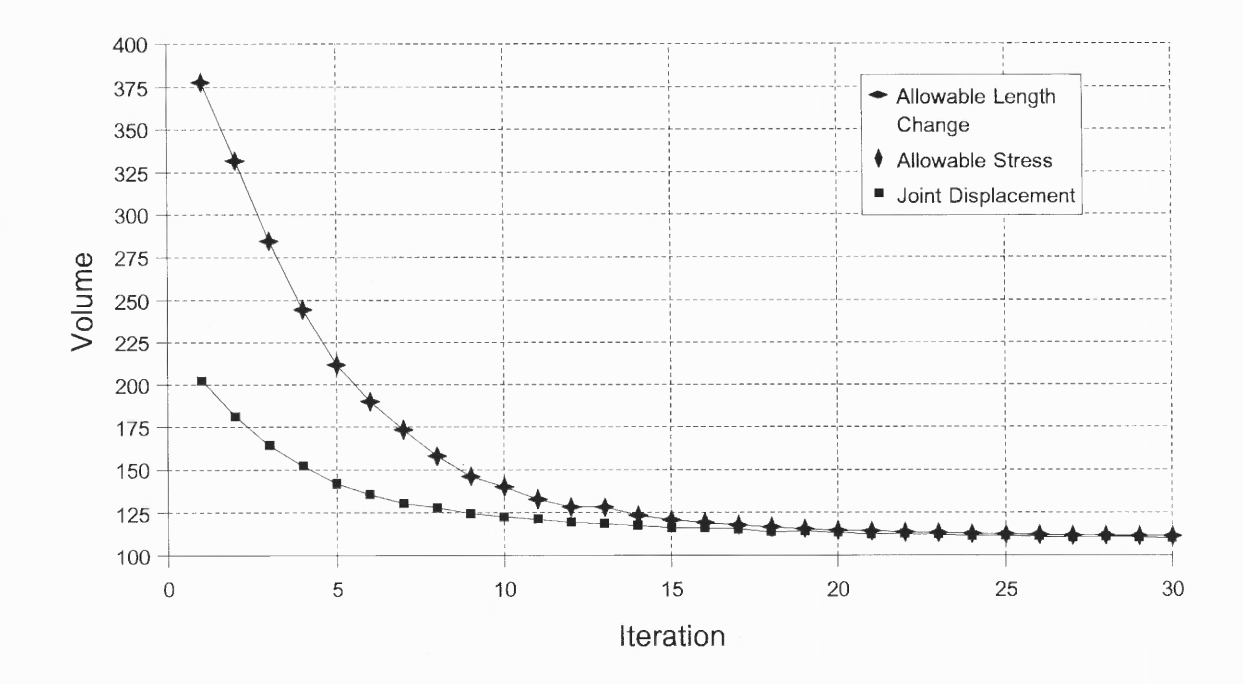

**Figure 12** Comparison of Volume History Using Similar Constraints

The most interesting point of this problem however is as follows. One can note that in each panel, there is one diagonal member in tension an one in compression. It was initially thought that one could create a tension member preference by imposing more restrictive constraints on the compressive displacement (member shortening) or, conversely, applying less stringent constraints to the tension displacement (member elongation). For the latter, the symmetric constraints of equation (46) were changed to the unsymmetric case

$$
-0.001 \le \Delta \le 0.1\tag{47}
$$

Interestingly, it was found that the structure cannot take advantage of the less stringent constraints on the tension members because the displacement of each tension member is related to that of a compression member in the same panel. In other words, if the displacement limit on a tension member were to be realized, the displacement limit on the compression member in that same panel would be exceeded. This could have been determined before—hand through proper analysis but it is encouraging to note that the algorithm identifies such a behavior, possibly saving a designer much time.

The anticipated compression—only and tension—only solutions are seen in Figures 13 and 14 respectively. These structures were generated by manually removing all diagonals in compression or tension respectively, and then performing 30 iterations with the constraints in equation (46). All constraints are tight in the expected solution but it is interesting to note that both of these are less optimal than the initial solution (xt210.030.osi) in which all diagonals are present and some constraints are not tight. Figure 15 shows that the algorithm finds an optimal that is better with both tension and compression diagonal members, thus is performing correctly in not removing a diagonal member from each panel. This is a good example of how an optimization system can be used as a design tool because it can identify a design that is not only optimal but also may not be obvious.

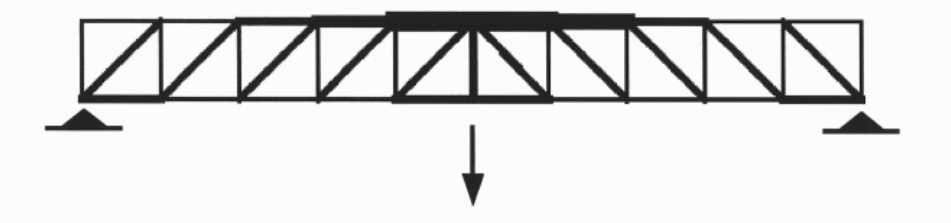

**Figure 13** Expected Diagonal—Compression—Only Solution

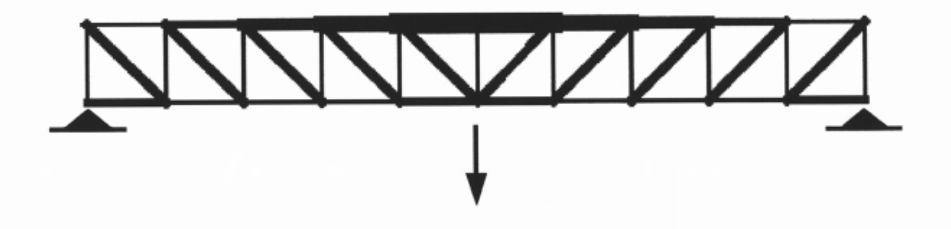

**Figure 14** Expected Diagonal—Tension—Only Solution

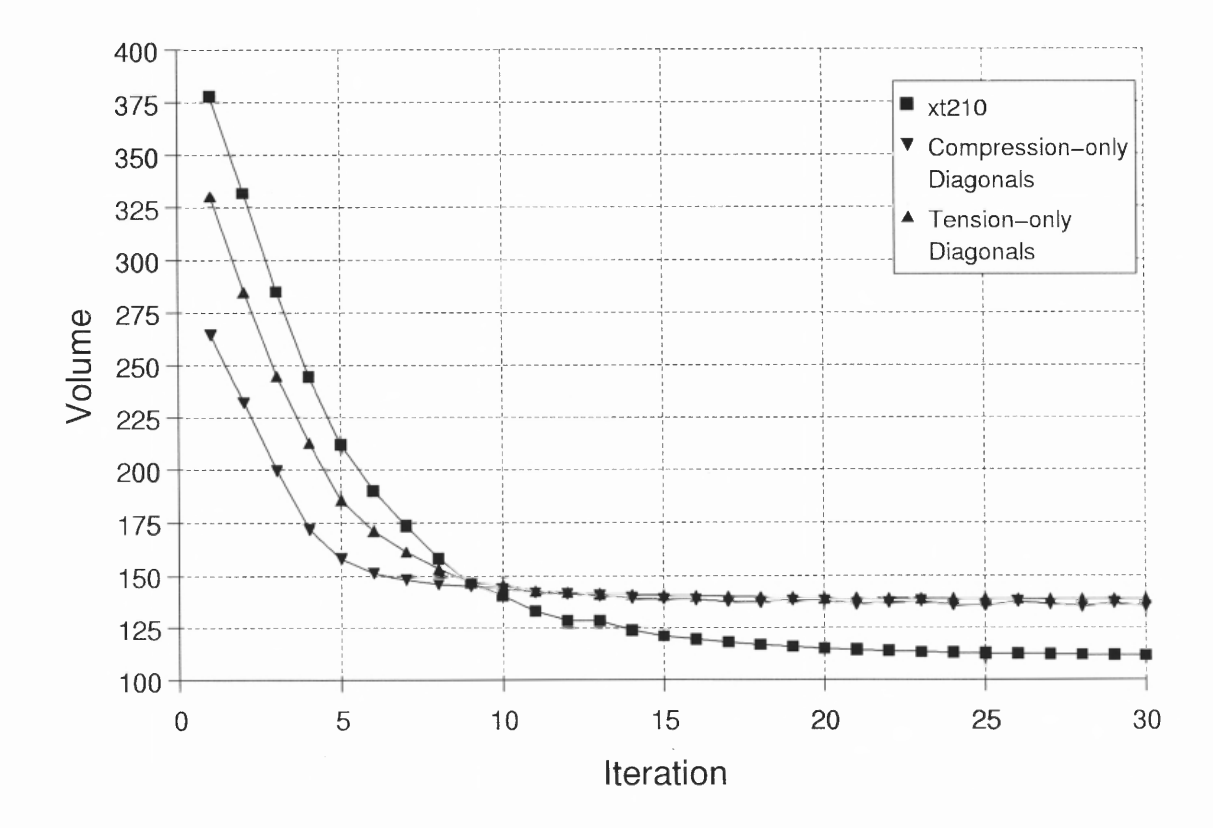

**Figure 15** Optimal Solution with Compression and Tension Diagonals

#### **4.2 Frame Examples**

The simplest frame example discussed is a two—dimensional structure with two—elements of equal length, one beam and one column. There is one free node and a single force load applied in the horizontal direction. The only constraint is that the displacement of the free node in the direction of the load is limited to 0.1 units. This example is shown because it illustrates that the feasible design space can have local minima and, in this case, the algorithm succesfully locates the global minimum. The optimal solution (f02.020.osi) and the volume history are seen in Figures 16 and 17 respectively. For this case, all material is being distributed to the beam element and the load is **being** carried axially by the beam.

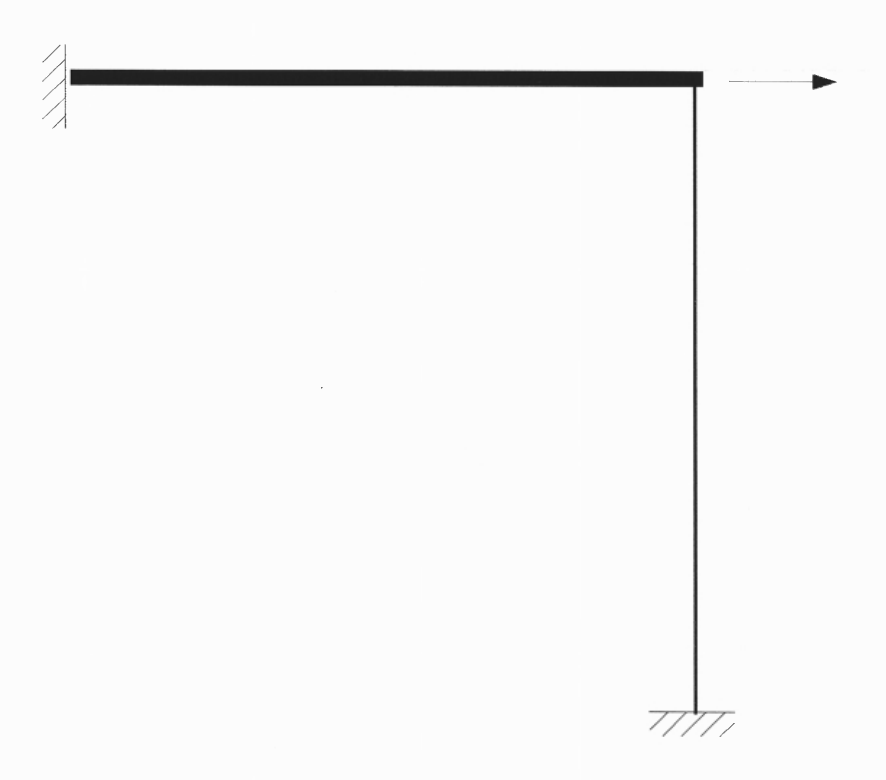

**Figure 16** Two—element Frame — Beam Solution f02.020.osi

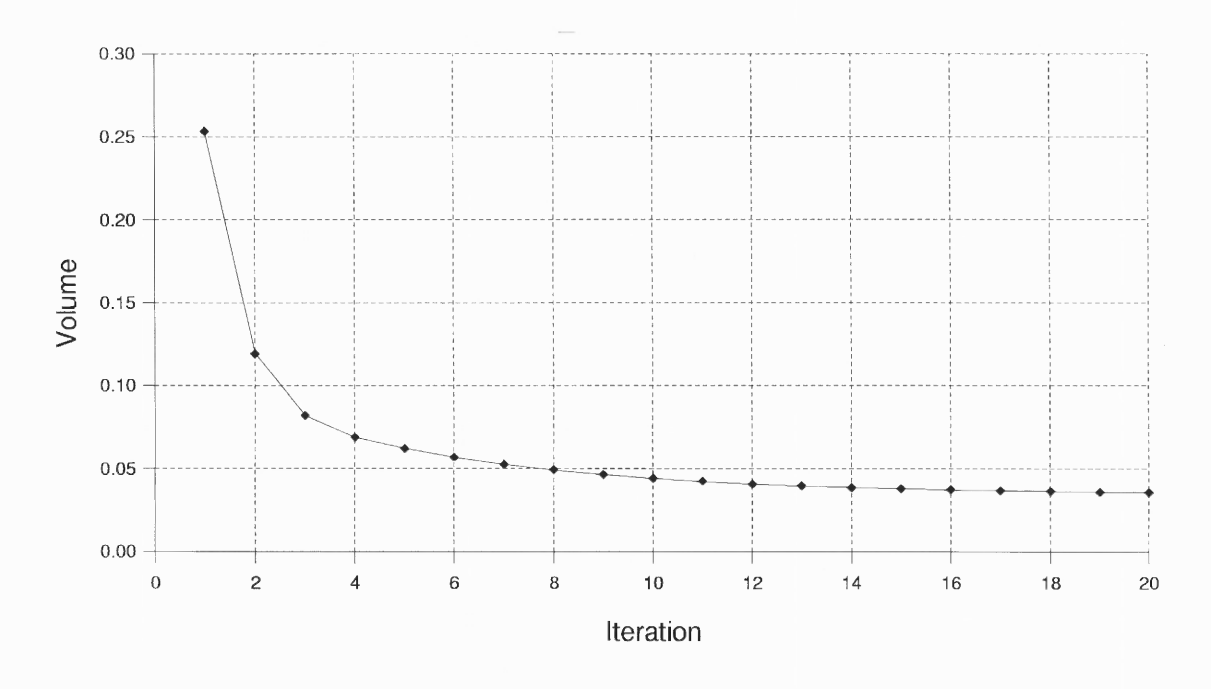

**Figure 17** Volume History for Beam Solution

One may have expected that the beam—solution would be the optimal design based on common sense but technically this is only correct for typical values the constants  $c_{\theta}$  and  $c_{I}$  from equation (22). Academically, there are values of these constants that will cause the column—solution (i.e., all material is distributed to the column element) to be preferred and the load will be supported by a single element acting in flexure. Assuming  $c_1 = 2$  for both cases, the exact value of  $c_0$  for which the columnsolution becomes preferred over the beam—solution can be found by setting the displacements equal for the individual cases and using the A to I relation given in equation (22).

$$
\frac{PL^3}{EI} = \frac{PL}{AE}
$$
  

$$
L^2 = c_0 A
$$
  

$$
c_0 = \frac{L^2}{A}
$$
 (48)

The previous example used  $c_0 = 5$  but to satisfy equation (48),  $c_0$  must be greater than 10,000. Although this is an unrealistic value for most cases, it is a good test of the algorithm. Figure 18 shows that the expected solution is found but the history seen in Figure 19 shows an interesting occurrence. Occasionally, as in this problem, the volume history shows an initial increase before a later convergence. This is interesting because what is happening is that the algorithm is beginning in the vicinity of a local minimum but to reach the global minimum (the column—solution), the volume must first increase to get away from the local minimum.

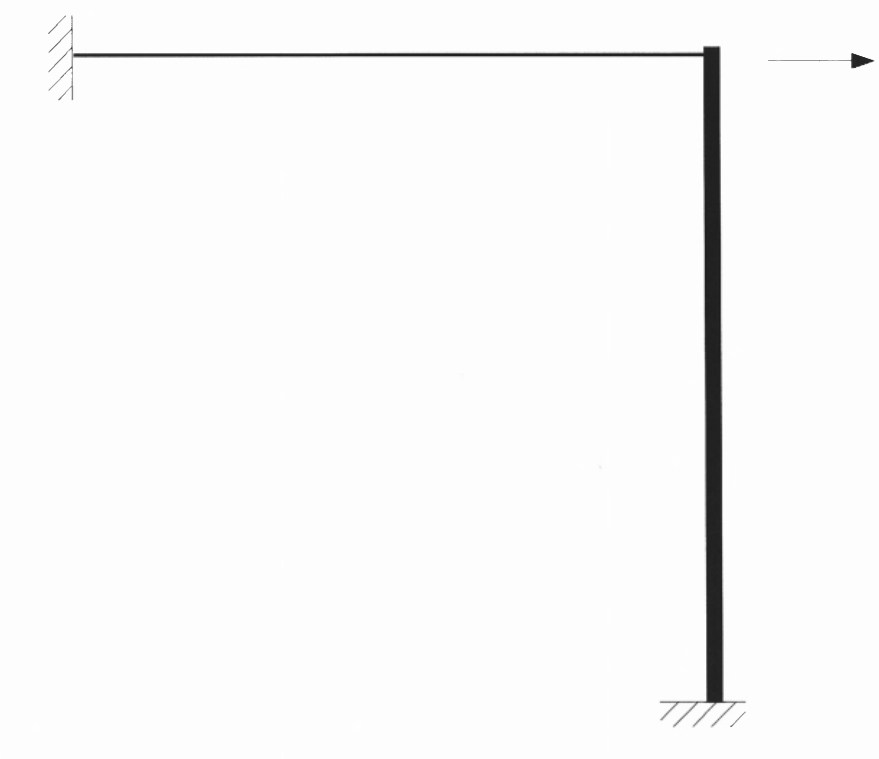

**Figure 18** Two—element Frame — Column Solution f02a.030.osi

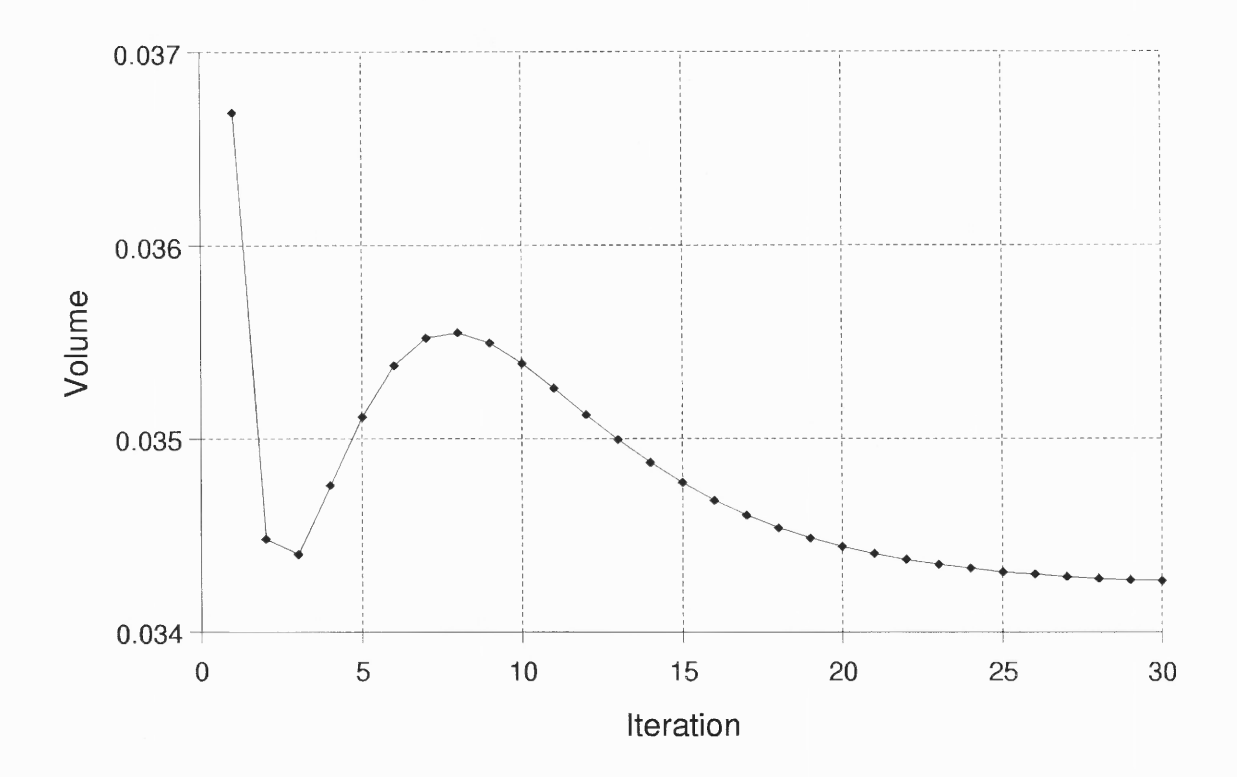

**Figure 19** Volume History for Column Solution

This behavior is also seen more clearly in Figure 20 which shows the volume data from Figure 19 plotted on the ordinate versus the value of the beam element's area  $A<sub>l</sub>$  on the abscissa. Each point on this volume curve represents one iteration and because the change in area  $A<sub>l</sub>$  is monotonic, the points are in sequence. However, note that the first iteration is located with the largest  $A<sub>l</sub>$  and thus, the sequence moves to the left as the iteration number increases. Also seen on this graph is the feasible region for this problem which was generated by selecting a value for  $A<sub>1</sub>$ , solving for the value  $A<sub>2</sub>$  that would satisfy the single displacement constraint, and then computing the volume.

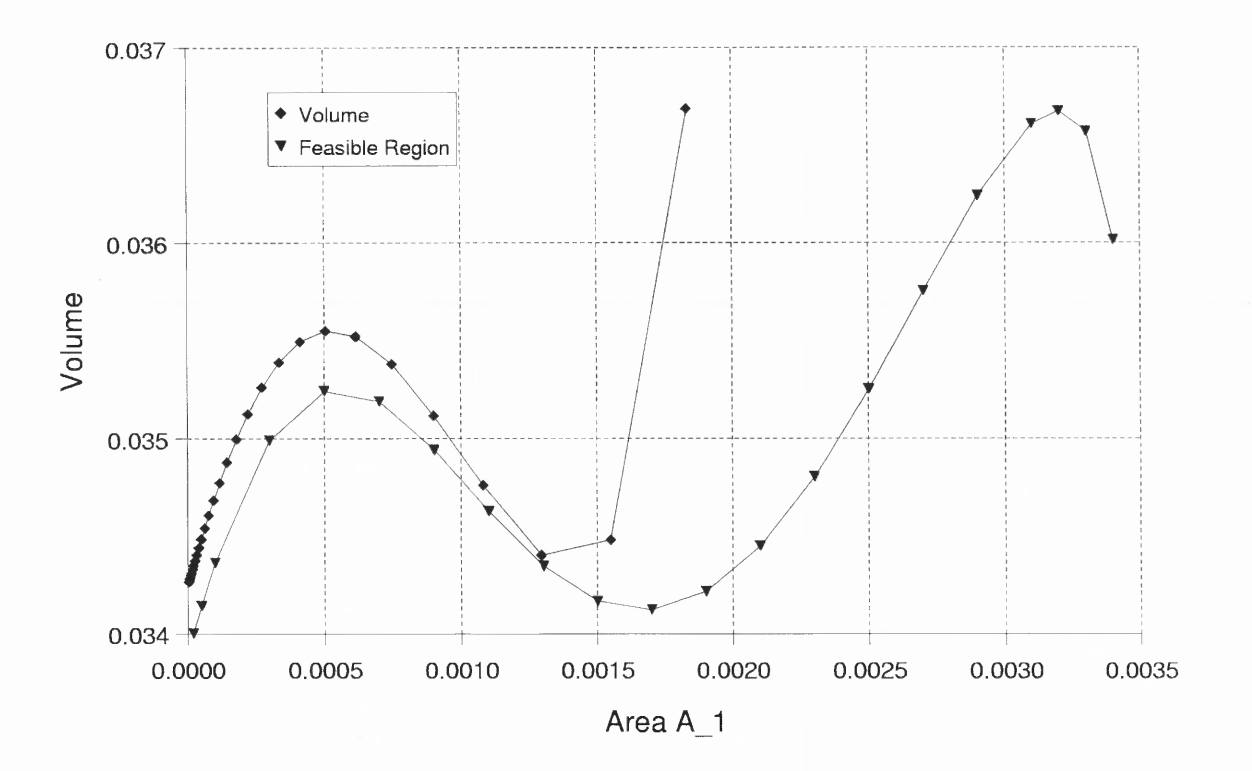

**Figure 20** Location of Global Minimum

Note that in Figure 20, the volume curve has the same shape as in Figure 19 but is mirrored because the abscissa has changed. Also note that the volume curve is above the feasible region in accordance with equation (43). Even though this is a simple problem, it is worth noting because often the literature dismisses SLP because it doesn't guarantee that a global minimum will be found. Of course, this example still does not guarantee that a global minimum will be found in all cases but it does illustrate that it can occur. Further, it is well worth noting **that** even if a local rather than global minimum is found, it is still a form of optimal and **likely** better than the initial design. In short, an algorithm should not be dismissed solely because it doesn't guarantee a global minimum.

A more realistic frame example is a four—story, two—bay frame shown in Figure 21 which show the solution after 30 iterations. The applied loads are a concentrated downward load at each node in addition to an applied moment at the exterior nodes representing fixed—end moments associated with a distributed load on a floor. The constraints are on the member displacement and rotation, all of which are found in the member displacement matrix described in equations (3) and (22). The values used are

$$
\begin{bmatrix} -0.00001 \\ -0.0001 \\ -0.0001 \end{bmatrix} \le \Delta_i \le \begin{bmatrix} 0.00001 \\ 0.0001 \\ 0.0001 \end{bmatrix}
$$
 (49)

Similar to the truss example discussed earlier, the number of LP iterations was investigated for this example and again, it was found that fewer than expected LP iterations are required. This can be seen in Figure 22 which shows that for some cases, less iterations actually provide a slight improvement.

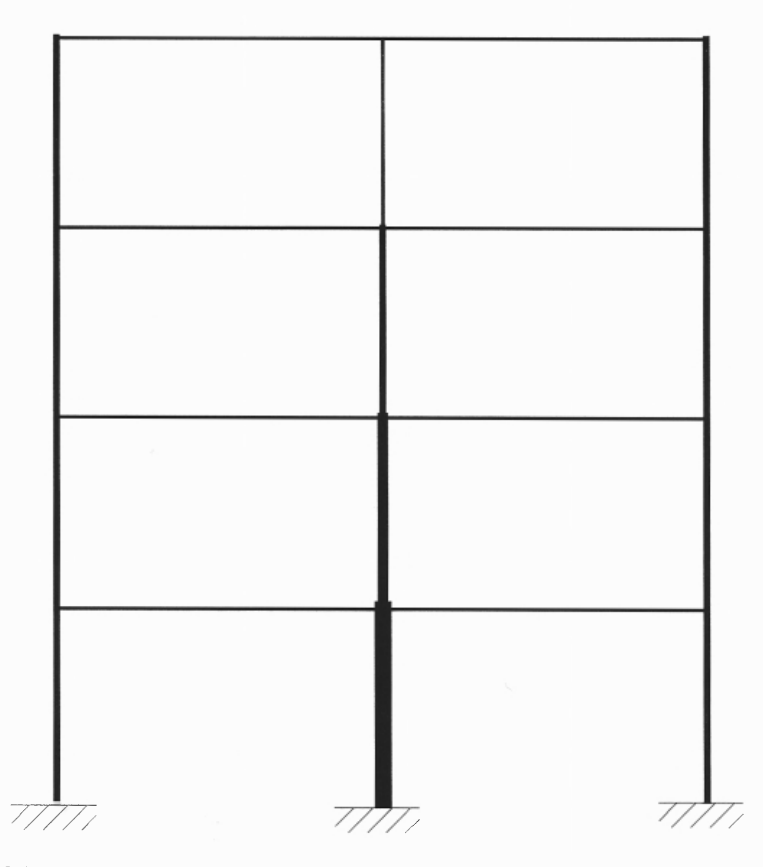

**Figure 21** Optimal Solution of Two—bay Four—story Frame f242.030.osi

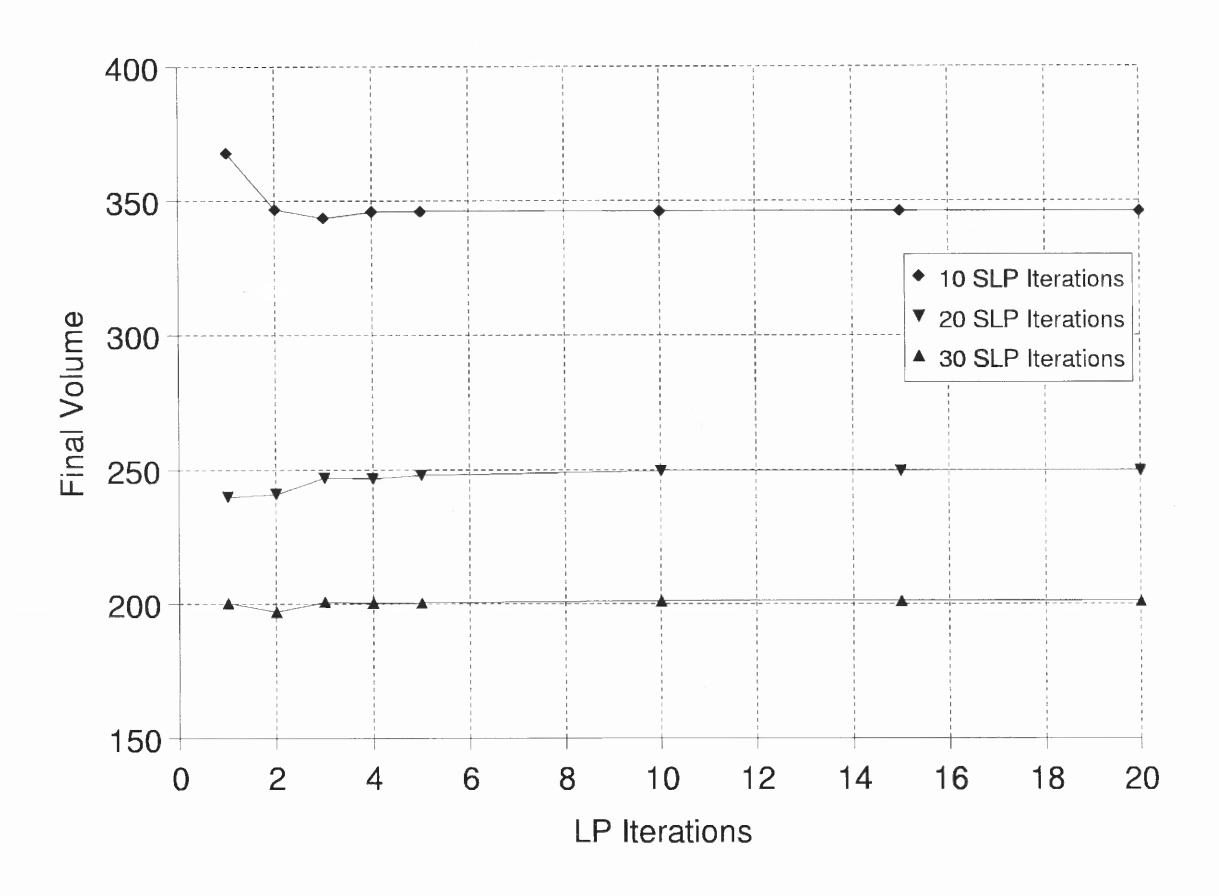

Figure 22 Comparison Using Different Number of LP Iterations

It was found that values of the step size parameter  $\alpha$  in equation (43) greater than 0.3 caused variations from one iteration to the next and the resulting volume history is not monotonic. Figure 23 shows the volume history for this example using different values of  $\alpha$ . From a practical point of view, there is little difference after 30 iterations but it is worth noting that the steps can vary greatly with large  $\alpha$  and for frames, values less than 0.5 are recommended.

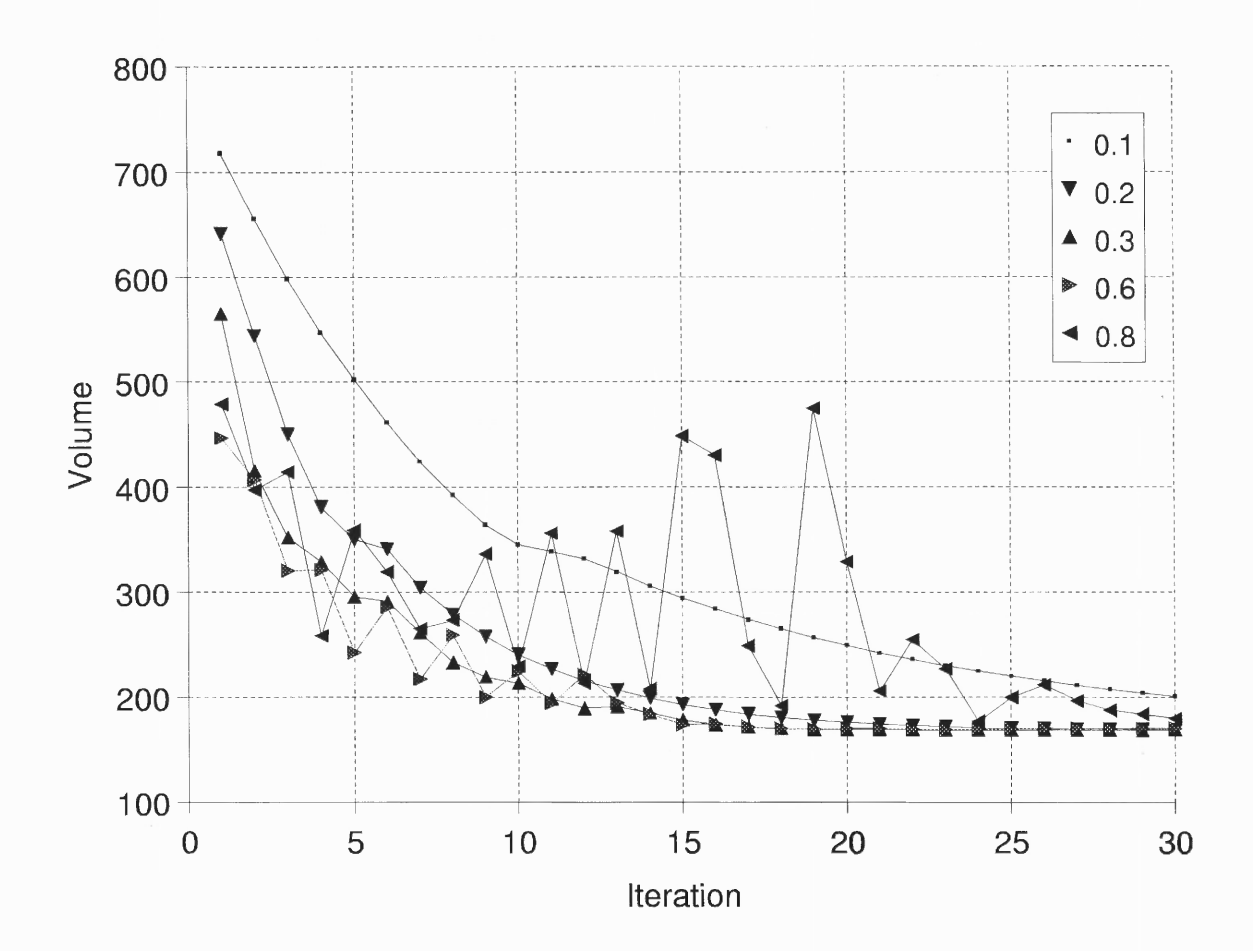

Figure 23 Comparison Using Different Step Size  $\alpha$ 

The nonlinear terms mentioned in equation (30) were included in this example but as seen in Figure 24 there is rarely an advantage and most times, the linear approximation is superior. Sometimes, improvement was noted for large step size parameter  $\alpha$ , but was not seen consistently and this is not recommended. It is thought that this is because the degree of nonlinearity may be higher for the constraint functions, which were not approximated with this method, than for the stiffness matrix.

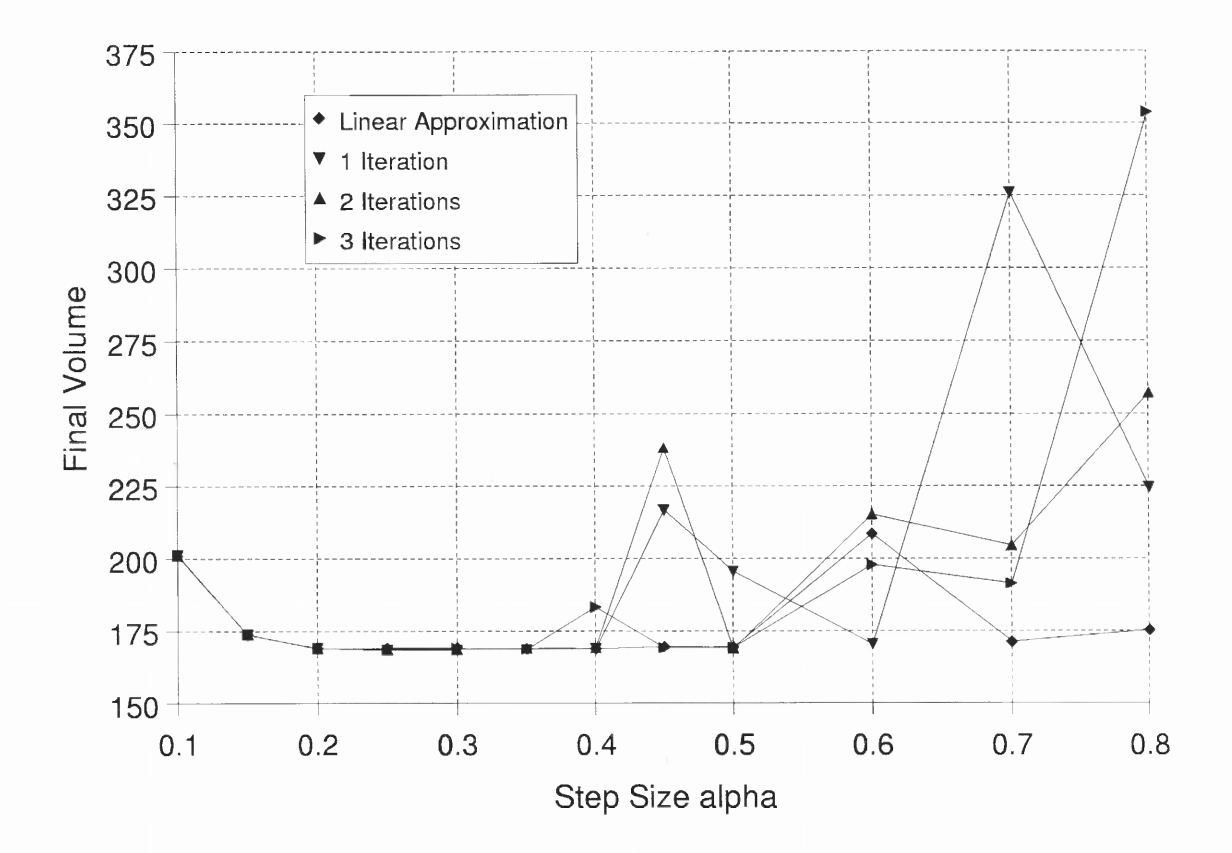

**Figure 24** Comparison Using Nonlinear Terms

The first frame buckling problem to be discussed is the simple cantilever with a compressive axial load. In this case, 10 elements are used along the length of the cantilever and the problem is to find the optimal distribution of material that will support the load. The solution after 30 iterations is seen in Figure 25 and the area distribution is plotted in Figure 26. The volume history in Figure 27 shows an apparently good convergence but it does not show clearly that the relative distribution is still changing. This can be seen in Figure 28 which shows the area over the length at six different points in the iteration history. From this, one can see that the solution is very nearly approximated at iteration 20 but then continues to change, sometimes creating a shape with "pockets".

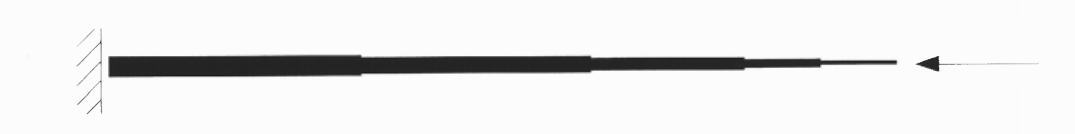

Figure 25 Optimal Solution for Cantilever with Axial Load col10.030.osi

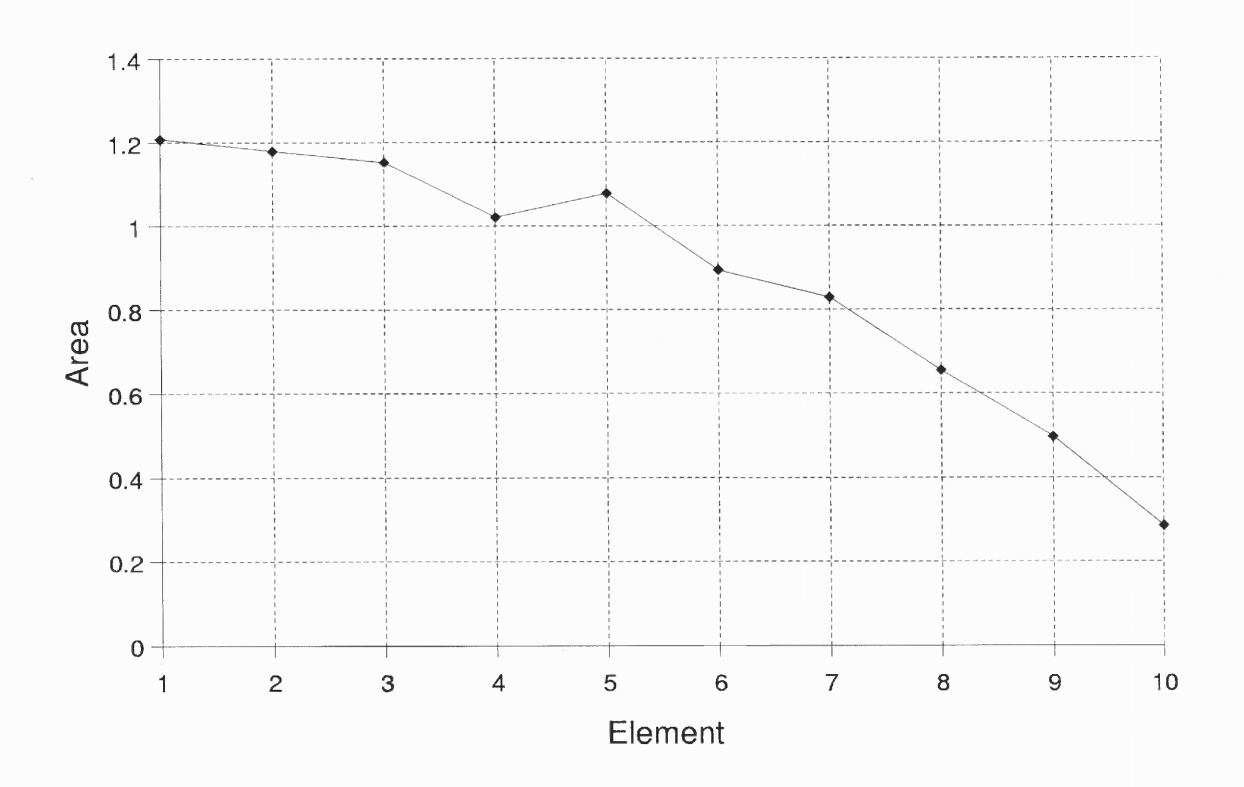

**Figure 26** Area Distribution for co110.osi

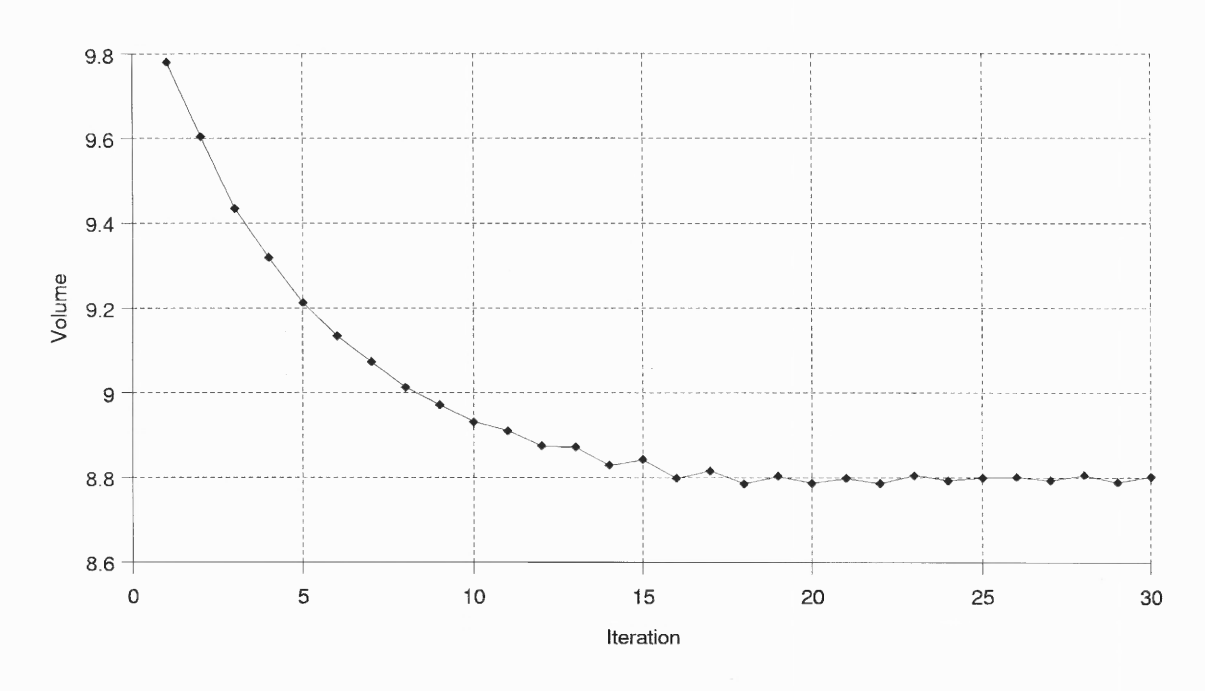

**Figure 27** Volume History for co110.osi

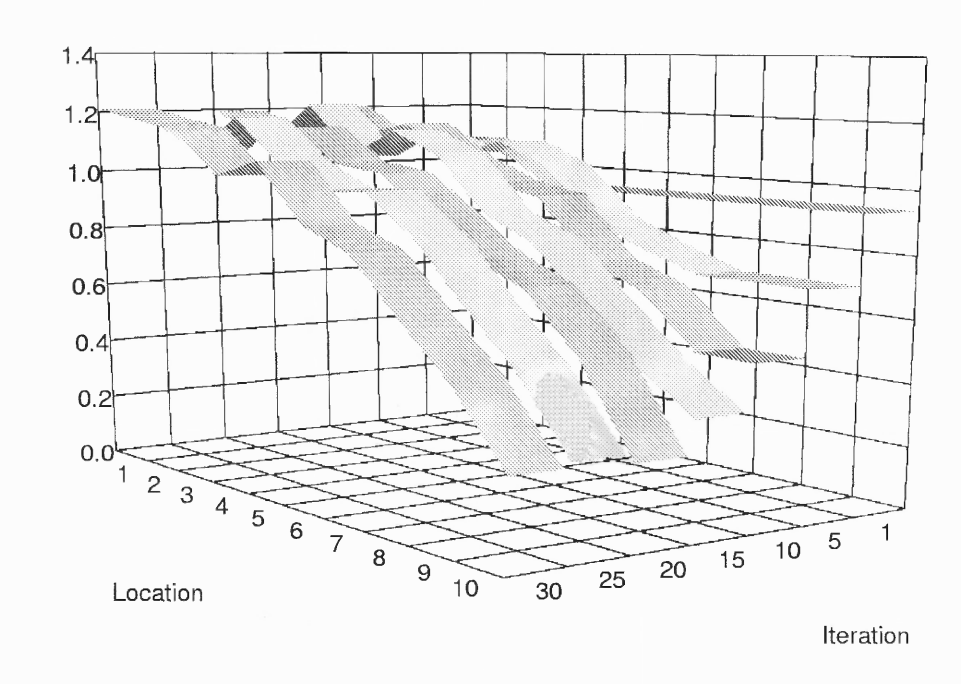

Area

**Figure 28** Area Distribution History for co110.osi

**72**

A one—story, one—bay frame was also used as a test problem for buckling. In this case, there is a downward axial load on each of the two free nodes and the columns are fixed at the base. It is interesting to note that the optimal solution in this case is dependent on the dimensions of the structure. A comparison is shown here for two structures, both with equal proportions and the same constants relating  $\vec{A}$  to  $\vec{I}$  in equation (23). The frame with the larger dimensions converges to the relatively equal member size solution seen in Figure 29 but the frame with the smaller dimensions converges to a column—solution seen in Figure 30 (collOs.030.osi). This transition from the distributed solution to the column solution was noted to be continious by examining a range of structures, all with the same proportions, between these two examples.

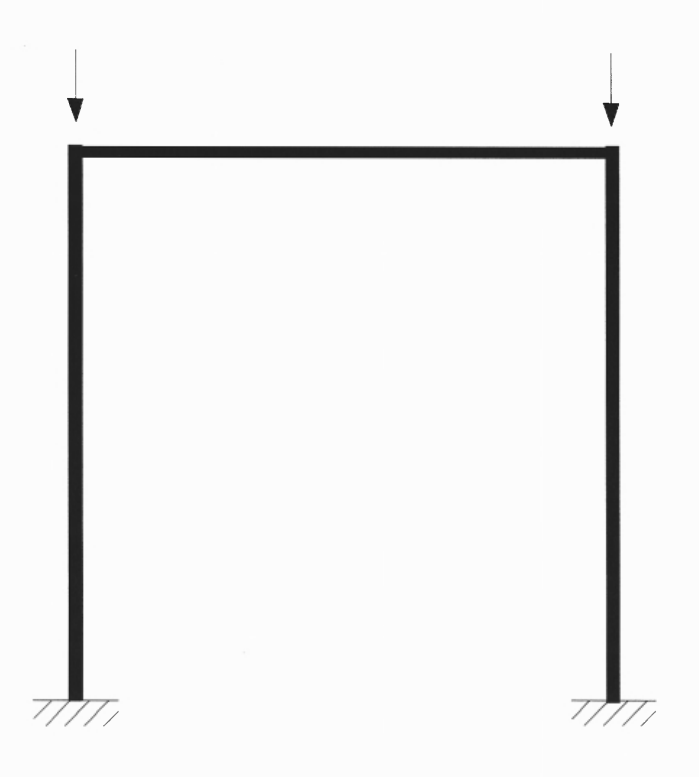

**Figure 29** Frame Buckling Problem – Distributed Solution f11b.050.osi

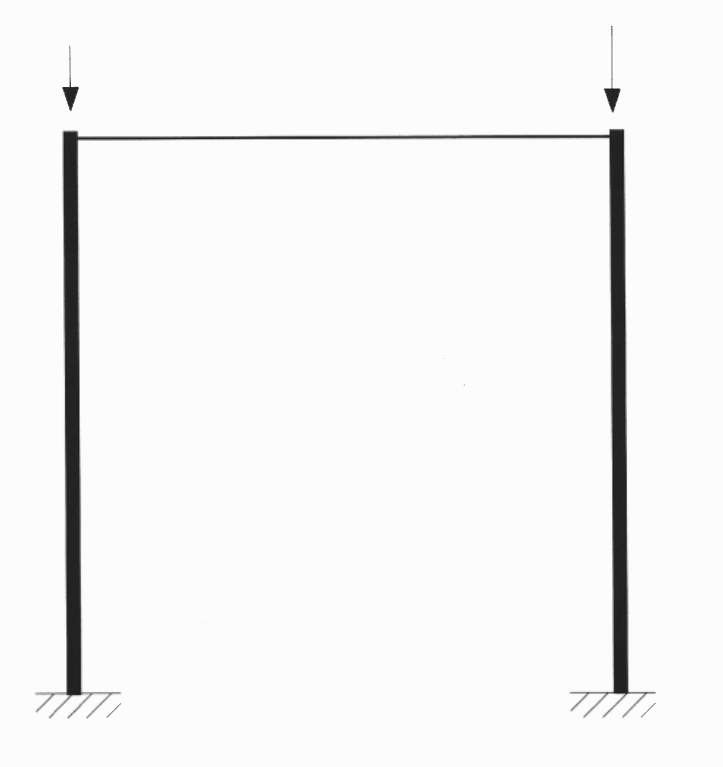

**Figure 30** Frame Buckling Problem — Column Solution fl1s.050.osi

It was commonly noticed in buckling problems such as this that there is not a monotonic approach to the optimal but rather a "zig—zag" as seen in the history Figure 31. This is due to the scaling mentioned in equation (45) and is accompanied by a change in the load factor seen in Figure 32. When dealing with buckling problems, scaling is done according to the load factor but this is not exact. This means that at different iterations, the load factor may be closer to one, although the program ensures that it is never less than one. For a given iteration, if the factor is closer to one, the volume will be less but it is not necessary to scale to exactly that point and this is the reason for the slight increase in volume seen at some iterations. Regardless, the general trend can clearly be seen in Figure 31 which shows an overall reduction in total structure volume.

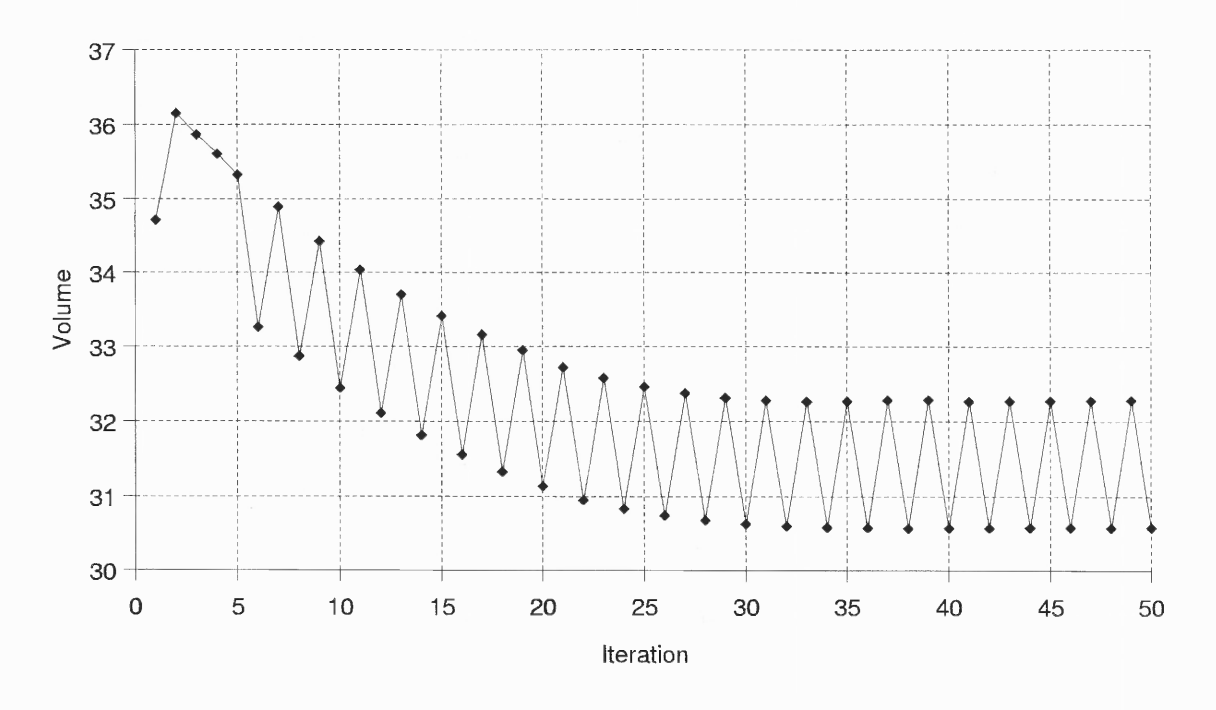

**Figure 31** Volume History for Frame Buckling Problem

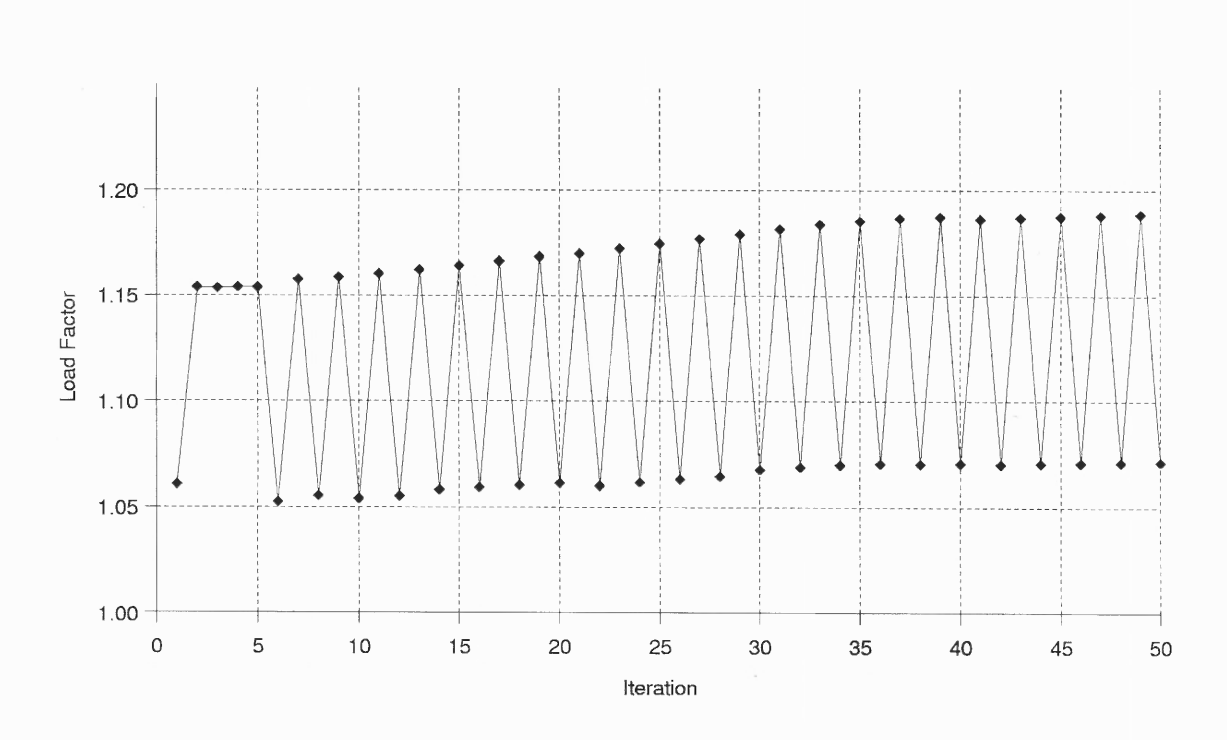

**Figure 32** Load Factor History for Frame Buckling Problem

**75**

#### **4.3 Plate Examples**

As mentioned earlier, in this work plate structures are modeled with a grid of three dimensional beam elements. For a plate that acts primarily in flexure, it is not uncommon to use beam elements with a 3x3 stiffness matrix, slightly modified from the two dimensional beam element stiffness matrix in equation (20) by replacing the axial stiffness term with a torsional stiffness term. However, in this work it is desired to find the optimal distribution of material such that the plate will support some critical Euler buckling load and thus it is necessary to include the axial terms as well. With this in mind, the three—dimensional beam elements are used instead of forming a custom element expressly for this purpose. The 6x6 element stiffness matrix was described in equation (26).

One of the more challenging problems in plate optimization is to find the optimal distribution of material that will support some critical buckling load. This problem has been addressed by several researchers [Prasad, 1989; Spillers, 1990] with varying results. In fact, one study concluded that the optimal solution is not even a smooth, continuous distribution of material but rather approaches a number of thin stiffeners.

Similar to the frame buckling example shown above, the optimal grid with respect to buckling was seen to be a function of the section properties. If one selects section properties to represent very high shear stiffness, the optimal material distribution is different than that seen if axial and flexural stiffness are favored. This can be seen in the two grids shown in Figures 33 and 34 where the first suggests very high shear stiffness. The volume history for these examples is shown in Figures 35 and 36 respectively.

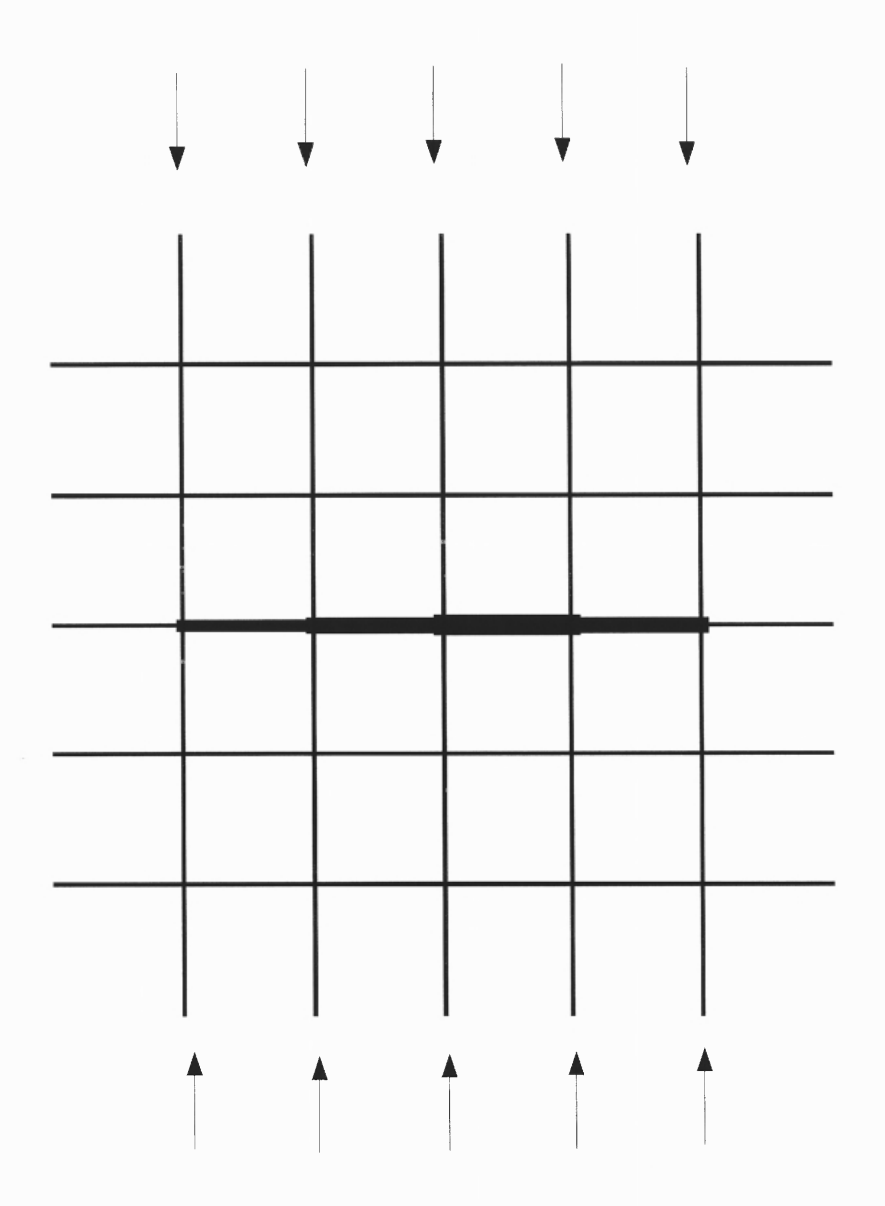

Figure 33 Optimal Solution for Grid Analogy g53.030.osi

 $\epsilon_{\rm x}$ 

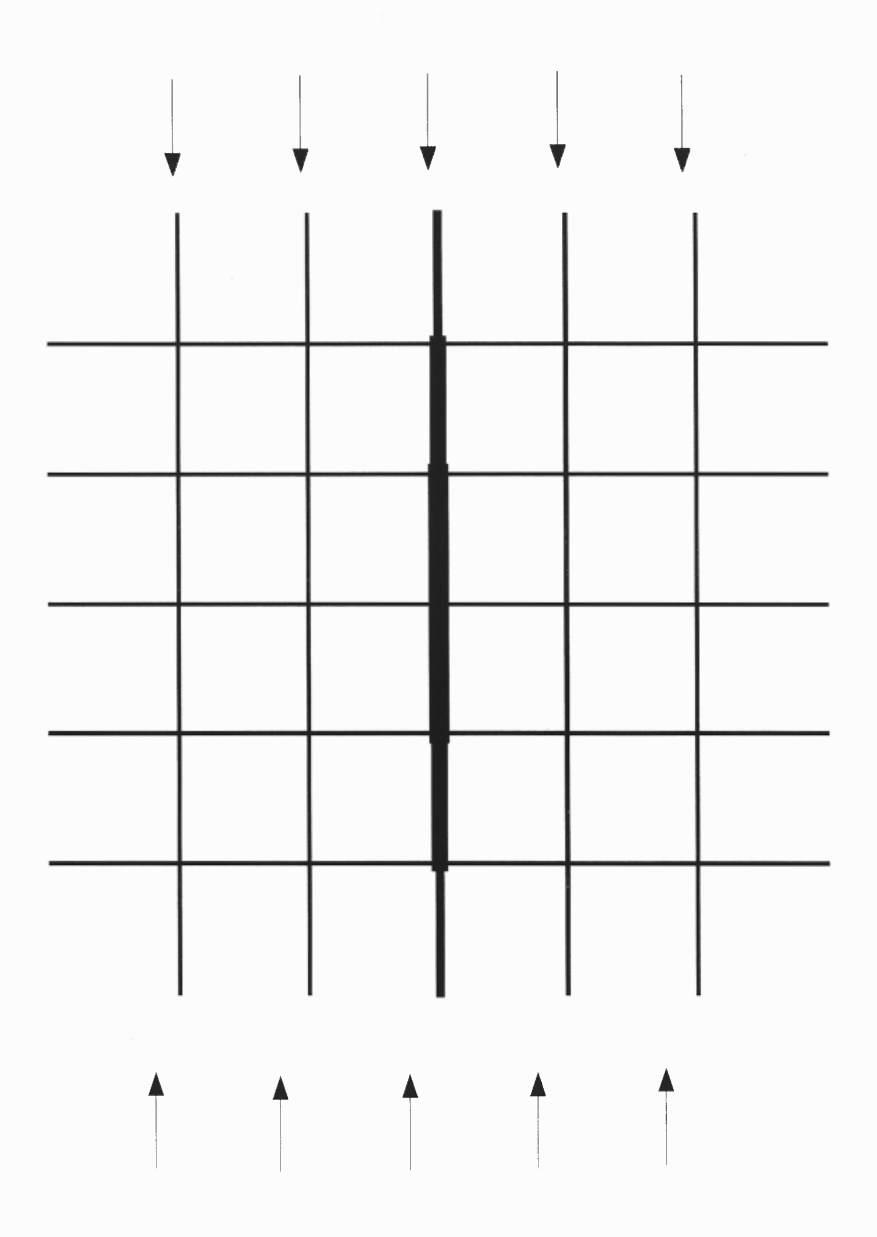

**Figure 34** Optimal Solution for Grid Analogy g5.030.osi

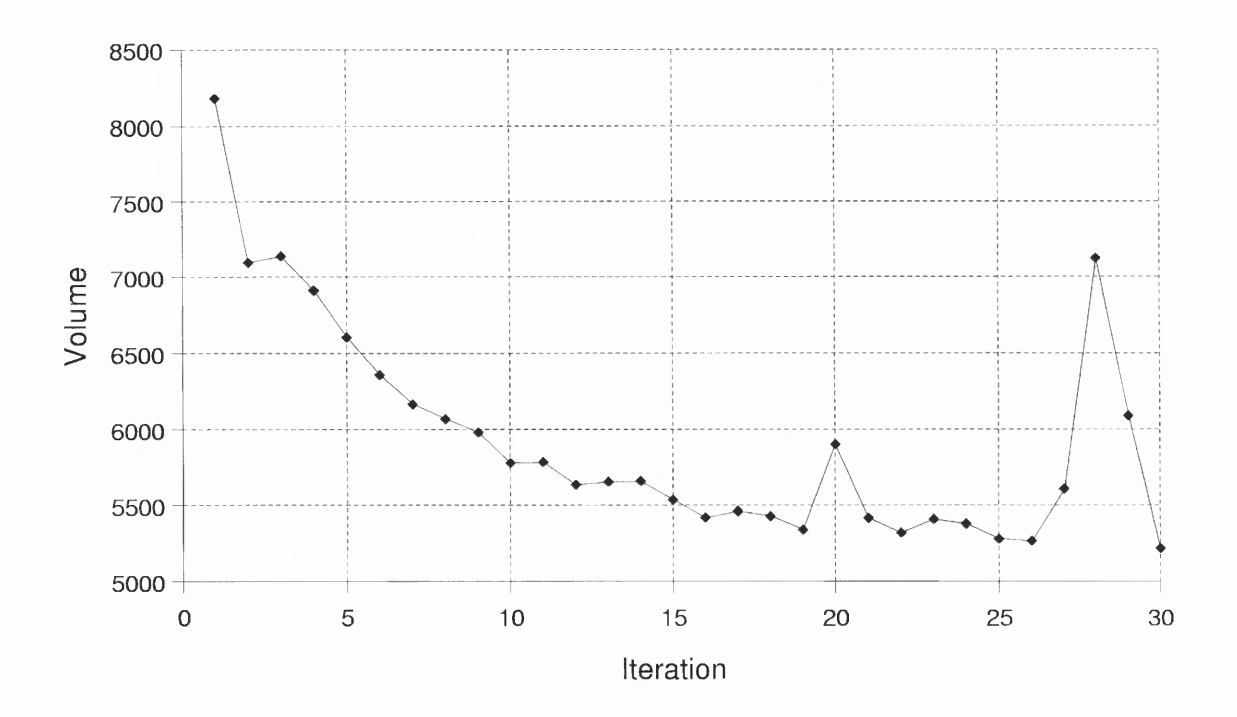

**Figure 35** Volume History g53.osi

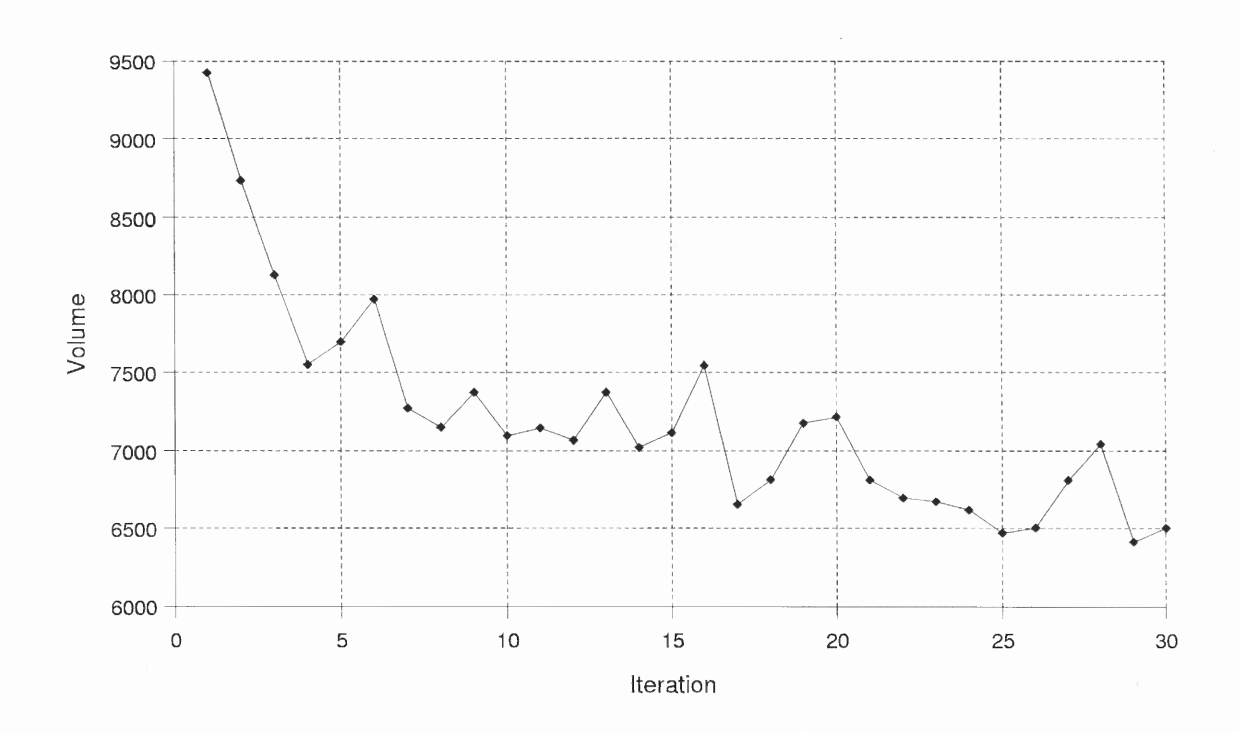

**Figure 36** Volume History g5.osi

# **CHAPTER 5 SUMMARY AND CONCLUSIONS**

This thesis has prototyped a computer system for structural optimization which uses the latest in linear programming techniques. It was shown that the developed system is able to handle various structure types as well as a wide variety of structural constraints. Further, sequential linear programming was shown to be a viable tool for a large-scale structural optimization system and the recent advances in linear programming are exploited for this purpose. The importance of a flexible, extensible approach was also shown through the development of a broad-based computer system.

The real test of the work done here involves its adoption by the engineering community to the extent that structural optimization can become as commonly used as the finite element method. In fact, the model for engineering design in the future has analysis augmented with optimization. Most of the analysis now done is concerned with designing something, analysis for its own sake is rare, and the underlying concern of engineering design is optimization. It is not difficult to predict this occurring in the near future. But a commercial version of a general engineering design (optimization) system will be both time-consuming and expensive.

### **5.1 Extensibility**

There are many needed features not included in the software system discussed here: many element types, constraints, objective functions, etc. A practical approach to the development of a commercial software package would likely begin with a successful existing software system. The optimization would then sit on top of this system calling

the existing features as needed and supplying the new tools associated with optimization. In fact, some of this now exists in the finite element package ANSYS which has seriously limited optimization capabilities and is not written with structural engineering design in mind. ANSYS underscores the basic software need of shifting emphasis from analysis to design. The good part of this is the fact that hardware capabilities are improving by the minute.

## **5.2 Future Work**

The most immediate work to be done has to do with a commercial working environment. We have contacted the engineering firm of Weidlinger Associates in the hope of working with them to develop a practical engineering tool but that has yet to develop. That practical tool will involve special features to help the engineering designer, probably in the form of a graphical user interface. Developing features like this is a labor—intensive process.

The most interesting technical issue to be resolved is the optimization routine. It is clear that the potential exists for a large—scale SLP solver to be used in optimization but there is as yet no experience with routines of this type in structural optimization. There is probably profit to be made in putting together structural designers and applied mathematicians to work on this task. The nice part of this is that in a properly designed software system, replacing the optimization routine should not be difficult.

In summary, extensions of this thesis will include:

• A focus on the features needed by the engineering designer in a practical working environment.

- Studies to determine the best optimization scheme to be used. (It is likely that problems of structural optimization have special properties that may be helpful in the optimization process. That is certainly the case in analysis where the system matrix is positive definite and sparse.) That is also the case of optimality criteria methods, which have unfortunately proven to have restricted generality.)
- Working with some finite element package like ANSYS or LARSA, which would provide a basis from which to develop a general—purpose software system.
- Human factor studies to assist in determining features appropriate to a general– purpose software system.

# **APPENDIX A C++ PROGRAMS**

This appendix contains a complete listing of the source code for the programs written in

 $\mathbb{Z}$ 

C++ used in this work.

File: args.h // args.h header file for general functions

#if !defined(PARSE\_ARGS\_INCLUDED) #define PARSE\_ARGS\_INCLUDED

class args { public: // constructors args(); args(char \* defaults);

// general functions int parseArg(char \*); int showAll(); int showHelp(); char \* num2str(int num);

// JAVA-style getXXX methods int getlntegerFlag(char); double getDoubleFlag(char); int getCharsFlag(char c, char \* str); int isDefined(char);

// member variables int numArgs; char argFlags[40], argChars[40][40];

 $| \cdot |$ 

File: complex.h // complex.h: interface for the complex class. // ///////////////////////////////////////////////////////////

#if !defined(COMPLEX\_INCLUDED) #define COMPLEX\_INCLUDED

#include <iostream.h> #include <fstream.h> #include <stdio.h>

```
class complex
```

```
\left\{ \right.public:
/* members of the class */
double real, imag;
```

```
/* constructor / destructor */
complex();
complex(double re, double im);
complex(complex &v);
  complex();
```
/\* overloaded operators \*/ complex operator+ (const complex & v) const; complex operator- (const complex & v) const; complex operator\* (const complex & v) const; complex operator/ (const complex & v) const;

#endif // PARSE\_ARGS\_INCLUDED complex operator- (void) const;// negation

complex operator\* (double d) const; complex operator- (double d) const; friend complex operator- (double d, const complex & v); friend complex operator\* (double d, const complex & v); friend complex operator/ (double d, const complex & v); const complex& operator= (const complex & v); const complex& operator= (const double & d);

// double& operator() (int i, int j=0) const;

// double& operator[] (int d) const;

friend ostream& operator << (ostream &out, const complex & v); friend ofstream& operator<< (ofstream &out, const complex &v);

/\* functions useful for the complex class \*/ int setVal(double re, double im); double magnitude() const; complex xroot(int n=2, int k=0); // default is first square root complex xexp();

};

#endif // !defined(COMPLEX\_INCLUDED)

File: constraint.h // constraint.h header file for constraint and objective functions

#if !defined(CONSTRAINT\_INCLUDED) #define CONSTRAINT\_INCLUDED

// This is the max number of unique 'items' that can possibly // be constrained (e.g., LengthChange, X-displacement,  $\ldots$ ) #define MAX ITEMS 10

class constraint  $\left\{ \right.$ public: constraint(); constraint(int, int); virtual  $\sim$ constraint();

```
// members of the 'constraint' class
int number; /* total count */
int isObjective;
char existingConstraint[MAX_ITEMS];
char *item; /* item to be constrained, e.g., L * /int *loc;/* location of constraint, e.g., 2 */
int *type;/* type of constraint, e.g., U * /double*val;/* value of constraint, e.g., 0.003 */
```
// general functions char \* num2str(int num); int isDefined(char ch); int findItem(char ch); int setDefined(char ch); int showValues(); int parseConstraintString(char \* str, int i); int parseObjectiveString(char \* str, int i);

```
static int countNumber(char*, char *);
static int numberConstraints(char*);
static int numberObjectives(char*);
static int readConstraints(char * fileName, constraint * f, con-
straint * q);
};
```

```
#endif // CONSTRAINT_INCLUDED
```
File: fr2d.h /\* fr2d.h: interface for the fr2d class. \* This version is a nonlinear, elastic 2D frame \*/ #if !defined(FR2D\_INCLUDED) #define FR2D\_INCLUDED  $D[3][3])$ ; #include "constraint.h" ble D[3][3]); #include "mymath.h" #include "matrix.h" class fr2d  $\left\vert \cdot \right\vert$ public:  $fr2d()$ ; fr2d(int  $\star$ ); fr2d(int  $\star$ , char  $\star$ ); fr2d(int b, int n, int s); virtual  $~\sim$ fr2d(); /\* methods that return int \*/ int analyze(); int analyze(int nLoadSteps, int nIterations); int assembleKe(); int assembleKg(); int beamColumnStiffness(int, double &, double &); / \* int echoJointDisplacements(); int echoMemberDisplacements(); \* int echoMemberForces(); int echoStructure(); \* int initialize(); int insertElement(matrix &, double[3] [3], int row, int col); \*/ int isViolated(constraint \* g); int mkF(matrix & c, constraint \* f); int mkG(matrix & A, matrix & b, constraint \* g, int f\_num, double \* pda=NULL); int mkKei(double ske[3][3], int bar); int mkKgi(double skg[3][3], int bar);

int mkKgi3(double kg11[3][3], double kg12[3] [3], double kg22[3] [3], int bar); int mkProps(int bar); int mkRN(double NRP[3][3], double NRM[3][3], int bar); int mkRotationMatrix(double R[3] [3], int bar); int nonlinearNdelta(matrix & D, matrix d, char \* flag=""); int optimize0C(double \* low, double \* upp); int prod3T(double A[3] [3], double B[3] [3], double C[3] [3], double // int prod3k(double A[3][3], double B[3][3], double C[3][3], douint readFile(char\*); int rmSmallBars(double);

int writeFile(char\*); int writeResults(char\*); int writeResults(); int zeroDisplacements(void); int zeroForces(void);

static int \* getDimensions(char\*);

/\* methods that return double \*/ double a2i(int bar); double getUnbalancedForce(matrix & P); double scale(constraint \* g, double factor); double volume();

*\*IcIr\* \*\*\*\*\*\*\*\*\*\*\*\*\*\*\*\*\*\*\*\*\*\*\*\*\*\*\*\*\*\*\*\*\*\*\*\*\*\** \* variables (members) of the frame class \*\*\*\*\* \*\*\*\*\*\*\*\*\*\* \*\*\*\*\*\*\*\*\*\*\*\*\*\*\*\*\*\*\*\* \*\*\*\*\*\*\*

/\* Ke the global stiffness matrix \* Kgthe geometric stiffness matrix \* Kinv the inverse of Ke \* N\_sys transformation matrix \* dKdAderivative of Ke with respect to A

```
* K_sys system member stiffness matrix; local coordinate system
 * nonlinear determines if Kg is computed and considered
 *
 */
                                                                       File: fr3d.h
                                                                       /* fr3d.h: interface for the fr3d class.
                                                                        * This version is a nonlinear, elastic 3D frame
                                                                         *
int NB, NN, NS, dof, freeNodes;
int nonlinear;
matrix Ke, Kg, Kinv, K_sys, N_sys, modeShapes, frequencies;
/* Each member of a frame has these variables (properties).
 * The array, A2I, is used to relate the area and the section
 * modulus.
 */
struct frameMember
          int NP;/* positive (+) node */
          int NM; /* negative (-) node */
          double area;/* cross sectional area */
          double section_I;/* section modulus */
  double A2I[2];/* relate area to section_I */
          double theta;/* radians in global coord. sys. */
          double length;
          double E;
          double Fx;/* axial force */
          double Mp:/* moment at + end (node) */
          double Mn; /* moment at - end (node) */
          double sigAxial;/* axial stress */
          double sigFlex;/* flexural stress */
          double dl;/* change in length */
          double rp://* rotation at + end (node) */double rn; /* rotation at - end (node) */
} *bars;
struct node {
  double x, y; \prime* coordinates */
  double dx, dy, rz;/* translations */
  double Px, Py, Mz;/* loading */
} *nodes;
;
#endif // FR2D_INCLUDED
                                                                        */
                                                                       #if !defined(FR3D_INCLUDED)
                                                                       #define FR3D_INCLUDED
                                                                       #include "constraint.h"
                                                                       #include "mymath.h"
                                                                       #include "matrix.h"
                                                                       class fr3d
                                                                       public:
                                                                       fr3d();
                                                                       fr3d(int \star);
                                                                       fr3d(int \star, char \star);
                                                                       fr3d(int b, int n, int s);
                                                                       virtual ~\simfr3d();
                                                                       /* methods that return int */
                                                                       int analyze();
                                                                       int analyze(int nLoadSteps, int nIterations);
                                                                       int assembleKe();
                                                                       int assembleKg();
                                                                       int beamColumnStiffness(int, double &, double &);
                                                                       int echoJointDisplacements();
                                                                       int echoMemberDisplacements();
                                                                       int echoMemberForces();
                                                                       int echoStructure();
                                                                       int firstDofIndex(int n);
                                                                       int getDofNumber(int node, int index);
                                                                       int initialize();
                                                                       int insertElement(matrix &, double[6][6], int row, int col);
                                                                       int insertToNsys(matrix &, double[6][6], int row, int col);
                                                                       int isViolated(constraint * g);
                                                                       int mkF(matrix \& c, constraint * f);
                                                                       int mkG(matrix & A, matrix & b, constraint * g, int f_num, double
                                                                       * pda=NULL);
                                                                       int mkKei(double ske[6][6], int bar);
```

```
int mkKgi(double skg[6][6], int bar);
int mkKgi3 (double kg11[6][6], double kg12[6][6], double
kg22[6][6], int bar);
int mkProps(int bar);
int mkRN(double NRP[6] [6], double NRM[6][6], int bar);
int mkRotationMatrix(double R[6][6], int bar);
int nonlinearNdelta(matrix & D, matrix d, char * flag="");
int numberDofAtNode(int n);
int prod6T (double A[6][6], double B[6][6], double C[6][6], double
D[6][6]);
int readFile(char*);
int rmSmallBars(double);
int writeFile(char*);
int writeResults();
int zeroDisplacements(void);
int zeroForces(void);
static int * getDimensions(char*);
/* methods that return double */
double a2ix(int bar);
double a2iy(int bar);
double a2iz(int bar);
double getUnbalancedForce(matrix & P);
double scale(constraint * g, double factor);
double volume();
/*
 ******************************************
 * variables (members) of the frame class
 *
 ******************************************
 \star /
/* Ke the global stiffness matrix
 * Kgthe geometric stiffness matrix
 * Kinv the inverse of Ke
 * N_sys transformation matrix
 * dKdAderivative of Ke with respect to A
 * K sys system member stiffness matrix; local coordinate system
 * nonlinear determines if Kg is computed and considered
```

```
*
 */
int NB, NN, NS, dof, freeNodes;
int nonlinear;
matrix Ke, Kg, Kinv, N_sys, modeShapes, frequencies;
/* Each member of a frame has these variables (properties).
 * The array, A2I, is used to relate the area and the section
 * modulus.
 */
struct frameMember
          int NP;/* positive (+) node */
          int NM; /* negative (-) node */
          double area;/* cross sectional area */
          double Ix, Iy, Iz;/* section modulus */
  double A2Ix[2], A2Iy[2], A2Iz[2];/* relate area to section_I */
          double thx,thy,thz;/* radians in global coord. sys. */
          double length;
          double E, G;
          double Fx; /* axial force */
  double Torque;/* torque */
          double Mpy, Mpz;/* moment at + end (node) */
          double Mny, Mnz; /* moment at - end (node) */
          double dl;/* change in length */
          double twist;/* rotation about local x-axis */
          double rpy, rpz;/* rotation at + end (node) */
          double rny, rnz;/* rotation at - end (node) */
} *bars;
struct node
```

```
int fix[6];
  double x, y, z; /* coordinates */
  double dx, dy, dz;/* translations */
  double rx, ry, rz;/* rotations */
  double Px, Py, Pz;/* loading */
  double Mx, My, Mz;/* loading */
} *nodes;
```

```
};
```

```
#endif // FR3D_INCLUDED
```
File: iplp.h /\* file: iplp.h  $\star$ \* Methods and class members of the iplp class. \* \*/

#if !defined(IPDUAL\_INCLUDED) #define IPDUAL\_INCLUDED

#include "matrix.h"

class iplp  $\left\{ \right.$ public: /\* constructor / destructor \*/ iplp (); iplp(int \* dim); iplp(int r, int c); virtual  $\sim$ iplp();

/\* member functions \*/ static int \* getDimensions(char \* fName); int printInfeasibility(); int printLP(); int printObjective(); int readLP(char \* fName, char \* type);

int startBigM(); int startBill(); int startFixl(int i, double val); int startY0(double fixVal=0.0000001); int solvePrimal(); int solveDual(); int solvePD();

/\* class members \*/ int itermax, // number of iterations row, // number of rows in the LP matrix (A) col, // number of columns in LP matrix (A) verbose;// flag for level of output double rho, // step size limit

obj, // primal objective value dobj;// dual objective value class matrix A, // the LP matrix b, // dual objective function c, // primal objective function x, // primal variables Y, // dual variables z;// dual slack vector

1;

#endif // !defined(IPDUAL\_INCLUDED)

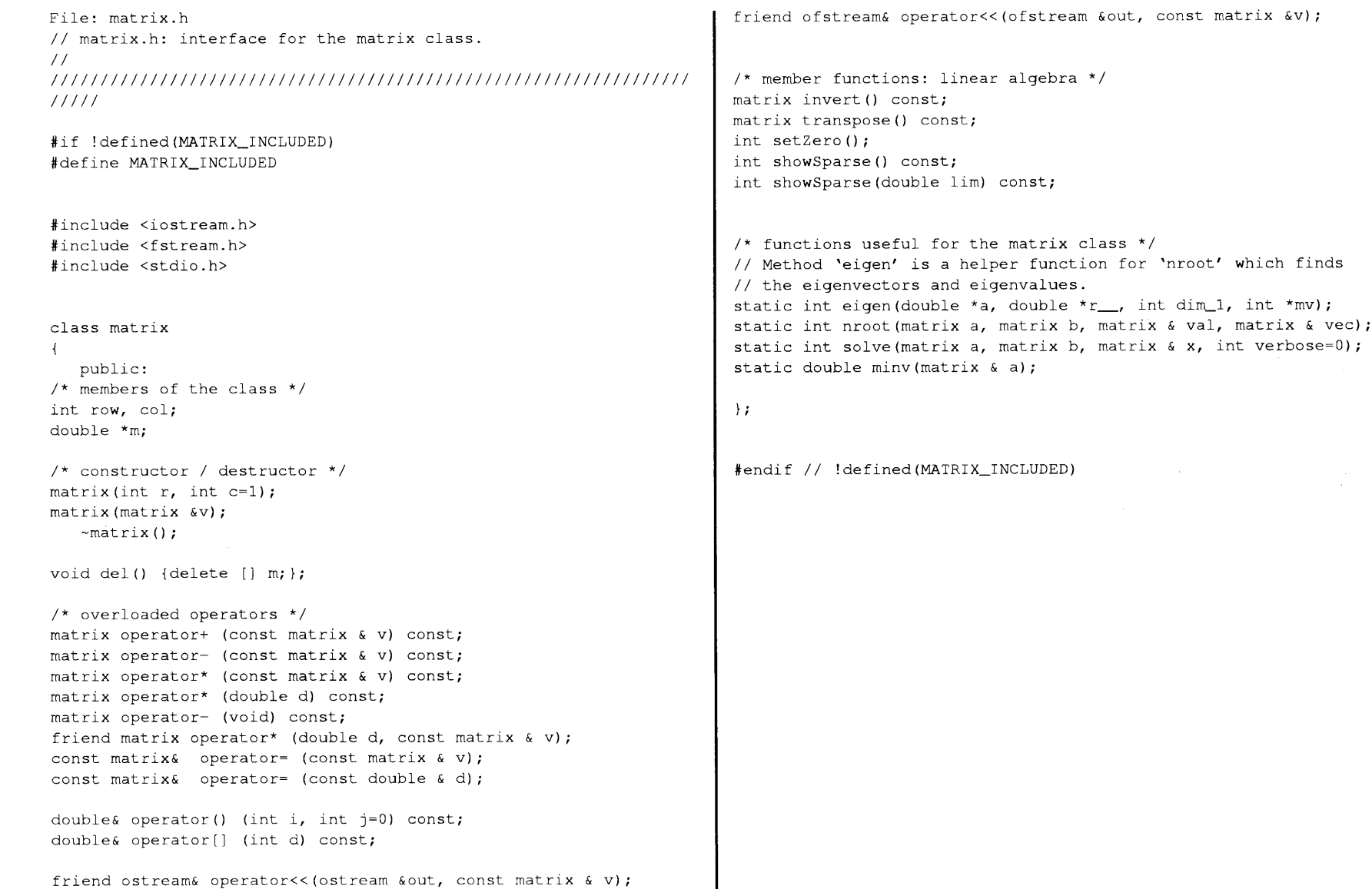

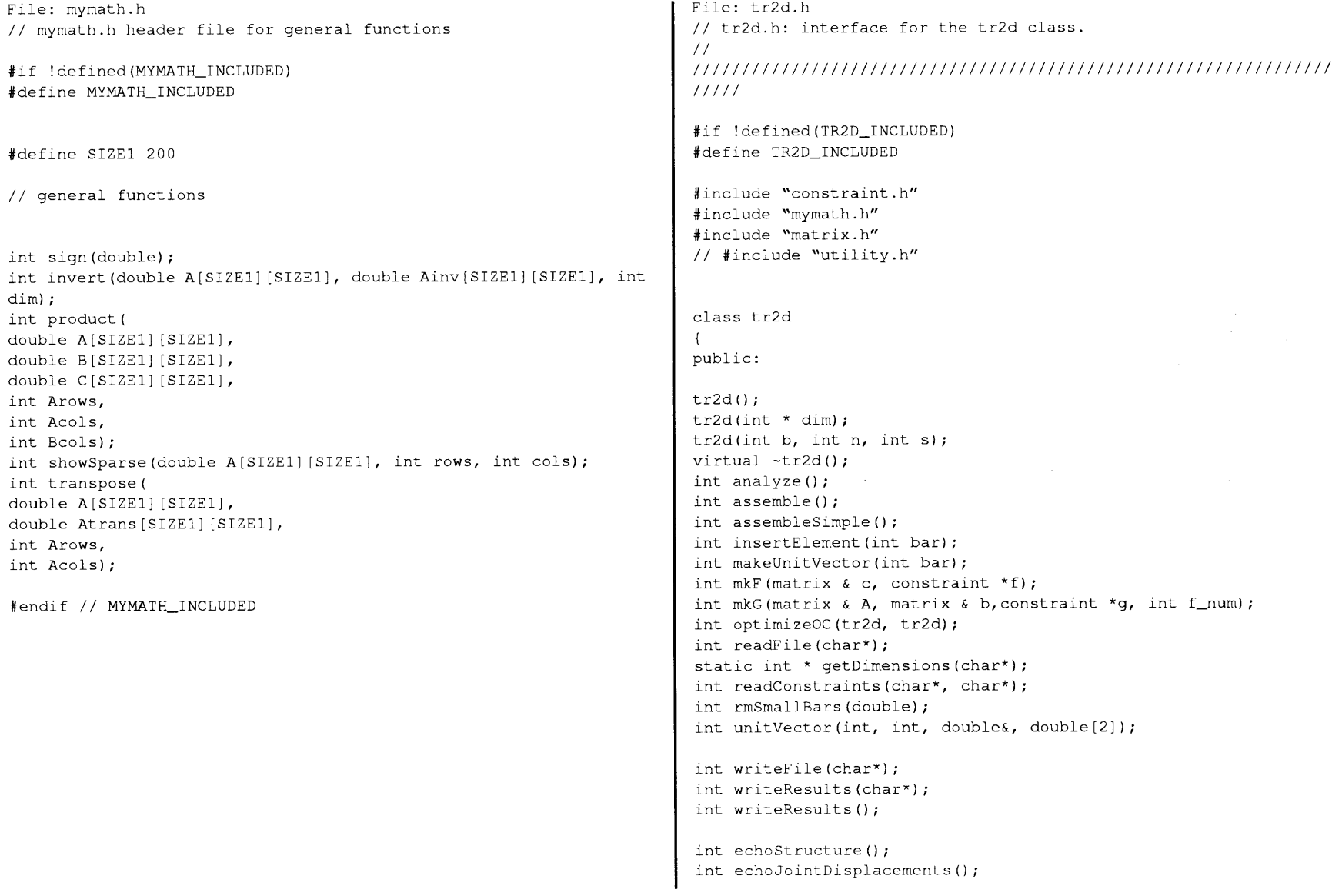

 $\mathfrak{g}_1$ 

```
int echoMemberDisplacements();
int echoMemberResults();
double scale(constraint *g, double factor);
double volume();
/* properties (members) of the truss class */
struct trussMember
         int NP;/* positive (+) node */
         int NM; /* negative (-) node */double area;/* bar area */
         double length;/* bar length */
         double force;/* bar force */
         double stress;/* bar stress */
         double dl;/* change in length */
         double UV[2];/* unit vector direction */
         double E;/* Young's modulus */
} * bars;
struct trussNode
  int n; /* node number */
  double x, y; /* coordinate */
  double dx, dy;/* translation */
  double Px, Py;/* loading */
* nodes;
/* the following are
 * NB number of bars
 * NNnumber of nodes
 * NSnumber of supports
 * dofdegrees of freedom
 * Keglobal stiffness matrix
 * Kinv inverse of global stiffness matrix
 * N_systransformation matrix (lcs to gcs)
 */
int NB, NN, NS, dof, freeNodes;
```

```
};
```
#endif // !defined(TR2D\_INCLUDED)

class matrix Ke, Kinv, N\_sys, K\_sys;

File: utility.h // utility.h header file for general functions

#if !defined(UTILITY\_INCLUDED) #define UTILITY\_INCLUDED

// general functions

```
void killme(char * msg, int code=0);
void killme(char * msg, char * problem, int code=0);
void showTime(char * msg="", int num=0);
```

```
int freeNodes(char *);
int setFileNames(char* jobName, char* structureName, char* con-
straintsName);
int setFileName(char* jobName, char* outputName, int iter);
```
char \* num2str(int num);

```
#endif // UTILITY_INCLUDED
```
```
File: args.cpp
                                                                       args:args(char * dummy) {
// args.cpp:// Flag 'dummy' causes these initializations
\frac{1}{2}int i:
// Class to handle command line args. This class was developed in
// the spirit of java-style class-driven programming which is more
                                                                       // printf ("args::args set defaults \n");
// class focused than method of function oriented.
                                                                       char flags[] = {'a', 'e', 'r', 'i', 'I', 'v', 'V', 'x'};
                                                                       char values [1[10] = {"0.1", "1", "0", "1", "10", "0", "0",
\frac{1}{2}W1.01'':
// Flags (a single character) are matched with a value (in char
array format)
                                                                       numArgs = 8:// and can be accessed using the getXXX methods which return the
                                                                        for (i=0; i\leq numArgs; i++) {
value of
// that char array as integer or double.
                                                                         // printf("args:: flag[$d] = '$c'\n", i, flags[i]);
                                                                         argFlags[i] = flags[i];\frac{1}{2}\frac{1}{2}strcpy(argChars[i], values[i]);
11111#include <stdlib.h>
#include <fstream.h> // contains fstream
                                                                        int args::parseArg(char \star arg) {
\#include \leqiostream.h>
                                                                        /* The elements in the character array 'arg' should be (by index):
                                                 // \sin, \cot, \lt,
                                                                        * 0 a minus sign (-) indicating that a flag follows
\rightarrow*la single letter indicating the type of flag
#include <iomanip.h> // formatted I/0
#include <stdio.h>
                                                                         *2-19characters that make up the flag
                                                                        \star /
#include <ctype.h> // isalnum(int ch)
#include <string.h>
                                                                       int i, j;
#include "utility.h"
                                                                       if (\arg{0} \mid \cdot = \cdot - \cdot) {
#include "args.h"
                                                                       cout << "\n ***Error::args::parseArg arguments should "
                                                                           << "begin with '-f' where 'f' is a valid flag" << endl;
                                                                       return -1:
/* constructor */
                                                                       \mathbf{L}arcs:arcs() {
                                                                       // Scan current flags for an existing setting and overwrite if
int i;
numAras = 0:found.
                                                                       i = 0:
for (i=0; i<40; i++) {
 argClass[i] = ' 'while( (\arg \text{flags}[i] := \arg[1]) & (i < \text{numArgs}) ) {
                                                                         // printf("\targs::parseArg flag '%c' against '%c' \n", arg[1],
  strcpy(argChars[i], "");
                                                                       argFlaqs[i]);
\rightarrow// if(argFlags[i] == arg[1]) printf("\tfound match\n");
\rightarrowi++i
```

```
strcpy (str, argChars[i]);
if(argFlags[i] == arg[1]) {
                                                                          // printf("args::getCharsFlag flag '%c' found, val %s \n", c,
  // This is an existing flag, overwrite the current value.
                                                                       str);
  for(j=2; j<=strlen(arg); j++) argChars[i][j-2] = arg[j];
                                                                        } else
                                                                          printf("args::getCharsFlag flag '%c' not found\n", c);
  // printf("args::parseArg change '-%c' to '%s' \n", arg[1], arg-
Chars[i]);
                                                                          killme("***Error::args::getCharsFlag undefined argument");
} else
                                                                        \mathcal{F}// This is a new flag, add it to the list.
  argFlags[numArgs]=arg[1];
                                                                       return 0;
  for(i=2; i<=strlen(arg); i++) argChars[numArgs][i-2] = arg(i);\mathcal{F}// printf("args::parseArg new val '-%c' is %s \n", arg[1], arg-
Chars[numArgs]);
  numArgs++;
\mathcal{F}double args::getDoubleFlag(char c) {
                                                                        /* Locate and return the value associated with flag 'c'. The value
// get the value for this flag as a string
                                                                         * is returned as a double after it is converted from its 'native'
// for(i=2; i<=strlen(arg); i++) argChars[numArgs][i-2] = arg[i];
// printf("\tflag: -%c \tvalue: %s\n", arg[1], argChars[numArgs]);
                                                                         * character type.
                                                                         */
                                                                        int i=0;
return 0;
\mathbf{L}while(i < numArgs) {
                                                                          if(argFlags[i] == c) return atof(argChars[i]);
                                                                          // printf("\tcompare flag %d, val '%c' against '9c' \n", i, arg-
                                                                       Flags[i], c);
                                                                         i++;
int args::getCharsFlag(char c, char * str) {
/* Locate the sequence of characters associated with the command
 * line arg 'c'. This would normally be used to return a string
                                                                        printf("args::getDoubleFlag: argument '%c' not found\n", c);
 * such as a filename in the variable 'str'.
                                                                        killme("***Error::args::getDoubleFlag undefined argument");
 */
                                                                        return 0.0;
int i=0;
                                                                        \mathcal{V}// char * val = new char[dim];
while( (\arg \arg i] != c) && (i < numArgs) ) {
  // printf("\tcompare flag %d, val '%c' against '%c' \n", i, arg-
                                                                        int args::getIntegerFlag(char c)
                                                                        /* Locate and return the value associated with flag 'c'. The value
Flags[i], c;
                                                                         is returned as an integer after it is converted from its
  i++;`native'
\mathcal{F}* character type.
if(argFlags[i] == c) {
                                                                         \star /
```

```
for(i=0; i<numArgs; i++) printf(" - %c%s", argFlags(i), arg-
int i=0, val=0;
                                                                       Chars[i]);
                                                                       printf("n");
while( (\text{argFlag}[i] := c) && (i < \text{numArgs}) ) {
  // printf("\tcompare flag %d, val '%c' against '%c' \n", i, arg-
                                                                       return 0;
Flags[i], c);
                                                                        }
 i++;\mathcal{F}if(argFlags[i] == c) {
 val = atoi(arqChars[i]);
                                                                       int args::showHelp() {
 // printf("args::getlntegerFlag flag '%c' found, val %d \n", c,
                                                                       printf("\nFlags:\n");
val);
                                                                       printf("\t-aVALUE\t\tSet alpha to VALUE\n");
} else
                                                                       printf("\t-bNAME\t\tSet jobName to NAME\n");
 printf("args::getlntegerFlag flag '%c' not found\n", c);
                                                                       printf("\t-d\t\tExplicitly set defaults\n");
  killme("***Error::args::getIntegerFlag undefined argument");
                                                                       printf("\t-eNUM\t\tPrint every NUM iterations\n");
                                                                       printf("\t-h\t\tShow this help\n");
\mathbf{I}}
                                                                       printf("\t-iNUM\t\tSet NUM iterations in main program\n");
return val;
                                                                       printf("\t-Inum\t\tSet num iterations in LP solver\n");
                                                                       printf("\t-rNUM\t\tRestart from iteration NUM\n");
\mathbf{L}printf("\t-vLEVEL\t\tSet LEVEL of verbose in main program\n");
                                                                       printf("\t LEVEL = -1 \tshow LP matrix at each iteration\n");
                                                                       printf("\t LEVEL = -2 \tshow constraints\n");
                                                                       printf("\t LEVEL = -3 \tshow Ke and N_sys\n");
int args::isDefined(char c) {
                                                                       printf("\t LEVEL = -4 \tshow time\n");
// Determine if an argument flag 'c' is currently defined and
                                                                       printf("\t-Vlevel\t\tSet level of verbose in LP solver\n");
// return 1 if so, 0 otherwise.
                                                                       return 0;int i;
                                                                        \mathbf{V}for(i=0; i<numArgs; i++) if(argFlags[i] == c) return 1;
return 0;
}
int args::showAll()
/* Print the currently defined command line args in a format that
* can be used in a later command (i.e., -Fvalue, where 'F' is the
 * character flag and 'value' is the string value
 */
int i;
```
یر

```
File: complex.cpp
                                                                         // printf("destructor\n");
// complex.cpp: implementation of the complex class.
                                                                         \rightarrow//
/////////////////////////////////////////////////////////////////
/////
                                                                          /* 
#include <math.h>
                                                                           *
#include "complex.h"
                                                                           * basic complex operations (+, -, * , =)*
#define PI 3.141592653
                                                                           * 
                                                                           */
/////////////////////////////////////////////////////////////////
/////
                                                                         /* addition */
                                                                         complex complex::operator+ (const complex & v) const {
// Construction/Destruction
/////////////////////////////////////////////////////////////////
                                                                         complex temp;
                                                                         temp.read = v.read + real;/////
                                                                         temp.inag = v.inag + imag;/* basic constructor */
                                                                         return temp;
complex:: complex()
                                                                         \mathcal{F}/* initalize to zero */
real = 0.0;
imag = 0.0;
                                                                         /* subtraction */
\mathcal{F}complex complex::operator- (const complex & v) const {
                                                                         complex temp;
/* initialization constructor */
                                                                         temp.read = real - v.read;temp.inaq = imag - v.inaq;complex::complex(double re, double im) {
real = re;
imag = im;return temp;
                                                                         \mathcal{F}\mathcal{F}/* subtraction, complex minus a double */
/* copy constructor */
complex::complex(complex &v) {
                                                                         complex complex::operator- (const double d) const {
                                                                         complex temp;
real = v.read;
imag = v.imag;
                                                                         temp.read = real - d;temp.inaq = imag;\mathcal{F}return temp;
                                                                         \mathcal{F}/* destructor; free memory */
complex::-complex() {
```

```
/* subtraction, double minus a complex */
                                                                          temp.imag = v .imag * d;
complex operator- (double d, const complex & v) {
complex temp;
                                                                          return temp;
temp.read = d - v.read;\mathcal{F}temp.inaq = -v.inaq;return temp;
                                                                          /* division, two complex numbers */
                                                                          complex complex::operator/ (const complex & v) const (
\mathcal{V}if(v.magnitude() \leq 0.0) {
                                                                            printf("***Error::complex::division v.magnitude <= 0\n");
/* negation */
                                                                            exit(-1);
complex complex::operator- () const {
                                                                          \mathcal{F}complex temp;
temp.read = -real;complex temp;
temp.imag = -imag;
                                                                          temp.real = (real*v.read + imag*v.inag)/v.magnitude();
                                                                          temp.imag = (imaq*v.read - real*v.inaq)/v.magnitude();
return temp;
\mathbf{F}return temp;
                                                                          \mathcal{F}/* multiplication, two complex numbers */
                                                                          /* division, double divided by complex */
complex complex::operator* (const complex & v) const {
                                                                          complex operator/ (double d, const complex & v) {
complex temp;
temp.read = real * v.read - imag * v.inag;// Construct a temporary complex object, 'd.' with a value
                                                                          // of zero for the imaginary part and value of 'd' for the
temp.imag = real*v.inaq + imag*v.read;// real part. Then perform normal complex division.
return temp;
\mathcal{V}complex temp, d_d(d, 0.0);
                                                                          temp = d / v;
/* multiplication, complex and a double */
complex complex::operator* (double d) const {
                                                                          return temp;
complex temp;
                                                                          \mathcal{F}temp.real = real * d;
temp.imag = imag * d;
                                                                          /* assignment, two complex numbers */
                                                                          const complex& complex::operator= (const complex & v) {
return temp;
                                                                          real = v.real;
                                                                          imag = v.imag;
\mathcal{F}return *this;
/* multiplication, double and a complex */
                                                                          \overline{1}complex operator* (double d, const complex & v) {
complex temp;
                                                                          /* assignment, initialize real part of complex with a double */
temp.real = v.read * d;
```

```
const complex& complex::operator= (const double & d) {
real = d;
                                                                               temp.real = pow(r,1.0/n)*cos((arg+2*k*pI)/n);
imag = 0.0;
                                                                               temp.imag = pow(r,1.0/n)*sin((arg+2*k*PI)/n);
return *this; return temp; return temp; return temp;
\mathbf{V}\rightarrowcomplex complex::xexp()
/* 
                                                                               /* Return the complex number e^z where z is complex. */
 *
 * general math operations
                                                                               complex temp;
 *
 * 
                                                                               temp.read = exp(real)*cos(imag);*/
                                                                               temp.imag = exp(real)*sin(imag);
                                                                               return temp;
double complex::magnitude() const
                                                                               \mathcal{F}return (real*real + imag*imag);
\mathcal{F}/ *
                                                                                *
int complex::setVal(double re, double im)
                                                                                * output operations
real = re;
                                                                                 *
imag = im;*
return 0;
                                                                                \star /
\lambda/* basic cout */
complex complex::xroot(int n=2, int k=0) {
                                                                               ostream& operator<<(ostream & out, const complex &v)i
/* Return the k-th of the n-roots of complex number. That
                                                                                 if (v \cdot \text{ima}) \geq 0.0* is, a complex number 'z' has 'n' roots to z'(1/n) and this
                                                                                    out \langle v \rangle v.real \langle v \rangle " + " \langle v \rangle v.imag \langle v \rangle "i";
 * will return the k-th one of them. Here the variable 'arg' is
                                                                                 else
                                                                                    out \langle v \rangle v.real \langle v \rangle = " \langle v \rangle fabs(v.imag) \langle v \rangle "i";
 * the angle from the real axis and 'r' is the magnitude. Default
 * values will give the first (i.e., the zero-th) square root
 * similar to sqrt() for real numbers.
                                                                                 return out;
 \star /
                                                                               \rightarrowdouble arg, r;
                                                                               /* file output */
                                                                               ofstream& operator<<(ofstream & out, const complex &v)-{
complex temp;
if((n < 1) || (k>n) ) {
                                                                                 if (v \cdot \text{imag} > = 0.0)printf("***Error::complex::xroot bad dimension\n");
                                                                                    out \langle v \rangle v.real \langle v \rangle " \langle v \rangle " \langle v \rangle " \langle v \rangle";
  exit(-1);
                                                                                 else
                                                                                    out \langle v \rangle v.real \langle v \rangle = " \langle v \rangle fabs(v.imag) \langle v \rangle "i";
\mathcal{F}r = sqrt(real*real + imag*imag); return out;
if((real == 0) && (imag != 0)) arg = PI / 2;
else arg = atan2(imag, real);
```
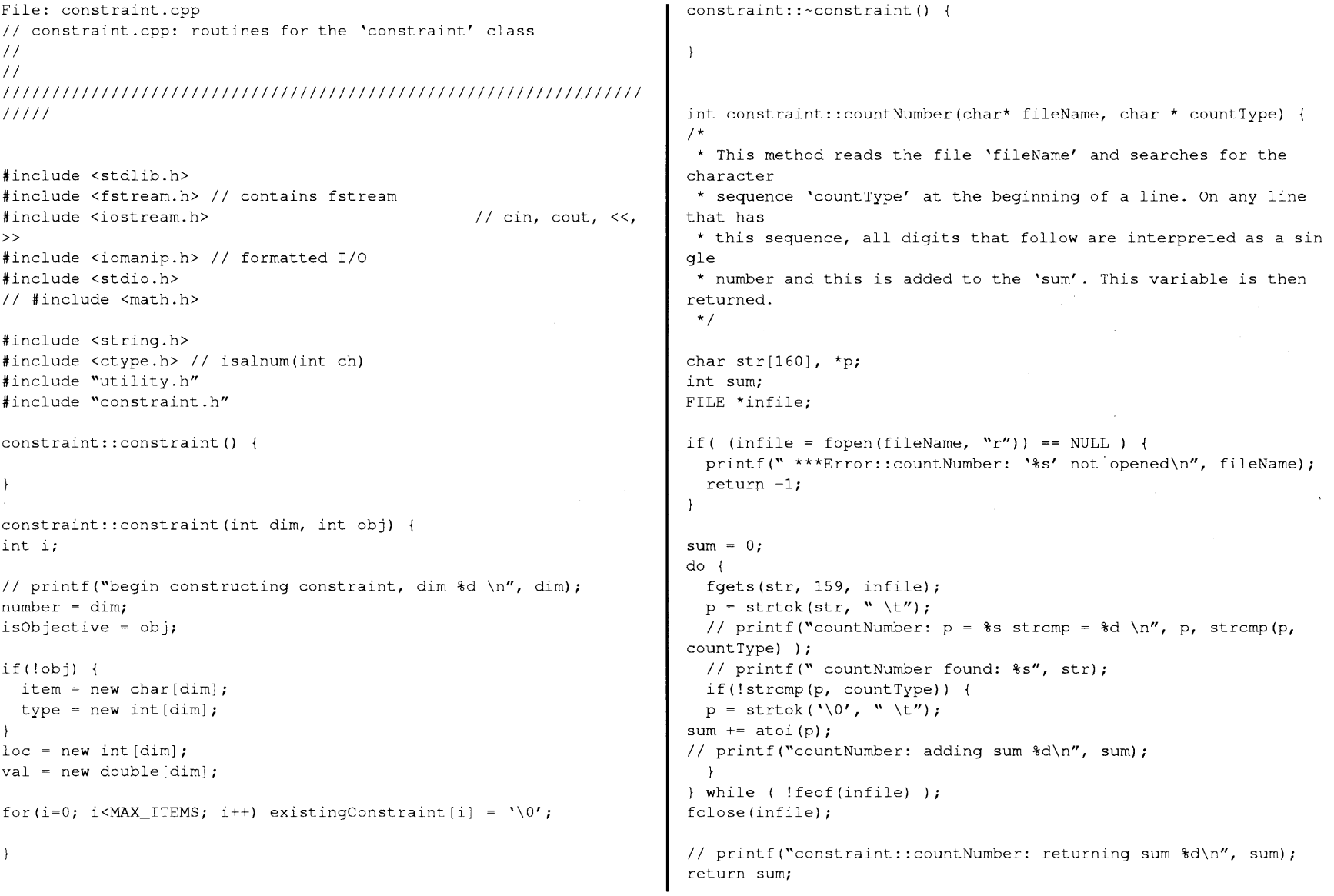

 $\delta$ 

```
\mathcal{F}int constraint::readConstraints( char* fileName, constraint * f,
                                                                        constraint * q) {
                                                                        //
reads only the 'non-comment' data from
file into
int constraint::findItem(char ch)
                                                                        //
objective, 'f' and constraints, 'g'
                                                                        //
// Determine if an item with the tag 'oh' has been constrained.
//
                                                                        // The 'constraint' structure is:
int i;
                                                                        // membercontentsexampledata type
for(i=0; i<number; i++)
                                                                        //
  if(ch == item[i]) return 1;//
item quantity dl, dx, ...char
                                                                        //
location member / node 1, 34, ...int
// printf("constraint::findItem: item '%c' not found\n", ch);
                                                                        //
typetype UPPER / LOWERint (+/- 1)
return 0;
                                                                        //
val limit0.05, -120double
\mathbb{F}char str[160], *p;
int constraint::isDefined(char ch)
                                                                        int i, fi, gi, num;
// Determine if an item with the tag 'oh' has been constrained.
// This method is quicker than method 'findItem' because it works
                                                                       FILE *infile;
with
// the much shorter list 'existingConstraint' which should have
                                                                        fi = 0;been filled
                                                                        qi = 0;// during 'readConstraints' with one entry for each unique 'item'
// that is constrained.
                                                                        if( (infile = fopen(fileName, "r")) == NULL ) {
                                                                          printf(" ***Error::readConstraints: '%s' not opened\n", file-
int i = 0;
                                                                        Name);
                                                                          return 1;
// printf("constraint::isDefined: look for '%c'\n", ch);
                                                                        \mathcal{V}while(existingConstraint[i] != '\0' && i < MAX_ITEMS) {
  // printf("constraint::isDefined check i = d\ln", i);
                                                                        // printf("readConstraints: begin\n");
  if(existingConstraint[i] == ch) {
                                                                        do
    // printf("constraint::isDefined: item '%c' found \n", ch);
                                                                          fgets(str, 159, infile);
    return 1;
                                                                          if(feof(infile)) break;
                                                                          // printf(" line: %s", str);
  \rightarrowi++;p = strtok(str, "\t");
                                                                          if(!strcmp(p, "*CONSTRAINTS"))
\mathcal{F}p = strtok('\0', " \t");
// printf("constraint::isDefined: item '%c' not found\n", ch);
                                                                            num = atoi(p);return 0;
                                                                            for(i=0; i<num; i++) {
\mathcal{F}fgets(str, 159, infile);
                                                                        g->parseConstraintString(str, gi);
                                                                        // printf(" Constraint %d:", gi);
                                                                        // printf("item: %s, location: %d, type: %d, value: %f \n",
```

```
// g->item[gi], g->loc[gi], g->type[gi], g->val[gi]);
                                                                        if(p[0] == 'G') {
                                                                           // strcpy(item[i], "Global-buckling");
q_{1}++;
   \rightarrowsetDefined('G');
 ) else if(!strcmp(p, "*OBJECTIVE"))
                                                                           item[i] = 'G';
    p =strtok('\0', "\t");
                                                                           loc[i] = 0;num = atoi(p):
                                                                           type[i] = 0;for(i=0; i \leq num; i++) {
                                                                           val[i] = 0;fgets(str, 159, infile);
                                                                           return 0;
f->parseObjectiveString(str, fi);
                                                                         \rightarrow// printf(" Objective %d:", fi);
                                                                         // strcpy(item[i], p);
// printf("item: ss location: sd type: sd value: sf \n",
//f->item[fi], f->loc[fi], f->type[fi], f->val[fi]);item[i] = p[0];f_{i++}:
                                                                         setDefined(item[i]);
                                                                         p =strtok('\0', " \t");
   <sup>1</sup>
 \rightarrow else if(!strcmp(p, "\frac{1}{2}")) {
                                                                         loc[i] = atoi(p);p =strtok('\0', "\t");
 \} else if(!strcmp(p, "\n")) {
                                                                         if(!strcmp(p, "UPPER")) { type[i] = 1; }
 \} else if(p[0] == '%') {
 \} else if(p[0] == '\0') {
                                                                         else if(!strcmp(p, "LOWER")){ type[i] = -1; }
                                                                         else if(!strcmp(p, "VOLUME")){    type[i] = 1; }
 } else
                                                                         else if(!strcmp(p, "WEIGHT")){    type[i] = 1; }
fclose(infile);
killme("readConstraints bad entry\n", p, -1);
                                                                         else { killme("parseString: bad 'TYPE'\n", -1); }
 1
                                                                         p = strtok('\0', " \t");
) while ( !feof(infile) );
                                                                         val[i] = \text{atof}(p);
fclose(infile);
                                                                         return 0;
                                                                         \mathcal{F}// check to see if the number read is as expected
if(f->number != fi 11 g->number != gi)killme("readConstraints: bad
                                                                         int constraint::parseObjectiveString(char * str, int i)
count");
                                                                         // This method fills objective entry 'i' with it's appropriate
                                                                         // items (one int and one double) from the char
                                                                         // array 'str'.
return 0;
                                                                         char * p;
\mathcal{V}// printf("begin parseObjectiveString, str: '%s'\n", str);
                                                                         p = strtok(str, " \t");
int constraint::parseConstraintString(char * str, int i)
                                                                         loc[i] = atoi(p);// This method fills constraint entry 'i' with it's appropriate
// items (a char array, two ints and one double) from the char
                                                                         p =strtok('\0', " \t");
// array 'str'.
                                                                         val[i] = atof(p);
char * p;
                                                                         return 0;
// printf("begin parseConstraintString, str: '%s'\n", str);
                                                                         \rightarrowp = strtok(str, " \t");
```
File: fr2d.cpp int constraint::setDefined(char ch) { /\*\*\*\*\*\*\*\*\*\*\*\*\*\*\*\*\*\*\*\*\*\*\*\*\*\*\*\*\*\*\*\*\*\*\*\*\*\*\*\*\*\*\*\*\*\*\*\*\*\* // Set an element in the array 'existingConstraints' to the // character 'ch'. The order is not important, just the existence \* fr2d.cpp: implementation of the fr2d class. // so that this array can be scanned later to check if this 'item' // is constrained. The constructor fills the array with '\0' so \* two-dimensional nonlinear, elastic frame // we'll scan through until either 'ch' is found (return with no \* // change) or the first '\0' is found and it will be changed to  $\star$  / // this 'ch'. #include <fstream.h> // contains fstream #include <iomanip.h> // formatted I/O int  $i = 0$ ; #include <stdlib.h> #include <stdio.h> // printf("constraint::setDefined: check '%c'\n", ch); while(existingConstraint[i]  $!=$  '\0' && i < MAX\_ITEMS) { #include <string.h> #include <math.h> // printf("constraint::setDefined: check '%c' at i=%d\n", ch, i); #include "constraint.h" if(existingConstraint[i] == ch) return 1; #include "complex.h"// for beam column stiffness  $i++$ : #include "fr2d.h"  $\mathcal{F}$ #include "matrix.h" existingConstraint $[i] = ch;$ #include "utility.h" // printf("constraint::setDefined: item '%c' now set\n", ch); #define SMALL 0.00000001 return 0;  $\mathcal{F}$ 7\* \*\*\*\*\*\*\*\*\*\*\*\* \*\*\* \*\*\*\*\*\*\*\*\*\*\*\* \*\*\* \*\*\*\*\*\* int constraint::showValues() { \* Construction/Destruction int i, j; // printf("constraint::showConstraint\n");  $\star$  / if(isObjective) printf(" i \tloc \tval\n"); /\* for( $i=0$ ; i<number;  $i++$ ) fr2d::fr2d() printf("%d \t%d \t%f\n", i, loc[i], val[i]);  $\left\{ \right.$ } else printf(" i \titem \tloc \ttype \tval\n");  $\mathcal{V}$  $\star$  / for( $i=0$ ;  $i$ <number;  $i++$ ) printf("%d \t%c \t%d \t%d \t%f\n", i, item[i],  $loc[i]$ , type[i], val[i]);  $fr2d:$ :fr2d(int \* dim) : Ke(  $3*(\dim[1]-\dim[2])$ ,  $3*(\dim[1]-\dim[2])$  $\mathcal{F}$ ),  $Kq(1, 1)$ , return 0; modeShapes(l, 1),  $\mathcal{F}$ frequencies(1, 1),

 $\overline{5}$ 

```
* required to determine if space should be allocated fo Kg->
Kinv( 3*(dim[1]-dim[2]), 3*(dim[1]-dim[2]) ),
K_sys( 3*dim[0], 3*dim[0] ) ,
                                                                          *
N_sys(3*dim[0], 3*(dim[1]-dim[2]) )
                                                                         * The text above after the colon must be there to allocate space
                                                                         * for the matrix objects.
\left\{ \right./* Variable 'dim' has three elements from a "quick peek" at the
                                                                         */
* file. The elements, in order are NB, NN, and NS (number of bars,
 * nodes, and supports). This gives enough to allocate space for
 * the entire structural analysis.
                                                                        // print f("dim: %d, %d\n) _n (dim[0], dim[1], dim[2]);
                                                                        NB = dim[0];*
 * The text above after the colon must be there to allocate space
                                                                        NN = dim[1];* for the matrix objects.
                                                                        NS = dim[2];*/
                                                                        freeNodes = NN - NS;/* number of free nodes */
// printf("dim: %d, %d, %d\n", dim[0], dim[1], dim[2] );
                                                                        dof = 3*freeNodes; /* total degrees of freedom * /nonlinear = true;
NB = dim[0];NN = dim[1]:
                                                                        /* nodes and bars are one-based (i.e., first element is index 1,
NS = dim[2];not 0) */
freeNodes = NN - NS;/* number of free nodes */
                                                                        nodes = new node[NN+1];dof = 3*freeNodes; /* total degrees of freedom * /bars = new frameMember[NB+1];nonlinear = false:/* default value is false */
                                                                        \mathcal{F}/* nodes and bars are one-based (i.e., first element is index 1,
                                                                        fr2d::-fr2d()not 0) */
nodes = new node[NN+1];\left\{ \right.bars = new frameMember[NB+1];\rightarrow\mathcal{V}/*************************************
fr2d::fr2d(int * dim, char * nIfland): Ke(3*(dim[1]-dim[2]),
                                                                          *
3*(dim[1]-dim[2]) ),
                                                                         * class methods -- methods that return int
Kq( 3*(dim[1]-dim[2]), 3*(dim[1]-dim[2])),
                                                                          *
                                                                         */
modeShapes(3*(\dim[1]-\dim[2]), 3*(\dim[1]-\dim[2])),
frequencies(3*(\dim[1]-\dim[2]), 1),
                                                                        int fr2d::analyze()
Kinv( 3*(dim[1]-dim[2]), 3*(dim[1]-dim[2]) ),
K_sys( 3*dim[0], 3*dim[0] ) ,
N_sys(3*dim[0], 3*(dim[1]-dim[2]) )
                                                                        /* Basic linear elastic analysis */
                                                                        int i, j, k, ii;
\left\{ \right./* Variable 'dim' has three elements from a "quick peek" at the
                                                                        double SK[3][3];
 * file. The elements, in order are NB, NN, and NS (number of bars,
                                                                        matrix P(\text{dof}, 1), delta(dof, 1), Delta(3*NB, 1);
 * nodes, and supports). This gives enough to allocate space for
 * the entire structural analysis. Variable `nlflag' is not used
                                                                        /* set up system matrix and inverse */assembleKe();but
```

```
for (i=1; i<=freeNodes; i++) {
 P[3 * i - 3] = nodes[i].Px;P[3 \times i - 2] = nodes[i].Py;
 P[3*1-1] = nodes[i].Mz;\mathcal{F}/* solve system */
// cout << "Ke\n" << Ke << endl;
matrix::solve(Ke, P, delta);
/* set displacements from solution */
for (i=1; i \leq freeNodes; i++) {
  nodes[i].dx = delta[3*i-3];nodes[i].dy = delta[3*i-2];nodes[i].rz = delta[3*i-1];\ddot{\ }/* compute member forces and displacements */
Delta = N sys * delta;
// cout << " Delta is \n" << Delta << endl;
// cout << " delta is \n" << delta << endl;
for (i=1; i<=NB; i++) {
  bars[i].d1 = Delta[3*i-3];
  bars[i].rp = Delta[3 \times i - 2];
  bars[i].rn = Delta[3 \times i-1];
  mkKei(SK, i);
  bars[i].Fx = bars[i].dl*SK[0][0];bars[i].Mp = bars[i].rp*SK[1][1] + bars[i].rn*SK[1][2];
  bars[i].Mn = bars[i].rp*SK[2][1] + bars[i].rn*SK[2][2];
  bars[i].sigAxial = bars[i].Fx / bars[i].area;\rightarrowKing = Ke.invert();
// This single-step nonlinear analysis is used only to form the
// matrix Kg and check for buckling. The displacements are com-
puted
// from the linear-elastic analysis above and not changed here.
if(nonlinear)
  matrix KeKg(dof, dof);
  assembleKg();
```
/\* set up load vector \*/

```
KeKq = Ke + Kq;// matrix::solve(KeKg, P, delta);
  if(matrix::solve(KeKg, P, delta))
    // printf(" --- fr2d::analyze() negative term on main diago-
nal\n\n\langle n\n\rangle^n;
    // free memory before exit
    delta.del();
    Delta.del();
    KeKg.del();
    return 1;
  \ddot{\phantom{1}}// no buckling but still want to free memory
  KeKg.del();
<sup>1</sup>
/* free memory */
delta.del();
Delta.del();
return 0;
\rightarrowint fr2d::analyze(int nLoadSteps, int nIterations)
/* When the analyze method is called with two integer arguments,
 * it is taken to be a nonlinear analysis. This will apply the
 * total load in 'nLoadSteps' and each load step will be solved
 * with 'nIterations' for equilibrium.
 * Method returns zero if all loadsteps and iterations are com-
pleted
 * sucessfully, returns number of loadsteps if solver fails (non-
positive
 * term on main diagonal).
 */
// For zero or one load steps, the analysis is nonlinear
// but the displacements are small thus call 'analyze()'.
if(nLoadSteps \leq 1) return analyze();
int i, j, k, ii, iter, lstp;
double SK[3] [3];
double error, loadFactor, theta_[NB+1];
```

```
matrix P(dof, 1), delta(dof, 1), Delta(3*NB, 1), KeKg(dof, dof);
                                                                        if(matrix::solve(KeKg, P, delta)) (
                                                                          // printf(" --- fr2d::analyze(int, int) negative term on main
                                                                        diagonal\n\n");
// During the nonlinear analysis the member orientation, 'theta'
// will be updated to reflect the deformed geometry. Save the
                                                                          // restore values and free memory before exit
                                                                          for(i=1; i<=NB; i++) bars[i].theta = theta_[i];
// initial values here and restore at the end of the analysis.
// printf("fr2d::analyze(int, int): begin\n");
                                                                          delta.del();
for(i=1; i<=NB; i++) theta_[i] = bars[i].theta;
                                                                          Delta.del();
                                                                          P.del();
zeroDisplacements();
zeroForces();
                                                                          KeKg.del();
                                                                          return lstp;
///////////////////////////////////////////////////
                                                                        \rightarrow//
// iterations
                                                                        /* update displacements from this increment */
                                                                        for (i=1; i<=freeNodes; i++) (
//
for(lstp=l; lstp <= nLoadSteps; lstp++) (
                                                                          nodes[i].dx += delta[3*i-3];// printf("fr2d::analyze(int, int): loadstep %d\n", lstp);
                                                                          nodes[i].dy += delta[3*i-2];for(iter=0; iter < nIterations; iter++) (
                                                                          nodes[i].rz += delta[3*i-1];// printf("fr2d::analyze(int, int): loadstep %d, iter %d\n", lstp,
                                                                        1
iter);
                                                                        /* compute member forces and incremental displacements */
/* Set up system matrices Ke, Kg, and Kinv */
                                                                        nonlinearNdelta(Delta, delta, "THETA");
                                                                        // cout << "analyze: joint displacement increment: \n" << delta <<
assembleKe();
assembleKg();
                                                                        endl;
                                                                        // cout << "analyze: member displacement increment: \n" << Delta
/* set up load vector */
                                                                        << endl;
loadFactor = ((double)lstp) / ((double)nLoadSteps);
                                                                        for (i=1; i<=NB; i++) {
for (i=1; i<=freeNodes; i++) {
                                                                          mkKei(SK, i);
                                                                          bars[i].dl += Delta[3 \times i - 3];
  P[3*1-3] = loadFactor * nodes[i].Px;
  P[3*i-2] = loadFactor * nodes[i].Py;
                                                                          bars[i].rp += Delta[3 \times i - 2];
  P[3*i-1] = loadFactor * nodes[i].Mz;
                                                                          bars[i].rn += Delta[3 \times i-1];
                                                                          bars[i].Fx += Delta[3*i-3]*SK[0][0];
\lambda// Apply only the out-of-balance load
                                                                          bars[i].Mp += Delta[3 \times i - 2] \times SK[1][1] + Delta[3 \times i - 1] \times SK[1][2];
                                                                          bars[i].Mn += Delta[3*i-2]*SK[2][1] + Delta[3*i-1]*SK[2][2];
// P = P - N sys * F
// which will yield an incremental displacement
//
                                                                        // printf("analyze: current member forces");
                                                                        // echoMemberForces();
error = getUnbalancedForce(P);// printf(" fr2d::analyze: step %d, iter %d, error %f\n", lstp,
                                                                        // printf("\n\nend this iteration\n\n");
iter, error);
// cout << "applied load\n" << P << endl;
                                                                        ]// close iteration loop
/* solve system */
                                                                        ]// close loadstep loop
KeKq = Ke + Kq;//
// cout << "in analyze, Ke: \n" << Ke << " Kg: \n" << Kg << endl;
                                                                        // end iterations
```

```
/ /
////// /////// ///// /////// ////// /////// ////// ///////
                                                                          mkRN(NRP, NRM, i);
                                                                          mkKei(SK, i);
// Kinv = Ke.invert();
                                                                          if(bars[i].NP \leq freeNodes) {
                                                                            // printf(" element %d effects node %d\n", i, bars[i].NP);
// restore values and free memory before exit
                                                                            /* transform from local to global coordinate system */
for(i=1; i<=NB; i++) bars[i].theta = theta_[i];
                                                                            prod3T(NRP, SK, NRP, ke_i);
delta.del();
Delta.del();
                                                                            // cout << "before inserting, ke_i: \n";
                                                                            insertElement(Ke, ke_i, bars[i].NP, bars[i].NP);
P.del();
                                                                            insertElement (N_sys, NRP, i, bars[i].NP);
KeKg.del();
                                                                            if(bars[i].NM \leq freeNodes) {
return 0;
                                                                        /* these are the cross terms (both nodes are free). It
\mathcal{V}* does not affect the transformation matrix, N_sys
                                                                         */
                                                                             // printf(" el %d, nodes %d %d \n", i, bars[i].NM, bars[i].NP);
int fr2d::assembleKe()
/*
                                                                        prod3T(NRP, SK, NRM, ke_i);
                                                                        insertElement(Ke, ke_i, bars[i].NP, bars[i].NM);
 * This method assembles the stiffness matrix, Ke by creating
 * the sub-matrix for each element and then inserting it.
                                                                        for(ii=0; ii<3; ii++) for(j=0; j<3; j++) templ[ii][j] =
 *
                                                                        ke i[j] [i];
 * local variables (matrices):
                                                                        insertElement(Ke, temp1, bars[i].NM, bars[i].NP);
 * ke_i contribution to Ke of a single member
                                                                            \mathbf{F}* kg_i contribution to Kg of a single member
                                                                          \mathcal{F}* NRP transformation matrix for + node of a member
                                                                          if(bars[i].NM \leq freeNodes)* rotated to global coordinate system
 * NRM transformation matrix for - node of a member
                                                                            // printf(" element %d effects node %d\n", i, bars[i].NM);
                                                                             prod3T(NRM, SK, NRM, ke_i);
 * rotated to global coordinate system
                                                                            insertElement(Ke, ke_i, bars[i].NM, bars[i].NM);
 * SK primitive member stiffness matrix for a single bar
 * dK derivative of SK for a single bar
                                                                            insertElement(N_sys, NRM, i, bars[i].NM);
 \star /
                                                                        }/* get next bar for Ke*/
int i, j, row;
                                                                        // printf("invert Ke\n");
                                                                        King = Ke.invert();
double ke[i[3][3], kq[i[3][3], temp1[3][3];
                                                                        // cout << "in assemble, Ke and Kinv\n" << Ke << Kinv << "\ndone
double NRP[3] [3], NRM[3] [3], SK[3] [3], RT[3] [3], R[3] [3];
                                                                        assemble\n";
double kgill [3] [3] , kgi12[3][3], kgi22[3][3];
                                                                        // printf("fr2d::assemble; done\n");
Ke.setZero();
                                                                        return 0;N_sys.setZero();
                                                                        \rightarrowfor(i=1; i<=NB; i++) \frac{1}{x} begin assembly of Ke*/
```
/\* create matrices for this element \*/

```
mkKgi3(kgill, kgi12, kgi22, i);
                                                                         // printf("fr2d::assemble kg, bar %d\n", i);
                                                                         prod3T(R, kgill, R, kg_i);
int fr2d::assembleKg()
                                                                         if(bars[i].NP \leq freeNodes) {
/ *
                                                                       insertElement(Kg, kg_i, bars[i].NP, bars[i].NP);
* This method assembles the geometric stiffness matrix, Kg by
creating
                                                                       if(bars[i].NM \leq freeNodes) {
 * the sub-matrix for each element and then inserting it.
                                                                       / *
                                                                         // Create the negative of kg_i before inserting, then
 *
 * local variables (matrices):
                                                                         // return to its original state.
 * ke_i contribution to Ke of a single member
                                                                         // Bill's version
 * kg_i contribution to Kg of a single member
                                                                         for(ii=0; ii<3; ii++) for(j=0; j<3; j++) kq_i[ii] [j] = -
 * NRP transformation matrix for + node of a member
                                                                       kq_i[i] [j];* rotated to global coordinate system
                                                                         insertElement(Kg, kg_i, bars[i].NP, bars[i].NM);
 * NRM transformation matrix for - node of a member
                                                                         for(ii=0; ii<3; ii++) for(j=0; j<3; j++) templ[ii] [j] =
 * rotated to global coordinate system
                                                                       kq_i[i][ii];* SK primitive member stiffness matrix for a single bar
                                                                         insertElement(Kg, templ, bars[i].NM, bars[i].NP);
 * dK derivative of SK for a single bar
                                                                         for(ii=0; ii<3; ii++) for(j=0; j<3; j++) kg_i[ii] [j] = -
 */
                                                                       kg[iij][j];if(bars[i].NM \leq freeNodes)
                                                                         // Create the negative of kg_i before inserting, then
int i, ii, j, row;
                                                                         // return to its original state.
                                                                         // non-symmetric version
double ke_i[3][3], kg_i[3][3], templ[3][3];
double NRP[3] [3], NRM[3][3], SK[3] [3], RT[3] [3], R[3] [3];
                                                                         insertElement(Kg, kg_i, bars[i].NP, bars[i].NM);
                                                                         insertElement(Kg, kg_i, bars[i].NM, bars[i].NP);
double kgill[3][3], kgi12[3][3], kgi22[3][3];
                                                                       */
if(!nonlinear) killme("***fr2d::assembleKg request for Kg in lin-
                                                                       prod3T(R, kgil2, R, kg_i);
ear analysis");
                                                                       insertElement(Kg, kg_i, bars[i].NP, bars[i].NM);
// printf("fr2d::assemble begin Kg\n");
                                                                       for(ii=0; ii<3; ii++) for(j=0; j<3; j++) templ[ii][j] =
Kg.setZero();
                                                                       kq_i[i][i];for(i=0; i<3; i++) {
                                                                       insertElement(Kg, tempi, bars[i].NM, bars[i].NP);
  for(j=0; j<3; j++) {
                                                                       \mathcal{F}kg_i[i][j] = 0.0;kqi11[i][j] = 0.0;if(bars[i].NM \leq freeNodes) {
                                                                           // printf(" element %d effects node %d\n", i, bars[i].NM);
   kqi12[i][j] = 0.0;kqi22[i][j] = 0.0;prod3T(R, kgi22, R, kg_i);
  \mathcal{F}insertElement(Kg, kg_i, bars[i].NM, bars[i].NM);
\mathcal{F})/* get next bar for Kg*/
for(i=1; i <= NB; i ++) {
  // mkKgi(kg_i, i);
                                                                       /7 printf("fr2d::assembleKg; done\n");mkRotationMatrix(R, i);
```

```
return 0; interesting the contract of the set of the set of the set of the set of the set of the set of the set of the set of the set of the set of the set of the set of the set of the set of the set of the set of the set 
\mathcal{F}printf("\n\n i\tdx \t\tdy \t\trz \n");
int fr2d::beamColumnStiffness(int i, double & dist, double & cof)
                                                                             for (int i=1; i<=NN; i++)\left\{ \right.printf(" %d \t%e \t%e \t%e\n",
// Form beam column stiffness factors for member 'i'. This uses
                                                                                 i, nodes[i].dx, nodes[i].dy, nodes[i].rz );
// the complex number class.
                                                                             return 0;
complex AK,C1,C2,EKL,EMKL,AKL;
                                                                             \mathbf{L}double EI;
                                                                             int fr2d::echoMemberDisplacements() \frac{1}{1} echo member displacements
EI = bars[i].E * bars[i].section_I;
                                                                             printf("\n\n i\tdl \t\trp \t\trn \n");
if (EI == 0.0) {
                                                                             for (int i=1; i<=NB; i++)\cot = 0.0;
                                                                               printf(" %d \t%e \t%e \t%e\n",
  dist = 0.0;i, bars[i].dl , bars[i].rp, bars[i].rn );
  return 0;
\rightarrowreturn 0;
                                                                             \mathcal{F}// if load is very far from critical use the regular 4EI/L
                                                                             int fr2d::echoMemberForces() {// echo member forces
if(fabs(bars[i].Fx * bars[i].length * bars[i].length / EI) <
0.0001) {
  // printf("beamColumnStiffness: bar %d is far from critical\n",
                                                                             printf("\n\n i\tFx \t\tMp \t\tMn \n");
                                                                             for (int i=1; i<=NB; i++)
i);
  cof = 2.0 * EI / bars[i].length;printf(" %d \t%e \t%e \t%e\n",
  dist = 2.0 * \text{cof};bars[i].Fx , bars[i].Mp, bars[i].Mn );
  return 0;
\rightarrowreturn 0;
                                                                             \mathcal{F}AK = bars[i].Fx / EI;AK = AK.xroot();
                                                                             int fr2d::echoStructure()
AKL = AK * bars[i].length;/ *
                                                                              * This shows just the variables that define the structure,
EKL = (AK*bars[i].length).xexp();EMKL = 1.0 / EKL;* i.e., not the results.
                                                                               \starC2 = -1.0/(AK*(1.0-EMKL-(EKL-1.0)*(AKL-1.0+EMKL)/(EKL-1.0-AKL)));*/
C1 = -1.0*C2 * (EMKL-1.0+AKL) / (EKL-1.0-AKL);cof = (AK*AK*(C1+C2)).real * EI;
                                                                             int i;
dist = (-1.0 \times (AK*AK*(C1*EKL+C2*EMKL)) .real ) * EI;printf(" %d bars \n %d nodes \n %d supports\n", NB, NN, NS);
return 0;
                                                                             printf("Nodes:\n i\t\tx\t\ty\t\tPx\t\tPy\t\tMz\n");
\mathcal{F}for (i=1; i<=NN; i++) // nodal properties
```

```
\tilde{8}
```

```
printf(" %d \t%10.5f \t%10.5f \t%10.5f \t%10.5f \t%10.5f \n",
                                                                             /*
                                                                              * This should probably be near the constructor but it is
     i, nodes[i].x, nodes[i].y, nodes[i].Px, nodes[i].Py,
nodes[i].Mz);
                                                                              * here for now. It calls routines that are normally done
                                                                              * only once for the structure; i.e., not at each iteration
                                                                              * and probably called from the main program.
printf("Members:\n
i\tNM\tNP\t\tarea\t\tI\t\tlength\t\ttheta\t\tE\n");
                                                                              *
                                                                              */
for (i=1; i<=NB; i++)// member properties
  printf(" %d \t%d \t%d \t%10.5f \t%10.5f \t%10.5f \t%10.5f
\t%10.5f \n",
                                                                            int i;
    i, bars[i].NM, bars[i].NP, bars[i].area, bars[i].section_I,
bars[i].length, bars[i].theta, bars[i].E);
                                                                            for (i=1; i<=NB; i++) mkProps(i); // set basic member props.
return 0; return 0; return 0; return 0; return 0; return 0; return 0; return 0; return 0; return 0; return 0; return 0; return 0; return 0; return 0; return 0; return 0; return 0; return 0; return 0; return 0; return 0; re
\mathcal{F}\mathcal{F}int fr2d::insertElement(matrix & MAT, double m[3] [3], int row, int
int* fr2d::getDimensions(char* fileName)
                                                                             col)
                                                                             /*
/* This method only reads the first line of the model
                                                                             * Insert a 3x3 matrix contribution to a larger matrix (e.g., Ke,
 * and returns the dimensions so they can be used for
                                                                            Kg,
 * the constructor which allocates the space for the model
                                                                             * or N_sys). Variables 'row' and 'col' are the one-based indices
 */
                                                                             of
                                                                             * the location to insert this 3x3 matrix, 'm' into the largeer
int * dim = new int [3];
                                                                            matrix,
                                                                             * 'MAT'. Thus the indices are one-based but the matrices 'm' and
fstream inPut;
                                                                             `MAT' are
                                                                             * zero-based. Also, the indices treat the 3x3 matrix as a single
// fileName="file.dat";
                                                                            element
inPut.open(fileName, ios::in); // open the file
                                                                             * thus (row, col) indices (2,2) will put the elements from 'm'
                                                                            into 'MAT'
if(inPut.fail()) {
  coot << "***Error::getDimensions file: "
                                                                             * beginning at MAT(3,3) = m[0][0].
fileName << " not opened. \n";
                                                                              \star /
  exit(-1);
}
                                                                            int i, j, r, c;inPut >> dim[0] >> dim[1] >> dim[2];
                                                                            r = 3*(row-1);
inPut.close(); // close the file
                                                                            c = 3*(col-1);
return dim;for(i=r: i < r+3: i++)for(j=c; j < c+3; j++)\rightarrowMAT(i, j) += m[i-r][j-c];
                                                                            // printf("insert (%d, %d) value f\in \mathbb{R}, i, j, m[i-r][j-c]);
int fr2d::initialize() (
```

```
if (q->type[i] == -1)return 0;
                                                                           temp = q->val[i] / bars[b].area;/* default */
\mathcal{F}} else {
                                                                           killme("fr2d::isViolated unknown constraint");
int fr2d::isViolated(constraint * g)
                                                                         }
                                                                         // maxRatio = temp > maxRatio ? temp : maxRatio;
int i, ii, b;
                                                                         if(temp > maxRatio) {
double temp = 0.0, maxRatio = 0.0;
                                                                       maxRatio = temp;ii = ii;
/* Check to see if any constraints are violated. This will check
                                                                         }
 * for the occasional case where a large initial scaling is made
                                                                       1
 * that is too non-linear to give a good prediction. If any con-
                                                                       // printf("fr2d::isViolated, maxRatio = %f \n", maxRatio);
straints
 * are voilated, a 1 will be returned; zero otherwise.
                                                                       if(maxRatio > 1) {
 \star /
                                                                         printf("\t isViolated: maxRatio = \$10.5f \n\mid n'', maxRatio);
                                                                         printf("\t\t location: %d\n", ii);
for(i=0; i < q->number; i++) {
                                                                         return 1;
  b = q->loc[i];} else return 0;
 // printf("fr2d::isViolated: constraint %d, item %c\n", i, g-
                                                                       \mathbf{L}>item[il);
  /* member length change */
                                                                       int fr2d::mkF(matrix & LP_c, constraint * f) {
 if(q->item[i] == 'L') {
    if (sign(q->val[i]) == sign(bars[b].dl) )temp = bars[b].dl / q->val[i];// construct the vector, 'c' in the problem
                                                                       // minimize c^T x subject to Ax <= b
  /* member end rotations (positive end) */
  \} else if(g->item[i] == 'P' ) {
                                                                       //
    if (sign(q->val[i]) == sign(bars[b].rp) )temp = pow( (bars[b].rp / q->val[i]), 1/bars[b].A2I[1]);
                                                                       int i, j;
  /* member end rotations (negative end) */
  \} else if(q->item[i] == 'N') {
                                                                       for(i=0; i < f->number; i++) {
    if (sign(q->val[i]) == sign(bars[b].rn) )j = i+1;temp = pow( (bars[b].rn / g->val[i]), 1/bars[b].A2I[1]);
                                                                         LP_c[i] = bars[i].length;/* joint displacement (dx) */
                                                                         // printf(" in mkF c[%d] = %lf \n", i, LP_c[i]);
  } else if(g->item[i] == 'X') (
                                                                       \mathcal{F}if (sign(q->val[i]) == sign(nodes[b].dx) )temp = nodes[b].dx / q->val[i];return 0;
  /* joint displacement (dy) */
                                                                       \lambda} else if(g->item[i] == 'Y') (
    if (sign(q->val[i]) == sign(node[s].dy)temp = nodes[b].dy / g->val[i];int fr2d:: mkG(matrix & LP_A, matrix & LP_b, constraint * g, int
  /* member size (M) */
                                                                       n_var, double * pda) (} else if(q->item[i] == 'M') {
```

```
/* construct the A and b in
 * minimize c^T x subject to Ax <= b
 *
 * members of the constraint structure are:
 * variablecontentsexampledata type
 \overline{a} and \overline{a} are the contract of the contract of the contract of the contract of the contract of the contract of the contract of the contract of the contract of the contract of the contract of the contract of the
 * item quantity dl, dx, ...char
 * location member / node 1, 34, ..int
 * typetype UPPER / LOWERint (+/- 1)* val limit0.05, -120double
 * Variable 'pda' is the previous DA increment and should be used
 * in an iterative solution to approximate the second order terms.
 * This is done by using an estimate of DA (given in 'pda') for one
 * of the two terms in the second order part, '1/2 d2K/da2 da^2'.
 *
 */
int b, i, ii, ikn, j, k, n_con;
double D1, D2, D3, dK[3][3], tempd;
matrix NKN(3*NB, 3*NB), KN(dof, 3*NB), phi(3*NB), Del(3*NB),
delta(dof);
/* 'phi' is a column vector representation of the sparse matrix,
 * dK/dA * Del. Each column of this sparse matrix has three ele-
ments
 * corresponding to dK/dA_i * Del.
 \star /
// printf(" begin mkG \n");
/* assemble:
 * -[N Kinv N~]
 * for general constraints and put this entire product into 'NKN'
 \star /
         if( q->isDefined('L') || q->isDefined('P') || q->isDe-
fined('N') )
           NKN = -Nsys * Kinv * N_sys.transpose();
         if(q->isDefined('X') || q->isDefined('Y') )
           KN = -Kinv * N sys.transpose();
n_{con} = q-\text{number};for(i=0; i<3; i++)
  for(j=0; j<3; j++)
dK[i][j] = 0;
```
// if(pda != NULL) printf("fr2d::mkG using second order terms\n"); // else printf("fr2d::mkG using first order terms\n"); phi.setZero(); /\* construct 'phi' \*/ for( $i=0$ ;  $i;  $i++$ ) {$  $b = i+1;$ /\* derivative of the primitive stiffness matrix for each bar  $*/$  $dK[0][0]$  =bars $[b]$ . $E$  / bars $[b]$ .length;  $dK[1][1] = 4 * bars[b].E * bars[b].A2I[0] * bars[b].A2I[1] *$ pow(bars[b].area, bars[b].A2I[1]-1) / bars[b].length; if(pda !=  $NULL$ ) { // the second order term is "1/2 d2/dA2 K \* dA^2" but using linear // approximation so the previous dA, 'pda' is being used to make // up the other part of dA^2.  $dK[1][1]$  +=  $2 * \text{bars}[b]$ . $E * \text{bars}[b]$ .A2I[0] \* bars[b].A2I[1] \*  $\frac{1}{2}$  (bars [b]. A2I[1]-1) \* pow(bars[b].area, (bars[b].A2I[1]-2)) / bars[b].length \* pda[b-1];  $\ddot{\phantom{1}}$ dK[2]  $[2]$  =dK[1]  $[1]$ ; dK[1]  $[2] = dK[1] [1] * 0.5$ ;  $dK[2][1] = dK[1][2]$ ; for(ii=0; ii<3; ii++) { phi $[3*ii+ii] = dK[i][0] * bars[b].dl$  $+ dK[i] [1] * bars[b].rp;$ + dK[ii] [2] \* bars[b].rn;  $\rightarrow$  $\mathcal{F}$ /\* fill in the LP matrix \*/ LP\_A.setZero(); for( $i=0$ ;  $i<sub>0</sub>$  con;  $i<sub>0</sub>$  ++) {  $/*$  b is the location (e.g., bar number) \*/  $b = q->loc[i];$ /\* member length change constraints (dl) \*/ if(q->item[i] ==  $'L'$ ) {  $LP_b[i] = q-\text{type}[i] * (q-\text{val}[i] - bars[b].d]$ ;

for( $j=0$ ;  $j;  $j++)$  {$ 

```
/* Here k is the first element of 3 in a block corresponding
to
       * variable j. This requires that the variables are ordered
and
       * inclusive because k is a function of j.
       */
      for(ii=0; ii<3; ii++) {
        k = 3*j + ii;
LP_A(i,j) += NKN(3*(b-1), k) * phi[k];
      \mathcal{L}LP_A(i, j) = LP_A(i, j) * q \rightarrow type[i];\rightarrow/* member end rotation constraints (positive end) */
  \} else if(g->item[i] == 'P') {
    LP_b[i] = g-\text{type}[i] * (g-\text{val}[i] - bars[b].rp);for(j=0; j<n_{x} ar; j++) {
      for(ii=0; ii<3; ii++) {
        k = 3*j + ii;
LP_A(i, j) += NKN(3*(b-1)+1, k) * phi[k];
      1
      LP_A(i, j) = LP_A(i, j) * q->type[i];
    \mathcal{F}/* member end rotation constraints (negative end) */
  \} else if(q->item[i] == 'N') {
    LP_b[i] = q-\text{type}[i] * (q-\text{val}[i] - bars[b].rn);for(j=0; j < n_var; j++) {
      for(ii=0; ii<3; ii++) {
        k = 3*j + ii;
LP A(i, j) += NKN(3*(b-1)+2,k) * phi[k];
      \rightarrowLP_A(i, j) = LP_A(i, j) * q->type[i];
    \mathcal{V}/* joint displacement constraints (dx) */
  \} else if(q->item[i] == 'X') {
    ikn = 3*(b-1); // index in KN is dof, not
node number
    LP_b[i] = g-\text{type}[i] * (g-\text{val}[i] - \text{nodes}[b].dx);for(j=0; j < n_var; j++) {
      for(ii=0; ii<3; ii++) {
         k = 3*j + ii;
LP A(i, j) += KN(ikn,k) * phi[k];
      LP_A(i, j) = LP_A(i, j) * q->type[i];
```

```
/* joint displacement constraints (dy) */
  \} else if(q->item[i] == 'Y') {
    ikn = 3*(b-1)+1; // index in KN is dof, not
node number
    LP_b[i] = q-\text{type}[i] * (q-\text{val}[i] - \text{nodes}[b].dx);for(j=0; j<n_{xy} j++) {
      for(ii=0; ii<3; ii++) {
        k = 3*j + ii;
LP_A(i, j) += KN(ikn, k) * phi[k];
       1
      LP_A(i, j) = LP_A(i, j) * g->type[i];
  /* member size constraints (M) */
  } else if(q->item[i] == 'M' ) {
    LP_b[i] = q->type[i] * (q->val[i] - bars[b].area);
    // printf("i d, Lii d, b[i] f \in \n\binom{n}{r}, i, Lii, b[Lii]);
    // for(j=0; j<n_var; j++) LP_A(i,j) = 0.0;
    // this assumes the variables are inclusive and ordered
    LP_A(i, b-1) = g-\text{type}[i] * 1.0;/* global buckling */
  \} else if(q->item[i] == 'G') {
    // A nonlinear analysis must have been performed and the first
    // mode shape computed. This mode shape is used as the defomed
    // shape and the corresponding member displacements are com-
puted.
    // Here the first mode shape is in the last column.
    //
    // cout << "mkG:: modeShapes\n" << modeShapes << endl;
    // cout << "mkG:: delta\n" << delta << endl;
    // When using matrix::nroot(), the modeShapes are really the
    // transpose; i.e., vectors stored in rows, not columns.
    for(ii=0; ii<dof; ii++) delta[ii] = modeShapes(dof-1, ii);
    nonlinearNdelta(Del, delta);
    // cout << "mkG:: delta (mode shape)\n" << delta << endl;
    // cout << "mkG:: Del\n" << Del << endl;
    LP_b[i] = 0.0;for(j=0; j < n var; j++) {
      k = 3 \star j;
```
 $b = i+1;$ 

 $tempd = Del[k]*Del[k]$ 

```
+ 4*bars[b].A2I[0]*bars[b].A2I[1]*pow(bars[b].area,
                                                                           SK[2][2] = SK[1][1];bars[b].A2I[1]-1)
                                                                           SK[1][2] = cof;* (Del[k+1]*Del[k+1] + Del[k+1]*Del[k+2] + Del[k+2]*Del[k+2]);
                                                                           SK[2][1] = SK[1][2];if(pda != NULL) {
        tempd += 2 * \text{bars}[b] \cdot A2I[0] * \text{bars}[b] \cdot A2I[1] * (bars[b] \cdot A2I[1] -return 0;
1)\mathcal{F}* pow(bars[b].area, bars[b].A2I[1]-2)
* (Del[k+1]*Del[k+1] + Del[k+1]*Del[k+2] + Del[k+2]*Del[k+2]);
      1
                                                                           int fr2d::mkKgi3(double kg11[3] [3], double kg12[3][3], double
      // cout << i << " " << i << " " << i << " "
                                                                           kq22[3][3], int b) {
      // \langle \rangle // \langle \rangle bars[b].A2I[0] \langle \rangle " \langle \rangle bars[b].A2I[1] \langle \rangle endl;
                                                                           // Construct the three submatrices for Kg in the element lcs.
      LP_A(i, j) = -tempd * bars[b].E / bars[b].length;
                                                                           double cl;
    \rightarrowc1 = bars[b].Fx / 30.0;
  } else
    killme("fr2d::mkG, bad constraint item");
                                                                           kq11[1][1] = c1 * 36.0 / bars[b].length;\rightarrowkgl1[1][2] = -c1 * 3.0;kq11[2][1] = kq11[1][2];\mathbf{F}kq11[2][2] = c1 * 4.0 * bars[b].length;// free memory
NKN.del();
                                                                           kg12[1][1] = -kg11[1][1];kg12[1][2] = kg11[1][2];phi.del();
                                                                           kg12[2][1] = -kg11[2][1];return 0;
                                                                           kq12[2][2] = -c1 * bars[b].length;
}
                                                                           kg22[1][1] = kg11[1][1];kg22[1][2] = -kg11[1][2];int fr2d::mkKei(double SK[3][3], int bar) {
                                                                           kg22[2][1] = -kg11[2][1];// Construct the primitive stiffness matrix for bar 'b'
                                                                           kg22[2][2] = kg11[2][2];int i, j;
double dist, cof;
                                                                           return 0;
                                                                           \mathbf{F}for(i=0; i<3; i++)
  for(i=0; i<3; i++)
    SK[i][j] = 0.0;int fr2d::mkKgi(double SKG[3][3], int b)
                                                                           // SUBROUTINE GSTIFF(T,AMP,AMM,AL,R,A)
                                                                           // Construct the contribution of bar 'b' to Kg
if(nonlinear) {
  beamColumnStiffness(bar, dist, cof);
1 else
                                                                           double T, V, ANX,ANY;
  dist = 4*bars[bar].E * bars[bar].section_I / bars[bar].length;
  cof = dist / 2.0;T = bars[b] . Fx;V = -(\text{bars}[b].Mp + \text{bars}[b].Mn) / \text{bars}[b].length;ANX = \cos(bars[b].theta);
SK[0][0] = bars[bar].E * bars[bar] .area / bars[bar].length;SK[1][1] = dist;ANY = sin(bars[b].theta);
```

```
/*
                                                                       bars[bar].theta = atan2(dy, dx);SKG[0][0] = (T*(1.0-ANX*ANX) + V*2.0*ANX*ANY) / bars[b].length;SKG[0][1] = (-T*ANX*ANY - V*(1.0-2.0*ANY*ANY)) / bars[b].length;
                                                                       /* Right now, using cl = 2 (quadratic) for area <=> section_I */
SKG[1][0] = SKG[0][1];bars[bar].A2I[1] = 2.0;SKG[1][1] = (T*(1.-ANY*ANY) - V*2.0*ANX*ANY) / bars[b].length;bars[bar].A2I[0] = bars[bar].section_I/pow(bars[bar].area,*/
                                                                       bars[bar].A2I[1]);
// try this (not symmetric)
SKG[0][0] = (T*(1.0-ANX*ANX) + V*ANX*ANY) / bars[b].length;SKG[0][1] = (-T*ANX*ANY - V*(1.0-ANY*ANY)) / bars[b].length;// printf(" bar %d, c0 %f, c1 %f\n", bar, bars[bar].A2I[0],
SKG[1][0] = (-T*ANX*ANY + V*(1.0-ANK*ANX)) / bars[b].length;bars[bar].A2I[1]);
                                                                       // printf(" bar %d, dx %f, dy %f, theta %f\n", bar, dx, dy,
SKG[1][1]
= (T*(1.0-ANY*ANY) - V*ANX*ANY) / bars[b].length;
                                                                       bars[bar].theta);
return 0;
                                                                       return 0;
\mathbf{F}\lambdaint fr2d::mkProps(int bar)
                                                                       int fr2d::mkRN(double NRP[3] [3], double NRM[3] [3], int bar) {
/*
                                                                       /*
 * Compute the geometric properties of element number 'bar'.
                                                                        * Create the rotated transformation matrices NRP and NRM for
 * Properties computed are
 * angle of the bar's alignment (in radians!!)
                                                                        * the 'bar' member and the rotation matrix 'R'.
 * the bar's length
                                                                         *
 * constants c0 and cl that relate bar area and
                                                                        */
 * its section modulus according to
 * I = c0 * A ^ c1double R[3] [3], SNP[3] [3], SNM[3] [3];
 \star /
                                                                       int i, j, kjint nl, n2;
                                                                       for(i=0; i<3; i++) {
double dx, dy;
                                                                         for(j = 0; j < 3; j++) {
                                                                       SNP[i][j] = 0.0;SNM[i][j] = 0.0;nl = bars[bar]. NM;
n2 = bars(bar) \cdot NP;\rightarrowbars[bar].length = 0.0;dx = nodes[n2].x - nodes[n1].x; // delta xmkRotationMatrix(R, bar);
dy = nodes[n2], y - nodes[n1], y;/* transformation matrix, N, for (+) node */bars[bar].length = dx * dx + dy * dy;
bars[bar].length = sqrt(bars[bar].length); // length
                                                                       SNP[0][0] = 1.0;SNP[1][2] = 1.0;
if(bars[bar].length == 0) {
                                                                       SNP[1][1] =-1.0 / bars[bar].length;
  printf(" bar %d, n1: %d, n2: %d \n", bar, nl, n2);
                                                                       SNP [2] [1] = SNP [1] [1];killme("fr2d::mkProps, zero length bar", bar);
                                                                       /* transformation matrix, N, for (-) node */
```

```
SNM[0][0] = -1.0;int fr2d::nonlinearNdelta(matrix & DDD, matrix ddd, char* update-
SNM[2][2] = 1.0;Flaq) {
                                                                          // SUBROUTINE RESET(P,R,NP,MI,TH,FAC,NNS,AL,DL,ALPHP,ALPHM,PI)
SNM[1][1] = 1.0 / bars[bar].length;// This provides the 'exact' version of equation
SNM[2][1] = SNM[1][1];// Delta = N * delta
/* transform from local coord. sys. to global coord. sys. */// relating the member displacements to the joint displacements.
for(i=0; i<3; i++) {
                                                                          Also
                                                                          // the member alignment 'theta' is updated if variable 'update-
  for(j=0; j<3; j++) {
                                                                          Flag'
  NRP[i][j]=0.0;NRM[i][j]=0.0;// is equal to "ROTATION". At this point, length is not updated
    for(k=0; k<3; k++) {
                                                                          (i.e.,
                                                                          // small strains) but if added later, this flag would indicate
NRP[i][j] += SNP[i][k]*R[k][j];NRM[i][i] += SNM[i][k]*R[k][i];when to do
                                                                          // so.
    \rightarrow//
  \rightarrowdouble DX,DY,ROT,DAL,DXR,DYR;
\mathcal{F}int b, nm, np;
return 0;
                                                                          for(b=1; b<=NB; b++) {
\mathcal{F}DX = 0.0;DY = 0.0;int fr2d::mkRotationMatrix(double R[3][3], int bar) {
                                                                          DDD[3*b-2] = 0.0;
                                                                          DDD[3*b-1] = 0.0;/*
                                                                          np = bars[b].NP;* Create the rotation matrix 'R' for member
 * number 'bar'.
                                                                          nm = bars[b] . NM;*
 \star /
                                                                          if(np \le freeNodes) {
                                                                            DX = ddd[3*np-3];DY = ddd[3*np-2];int i, j;
                                                                            DDD[3*b-2] = ddd[3*np-1];for(i=0; i<3; i++) for(j=0; j<3; j++) R[i] [j] = 0.0;
                                                                          \rightarrow/* rotation matrix */
                                                                          if(nm \leq freeNodes) {
R[0][0] = \cos(\text{bars}[\text{bar}].\text{theta});
                                                                            DX -= ddd [3*nm-3]:
R[1][1] = R[0][0];DY -= ddd [3*nm-2];
R[0][1] = \sin(\text{bars}[\text{bar}].\text{theta});
                                                                            DDD[3*b-1] = ddd[3*nm-1];\mathcal{F}R[1][0] = -R[0][1];R[2][2] = 1.0;DXR = \cos(bars[b] .theta) *DX + sin(bars[b] .theta) *DY;DYR = -sin(bars[b].theta)*DX + cos(bars[b].theta)*DY;return 0;\mathcal{F}DAL = bars[b]. length;
```

```
\overline{a}
```

```
// cout << "nonlinearNdelta: b " << b << " dxyr " << DXR << " " << \blacksquareint fr2d:prod3[ (double A[3][3], double B[3][3], double C[3][3],
DYR << endl;
                                                                           double D[3] [3]) (
ROT = \tan2(DYR, DAL+DXR);DDD[3*b-3] = sqrt((DAL+DXR) * (DAL+DXR) + DYR*DYR) - DAL;
                                                                           // multiply A^TxBxCand return in D
DDD[3*b-2] -= ROT;
DDD[3*b-1] -= ROT;
                                                                           int i, ii, j, k, L;
// TH += ROT/PI;
if(!strcmp(updateFlag, "THETA")) (
                                                                           for(i=0; i<3; i++) \frac{1}{7} form product
  // printf("fr2d::nonlinearNdelta: updating theta\n");
                                                                             for(j=0; j<3; j++) {
  bars[b].theta += ROT;
                                                                             D[i][i]=0.0;\lambdafor(k=0; k<3; k++)
                                                                           for(L=0; L<3; L++)
// printf("nonlinNdel d, f \t\text{t*f\n", b, bars[b].dl}D[i][j] = D[i][j] + A[k][i]*B[k][L]*C[L][j];bars[b].rp, bars[b].rn);
                                                                             \rightarrow\mathcal{V}\mathcal{F}return 0;
                                                                           return 0;
                                                                           \mathcal{F}\mathcal{F}int fr2d::readFile(char* fileName)
int fr2d::optimizeOC(double * lowLim, double * uppLim) (
                                                                           \left\{ \right.double allowable = 0.00001;
                                                                           int i;
                                                                           fstream inPut;
/*
**********************
                                                                           // fileName="file.dat";
for(int i=1; i<=NB; i++)inPut.open(fileName, ios::in); // open the file
                                                                           if(inPut.fail()) \{\left\{ \right.cout << "***Error::readFile file: '"
  if(bars[i].dl > 0) {
                                                                           << fileName << "' not opened. \n";
bars[i].area =fabs(bars[i].force) * bars[i].length /
                                                                             exit(-1);
(bars[i].E * conUpp.bars[i].d1);
                                                                           \rightarrow} else bars[i].area =
                                                                           inPut >> NB >> NN >> NS;
fabs(bars[i].force) * bars[i].length /
(bars[i].E * fabs(conLow.bars[i].d1) );
                                                                           for (i=1; i<=NN; i++) // nodal coordinates and loads
                                                                             inPut >> nodes[i].x >> nodes[i].y >>
 \rightarrownodes[i].Px >> nodes[i].Py >> nodes[i].Mz ;
* * * * * * * * * * * * * * * * * * * * * * *
*/
                                                                           for (i=1; i<=NB; i++) // member properties
                                                                             inPut >> bars[i].NM >> bars[i].NP >>
return 0;
                                                                           bars[i].area >> bars[i].section_I >> bars[i].E;
\mathbf{L}inPut.close(); // close the file
```

```
// cout << "done reading file: " << fileName << "\n";
initialize();
                                                                              return 1;
                                                                            \rightarrowreturn 0;
\mathcal{V}int fr2d::rmSmallBars(double min)
int i, j, remove;
remove = 0;
for(i=1; i<=NB; i++)\left\{ \right.if (bars[i].area < min) {
    // Should check if resulting structure will still be
   // stable before removing this bar.
    for(j=i; j <= NB; j ++) { // shift properties of previous
bars[j].E = bars[j+1].E;fclose(outfile);
bars[j].NM = bars[j+1].NM;bars[j].NP = bars[j+1].NP;bars[j].area = bars[j+1].area;return 0;
    \mathcal{F}NB--;\mathcal{F}remove++;
  \ddot{\phantom{1}}\mathbf{r}int i;
return remove;
                                                                            fstream outPut;
                                                                            // fileName="file.rst";
int fr2d::writeFile(char* fileName)
/*
 * Write file in a format that matches the input file
 * format.
 *
 */
                                                                            outPut << setprecision(3)
                                                                            << setw(15)
int i;
FILE *outfile;
```

```
if( (outfile = fopen(fileName, \forall w'')) == NULL ) {
  printf(" ***Error::writeFile: '%s' not opened\n", fileName);
```
fprintf(outfile, "%5d%5d%5d\n", NB, NN, NS);

/\* nodal coordinates and loads \*/ for  $(i=1; i<=NN; i++)$ fprintf(outfile, "%14.5f %14.5f %14.5f %14.5f %14.5f\n", nodes[i].x, nodes[i].y, nodes[i].Px, nodes[i].Py, nodes[i].Mz);

```
/* member properties */
for (i=1; i<=NB; i++)fprintf(outfile, "%5d%5d %14.5e %14.5e %19.5e\n",
bars[i].NM, bars[i].NP,
bars[i].area, bars[i].section_I, bars[i].E );
```
// printf("done writing file: %s\n", fileName);

int fr2d::writeResults(char\* fileName)

```
outPut.open(fileName, ios::out); // open the file
```

```
outPut << "bars: \t" << setw(5) << NB << "\n"
« "nodes: \t" << setw(5) << NN << "\n"
<< "suppt: \lt t" << setw(5) << NS << "\ln";
```

```
<< setiosflags(ios::showpoint I ios::fixed);
```
outPut  $\langle \rangle$  "\n\n coordinates \t\t loads \t\t displacements\n";

```
echoMemberForces();
for (i=1; i<=NN; i++) // nodal coordinates and loads
\left\{ \right.return 0;
outPut << setw(15) << nodes[i].x
                                                                           \mathcal{F}<< setw(15) << nodes[i].y
<< setw(15) << nodes[i].Px
<< setw(15) << nodes[i].Py
                                                                           int fr2d::zeroDisplacements(void)
                                                                           int i;
<< setw(15) << nodes[i].Mz
<< setw(15) << nodes[i].dx
                                                                           for (i=1; i<=NN; i++) {
<< setw(15) << nodes[i].dy
                                                                            nodes[i].dx = 0.0;\lt setw(15) \lt nodes[i].rz \lt "\n";
                                                                            nodes[i].dy = 0.0;\mathcal{V}nodes[i].rz = 0.0;outPut \langle \cdot \rangle NM \t NP \t A t I \t L \t force \t stress-ax \t dl
\ln";
for (i=1; i<=NB; i++) // member properties
                                                                           for (i=1; i<=NB; i++) {
                                                                             bars[i].d1 = 0.0;\left\{ \right.outPut << setprecision(3)
                                                                            bars[i].rp = 0.0;bars[i].rn = 0.0;<< setw(5) << bars[i].NM
<< setw(5) << bars[i].NP
                                                                           \mathcal{F}<< setw(10) << bars[i].area
<< setw(10) << bars[i].section_I
                                                                           return 0;
« setprecision(2)
                                                                           \mathcal{F}<< setw(6) << bars[i].length
                                                                           int fr2d::zeroForces(void)
<< setw(9) << bars[i].Fx
<< setw(9) << bars[i].sigAxial
                                                                           int i;
<< setprecision(5)
\lt\lt setw(9) \lt\lt bars[i].dl \lt\lt "\n";
                                                                           for (i=1; i<=NB; i++) {
                                                                            bars[i].Fx = 0.0;
\mathcal{F}bars[i].Mp = 0.0;
                                                                             bars[i]. Mn = 0.0;
outPut.close(); // close the file
// cout << "done writing file: " << fileName <<"\n";
                                                                           \mathcal{F}return 0; return 0; return 0; return 0; return 0; return 0; return 0; return 0; return 0; return 0; return 0; \frac{d}{dt}\mathcal{F}\mathcal{F}/*************************************
int fr2d::writeResults(void)
/*
                                                                             *
                                                                            * class methods -- methods that return double and double *
 * Write the nodal and member displacements
 *
                                                                            \star\star/ \star/
echoJointDisplacements();
echoMemberDisplacements();
```

```
double scale = SMALL;
double fr2d::a2i(int bar)
                                                                       // double temp = 1.0;
/* Given the bar number, 'bar', return the section modulus, I
                                                                       double temp = SMALL;
 * according to the relation
 * I = c0 * A^c1
 * where c0 and cl are variables in the array 'A2I' of the
                                                                       /* Linear scaling will change magnitude but not sign so
                                                                        * perform scaling only if delta and delta_allowable
 * frameMember structure. These constants should be set with
                                                                        * have the same sign. Variable 'factor' should be equal
 * a call to 'mkProps'.
                                                                        * to 1.0 for "at limit" condition and greater than 1.0
 */
                                                                        * for "below limit" condition.
                                                                        */
double I;
                                                                       /* If global buckling, scale for only by 'factor' at this point.
I = bars[bar].A2I[0] * pow(bars[bar].area, bars[bar].A2I[1]);// print("A^2 * f\n", pow(bars[bar].area, bars[bar].A2I[1]) );
                                                                       Scaling
                                                                        * to be at the buckling load is done iteratively in the main pro-
return I;
                                                                       gram
                                                                        * using the eigenvalue.
\mathcal{F}*/
                                                                       if(q->findItem('G')) {
double fr2d::getUnbalancedForce(matrix & p) {
                                                                         // Make sure it's a nonlinear analysis in case this hasn't been
// Compute the out of balance forces for the applied load, 'p' and
// return this vector in 'p'. Used for nonlinear analysis.
                                                                       set
                                                                         // and scale by 'factor', then return.
int b, i, j;
                                                                         if(!nonlinear) killme("fr2d::scale buckling analysis should be
double sum;
                                                                       nonlinear\n");
matrix f(3*NB);
                                                                         for(i=1; i \leq NB; i++) {
                                                                           bars[i].area *= factor;
for(b=1; b<=NB; b++) {
                                                                           bars[i].section_I = a2i(i);f[3*b-3] = bars[b].Fx;f[3*b-2] = bars[b].Mp;
                                                                         \mathbf{L}f[3*b-1] = bars[b]. Mn;
                                                                         return factor;
// cout << "getUnbalancedForce: f = \n\frac{n''}{5} << f << endl;
                                                                        /* It is assumed here that member end rotations and joint dis-
p = p - N sys.transpose() * f;
                                                                        placements
                                                                         * are not linearly related to the area. This is because 'fr2d'
sum = 0.0;
                                                                        elements
for(i=0; i<dof; i++) sum += p[i]*p[i];
                                                                         * support flexure, which is a function of 'I_mod' and this is
sum = sqrt(sum);related to
                                                                        * 'area' by the exponent 'A2I[1]'. The member length change is
f.del();
                                                                        assumed
return sum;
                                                                         * to be linearly related to the area however.
\mathcal{V}*/
                                                                        for(i=0; i < q->number; i++) {
double fr2d::scale(constraint * g, double factor)
                                                                         b = q \rightarrow loc[i];// printf(" fr2d::scale, constraint %d \n", i);
int i, b, govern;
```
**'4:**

```
/* member length change (dl) */
  if(q->item[i] == 'L') {
    if (sign(q->val[i]) == sign(bars[b].dl)) \{// printf("scale::constr %d on dl; same sign\n", i);
temp = bars[b].dl / q->val[i];\mathcal{F}/* member end rotations (positive end) */
 \} else if(q->item[i] == 'P') {
    if (sign(q->val[i]) == sign(bars[b].rp) ) { }// printf("scale::constr %d on rp; same sign\n", i);
temp = bars[b].rp / q->val[i];// temp = sqrt(temp);
temp = pow(temp, 1.0/bars[b].A2I[1]);\rightarrow/* member end rotations (negative end) */
  \} else if(q->item[i] == 'N') {
    if (sign(q->val[i]) == sign(bars[b].rn) ) {
// printf("scale::constr %d on rn; same sign\n", i);
temp = bars[b].rn / q->val[i];temp = pow(temp, 1.0/bars[b].A2I[1]);1
  /* joint displacement (dx) */
  \} else if(q->item[i] == 'X') {
    if (sian(q->val[i]) == sign(nodes[b].dx) )// printf("scale::constr %d on dx; same sign\n", i);
temp = nodes[b].dx / g->val[i];temp = pow(temp, 1.0/bars[b].A2I[1]);\rightarrow/* joint displacement (dy) */
  \} else if(q->item[i] == 'Y') {
    if (sign(q->val[i]) == sign(node[b].dy) ) {
// printf("scale::constr %d on dl; same sign\n", i);
temp = nodes[b].dy / q->val[i];temp = pow(temp, 1.0/bars[b].A2I[1]);\rightarrow\} else if(q->item[i] == 'M') {
    // This should be handled carefully because there could be
    // conflicts here. Minimum is easy but maximum may cause an
    // infeasible problem. Ignore upper limits for now.
    if(q->type[i] == -1) temp = q->val[i] / bars[b].area;
  /* default */
  } else
    // killme("fr2d::scale unknown constraint", i+1);
```
killme("fr2d::scale unknown constraint", g->item[i], i+1);  $\ddot{\ }$ if (temp  $>$  scale) {  $scale = temp;$ qovern =  $i$ ;

// printf("\tc: %d item: '%c' ratio: %8.5f scale: %8.5f\n", i, g->item[i], temp, scale);

// printf("fr2d::scale: constraint %d governs\n", govern); // printf("\t scale: \t%10.5f x fact = %10.5f\n", scale, factor\*scale);

```
for(i=1; i <= NB; i++) {
  bars[i].area *= scale*factor;
 bars[i].section_I = a2i(i);// printf("fr2d::scale bar %d, A %f\n", i, bars[i].area);
\ddot{\ }
```
return scale\*factor;

1

 $\mathcal{V}$ 

 $\rightarrow$ 

 $\mathcal{F}$ 

```
double fr2d::volume() {
```

```
double vol = 0.0;
```

```
for(int i=1; i<=NB; i++)
 vol += bars[i].area * bars[i].length;
```

```
return vol;
```

```
File: fr3d.cpp
                                                                             frequencies(1, 1),
                    /**************************************************
                                                                             Kinv( dim[2], dim[2] ),
 * fr3d.cpp: implementation of the fr3d class.
                                                                             N_sys(6*dim[0], dim[2] )
                                                                             /* Variable 'dim' has three elements from a "quick peek" at the
 * two-dimensional nonlinear, elastic frame
                                                                              * file. The elements, in order are NB, NN, and NS (number of bars,
 *
 \star /
                                                                              * nodes, and supports). This gives enough to allocate space for
                                                                              * the entire structural analysis.
#include <fstream.h> // contains fstream
                                                                               *
                                                                              * The text above after the colon must be there to allocate space
#include <iomanip.h> // formatted I/O
#include <stdlib.h>
                                                                              * for the matrix objects.
                                                                              \star /
#include <stdio.h>
#include <string.h>
#include <math.h>
                                                                             // print f("dim: *d, *d, *d\nu", dim[0], dim[1], dim[2]);
#include "constraint.h"
                                                                             NB = dim[0];#include "complex.h"// for beam column stiffness
                                                                             NN = dim[1];#include "fr3d.h"
                                                                             1/ NS = dim[2];
#include "matrix.h"
                                                                             dof = dim[2];#include "utility.h"
                                                                             freeNodes = NN - NS;/* number of free nodes */
                                                                             // dof = 6* freeNodes; /* total degrees of freedom */
#define SMALL 0.00000001
#define PI 3.14159265358979
                                                                             nonlinear = false; /* default value is false */
#define TIMING 0
                                                                             /* nodes and bars are one-based (i.e., first element is index 1,
                                                                             not 0) */
                                                                             nodes = new node[NN+1];/******* * *************** ** ************
                                                                             bars = new frameworkEMber[NB+1];*
   Construction/Destruction
 *
                                                                             \rightarrow\star /
                                                                             fr3d::fr3d(int * dim, char * nIflag): Ke(dim[2], dim[2]),
/*
fr3d::fr3d()
                                                                             Kg( dim[2], dim[2] ),
                                                                             modeShapes(dim[2], dim[2] ),
\left\{ \right.frequencies(dim[2], 1 ),
                                                                             Kinv( dim[2], dim[2] ),
\mathcal{F}\star /
                                                                             N sys(6*dim[0], dim[2])fr3d::fr3d(int * dim) : Ke( dim[2], dim[2] ),
                                                                             /* Variable 'dim' has three elements from a "quick peek" at the
                                                                              * file. The elements, in order are NB, NN, and NS (number of bars, \overrightarrow{A} hodes, and supports). This gives enough to allocate space for \overrightarrow{A}Kq(1, 1),* nodes, and supports). This gives enough to allocate space for NmodeShapes(1, 1),
```

```
* the entire structural analysis. Variable 'nlflag' is not used
                                                                       double SK[6][6];
                                                                       matrix P(\text{dof}, 1), delta(dof, 1), Delta(6*NB, 1);
but
 * required to determine if space should be allocated fo Kg->
                                                                       /* set up system matrix and inverse */
 *
                                                                       if(TIMING) showTime("fr3d::analyze begin");
 * The text above after the colon must be there to allocate space
 * for the matrix objects.
                                                                       assembleKe();
 \star /
                                                                       if(TIMING) showTime("fr3d::analyze done forming Ke");
                                                                       /* set up load vector */
// printf("dim: %d, %d, %d\n", dim[0], dim[1], dim[2] );
                                                                       i = 1;k = 0:
NB = dim[0];while (k < dof) {
NN = dim[1];if(!nodes[i].fix[0]) P[k++] = nodes[i].Px;// NS = dim[2];
                                                                         if (!nodes[i].fix[1]) P[k++) = nodes[i].Py;dof = dim[2];if (!nodes[i].fix[2]) P[k++] = nodes[i].Pz;freeNodes = NN - NS;/* number of free nodes */
                                                                         if(!nodes[i].fix[3]) P[k++] = nodes[i].Mx;// dof = 6* freeNodes; /* total degrees of freedom */
                                                                         if(!nodes[i].fix[4]) P[k++] = nodes[i].My;if(!nodes[i].fix[5]) P[k++) = nodes[i].Mz;nonlinear = true;
                                                                         i++:
/* nodes and bars are one-based (i.e., first element is index 1,
                                                                       \ddot{\phantom{1}}if(TIMING) showTime("fr3d::analyze done forming load vector");
not 0) */
nodes = new node[NN+1];/* solve system */
bars = new frameMember[NB+1];
                                                                       // cout << "fr3d::analyze Ke\n" << Ke << endl;
                                                                       // cout << "fr3d::analyze P\n" << P << endl;
\mathcal{V}status = matrix::solve(Ke, P, delta);
                                                                       if(TIMING) showTime("fr3d::analyze done solving system");
                                                                       // cout << "fr3d::analyze delta\n" << delta << endl;
fr3d::-fr3d()\left| \cdot \right|/* set displacements from solution */
                                                                       i = 1;\overline{ }k = 0;while (k < dof) {
                                                                         if(!nodes[i].fix[0]) nodes[i].dx = delta[k++];
        /*************************************
                                                                         if(!nodes[i].fix[1]) nodes[i].dy = delta[k++];
 *
                                                                         if(!nodes[i].fix[2]) nodes[i].dz = delta[k++];
 * class methods -- methods that return int
                                                                         if(!nodes[i].fix[3]) nodes[i].rx = delta[k++];
                                                                         if(!nodes[i].fix[4]) nodes[i].ry = delta[k++];
 \star /
                                                                         if(!nodes[i].fix[5]) nodes[i].rz = delta[k++];
                                                                         i++;int fr3d::analyze() {
/* Basic linear elastic analysis */ if(TIMING) showTime("fr3d::analyze done set displacements");
int i, j, k, ii, status;
```

```
/* compute member forces and displacements */
Delta = N_sys * delta;
                                                                        // no buckling but still want to free memory
if(TIMING) showTime("fr3d::analyze done 'D = N d'");
                                                                        KeKg.del();
// cout << " N_sys is \n" << N_sys << endl;
                                                                      \rightarrow// cout << " Delta is \n" << Delta << endl;
// cout << " delta is \n" << delta << endl;
                                                                      /* free memory */
for (i=1; i<=NB; i++) {
                                                                      P.del();
                                                                      delta.del();
  bars[i].dl = Delta[6*i-6];
 bars[i].twist = Delta[6*i-5];
                                                                      Delta.del();
  bars[i].rpy = Delta[6*i-4];bars[i].rpz = Delta[6*i-3];return status;
  bars[i].rny = Delta[6*i-2];\rightarrowbars[i].rnz = Delta[6*i-1];mkKei(SK, i);
                                                                      int fr3d::analyze(int nLoadSteps, int nIterations) {
  bars[i].Fx = bars[i].dl*SK[0][0];
                                                                      /* When the analyze method is called with two integer arguments,
  bars[i].Torque = bars[i].twist*SK[1][1];
  bars[i].Mpy = bars[i].rpy*SK[2][2] + bars[i].rny*SK[2][4];
                                                                       * it is taken to be a nonlinear analysis. This will apply the
                                                                       * total load in 'nLoadSteps' and each load step will be solved
  bars[i].Mny = bars[i].rpy*SK[4][2] + bars[i].rny*SK[4][4];
                                                                       * with 'nIterations' for equilibrium.
  bars[i].Mpz = bars[i].rpz*SK[3][3] + bars[i].rnz*SK[3][5];
  bars[i].Mnz = bars[i].rpz*SK[5][3] + bars[i].rnz*SK[5][5];
                                                                       * Method returns zero if all loadsteps and iterations are com-
  // bars[i].sigAxial = bars[i].Fx / bars[i].area;
                                                                      pleted
\mathcal{F}if(TIMING) showTime("fr3d::analyze done member forces ");
                                                                       * sucessfully, returns number of loadsteps if solver fails (non-
                                                                      positive
// This single-step nonlinear analysis is used only to form the
                                                                       * term on main diagonal).
// matrix Kg and check for buckling. The displacements are com-
                                                                       \star /
puted
                                                                      // For zero or one load steps, the analysis is nonlinear
// from the linear-elastic analysis above and not changed here.
if (nonlinear)
                                                                      // but the displacements are small thus call 'analyze()'.
  matrix KeKg(dof, dof);
                                                                      if(nLoadSteps <= 1) return analyze();
  assembleKg();
  if(TIMING) showTime("fr3d::analyze done forming Kg ");
                                                                      int i, j, k, ii, iter, lstp;
                                                                      double SK[6][6];
  KeKq = Ke + Kq;status = matrix::solve(KeKg, P, delta);
                                                                      double error, loadFactor, thy_[NB+l];
  if(TIMING) showTime("fr3d::analyze done solving system ");
                                                                      matrix P(dof, 1), delta(dof, 1), Delta(6*NB, 1), KeKg(dof, dof);
  if(status)
                                                                      // During the nonlinear analysis the member orientation, 'thy'
    // print(" -- fr3d::analyze() negative term on main diago-// will be updated to reflect the deformed geometry. Save the
nal\n\n\n';
                                                                      // initial values here and restore at the end of the analysis.
    // free memory before exit
                                                                      // printf("fr3d::analyze(int, int): begin\n");
    delta.del();
    Delta.del();
                                                                      for(i=1; i<=NB; i++) thy[i] = bars[i].thy;
    KeKg.del();
                                                                      zeroDisplacements();
                                                                      zeroForces();return status;
```

```
///////////////////////////////////////////////////
                                                                        // restore values and free memory before exit
                                                                        for(i=1; i <= NB; i ++) bars[i].thy = thy [i];
//
                                                                        delta.del();
// iterations
//
                                                                        Delta.del();
for(lstp=1; lstp \le nLoadSteps; lstp++) {
                                                                        P.del();
// printf("fr3d::analyze(int, int): loadstep %d\n", lstp);
                                                                        KeKg.del();
for(iter=0; iter < niterations; iter++)
                                                                        return lstp;
// printf("fr3d::analyze(int, int): loadstep %d, iter %d\n", lstp,
iter);
                                                                      /* set displacements from solution */
/* Set up system matrices Ke, Kg, and Kinv */
                                                                      i = 1;assembleKe();
                                                                      k = 0;assembleKg();
                                                                      while (k < dof) {
                                                                        if(!nodes[i].fix[0]) nodes[i].dx += delta[k++];
/* set up load vector */
                                                                        if(!nodes[i].fix[1]) nodes[i].dy += delta[k++];
                                                                        if(!nodes[i].fix[2]) nodes[i].dz += delta[k++];i = 1;
k = 0;if(!nodes[i].fix[3]) nodes[i].rx += delta[k++];if(!nodes[i].fix[4]) nodes[i].ry += delta[k++];
loadFactor = ((double)lstp) / ((double)nLoadSteps);
                                                                        if(!nodes[i].fix[5]) nodes[i].rz += delta[k++];
while (k < dof) {
                                                                        i++;if(!nodes[i].fix[0]) P[k++] = loadFactor * nodes[i].Px;if(!nodes[i].fix[1]) P[k++] = loadFactor * nodes[i].Py;\mathcal{F}if(!nodes[i].fix[2]) P[k++] = loadFactor * nodes[i].Pz;/* compute member forces and incremental displacements */
  if(!nodes[i].fix[3]) P[k++] = loadFactor * nodes[i].Mx;// nonlinearNdelta(Delta, delta, "THETA");
  if(!nodes[i].fix[4]) P[k++] = loadFactor * nodes[i].My;if(!nodes[i].fix[5]) P[k++] = loadFactor * nodes[i].Mz;Delta = N_sys * delta;
                                                                      // cout << "analyze: joint displacement increment: \n" << delta <<
  i++:
                                                                      endl;
\mathcal{F}// cout << "analyze: member displacement increment: \n" << Delta
// Apply only the out-of-balance load
                                                                      << endl;
// P = P - N sys * F
                                                                      for (i=1; i<=NB; i++) {
// which will yield an incremental displacement
                                                                        bars[i].d1  += Delta[6*1-6];//
                                                                        bars[i].twist += Delta[6* i-5];
error = getUnbalancedForce(P);bars[i].rpy   += Delta[6*i-4];
// printf(" fr3d::analyze: step %d, iter %d, error %f\n", lstp,
                                                                        bars[i].rpz += Delta[6*i-3];
iter, error);
                                                                        bars[i].rny += Delta[6 * i - 2];
// cout << "applied load\n" << P << endl;
                                                                        bars[i].rnz  += Delta[6 * i - 1];
                                                                        mkKei(SK, i);
                                                                        bars[i].Fx += bars[i].dl*SK[0][0];/* solve system */
KeKg = Ke + Kg:
                                                                        bars[i].Torque += bars[i].twist*SK[1][1];
                                                                        bars[i].Mpy += bars[i].rpy*SK[2][2] + bars[i].rny*SK[2][4];
// cout << "in analyze, Ke: \n'' << Ke << " Kg: \n'' << Kg << endl;
if(matrix::solve(KeKg, P, delta)) {
                                                                        bars[i].Mny += bars[i].rpy*SK[4][2] + bars[i].rny*SK[4][4];
                                                                        bars[i].Mpz += bars[i].rpz*SK[3][3] + bars[i].rnz*SK[3][5];
  // printf(" --- fr3d::analyze(int, int) negative term on main
                                                                        bars[i].Mnz += bars[i].rpz*SK[5][3] + bars[i].rnz*SK[5][5];
diagonal\n\n");
```

```
// bars[i].sigAxial = bars[i].Fx / bars[i].area;
\rightarrow
```
// printf("analyze: current member forces"); // echoMemberForces(); // printf("\n\nend this iteration\n\n");

}// close iteration loop }// close loadstep loop // // end iterations // ///////////////////////////////////////////////////

// Kinv =  $Ke.invert()$ ;

// restore values and free memory before exit for(i=1; i<=NB; i++) bars[i].thy = thy\_[i]; delta.del(); Delta.del();  $P$ .del $()$ ; KeKg.del();

\* dK derivative of SK for a single bar

```
return 0;
\rightarrow
```
int fr3d::assembleKe()

 $/$ \*

\*/

\* This method assembles the stiffness matrix, Ke by creating \* the sub-matrix for each element and then inserting it. \* local variables (matrices): \* ke\_i contribution to Ke of a single member \* kg\_i contribution to Kg of a single member \* NRP transformation matrix for + node of a member \* rotated to global coordinate system \* NRM transformation matrix for - node of a member \* rotated to global coordinate system \* SK primitive member stiffness matrix for a single bar

int i, ii, j, row;

double  $ke[i[6][6]$ , temp $1[6][6]$ ; double NRP[6] [6], NRM[6] [6], SK[6] [6], R[6] [6]; double kgill[6] [6], kgil2[6] [6], kgi22[6] [6];

Ke.setZero(); N\_sys.setZero();

for(i=1; i<=NB; i++)  $\frac{1}{x}$  begin assembly of Ke\*/ /\* create matrices for this element \*/ mkRN(NRP, NRM, i); mkKei(SK, i); // printf("fr3d::assembleKe have SK for bar %d\n", i);

if( numberDofAtNode(bars[i].NP) ) // printf(" element %d effects node  $d\ln$ ", i, bars[i].NP); /\* transform from local to global coordinate system \*/ prod6T(NRP, SK, NRP, ke\_i); insertElement(Ke, ke\_i, bars[i].NP, bars[i].NP); insertToNsys (N\_sys, NRP, i, bars[i].NP);

```
if( numberDofAtNode(bars[i].NM) ) {
/* these are the cross terms (both nodes are free). It
 * does not affect the transformation matrix, N_sys
\star /
    // printf(" el %d, nodes %d %d \n", i, bars[i].NM, bars[i].NP);
prod6T(NRP, SK, NRM, ke_i);
insertElement(Ke, ke i, bars[i].NP, bars[i].NM);
for(ii=0; ii<6; ii++) for(j=0; j<6; j++) templ[ii][j] =
ke i[j] [i];
insertElement(Ke, templ, bars[i].NM, bars[i].NP);
 \rightarrow
```
if( numberDofAtNode(bars[i].NM) ) // printf(" element %d effects node %d\n", i, bars[i].NM);

prod6T(NRM, SK, NRM, ke\_i);

- // printf("ke\_i for nm\n"); // for(ii=0; ii<6; ii++) for(j=0; j<6; j++) printf("%d %d %f\n",
- ii, j, ke\_i[ii] [j]);
	- insertElement(Ke, ke\_i, bars[i].NM, bars[i].NM);

```
for(i=1; i \leq -NB; i++) {
     insertToNsys (N_sys, NRM, i, bars[i].NM);
                                                                                     // mkKgi (kg_i, i);
  \mathcal{F}mkRotationMatrix(R, i);
}/* get next bar for Ke*/
                                                                                     mkKgi3(kgill, kgil2, kgi22, i);
// printf("invert Ke\n");
                                                                                     // printf("fr3d::assemble kg, bar %d\n", i);
                                                                                     if( numberDofAtNode(bars[i].NP) ) {
King = Ke.invert();
// cout << "fr3d::assembleKe, Ke \n" << Ke << endl;
                                                                                   prod6T(R, kgill, R, kg_i);
// cout << "fr3d::assembleKe, Kinv\n" << Kinv << endl;
                                                                                   insertElement(Kg, kg_i, bars[i].NP, bars[i].NP);
// cout << "fr3d::assemble, N_sys\n" << N_sys << endl;
                                                                                   /*
// printf("fr3d::assembleKe; done\n");
                                                                                     // Bill's version
                                                                                     for(ii=0; ii<3; ii++) for(j=0; j<3; j++) kq_i[ii][j] = -
return 0;
                                                                                   kq_i[i] [j];\mathcal{V}insertElement(Kg, kg_i, bars[i].NP, bars[i].NM);
                                                                                     for(ii=0; ii<3; ii++) for(j=0; j<3; j++) templ[ii][j] =
                                                                                   kq i[j] [i];
int fr3d::assembleKg()
                                                                                     insertElement(Kg, templ, bars[i].NM, bars[i].NP);
/*
                                                                                     for(ii=0; ii<3; ii++) for(\overline{j}=0; \overline{j} \overline{j} \overline{j} \overline{j} \overline{j} \overline{j} \overline{j} \overline{j} \overline{j} \overline{j} \overline{j} \overline{j} \overline{j} \overline{j} \overline{j} \overline{j} \overline{j} \overline{j} \overline{j} \overline{j} \overline{j} \overline{j} \overline{j} 
 * This method assembles the geometric stiffness matrix, Kg by
                                                                                   kg[i] [j];*/
creating
 * the sub-matrix for each element and then inserting it.
                                                                                   if( numberDofAtNode(bars[i].NM) )
 *
                                                                                     prod6T(R, kgi12, R, kg_i);
 \star /
                                                                                     insertElement(Kg, kg_i, bars[i].NP, bars[i].NM);
                                                                                     for(ii=0; ii<6; ii++) for(j=0; j<6; j++) temp1[ii][j] =
                                                                                   kq_i[i][i];
                                                                                     insertElement(Kg, tempi, bars[i].NM, bars[i].NP);
int i, ii, j;
                                                                                   \ddot{\phantom{1}}double kg_i[6] [6], templ[6] [6], R[6] [6];
                                                                                     \mathcal{F}double kgill[6] [6], kgil2[6] [6], kgi22[6] [6];
                                                                                     if( numberDofAtNode(bars[i].NM) )
                                                                                        // printf(" element %d effects node %d\n", i, bars[i].NM);
if(!nonlinear) killme("***fr3d::assembleKg request for Kg in lin-
                                                                                        prod6T(R, kgi22, R, kg_i);
ear analysis");
                                                                                        insertElement(Kg, kg_i, bars[i].NM, bars[i].NM);
// printf("fr3d::assemble begin Kg\n");
Kg.setZero();
                                                                                   1/* get next bar for Kg*/
for(i=0; i<6; i++) {
  for(j=0; j<6; j++) {
                                                                                   // printf("fr3d::assembleKg; done\n");
     kg[i][j] = 0.0;return 0;
     kqi11[i] [j] = 0.0;kgi12[i][j] = 0.0;\mathcal{F}kqi22[i][j] = 0.0;int fr3d::beamColumnStiffness(int i, double & dist, double & cof)
  \rightarrow\lambda\mathbf{L}// Form beam column stiffness factors for member 'i'. This uses
```

```
Z
```

```
// the complex number class.
                                                                        for (int i=1; i<=NN; i++)printf(" %d \t%e \t%e \t%e \t%e \t%e \t%e\n",
complex AK, C1, C2, EKL, EMKL, AKL;
                                                                            i, nodes[i].dx, nodes[i].dy, nodes[i].dz,
double EI;
                                                                            nodes[i].rx, nodes[i].ry, nodes[i].rz );
                                                                        return 0;
EI = bars[i].E * bars[i].Iy;\mathcal{V}if(EI == 0.0) {
  cof = 0.0;
                                                                        int fr3d::echoMemberDisplacements() {// echo member displacements
 dist = 0.0;
                                                                        printf("\n\n i\tdl \t\ttwist \t\trpy \t\trpz \t\trny \t\trnz \n");
  return 0;
\mathcal{V}for (int i=1; i<=NB; i++)
                                                                          printf(" %d \t%e \t%e \t%e \t%e \t%e \t%e\n",
// if load is very far from critical use the regular 4EI/L
                                                                            i, bars[i].dl, bars[i].twist, bars[i].rpy, bars[i].rpz,
if(fabs(bars[i].Fx * bars[i].length * bars[i].length / EI) <
                                                                            bars[i].rny, bars[i].rnz );
0.0001 {
 // printf("beamColumnStiffness: bar %d is far from critical\n",
                                                                        return 0;
i);
                                                                        1
 cof = 2.0 * EI / bars[i].length;dist = 2.0 * \text{cof:}return 0;
                                                                        int fr3d::echoMemberForces() (// echo member forces
}
                                                                        printf("\n\n i\tFx \t\tTorque \t\tMpy \t\tMny \t\tMpz \t\tMnz
AK = bars[i].Fx / EI;\ln"):
                                                                        for (int i=1; i<=NB; i++)
AK = AK.xroot();
                                                                          printf(" d \tbe \tbe \tbe \tbe \tbe \tbe \tbe \tbe \tbe \t.AKL = AK * bars[i].length;EKL = (AK*bars[i].length).xexp();i, bars[i].Fx, bars[i].Torque, bars[i].Mpy, bars[i].Mny,
EMKL = 1.0 / EKL;bars[i].Mpz, bars[i].Mnz );
C2 = -1.0/(AK*(1.0-EMKL-(EKL-1.0)*(AKL-1.0+EMKL)/(EKL-1.0-AKL)));
                                                                        return 0;
C1 = -1.0*C2*(EMKL-1.0+AKL)/(EKL-1.0-AKL);1
cof = (AK*AK*(C1+C2)).real * EI;
dist = (-1.0 \star (AK*AK*(C1*EKL+C2*EMKL)) .real ) * EI;int fr3d::echoStructure() {
// printf("beamColumnStiffness: bar %d, Fx %f, dist %f, cof %f\n",
// i, bars[i].Fx, dist, cof);
                                                                         /*
                                                                         * This shows just the variables that define the structure,
return 0;
                                                                         * i.e., not the results.
\mathcal{V}*/
int fr3d::echoJointDisplacements() \frac{1}{1} echo joint displacements
                                                                        int i;
                                                                        printf(" %d bars \n %d nodes \n %d dof\n", NB, NN, dof);printf("\n\n i\tdx \t\tdy \t\tdz \t\trx \t\try \t\trz \n");
```

```
int* fr3d::getDimensions(char* fileName)
printf("Nodes:\n i\tx\ty\tz\t\tPx\tPy\tPz\t\tMx\tMy\tMz\n");
                                                                        \left\{ \right./* This method only reads the first line of the model
for (i=1; i<=NN; i++) // nodal properties
  printf(" %d %10.5f %10.5f %10.5f %10.5f %10.5f %10.5f %10.5f
                                                                         * and returns the dimensions so they can be used for
                                                                         * the constructor which allocates the space for the model
%10.5f %10.5f \n",
                                                                         */
     i, nodes[i].x, nodes[i].y, nodes[i].z,
     nodes[i].Px, nodes[i].Py, nodes[i].Pz,
                                                                        int * dim = new int[3];
     nodes[i].Mx, nodes[i].My, nodes[i].Mz);
                                                                        fstream inPut;
printf("Members:\n i\tNM NP
area\tIx\tIy\tIz\t\tlength\tthx\tthy\tthz\tE\tG\n");
for (i=1; i<=NB; i++) // member properties
                                                                        // fileName="file.dat";
  printf(" %d \t%d %d %10.5f %10.5f %10.5f %10.5f %10.5f %10.5f
                                                                        inPut.open(fileName, ios::in); // open the file
%10.5f %10.5f %10.1f %10.1f \n",
                                                                        if(inPut.fail()) {
    bars[i].NM, bars[i].NP, bars[i].area,
                                                                           cout << "***Error::getDimensions file: "
                                                                        << fileName << " not opened. \n\cdot\right.^{\prime\prime};
    bars[i].Ix, bars[i].Iy, bars[i].Iz, bars[i].length,
    bars[i].thx*180/PI, bars[i].thy*180/PI, bars[i].thz*180/PI,
                                                                          exit(-1);
bars[i].E, bars[i].G);\ddot{\phantom{1}}printf("Nodal Fixity:\n i dx dy dz rx ry rz\n");
                                                                        input \gg dim[0] \gg dim[1] \gg dim[2];for (i=1; i<=NN; i++) // nodal properties
                                                                        inPut.close(); // close the file
  printf(" %d %d %d %d %d %d %d\n",
     nodes[i].fix[0], nodes[i].fix[1], nodes[i].fix[2],
                                                                        return dim;
nodes[i].fix[3], nodes[i].fix[4], nodes[i].fix[5]);
                                                                        \mathcal{F}return 0;
                                                                        int fr3d::getDofNumber(int node, int index) (
                                                                        // Any node can have 6 dof but may have less than that. If there
\mathcal{F}are
                                                                        // less, it is necessary to get the index of terms in the rotated
int fr3d::firstDoflndex(int n)
                                                                        element
                                                                        // stiffness matrix so only the terms corresponding to free nodes
// Return the index (zero-based) of the first free dof of
// node 'n'.
                                                                        will be
int i, j, sum;
                                                                        // inserted in the global matrices (e.g., Ke). For example, the
                                                                        2,2 term
sum = 0;
                                                                        // is the 4EIy/L flexural stiffness) but this may be the first
for(i=1; i \le n; i++)free dof at
                                                                        // this node. Thus all elements that tie into this node should
  for(j=0; j<6; j++)
if(!nodes[i].fix[j]) sum++;
                                                                        begin
                                                                        // with terms at the 2,2 index.
// printf("fr3d::firstDoflndex node %d, first dof: %d\n", n, sum);
                                                                        //
                                                                        // This method returns the index 'i' in the rotated 6x6 element
return sum;
                                                                        stiffness\mathcal{F}
```
```
// matrix of the 'index' free dof. For the example here, given
index=0
                                                                          if (sum != dof) {
// then i=2 is returned. In this example, the array 'fix' might
                                                                            printf("fr3d::initialize sum=%d, dof=%d\n", sum, dof);
have the
                                                                            killme("fr3d::initialize, dof != sum");
// form {1 1 0 1 1 0} where here it is significant that the first
                                                                          \mathbf{1}two
// terms are not zero.
                                                                          return 0;
int i, ind;
ind = -1;
                                                                          int fr3d::insertElement(matrix & MAT, double m[6] [6], int n1, int
                                                                          n2)
for(i=0; i<6; i++) {
                                                                          /*
  if(!nodes[node].fix[i]) {
                                                                           * Insert a 6x6 matrix contribution to a larger matrix (e.g., Ke,
    // printf("free dof %d\n", i);
                                                                          Kg,
    ind++;
                                                                           * or N_sys). Variables 'n1' and 'n2' are the one-based indices of
  \rightarrow* the location to insert this 6x6 matrix, 'm' into the largeer
  if(ind == index) \{matrix,
    // printf(" at i=%d, found %d == \deltad\n", i, ind, index);
                                                                           * 'MAT'. Thus the indices are one-based but the matrices 'm' and
    return i;
                                                                          `MAT' are
  \mathcal{V}* zero-based. Also, the indices treat the 6x6 matrix as a single
                                                                          element
if(ind == -1) killme("fr3d::getDofNumber failed");
                                                                           * thus (nl,n2) indices (2,2) will put the elements from 'm' into
                                                                          `MAT'
return 0;
                                                                           * beginning at MAT(6, 6) = m[0][0].
\mathcal{F}*/
int fr3d::initialize()
                                                                          int i, j, K, L, r, c;
/*
 * This should probably be near the constructor but it is
 * here for now. It calls routines that are normally done
                                                                          r = \text{firstDoflndex(n1)};
 * only once for the structure; i.e., not at each iteration
                                                                          c = firstDofIndex(n2);* and probably called from the main program.
 \starfor(i=r; i<r+numberDofAtNode(n1); i++) {
 */
                                                                            for(j=c; j < c+numberDofAtNode(n2); j++) {
                                                                              K = getDofNumber(n1, i-r);int i, sum;
                                                                              L = getDofNumber(n2, i-c);sum = 0;
                                                                              if( !(nodes[n1],fix[K]) && !(nodes[n2],fix[L]) ) {
                                                                                // printf("fr3d:insertElement Ke(%d,%d) from m(%d,%d)\n", i,
for(i=1; i<=NB; i++) mkProps(i);// set basic member props.
                                                                          j, K, L);
for(i=1; i <= NN; i ++) {
                                                                                MAT(i, j) += m[K][L];
  sum += numberDofAtNode(i);
                                                                              \rightarrow// printf("fr3d::initialize n %d dof %d sum %d\n", i, numberD-
                                                                            \ddot{\phantom{1}}ofAtNode(i), sum);
                                                                          \rightarrow\mathbf{L}
```

```
// printf("fr3d::insertElement (%d, %d) value f\n", i, \etai-
r\lceil i-c \rceil);
                                                                         int fr3d::isViolated(constraint * g) (
return 0;
\mathcal{V}int i, b;
                                                                          double temp = 0.0, maxRatio = 0.0;
int fr3d::insertToNsys(matrix & MAT, double m[6][6], int nl, int
n2) (
                                                                          /* Check to see if any constraints are violated. This will check
                                                                           * for the occasional case where a large initial scaling is made
/*
 * Insert a 6x6 matrix contribution to a larger matrix (e.g., Ke,
                                                                           * that is too non-linear to give a good prediction. If any con-
                                                                          straints
Kg,
 * or N_sys). Variables 'n1' and 'n2' are the one-based indices of
                                                                           * are voilated, a 1 will be returned; zero otherwise.
                                                                           */
 * the location to insert this 6x6 matrix, 'm' into the largeer
matrix,
 * 'MAT'. Thus the indices are one-based but the matrices 'm' and
                                                                          for(i=0; i < q->number; i++) {
`MAT' are
                                                                            b = q \rightarrow loc[i];* zero-based. Also, the indices treat the 6x6 matrix as a single
                                                                           // printf("fr3d::isViolated: constraint %d, item %c\n", i, q-
element
                                                                          >item[i]);
 * thus (nl,n2) indices (2,2) will put the elements from 'm' into
                                                                            /* member length change */
                                                                           if(q->item[i] == 'L') {
`MAT'
 * beginning at MAT(6, 6) = m[0][0].
                                                                              if (sian(a->val[i]) == sim(bars[b].dl) )\star /
                                                                          temp = bars[b].dl / q->val[i];/* member end rotations (positive end) */
int i, j, K, L, r, c;
                                                                           } else if(g->item[i] == 'P' ) (
                                                                              if (sign(q->val[i]) == sign(bars[b].rpy) )temp = pow( \{ \text{bars}[b], \text{rpy} / q \rightarrow \text{val}[i] \}, 1/\text{bars}[b], \text{A2Ix}[1]);
r = 6*(n1-1);c = firstDofIndex(n2);/* member end rotations (negative end) */
                                                                            } else if(g->item[i] == 'N') (
for(i=r; i < r+6; i++) {
                                                                              if (sign(q->val[i]) == sign(bars[b].rny))
  for(j=c; j <-numberDofAtNode(n2); j++) {
                                                                          temp = pow( (bars[b].rny / q->val[i]), 1/bars[b].A2Ix[1]);// printf("fr3d::insertToNsys i %d j %d\n", i, j);
                                                                            /* joint displacement (dx) */
    K = i-r:
                                                                            \} else if(q->item[i] == 'X') {
    L = qetDofNumber(n2, j-c);if (sign(q->val[i]) == sign(node[b].dx)if( !( nodes[n2].fix[L]) ) {
                                                                          temp = nodes[b].dx / q->val[i];/* joint displacement (dy) */
      MAT(i, j) += m[K][L];} else if(g->item[i] == 'Y') (
    \rightarrow\left| \cdot \right|if (sign(q->val[i]) == sign(nodes[b].dy)\mathcal{F}temp = nodes[b].dy / q->val[i];/* member size (M) */
// printf("fr3d::insertToNsys (%d, %d) value %f\n", i, j, m[i-
                                                                            \} else if(q->item[i] == 'M') {
r] [i-c];
                                                                              if (q - \text{type}[i] == -1)temp = q->val[i] / bars[b].area;
return 0;/* default */
```
 $\mathbf{g}$ 

```
} else
                                                                         * Variable 'pda' is the previous DA increment and should be used
    killme("fr3d::isViolated unknown constraint");
                                                                         * in an iterative solution to approximate the second order terms.
  \mathcal{F}maxRatio = temp > maxRatio ? temp : maxRatio;
                                                                         * This is done by using an estimate of DA (given in 'pda') for one
                                                                         * of the two terms in the second order part, '1/2 d2K/da2 da<sup>2</sup>'.
\mathcal{F}*
// printf("fr3d::isViolated, maxRatio = f \ n'', maxRatio);
                                                                         */
if(maxRatio > 1) {
  printf("\t isViolated: maxRatio = \$10.5f \n\n", maxRatio);
                                                                        int b, i, ii, ikn, j, k, n_con;
  return 1;
                                                                        double dK[6] [6], tempd, tl, t2, t3;
} else return 0;
                                                                        matrix NKN(6*NB, 6*NB), KN(dof, 6*NB), phi(6*NB);
                                                                        /* 'phi' is a column vector representation of the sparse matrix,
\mathbf{V}* dK/dA * Del. Each column of this sparse matrix has three ele-
int fr3d::mkF(matrix & LP_c, constraint * f) {
                                                                        ments
                                                                         * corresponding to dK/dA_i * Del.
// construct the vector, 'c' in the problem
                                                                         */
// minimize c^T x subject to Ax \leq b//
                                                                        // printf(" begin mkG \n");
                                                                        /* assemble:
int i, j;
                                                                         * -[N Kinv N \sim 1* for general constraints and put this entire product into 'NKN'
for(i=0; i < f->number; i++) {
                                                                         */
 j = i+1;n_{con} = q \rightarrow number;if(!(q - >item[0] == 'G' & n con == 1)) {
 LP_c[i] = bars[j].length;
 // printf(" in mkF c[%d] = %lf \n", i, LP_c[i]);
                                                                                if( g->isDefined('L') II g->isDefined('P') II g->isDe-
}'
                                                                        fined('N') )
return 0;
                                                                                  NKN = -N sys * Kinv * N sys.transpose();
\mathcal{F}if(q->isDefined('X') ||q->isDefined('Y') )
                                                                                   KN = -Kinv * N sys.transpose();
int fr3d::mkG(matrix & LP_A, matrix & LP_b, constraint * g, int
n var, double * pda) {
                                                                        for(i=0; i<6; i++)
                                                                          for(j=0; j<6; j++)
/* construct the A and b in
                                                                        dK[i][i] = 0;* minimize c^T x subject to Ax \leq b// if(pda != NULL) printf("fr3d::mkG using second order terms\n");
 *
 * members of the constraint structure are:
                                                                        // else printf("fr3d::mkG using first order terms\n");
 * variablecontentsexampledata type
 * ---------------------------------
                                                                        phi.setZero();
                                                                        /* construct 'phi' */
 * item quantity dl, dx, ...char
 * location member / node 1, 34, ..int
                                                                        for(i=0; i<NB; i++) {
 * typetype UPPER / LOWERint (+/- 1)b = i+1;/* derivative of the primitive stiffness matrix for each bar */
 * val limit0.05, -120double
```

```
dK[0][0] = bars[b].E / bars[b].length;dK[1][1] = bars[b].G * bars[b].A2Ix[0] * bars[b].A2Ix[1] *pow(bars[b].area, bars[b].A2Ix[1]-1) / bars[b].length;
  dK[2][2] = 4 \times bars[b].E \times bars[b].A2Iy[0] \times bars[b].A2Iy[1] \timespow(bars[b].area, bars[b].A2Iy[1]-1) / bars[b].length;
  dK[3][3] = 4 * bars[b].E * bars[b].A2Iz[0] * bars[b].A2Iz[1] *pow(bars[b].area, bars[b].A2Iz[1]-1) / bars[b].length;
  if (pda != NULL) { }killme("***fr3d::mkG pda not ready\n");
    dK[1][1] +=
2 * bars[b].E*bars[b].A2Ix[0]*bars[b].A2Ix[1]*(bars[b].A2Ix[1]-1) *
  pow(bars[b].area, (bars[b].A2Ix[1]-2)) / bars[b].length *
pda[i];
 \rightarrowdK[2][2] = dK[1][1];dK[1][2] = dK[1][1] * 0.5;
 dK[2][1] = dK[1][2];for(ii=0; ii<6; ii++) {
    phi[6*i+i i] = dK[i] [0] * bars[b].dl
    + dK[ii][1] * bars[b].twist
     + dK[ii] [2] * bars[b].rpy
     + dK[ii] [3] * bars[b].rpz
     + dK[ii] [4] * bars[b].rny
     + dK[ii] [5] * bars[b].rnz;
  \rightarrow\ddot{\ }\} // close if(!(g->item[0] == 'G' && g->num == 1))
/* fill in the LP matrix */
LP A.setZero();
for(i=0; i<n_con; i++) {
 /* b is the location (e.g., bar number) */b = q - \lambda \text{loc}(i);/* member length change constraints (dl) */
  if(q->item[i] == 'L') {
    LP_b[i] = q->type[i] * (q->val[i] - bars[b].dl);
    for(j=0; j<n_{var}; j++) {
      /* Here k is the first element of 3 in a block corresponding
to
       * variable j. This requires that the variables are ordered
and
```

```
* inclusive because k is a function of j.
       \star /
      for(ii=0; ii<3; ii++) {
         k = 3*j + ii;
LP_A(i,j) += NKN(3*(b-1), k) * phi[k];
       1
      LP_A(i, j) = LP_A(i, j) * q->type[i];
    \rightarrow/* member end rotation constraints (positive end) */
  \} else if(q->item[i] == 'P') {
    LP_b[i] = q-\text{type}[i] * (q-\text{val}[i] - bars[b].rpy);for(j=0; j < n var; j++) {
      for(ii=0; ii<3; ii++) {
        k = 3* j + i i;LP_A(i,j) += NKN(3*(b-1)+1,k) * phi[k];
      LP_A(i, j) = LP_A(i, j) * q->type[i];
    \rightarrow/* member end rotation constraints (negative end) */
  \} else if(q->item[i] == 'W') {
    LP b[i] = q-\text{type}[i] * (q-\text{val}[i] - bars[b].rny);for(j=0; j<n_{x} j++) {
      for(ii=0; ii<3; ii++) {
         k = 3 * j + i i;LP_A(i,j) += NKN(3*(b-1)+2,k) * phi[k];
      \rightarrowLP_A(i,j) = LP_A(i,j) * q->type[i];
    \rightarrow/* joint displacement constraints (dx) */
  \} else if(q->item[i] == 'X') {
    ikn = 3*(b-1); // index in KN is dof, not
node number
    LP_b[i] = g-\text{type}[i] * (g-\text{val}[i] - \text{nodes}[b].dx);for(j=0; j<n_{var}; j++) {
      for(ii=0; ii<3; ii++) {
         k = 3*j + ii;
LP_A(i, j) += KN(ikn, k) * phi[k];
       1
      LP_A(i, j) = LP_A(i, j) * q->type[i];
           /* joint displacement constraints (dy) */
  \} else if(q->item[i] == 'Y') {
```

```
ikn = 3*(b-1)+1; // index in KN is dof, not
                                                                                   t1 = bars[b].G / bars[b].length * bars[b].A2Ix[0] *
node number
                                                                            bars[b].A2Ix[1]
    LP_b[i] = q-\text{type}[i] * (q-\text{val}[i] - \text{nodes}[b].dx);* pow(bars[b].area,(bars[b].A2Ix[1]-1));
    for(j=0; j < n var; j++) {
                                                                                   t2 = 4 * bars[b].E / bars[b].length * bars[b].A2Iy[0] *
      for(ii=0; ii<3; ii++) {
                                                                            bars[b].A2Iy[1]
        k = 3 * j + i i;* pow(bars[b].area,(bars[b].A2Iy[1]-1));
LP_A(i,j) += KN(ikn, k) * phi[k];
                                                                                   t3 = 4 * bars[b].E / bars[b].length * bars[b].A2Iz[0] *
                                                                            bars[b].A2Iz[1]
      LP_A(i, j) = LP_A(i, j) * q->type[i];
                                                                                   * pow(bars[b].area,(bars[b].A2Iz[1]-1));
    \mathcal{V}tempd = bars[b].E / bars[b].length * Del[k]*Del[k]
  /* member size constraints (M) */
                                                                            + tl * Del[k+1]*Del[k+1]
  \} else if (q->item[i] == 'M' ) {
                                                                            + t2 * Del[k+2]*Del[k+2]
    LP_b[i] = g-\text{type}[i] * (g-\text{val}[i] - bars[b].area);+ t3 * Del[k+3]*Del[k+3]
    // printf("i %d, Lii %d, b[i] %f \n", i, Lii, b[Lii]);
                                                                            + t2 * Del[k+4]*Del[k+4]
    // for(j=0; j < n var; j++) LP A(i,j) = 0.0;
                                                                            + t3 * Del[k+5]*Del[k+5]
    // this assumes the variables are inclusive and ordered
                                                                            + t2 * Del[k+2]*Del[k+4]
    LP_A(i, b-1) = q-\text{type}[i] * 1.0;+ t3 * Del[k+3]*Del[k+5];
  /* global buckling */
                                                                                   if(pda != NULL) {
  \} else if(q->item[i] == 'G') {
                                                                                     tempd +=matrix Del(6*NB), delta(dof);
                                                                            2*bars[b].A2Ix[0]*bars[b].A2Ix[1]*(bars[b].A2Ix[1]-1)
                                                                                     * pow(bars[b].area, bars[b].A2Ix[1]-2)
    // A nonlinear analysis must have been performed and the first
   // mode shape computed. This mode shape is used as the defomed
                                                                            + (Del[k+1]*Del[k+1] + Del[k+1]*Del[k+2] + Del[k+2]*Del[k+2]);
    // shape and the corresponding member displacements are com-
                                                                                   // cout << i << " " << i << " " << i " << i " << i << " " << i << " " << i << " " << i << " " << i << " " << i << i << i << i << i << i << i << i << i << i << i << i << i << i << i << i << i << i << i << i << i << i << i 
puted.
    // Here the first mode shape is in the last column.
                                                                                   // << bars[b].A2Ix[0] << " " << bars[b].A2Ix[1] << endl;
    //
                                                                                   LP_A(i, j) = -tempd;// cout << "mkG:: modeShapes\n" << modeShapes << endl;
    // cout << "mkG:: delta\n" << delta << endl;
                                                                                   // free memory
    // When using matrix::nroot(), the modeShapes are really the
                                                                                   delta.del();
    // transpose; i.e., vectors stored in rows, not columns.
                                                                                   Del.del();
    for(ii=0; ii<dof; ii++) delta[ii] = modeShapes(dof-1, ii);
                                                                                \rightarrow// nonlinearNdelta(Del, delta);
                                                                              } else
    Del = N sys * delta;
                                                                                killme("fr3d::mkG, bad constraint item");
    // cout << "mkG:: delta (mode shape)\n" << delta << endl;
                                                                              \mathcal{F}// cout << "mkG:: Del\n" << Del << endl;
                                                                            \lambdaLP_b[i] = 0.0;for(j=0; j < n var; j++) {
                                                                            // free memory
      // Here 'b' is the bar number and 'k' is the index of the
                                                                            NKN.del();
      // first displacement 'dl' for bar 'b'.
                                                                            KN.de1();
      k = 6*j:
                                                                            phi.del();b = j+1;
```

```
return 0;
                                                                       kgl1[1][1] = cl * 36.0 / bars[b].length;\mathcal{F}kq11[2][2] = kq11[1][1];kq11[1][5] = -c1 \times 3.0;int fr3d::mkKei(double SK[6] [6], int bar) (
                                                                       kq11[2][4] = kq11[1][5];// Construct the primitive stiffness matrix for bar 'b'
                                                                       kgl1[4][2] = kgl1[1][5];int i, j;
                                                                       kg11[5][1] = kg11[1][5];double disty, cofy, distz, cofz;
                                                                       kgl1[4][4] = cl * 4.0 * bars[b].length;kq11[5][5] = kq11[4][4];for(i=0; i<6; i++)
  for(j=0; j<6; j++)
                                                                       // try first changing only the NP term because the first model
    SK[i][i] = 0.0;// has only this node free. This change is consistent with the
                                                                       change
if (nonlinear) (
                                                                       // in sign in the stiffness matrix.
  beamColumnStiffness(bar, disty, cofy);
                                                                       kgl1[2][4] = -kgl1[1][5];distz = disty * bars[bar].Iz / bars[bar].Iy;
                                                                       kq11[4][2] = -kq11[1][5];cofz = cofy * bars(bar). Iz / bars(bar).Iy;] else (
                                                                       kq12[1][1] = -kq11[1][1];disty = 4*bars(bar) .E * bars(bar) .Iy / bars(bar) .length;kg12[2][2] = -kq11[2][2];distz = 4*bars[bar] .E * bars[bar] .Iz / bars[bar] .length;kg12[1][5] = kg11[1][5];cofy = disty / 2.0;kg12[2][4] = kg11[2][4];\cot z = \text{dist} z / 2.0;kq12[4][2] = -kq11[4][2];\mathbf{L}kg12[5][1] = -kg11[5][1];SK[0] [0] bars[bar].E
* bars[bar].area / bars[bar].length;
                                                                       kg12[4][4] = -c1 * bars[b].length;
                                                                       kq12[5][5] = kq12[4][4];SK[1] [1] = bars[bar].G
* bars[bar].Ix / bars[bar].length;SK[2][2] = distv;SK[4][4] = SK[2][2];
                                                                       kg22[1][1] = kg11[1][1];SK[2][4] = cofy;kg22 [2] [2] = kg11[2] [2];SK[4][2] = cofy;kg22[1][5] = -kg11[1][5];SK[3][3] = distz;kg22 [2] [4] = -kg11 [2] [4];SK[5][5] = SK[3][3];
                                                                       kg22 [4] [2] = -kq11 [4] [2];SK[3][5] = cofz;kg22[5][1] = -kq11[5][1];SK[5][3] = cofz;kg22[4][4] = kg11[4][4];kg22[5][5] = kg11[5][5];return 0;
\mathcal{F}return 0;
                                                                       \mathcal{F}int fr3d::mkKgi3(double kg11[6][6], double kg12[6][6], double
kq22[6][6], int b) {
                                                                       int fr3d::mkKgi(double SKG[6] [6], int b) (
// Construct the three submatrices for Kg in the element lcs.
                                                                       // Construct the contribution of bar 'b' to Kg
double cl;
                                                                       double T, V, ANX,ANY;
cl = bars[b].Fx / 30.0;
                                                                       T = bars[b].Fx;
```

```
V = -(bars[b] . Mpy + bars[b] . Mny) / bars[b] . length;/*
ANX = \cos(bars[b].thy);thl = atan2 (dz, dy) * 180 / PI;
ANY = sin(bars[b].thy);th2 = atan2(-dz, dx) * 180 / PI;th3 = atan2 (dy, dx) * 180 / PI;
                                                                        printf("bar %d %f %f %f | %f %f %f\n", bar, th1, th2, th3,
SKG[0][0] = (T*(1.0-ANX*ANX) + V*2.0*ANX*ANY) / bars[b].length;SKG[0][1] = (-T*ANX*ANY - V*(1.0-2.0*ANY*ANY)) / bars[b].length;bars[bar].thx*180.0/PI, bars[bar].thy*180.0/PI,
SKG[1][0] = SKG[0][1];
                                                                        bars[bar].thz*180.0/PI);
                                                                        */
SKG[1][1]
= (T*(1.-ANY*ANY) - V*2.0*ANX*ANY) / bars[b].length;
return 0;
                                                                        /* Right now, using c1 = 2 (quadratic) for area \langle 2 \rangle Ix */
                                                                        bars[bar].A2Ix[1] = 2.0;
\mathcal{F}bars[bar].A2Iy[1] = 2.0;
                                                                        bars[bar].A2Iz[1] = 2.0;int fr3d::mkProps(int bar) (
                                                                        bars[bar].A2Ix[0] = bars[bar].Ix/pow(bars[bar].area,/*
                                                                        bars[bar].A2Ix[1]);
                                                                        bars[bar].A2Iy[0] = bars[bar].Iy/pow(bars[bar].area,* Compute the geometric properties of element number 'bar'.
 * Properties computed are
                                                                        bars[bar].A2Iy[1]);
 * angle of the bar's alignment (in radians!!)
                                                                        bars[bar].A2Iz[0] = bars[bar].Iz/pow(bars[bar].area,* the bar's length
                                                                        bars[bar].A2Iz[1]);
 * constants c0 and cl that relate bar area and
 * its section modulus according to
                                                                        // print(" bar %d, c0 %f, c1 %f\n", bar, bars[bar].A2[x[0],* I = c0 * A \hat{C} c1
                                                                        bars[bar].A2Ix[1]);
 \star /
                                                                        // printf(" bar %d, dx %f, dy %f, thy %f\n", bar, dx, dy,
                                                                        bars[bar].thy);
int n1, n2;
double dx, dy, dz;
                                                                        return 0;
double thl, th2, th3;
                                                                        \mathcal{F}nl = bars(bar) . NM;n2 = bars[bar].NP;int fr3d::mkRN(double NRP[6] [6], double NRM[6] [6], int bar) {
                                                                        /*
bars[bar].length = 0.0;
                                                                         * Create the rotated transformation matrices NRP and NRM for
dx = nodes[n2].x - nodes[n1].x;// delta x
                                                                         * the 'bar' member and the rotation matrix 'R'.
dy = nodes[n2].y - nodes[n1].y;dz = nodes[n2].z - nodes[n1].z;\star /
bars[bar].length = dx * dx + dy * dy + dz * dz;
bars[bar].length = sqrt(bars[bar].length); // length
                                                                        double R[6] [6], SNP[6] [6], SNM[6] [6], linv;
                                                                        int i, j, k;if(bars[bar].length == 0) {
  printf(" bar %d, nl: %d, n2: %d \n", bar, nl, n2);
                                                                        for(i=0; i<6; i++) {
  killme("fr3d::mkProps, zero length bar", bar);
                                                                          for(j=0; j<6; j++) {
\lambdaSNP[i][j] = 0.0;SNM[i][i] = 0.0;
```

```
\rightarrow* Create the rotation matrix 'R' for member
\lambda* number 'bar'.
                                                                               \starmkRotationMatrix(R, bar);
                                                                               */
\text{linv} = 1.0 / \text{bars}[\text{bar}].\text{length};int i, \eta, k;
/* transformation matrix, N, for (+) node */
                                                                              double r[3] [3], s[3] [3], t[3] [3];
SNP[0][0] = 1.0;SNP[1][3] = 1.0;for(i=0; i<6; i++) for(j=0; j<6; j++) R[i][j] = 0.0;
SNP[2][4] = 1.0;for(i=0;
i<3; i++) for(j=0; j<3;
j++) t[i] [j] = 0.0;
SNP[3][5] = 1.0;SNP[2][2] = \text{linv};/* about
x-axis */
SNP[3][1] =-linv;
                                                                              t[0] [0]
= 1.0;
SNP[4][2] = \text{linv};t[1][1] = \cos(\text{bars}[\text{bar}].\text{thx});SNP[5][1] --linv;
                                                                              t[2] [2]
= t[1] [1];
                                                                              t[1] [2]
= sin( bars[bar].thx );
/* transformation matrix, N, for (-) node */
                                                                              t[2] [1]
= -t[1] [2];
SNM[0][0] = -1.0;for(i=0;
i<3; i++) for(j=0; j<3;
j++) r[i] [j] = t[i] [j];
SNM[1][3] = -1.0;SNM[4] [4] = 1.0;/* about
y-axis */
                                                                              for(i=0; i<3; i++) for(j=0; j<3; j++) t[i] [j] = 0.0;
SNM[5] [5] = 1.0;SNM[2][2] =-linv;
                                                                              t[0][0] = \cos(\text{bars}[\text{bar}].\text{thy});SNM[3][1] = \text{linv};t[1] [1] = 1.0;SNM[4][2] =-\text{linv};
                                                                              t[2] [2] = t[0] [0];SNM[5][1] = \text{linv};t[0][2] = -sin( bars[bar].thy );
                                                                              t[2][0] = -t[0][2];/* transform from local coord. sys. to global coord. sys. *
                                                                              for(i=0; i<3; i++)
for(i=0; i<6 ; i++) {
                                                                                for(j=0; j<3; j++) {
  for(j=0; j<6; j++) {
                                                                                  s[i][j] = 0.0;NRP[i][j]=0.0;for(k=0; k<3; k++) s[i][j] += t[i][k] * r[k][j];
    NRM[i][j]=0.0;\rightarrowfor(k=0; k<6; k++) {
                                                                              for(i=0; i<3; i++) for(j=0; j<3; j++) r[i][j] = s[i][j];
NRP[i][j] += SNP[i][k]*R[k][j];NRM[i][i] += SMM[i][k]*R[k][i];/* about z-axis */\mathcal{F}for(i=0; i<3; i++) for(j=0; j<3; j++) t[i][j] = 0.0;
  \rightarrowt[0][0] = \cos(\text{bars}[\text{bar}].\text{thz});
                                                                              t[1] [1] = t[0] [0];\mathcal{F}t[2] [2] = 1.0;
return 0;
                                                                              t[0][1] = sin(hars(bar), thz);
\mathcal{F}t[1] [0] = -t[0][1];for(i=0; i<3; i++)
int fr3d::mkRotationMatrix(double R[6][6], int bar) 4
                                                                                for(j=0; j<3; j++) {
/*s[i][j] = 0.0;
```

```
for(k=0; k<3; k++) s[i][j] += t[i][k] * r[k][j];
                                                                           DDD[3*b-2] = ddd[3*np-1];\mathcal{V}\rightarrowfor(i=0; i<3; i++) for(j=0; j<3; j++) r[i][j] = s[i][j];
                                                                         if(nm <= freeNodes) {
for(i = 0; i < 3; i++) {
                                                                           DX -= ddd [3*nm-3];
                                                                           DY = \text{ddd}[3*nm-2];for(j=0; j<3; j++) {
    R[i][j] = r[i][j];DDD[3*b-1] = ddd[3*nm-1];R[i+3][j+3] = r[i][j];\mathcal{F}\rightarrow\rightarrowDXR = \cos(bars[b].thy)*DX + \sin(bars[b].thy)*DY;DYR = -sin(bars[b].thy)*DX + cos(bars[b].thy)*DY;return 0;
                                                                         DAL = bars[b].length;
\rightarrow// cout << "nonlinearNdelta: b " << b << " dxyr " << DXR << " " <<
                                                                         DYR << endl;
int fr3d::nonlinearNdelta(matrix & DDD, matrix ddd, char* update-
                                                                         ROT = \tan2(DYR, DAL+DXR);Flag) {
                                                                         DDD[3*b-3] = sqrt((DAL+DXR)*(DAL+DXR) + DYR*DYR) - DAL;
// SUBROUTINE RESET(P,R,NP,MI,TH,FAC,NNS,AL,DL,ALPHP,ALPHM,PI)
                                                                         DDD[3*b-2] -= ROT;
// This provides the 'exact' version of equation
                                                                         DDD[3*b-1] -= ROT;
// Delta = N * delta
                                                                         // TH += ROT/PI:// relating the member displacements to the joint displacements.
                                                                         if(!strcmp(updateFlag, "THETA")) {
Also
                                                                           // printf("fr3d::nonlinearNdelta: updating thy\n");
// the member alignment 'thy' is updated if variable 'updateFlag'
                                                                           bars[b].thy += ROT;
// is equal to "ROTATION". At this point, length is not updated
                                                                         \rightarrow(i.e.,
// small strains) but if added later, this flag would indicate
                                                                         // printf("nonlinNdel %d, %f \t%f \t%f\n", b, bars[b].dl,
when to do
                                                                         bars[b].rpy, bars[b].rny);
1/ so.
                                                                         \mathcal{F}//
double DX,DY,ROT,DAL,DXR,DYR;
                                                                         return 0;
int b, nm, np;
                                                                         \rightarrowfor(b=1; b<=NB; b++) {
DX = 0.0;int fr3d::numberDofAtNode(int n)
                                                                         // Return the number of degrees of freedom at node 'n' based
DY = 0.0;DDD[3*b-2] = 0.0;// on the array 'fix'.
                                                                         int i, sum;
DDD[3*b-1] = 0.0;np = bars[b] . NP;nm = bars[b] . NM;sum = 0:
                                                                         for(i=0; i<6; i++) if(!nodes[n].fix[i]) sum++;
if(np <= freeNodes) {
  DX = ddd[3 * np - 3];return sum;
  DY = ddd[3*np-2];
```
**CO.4**

```
int fr3d::prod6T(double A[6][6], double B[6][6], double C[6][6],
                                                                      >> nodes[i].Mx >> nodes[i].My >> nodes[i].Mz ;
double D[6][6]) {
                                                                       for (i=1; i<=NB; i++) \frac{1}{7} member properties
// multiply A^TxBxCand return in D
                                                                       inPut >> bars[i].NM >> bars[i].NP >> bars[i].area
                                                                         » bars[i].Ix
>> bars[i].Iy >> bars[i].Iz
int i, \eta, k;
                                                                       >> bars[i].E >>
bars[i].G >> bars[i].thx >> bars[i].thy »
double temp[6] [6];
                                                                       bars[i].thz;
                                                                        bars[i].thx * = PI / 180.0;
for(i=0; i<6; i++) { // form product
                                                                        bars[i].thy * = PI / 180.0;
                                                                        bars[i].thz * = PI / 180.0;
  for(j=0; j<6; j++) {
   temp[i][j]=0.0;\mathcal{F}for(k=0; k<6; k++) temp[i][j] += A[k][i] *B[k][j];
 \rightarrowfor (i=1; i<=NN; i++) // nodal fixity
\mathcal{F}for(j=0; j<6; j++)inPut >> nodes[i].fix[j];
for(i=0; i<6; i++) { // form product
  for(j=0; j<6; j++) {
                                                                       inPut.close(); // close the file
                                                                       // cout << "done reading file: " << fileName << "\n";
   D[i][j]=0.0;for(k=0; k<6; k++) D[i][j] += temp[i] [k] *C[k] [j];
                                                                       initialize();
 \ddot{\ }\mathcal{F}return 0;
return 0;
                                                                       \mathcal{F}\mathcal{F}int fr3d::rmSmallBars(double min)
int fr3d::readFile(char* fileName)
\left\{ \right.int i, j, remove;
int i, j;
fstream inPut;
                                                                       remove = 0;
                                                                       for(i=1; i<=NB; i++)// fileName="file.dat";
                                                                       \left\{ \right.inPut.open(fileName, ios::in); // open the file
                                                                        if (bars[i].area < min)
                                                                          // Should check if resulting structure will still be
if(inPut.fail()) {
  cout << "***Error::readFile file: '"
                                                                           // stable before removing this bar.
« fileName << "' not opened. \n";
                                                                           for(j=1; j<=NB; j++) \{ // shift properties of previous
 exit(-1);
                                                                       bars[j].E = bars[j+1].E;\mathcal{F}bars[j].NM = bars[j+1].NM;bars[j].NP = bars[j+1].NP;inPut >> NB >> NN >> dof;bars[j].area = bars[j+1].area;
for (i=1; i<=NN; i++) // nodal coordinates and loads
                                                                           \rightarrowinPut >> nodes[i].x >> nodes[i].y >> nodes[i].zNB--;>> nodes[i].Px >> nodes[i].Py >> nodes[i].Pz
                                                                           remove++;
```
## *00*

```
\rightarrow\rightarrowreturn remove;
\lambdaint fr3d::writeFile(char* fileName) {
                                                                       \mathcal{F}/*
 * Write file in a format that matches the input file
 * format.
                                                                       /*
 \star\star /
int i;
FILE *outfile;
if( (outfile = fopen(fileName, "w")) == NULL ) {
  printf(" ***Error::writeFile: '%s' not opened\n", fileName);
  return 1;
                                                                       \mathcal{F}\mathbf{F}fprintf(outfile, "%5d%5d%5d\n", NB, NN, dof);
/* nodal coordinates and loads */
for (i=1; i<=NN; i++)fprintf(outfile, "%12.5e %12.5e %12.5e %12.5e %12.5e %12.5e %12.5e
%12.5e %12.5e\n",
nodes[i].x, nodes[1].y, nodes[i].z,
nodes[1].Px, nodes[i].Py, nodes[i].Pz,
nodes[i].Mx, nodes[i].My, nodes[i].Mz );
/* member properties */
                                                                       \mathcal{F}for (i=1; i<=NB; i++)fprintf(outfile, " %4d %4d %12.5e %12.5e %12.5e %12.5e %8.2e %8.2e
%8.1f %8.1f %8.1f \n",
bars[i].NM, bars[i].NP, bars[i].area,
bars[i].Ix, bars[i].Iy, bars[1].Iz,
bars[i].E, bars[i].G, bars[i].thx*180.0/PI,
bars[i].thy*180.0/PI, bars[i].thz*180.0/PI );
for (i=1; i<=NN; i++)\rightarrowfprintf(outfile, "%d %d %d %d %d %d\n",
nodes[i].fix[0], nodes[i].fix[1], nodes[i].fix[2],
nodes[i].fix[3], nodes[1].fix[4], nodes[1].fix[5] );
```

```
fclose(outfile);
// printf("done writing file: %s\n", fileName);
return 0;
int fr3d::writeResults(void)
* Write the nodal and member displacements
 */
echoJointDisplacements();
echoMemberDisplacements();
echoMemberForces();
return 0;
int fr3d::zeroDisplacements(void)
int i;
for (i=1; i<=NN; i++) {
  nodes[i].dx = 0.0;nodes[i].dy = 0.0;nodes[i].dz = 0.0;nodes[i].rx = 0.0;nodes[i].ry = 0.0;nodes[i].rz = 0.0;for (i=1; i<=NB; i++) {
 bars[i].dl = 0.0;
  bars[i].twist = 0.0;
  bars[i].rpy = 0.0;
 bars[i].rny = 0.0;
 bars[i].rpz = 0.0;bars[i].rnz = 0.0;
return 0;
```

```
double I;
                                                                       I = bars[bar].A2Iy[0] * pow(bars[bar].area, bars[bar].A2Iy[1]);int fr3d::zeroForces(void)
int i;
                                                                       return I;
                                                                       \lambdafor (i=1; i<=NB; i++) {
  bars[i].Fx = 0.0;bars[i]. Torque = 0.0;
                                                                       double fr3d::a2iz(int bar)
                                                                       double I;
 bars[i].Mpy = 0.0;
                                                                       I = bars[bar].A2Iz[0] * pow(bars[bar].area, bars[bar].A2Iz[1]);bars[i]. Mny = 0.0;
 bars[i].Mpy = 0.0;
                                                                       return I;
  bars[i]. Mny = 0.0;
                                                                       \mathcal{F}\mathcal{F}return 0;
                                                                       double fr3d::getUnbalancedForce(matrix & p)
                                                                       // Compute the out of balance forces for the applied load, 'p' and
\mathcal{F}// return this vector in 'p'. Used for nonlinear analysis.
                                                                       int b, i, j;double sum;
/***************************** ***** ***
                                                                       matrix f(6*NB);
 *
 * class methods -- methods that return double and double *for(b=1; b<=NB; b++) {
 *
 */
                                                                          f[6*b-6] = bars[b].Fx;f[6*b-5] = bars[b]. Torque;
                                                                         f[6*b-4] = bars[b] . Mpy;f[6*b-3] = bars[b] .Mpz;double fr3d::a2ix(int bar)
                                                                         f[6*b-2] = bars[b].Mny;
/* Given the bar number, 'bar', return the section modulus, I
                                                                         f[6*b-1] = bars[b]. Mnz;
 * according to the relation
                                                                       \rightarrow* I = c0 * A^c1
                                                                       // cout << "getUnbalancedForce: f = \n\frac{n''}{5} << f << endl;
 * where c0 and cl are variables in the array 'A2Ix' of the
                                                                       p = p - N_sys.transpose() * f;
 * frameMember structure. These constants should be set with
 * a call to 'mkProps'.
                                                                       sum = 0.0;
 */
                                                                       for(i=0; i<dof; i++) sum += p[i]*p[i];
                                                                       sum = sqrt(sum);double I;
                                                                       f.del();
I = bars(bar].A2Ix[0] * pow(bars(bar).area, bars(bar).A2Ix[1]);return sum;
// printf("A^2 %f\n", pow(bars[bar].area, bars[bar].A2Ix[1]) );
                                                                       \mathcal{F}return I;
\mathcal{F}double fr3d::scale(constraint * g, double factor)
double fr3d::a2iy(int bar) { int i, b, governy;
```

```
double scale = SMALL;
// double temp = 1.0;
double temp = SMALL;
/* Linear scaling will change magnitude but not sign so
 * perform scaling only if delta and delta_allowable
 * have the same sign. Variable 'factor' should be equal
 * to 1.0 for "at limit" condition and greater than 1.0
                                                                             \mathcal{V}* for "below limit" condition.
 */
/* If global buckling, scale for only by 'factor' at this point.
Scaling
* to be at the buckling load is done iteratively in the main pro-
gram
* using the eigenvalue.
                                                                             \mathcal{F}*/
if(q->findItem('G')) {
 // Make sure it's a nonlinear analysis in case this hasn't been
set
  // and scale by 'factor', then return.
 if(!nonlinear) killme("fr3d::scale buckling analysis should be
nonlinear\n");
  for(i=1; i \leq NB; i++) {
    bars[i].area *= factor;
    bars[i].Ix = a2ix(i);
    bars[i].Iy = a2iy(i);bars[i].Iz = a2iz(i);
  \mathcal{F}return factor;
                                                                             \rightarrow\mathcal{L}/* It is assumed here that member end rotations and joint dis-
placements
* are not linearly related to the area. This is because 'fr3d'
elements
 * support flexure, which is a function of 'I_mod' and this is
                                                                             \mathbf{L}related to
* 'area' by the exponent 'A2Ix[1]'. The member length change is
assumed
 * to be linearly related to the area however.
*/
for(i=0; i < q->number; i++) {
```

```
b = q \rightarrow loc[i];// printf(" fr3d::scale, constraint %d \n", i);
  /* member length change (dl) */
 if(q->item[i] == 'L') {
    if (sign(q->val[i]) == sign(bars[b].dl) )// printf("scale::constr %d on dl; same sign\n", i);
temp = bars[b].dl / q->val[i];/* member end rotations (positive end) */
 \} else if(q->item[i] == 'P') {
    if (sign(q \rightarrow val[i]) == sign(bars[b].rpy) )// printf("scale::constr %d on rpy; same sign\n", i);
temp = bars[b].rpy / q \rightarrow val[i];// temp = sqrt(temp);
temp = pow(temp, 1/bars[b].A2Ix[1]);/* member end rotations (negative end) */
 \} else if(q->item[i] == 'N') {
    if (sign(q->val[i]) == sign(bars[b].rny) ) {
// printf("scale::constr %d on rny; same sign\n", i);
temp = bars[b].rpy / q->val[i];temp = pow(temp, 1/bars[b].A2Ix[1]):/* joint displacement (dx) */
 \} else if(q->item[i] == 'X') {
    if (sign(q->val[i]) == sign(nodes[b].dx) ).
// printf("scale::constr %d on dx; same sign\n", i);
temp = nodes[b].dx / q \rightarrow val[i];temp = pow(temp, 1/bars[b].A2Ix[1]);
 /* joint displacement (dy) */
 \} else if(q->item[i] == 'Y') {
    if (sign(q->val[i]) == sign(node[b].dy) ) {
// printf("scale::constr %d on dl; same sign\n", i);
temp = nodes[b].dy / q \rightarrow val[i];temp = pow(temp, 1/bars[b].A2Ix[1]):\} else if(q->item[i] == 'M') {
   // This should be handled carefully because there could be
    // conflicts here. Minimum is easy but maximum may cause an
    // infeasible problem. Ignore upper limits for now.
    if(q\rightarrow type[i] == -1) temp = q->val[i] / bars[b].area;
  /* default */
```
# 1■A

```
} else
                                                                        File: iplp.cpp
    // killme("fr3d::scale unknown constraint", 1+1);
                                                                        /* file iplp.cpp
    killme("fr3d::scale unknown constraint", q->item[i], i+1);
                                                                          *
                                                                         * Implementation of the 'iplp' class which describes a
  \mathcal{F}* primal linear program and provides an interior point method
  if (temp > scale) {
                                                                         * to solve it.
    scale = temp;
                                                                          *
    governy = i;
                                                                         */
  \mathcal{F}// printf("\t\tc: %d ratio: %8.5f scale: %8.5f\n", i, temp,
                                                                        #include <math.h>
scale);
                                                                        #include "iplp.h"
\mathcal{F}/ *
                                                                           // printf("scale:: constraint %d governys\n", governy);
                                                                          *
// printf("\t scale: \t%10.5f x fact = 810.5f\n, scale, fac-
                                                                         * constructor / destructor
tor*scale);
for(i=1; i <= NB; i++) {
                                                                         */
  bars[i].area *= scale*factor;
                                                                        iplp::iplp (int r, int c) : A(r, c), b(r, 1),
 bars[i].Ix = a2ix(i);c(c, 1), x(c, 1),bars[i].Iy = a2iy(i);v(r, 1), z(c, 1)bars[i].Iy = a2iy(i);\leftarrowrow = r; // number of rows
\mathcal{F}col = c; // number of columnsreturn scale*factor;
                                                                        dobj = 0.0; // dual objective valueobj = 0.0; // primal objective value
\mathbf{V}rho = 0.95;// step size limit
                                                                        verbose = 0; // intermediate output
double fr3d::volume()
                                                                        \mathcal{F}iplp::iplp (int * dim) : A(dim[0], dim[1]), b(dim[0], 1),
double vol = 0.0;
                                                                        c(dim[1], 1), x(dim[1], 1),
for(int i=1; i<=NB; i++)y(dim[0], 1), z(dim[1], 1)
  vol += bars[i].area * bars[i].length;
                                                                        \left\{ \right.row = dim[0]; // number of rows
return vol;
                                                                        col = dim[1]// number of columns
\lambdadobj = 0.0; // dual objective valueobj = 0.0; // primal objective valuerho = 0.95;// step size limit
                                                                        verbose = 0; // intermediate output
                                                                        \mathcal{F}iplp::-iplp() +
```
 $y = val;$ \* member functions // Set 'z[iii]' for the problem row based on this small value // of y. If this gives a non-positive z[iii], then try a negative // value for 'y'. \*/ //  $z$ [iii] =  $0.0$ ; int iplp::startBigM() for(i=0; i<row; i++) z[iii] +=  $A(i, iii) * y[i];$ /\* Find an initial feasible interior point. if(z[iii]  $\leq 0$ ) { \*/ // try negative int i; if(verbose > 4) printf("iplp::startFix1 try  $y = f\ln''$ , -val); for(i=0; i<col; i++) {  $y = -val;$  $z$ [iii] = 0.0; // if(c[i]  $\leq 0$ ) return i+1; //  $y[i] = 0.0;$ for  $(i=0; i z[iii]  $+=$  A(i, iii) * y[i];$  $1/2$  z[i] = c[i];  $\mathcal{L}$ return 0; // Now compute remaining z based on this small positive or // negative 'y'.  $\mathcal{F}$ // int iplp::startFixl(int iii, double val) for( $j=0$ ;  $j;  $j++$ ) {$ /\* This method will attempt to recover from 'startY0' when there if  $(i)$  != iii)  $\{$  $sum = 0.0$ ; is \* one c\_i <= 0, i.e., the 'iii' term. The logic here is to set the for(i=0; i<row; i++) sum +=  $A(i, iii) * y[i];$ \* vector (matrix) 'y' to a small positive or negative value that  $z[i] = c[i] - sum;$ will \* satisfy the equation for this 'c[iii]' and then solve for the if( $z[i] \leq 0$ ) return  $i+1$ ; \* remaining 'z' based on this. The variable 'val' indicates what if(verbose > 4) printf("iplp::startFix1 found solution\n"); small \* is and has a default value in the header file. \* return 0; \* This is intended for the case where there is one term in 'c'  $\mathbf{V}$ that is \* equal to zero but may work for other cases. If successful, a int iplp::startY0(double fixVal) { /\* Set vector y0 to zero and z0 to c. Zero is returned if zero is \* returned, otherwise the index+1 of the first non-positive term \* all z\_i > 0 (required for feasible starting solution). in 'z' \* Otherwise, the index+1 of the first c i  $\leq$  0 is returned. \* is returned. \* This return value should be checked because a non-zero value  $\star$  / \* indicates an infeasible starting solution has been generated \* and a different method may be needed. int i, j; double sum; \* The call to 'startFix1' will attempt to recover from the first \* occurence of a non-positive term in 'c' by using  $y = +/-$  'fixif(verbose > 4) printf("iplp::startFix1 try  $y = f\infty$ ", val); Val' **41.**

**C.J0**

```
* which should be a small number. A default value for 'fixVal' is
                                                                                   | cout \langle x \rangle 'z: \langle n'' \rangle \langle x \rangle and \langle x \rangle and \langle x \rangle* provided in the header file.
 \star /
                                                                                      return 0;
int i;
                                                                                      \lambdaif(verbose > 8) printf(" begin iplp::startY0 \n");
for(i=0; i<row; i++) y[i] = 0.0;
                                                                                      int iplp::printObjective()
for(i=0; i<col; i++) {
                                                                                      /* show current values in 'iplp' class results */
  if(c[i] \leq 0) return startFix1(i, fixVal);
                                                                                      cout << "Primal Objective: " << obj << endl;
  z[i] = c[i];cout << "Dual Objective: " << dobj << endl;
\mathcal{F}return 0;
return 0;
                                                                                      \mathcal{F}\mathcal{F}int iplp::readLP(char * fName, char * type)
int * iplp::getDimensions(char * fName)
                                                                                      /* Read a file that contains the LP problem. The problem
/* read a file that contains the LP problem and return the
                                                                                       * should also have an initial point which determines the 'type'
 * size of the LP problem in array 'dim'
                                                                                       * of solution that can be used. Types are;
 */
                                                                                        *
int * dim = new int[2];
                                                                                       *typeaction solution
fstream inPut;
                                                                                       *------------------
                                                                                       * primal set x0 (primal algorithm)
// fileName="dual.dat";
                                                                                       * dualset y0 and z0 (dual algorithm)
inPut.open(fName, ios::in); // open the file
                                                                                       * both set x0, yO, and z0 (primal-dual algorithm)
if(inPut.fail()) \{cout << "***Error::iplp::getDimensions, '" << fName << "' not
                                                                                       * If 'type' is not one of listed above, an initial point should
opened \n";
                                                                                       * be set elsewhere.
  exit(-1);
                                                                                        *
\mathcal{F}*/
inPut >> \dim[0] >> \dim[1];// read the file
inPut.close(); // close the file
                                                                                      int i, j, Rows, Cols;
                                                                                      fstream inPut;
return dim;
\mathcal{V}// fileName="dual.dat";
                                                                                      inPut.open(fName, ios::in); // open the file
                                                                                      if(inPut.fail()) {
int iplp::printLP()
                                                                                        cout << "***Error::iplp::readPrimal, '" << fName << "' not
/* show current values in 'Iplp' class results */
                                                                                      opened \n";
cout \langle \cdot \rangle "A: \langle n'' \rangle \langle \cdot \rangle A \langle \cdot \rangle endl;
                                                                                        exit(-1);
cout \langle \cdot \rangle "b: \langle n'' \rangle \langle \cdot \rangle b \langle \cdot \rangle endl;
                                                                                      -3
cout \langle \cdot \rangle "c: \langle n'' \rangle \langle \cdot \rangle example.
                                                                                      inPut >> Rows >> Cols;// read the file
cout \langle \cdot \rangle "x: \langle n'' \rangle \langle \cdot \rangle x \langle \cdot \rangle endl;
                                                                                      if(Rows != row || Cols != col) exit(-1);
cout \langle \langle w, w \rangle : \langle w, w \rangle \langle w \ranglefor (i=0; i < Rows; i++) {
```

```
for (j=0; j < Cols; j++) inPut >> A(i, j);
  inPut >> b[i];
\mathbf{F}for (i=0; i < Cols; i++) inPut >> c[i];if(!strcmp("primal", type) )
  cout \lt\lt " set initial point for primal\n";
  for (i=0; i < Cols; i++) inPut >> x[i];} else if(!strcmp("dual", type) )
  cout \lt\lt " set initial point for dual\n";
  for (i=0; i < Rows; i++) inPut >> y[i];
  for (i=0; i < Cols; i++) inPut >> z[i];} else if(!strcmp("both", type) )
  cout \langle\langle \rangle set initial point for primal-dual\n";
  for (i=0; i < Cols; i++) inPut >> x[i];for (i=0; i < Rows; i++) inPut >> y[i];
  for (i=0; i < Cols; i++) inPut >> z[i];} else if(!strcmp("general", type) )
  /* general LP is defined by only A, b, and c*/1 else
  cout << " ***Warning::iplp::readLP, initial point not
defined\n";
\mathcal{F}inPut.close(); // close the file
return 0;
\mathcal{F}int iplp::solvePD()
   /* Interior point method: Ami Arbel's primal-dual algorithm
    *
    * Problem
    * primal: min c<sup>\uparrow</sup> x | A x = b, x >= 0
    * dual: max b^T y | A^T y + z = c, z \ge 0* Initial point x0, yO, and z0 should be defined.
    * Local variables:
    * mubar barrier parameter
    * vauxauxillary vector
    * dx step direction for the primal vector
    * dy step direction for the dual vector
```

```
* dz step direction for the reduced-cost vector
    */
   int i, j, iter;
   double alpha_p, alpha_d, mubar;
   matrix D2(col, col), Zi(col, 1), ada(row, row), azv(row, 1),
   dx(col, 1), dy(row, 1), dz(col, 1), vaux(col, 1);
   for(iter=1; iter \le itermax; iter++) {
mubar = 0.0:
for(i=0; i<col; i++) mubar += x[i] * z[i];mubar * = (0.1 / \text{col});
for(i=0; i<col; i++) {
 D2(i, i) = x[i] / z[i];2i(i, i) = 1 / z[i];vaux[i] = mubar - x[i] * z[i];
\mathcal{L}ada = A * D2 * A.transpose();
azy = A * 2i * vaux;matrix::solve(ada, azv, y);
dz = -A.transpose() * dy;dx = (2i - D2 * A.transpose() * ada * A * 2i) * vaux;/* ratio test */
alphap=0.0;
for(i=0; i < col; i++)if(dx[i] < 0)alpha_p = alpha_p > fabs(dx[i]/x[i]) ? alpha_p : fabs(dx[i]/
x[i];
alpha_d=0.0;
for(i=0; i < col; i++)if(dx[i] \leq 0)
    alpha_d = alpha_d > fabs(dx[i]/x[i]) ? alpha_d : fabs(dx[i]/
x[i];
/* solution */
x = x + dx * (rho/alpha_p);y = y + dy * (rho/alpha_d);
```
 $z = z + dz * (rho/alpha_d)$ ;

```
/* compute objectives at each iteration */
obj = 0.0;dobj = 0.0;for(i=0; i < col; i++) obj += c[i] * x[i];
for(i=0; i < row; i++) dobj += b[i] * y[i];
/* show results of each iteration */
if(verbose)
  printf("\n solve PD iteration: %d \n", iter);
  cout << "alpha_p: " << alpha_p << endl;
  cout << "alpha_d: " << alpha_d << endl;
  cout \langle \cdot \rangle "dx: \n" \langle \cdot \rangle dx \langle \cdot \rangle endl;
  cout \langle \langle \text{dy}: \langle n'' \rangle \langle \text{dy} \rangle \ranglecout \langle \cdot \rangle "dz: \langle n'' \rangle \langle \cdot \rangle dz \langle \cdot \rangle endl;
  if(verbose > 10) printLP();
\mathcal{F}\mathcal{F}/* free memory after solution */
   D2.del();
   Zi.del();
   dx.del();
   dy.del();
   dz.del();
   ada.del();
   azv.del();
   return 0;
\mathcal{F}int iplp::solvePrimal() {
    /* Interior point method: Ami Arbel's primal algorithm
     * Problem
     * primal: min c^T x \mid A x = b, x \ge 0* dual: max b^T y | A^T y + z = c, z \ge 0* Initial point x0 should be defined.
     \star*/
    int i, j, iter;
   double alpha;
```

```
matrix D(col, col), dx(col, 1), ada(row, row), adc(row, 1);
   for(iter=1; iter \le itermax; iter++) {
for(i=0; i<col; i++) D(i,i) = pow(x(i), 2);ada = A * D * A.transpose();\text{adc} = \text{A} \times \text{D} \times \text{c};
matrix::solve(ada, adc, y);
z = c - A.transpose() * y;dx = -D * z;/* ratio test */
alpha=0.0;
for(i=0; i < col; i++)
  if(dx[i] < 0)
    alpha = alpha > fabs(dx[i]/x[i]) ? alpha : fabs(dx[i]/x[i]);
/* solution */
x = x + dx * (rho/alpha);
/* compute objectives at each iteration */
obj = 0.0;dobj = 0.0;for(i=0; i < col; i++) obj += c[i] * x[i];
for(i=0; i < row; i++) dobj += b[i] * y[i];
/* show results of each iteration */
if(verbose)
  printf("\n solvePrimal iteration: %d \n", iter);
  cout << "alpha: " << alpha << endl;
  cout \langle \cdot \rangle "dx: \n" \langle \cdot \rangle dx \langle \cdot \rangle endl;
  if(verbose > 10) printLP();
\overline{\phantom{a}}\mathcal{F}/* free memory after solution */
   D.del();
   dx.del();
   ada.del();
   adc.del();
   return 0;
```

```
int iplp::solveDual() {
   /* Interior point method: Ami Arbel's dual algorithm
    * Problem
    * primal: min c<sup>^</sup>T x | A x = b, x >= 0
    * dual: max b^T y + A^T y + z = c, z > 0* Initial point yO, and z0 should be defined.
    \star /
   int i, j, k, iter;
   double alpha, rhoOverAlpha;
   // matrix D(col, col)
   matrix dY(row, 1), dZ(col, 1), ada(row, row);
  matrix D(co1,1);
  if(verbose) printf("begin solveDual\n");
   for(iter=1; iter \le itermax; iter++) {
ada.setZero();
dZ.setZero();
for(i=0; i<col; i++) D.m[i] = 1.0 / pow(z(i), 2);// Even though these are matrix objects, use the "old-fashioned"
// method because when these are large, the extra memory consumed
// is significant.
//
// ada = A * D * A.transpose();
for(i=0; i<row; i++)
 for(j=0; j<row; j++)
    for(k=0; k < col; k++)
      ada(i,j) += A(i,k) * D.m[k] * A(j,k);
matrix::solve(ada, b, dY);
// dZ = -A.transpose() * dY;for(i=0; i<col; i++)
  for(j=0; j<row; j++)
    dZ.m[i] += -A(j,i) * dY.m[j];/* ratio test */
alpha=0.0;
for(i=0; i < col; i++)
```

```
if(dZ[i] < 0)
     alpha = alpha > fabs(dZ[i]/z[i]) ? alpha : fabs(dZ[i]/z[i]);
/* solution */
// z = z + dZ * (rho/alpha);
rhoOverAlpha = rho / alpha;
for(i=0; i<col; i++)
  z.m[i] += dZ.m[i] * rhoOverAlpha;
// y = y + dY * (rho/alpha);
for(i=0; i < row; i++)y.m[i] = y.m[i] + dY.m[i] * rhoOverAlpha;// x = -D * dZ;
for(i=0; i<col; i++)x.m[i] = -D.m[i] * dZ.m[i];/* compute objectives at each iteration */
obj = 0.0;dobj = 0.0;for(i=0; i < col; i++) obj += c.m[i] * x.m[i];
for(i=0; i \lt row; i++) dobj += b.m[i] * y.m[i];
/* show results of each iteration */if(verbose > 2) {
  printf("\n solveDual iteration: %d \n", iter);
  cout \langle \langle \Psi : \Psi \rangle \rangle \land \langle \Psi \rangle \land \langle \Psi \rangle \land \langle \Psi \ranglecout \langle \cdot \rangle "dZ: \langle n'' \rangle \langle \cdot \rangle dZ \langle \cdot \rangle endl;
  printObjective();
  if(verbose > 10) printLP();
\ddot{\phantom{1}}\mathcal{F}/* free memory after solution */
   D.del();
   dY.del();
   dZ.del();
    ada.del();
   return 0;
\mathcal{F}
```

```
File: matrix.cpp
// matrix.cpp: implementation of the matrix class.
                                                                         matrix temp(row,col);
//
                                                                         for (int i=0; i<(row*col); i++) temp.m[i] = v.m[i] + m[i];
//////////////////////////////////////////////////////////////
                                                                         return temp;
#include "matrix.h"
                                                                         /* subtraction */
///////////////////////////////////////////////////////////
// Construction/Destruction
                                                                         /* check dimensions */
///////////////////////////////////////////////////////////
/* basic constructor */
                                                                           exit(-1);
matrix::matrix(int r, int c) : row(r), col(c), m(new dou-ble[row*col])
                                                                         matrix temp(row,col);
/* initalize to zero */
for (int i=0; i<(row*col); i++) m[i] = 0;
                                                                         return temp;
\mathcal{F}\mathcal{F}/* copy constructor */
matrix::matrix(matrix &v) : row(v.row), col(v.col), m(new dou-
                                                                         /* negation */
ble[row*col])
for (int i=0; i<(row*col); i++) m[i]=v.m[i];
                                                                         matrix temp(row,col);
\mathcal{F}/* destructor; free memory */
                                                                         return temp;
matrix::-matrix()
                                                                         \mathcal{V}// printf("destructor\n");
delete [] m;
\left\vert \cdot\right\rangle/* check dimensions */
/ *
                                                                           if (v, row != col) {
 *
 * basic matrix operations (+, -, * , =)*
                                                                             exit(-1);
 *
 \star /
                                                                           matrix temp(row,v.col);
/* addition */
matrix matrix::operator+ (const matrix & v) const
                                                                           double sum=0;
/* check dimensions */
                                                                           int ik,kj,ij;
if (vrow != row || v.co1 != col)printf ("***Error::matrix::operator+, bad dimensions\n\n");
                                                                           for (int i=0; i<row; i++) {
                                                                         for (int j=0; j < v.col; j++){
  exit(-1);
```

```
matrix matrix::operator- (const matrix & v) const {
if (vrow != row || v.co] != col)printf ("***Error::matrix::operator-, bad dimensions\n\n");
for (int i=0; i<(row*col);i++) temp[i] = m[i] - v.m[i];
```

```
matrix matrix::operator- () const
for (int i=0; i < (row*col); i++) temp[i] = -m[i];
```

```
/* multiplication, two matrices */
matrix matrix::operator* (const matrix & v) const
   printf ("***Error::matrix::operator*, bad dimensions: ");
  printf (" (%d cols) != (%d rows) \n\times n, col, v.row);
```

```
for (int k=0; k < col; k++) {
                                                                          \rightarrowik=i*col+k;
kj=k*v.col+j;for (int i=0; i<(row*col);i++) m[i] = v.m[i];
sum += m[ik] * v.m[kj];return *this;
  \lambda\mathbf{V}ij=i*v.col+j;
                                                                          /* assignment, matrix = double */
  temp[ij]=sum;
                                                                          const matrix& matrix::operator= (const double & d) {
  sum=0;
                                                                          for (int i=0; i<(row*col);i++) m[i] = d;
                                                                          return *this;
  \mathcal{F}\ddot{\phantom{1}}return temp;
\mathcal{F}/* 
                                                                            *
                                                                           * linear algebra operations
/* multiplication, matrix and a double */
                                                                            *
                                                                            * 
matrix matrix::operator* (double d) const
matrix temp(row,col);
                                                                           */
for (int i=0; i<(row*col);i++) temp[i] = m[i] * d;
                                                                             int matrix::solve (matrix a, matrix b, matrix & x, int ver-
                                                                          bose){
return temp;
\mathcal{V}/*
                                                                              * Solve Ax = b using Gaussian elimination
/* multiplication, double and a matrix */
matrix operator* (double d, const matrix \& v) {
                                                                              * This is the simplest form of solving simultaneous equations.
matrix temp(v.row,v.col);
                                                                          No
                                                                               * checks for singularity are performed. Pivoting is also not
for(int i=0; i<(v.row*v.col); i++) temp[i] = v.m[i] * d;
                                                                          done.
                                                                               \star*/
return temp;
\mathcal{F}int i, ii, j, rows, cols;
                                                                          double lead;
/* assignment, matrix = matrix */
const matrix& matrix::operator= (const matrix & v) {
                                                                          /* check dimensions */
                                                                          if (a.row != b.row || b.row != x.row || b.col != 1
/* check dimensions */
if (v.row != row || v.col != col) {
                                                                            | a.row != a.col || b.col != x.col) {
  printf ("***Error::matrix::operator= bad dimensions: ");
                                                                              printf ("***Error::matrix::solve, bad dimensions\n\n");
    if(v.row != row) printf(" (%d rows) != (%d rows)\n\n", v.row,
                                                                              exit(-1);
row);
                                                                          \mathcal{F}else printf(" (%d cols) != (%d cols)\n\n", v.col, col);
  exit(-1);
                                                                          rows = a.row;
```

```
\text{cols} = a.\text{col};
x = b:
                                                                                     \ddot{\ }/* create upper triangular matrix (zeros below diagonal) */
for (i = 0; i < rows; i++) {
                                                                                 /* Return the transpose of a matrix */// no zeros on main diagonal
                                                                                 matrix matrix::transpose() const
    if(a(i,i) \leq 0.0) {
                                                                                 matrix temp(col, row);
       if(verbose) printf(" --- matrix::solve negative on main
diagonal\n");
                                                                                 for (int i=0; i<row; i++)
       return i+1;
                                                                                   for (int j=0; j<col; j++)temp(i, i) = m[i * col + i];\mathbf{F}// zero column i in all rows below this one
    for (ii = i+1; ii < rows; ii++) {
                                                                                 return temp;
x.m[i] = x.m[i] - a(i, i) / a(i, i) * x.m[i];// save the lead term of this row for row operation
lead = a(i, i);
                                                                                 \rightarrowfor(j = i; j < cols; j++) {
  a(i, j) = a(i, j) - lead / a(i, i) * a(i, j);/*
                                                                                     * Return the inverse of a matrix. The initial matrix is
                                                                                 unchanged
\mathcal{V}\star*/
/* now zero upper part (above diagonal), start from bottom */
                                                                                    matrix matrix::invert() const
for (i=rows-1; i>=0; i--) {
                                                                                 int i;
    // no zeros on main diagonal
                                                                                 double det-O;
    if(a(i,i) \leq 0.0) {
                                                                                 matrix temp(row, col);
      if(verbose) printf("*** matrix::solve negative on main diag-
onal\h");
                                                                                 for(i=0; i<(row*col); i++) temp.m[i] = m[i];
       return i+1;
     \mathcal{V}det = matrix::minv(temp);// zero column i in all rows above this one
    for (ii = 0; ii < i; ii++) {
                                                                                 return temp;
// print("ii: %d\nu", ii);// no need to explicitly put the zeros in matrix a, only do x
                                                                                    \rightarrowx.m[i] -= a(i, i) / a(i, i) * x.m[i];\rightarrowx.m[i] /= a(i,i);
                                                                                  * * * * * * * * * * * * * * * * * * * * * * * * * * * * * * * * * * * * * * * * * * * * * * * * *
    // printf(" \t inside solve, soln: %d, %f\n", i, x.m[i]);
\mathcal{F}/* Use the minv routine for matrix inversion. This inverts the
a.del();
                                                                                 argument
b.del();
                                                                                      * and returns the value of the determinant.
return 0;^{\star/} Units are the contract of the contract of the contract of the contract of the contract of the contract of the contract of the contract of the contract of the contract of the contract of the contract of the contrac
```

```
မ္မ
```

```
double matrix::minv(matrix & aa)
                                                                         biga = a[kk];
    if(aa.row != aa.col) {
                                                                         i_{2} = n_{j}printf("***Error::matrix::minv, matrix not square\n");
                                                                         for (j = k; j \le i \_2; ++j) {
       exit(-1);
                                                                             iz = n_ * (j - 1);i_3 = n_j;
    \rightarrow/* Simulate parameter list of the original minv call:
                                                                             for (i_{--} = k; i_{--} \le i_{3}; ++i_{-} {
     * int minv(double * a, int n<sub>_</sub>, double \in d_);
                                                                         i j = i z + i;
     \star /
                                                                         /* L10: */
    double *a = aa.m;if (fabs(biga) - (r_1 = a[ij], fabs(r_1)) >= (float)0.) {
    double d = 0:
                                                                             goto L20;
    int n_{-} = aa.row;
                                                                         } else
    aa = aa.transpose();
                                                                             goto L15;
                                                                         \mathcal{F}/* System generated locals */
                                                                         L15:
    int i_1, i_2, i_3;
                                                                         biga = a[ij];
    double r_1;
                                                                        1[k] = im[k] = j;/* Local variables */
                                                                         L20:
    static double biga, hold;
                                                                         \ddot{\tau}static int i<sub>, j</sub>, k, ij, ki, ji, kk, jk, ik, nk, jp, kj, jq,
                                                                             - 1
jr, iz;
                                                                         \mathcal{F}/* INTERCHANGE ROWS */
    int *1, *m, 11[n], mm[n];
    1 = 11;j = 1[k];m = mm;if (j - k \le 0) {
/* SEARCH FOR LARGEST ELEMENT */
                                                                             goto L35;
                                                                         } else
    /* Parameter adjustments */
                                                                             goto L25;
    --m;\rightarrow--1;L25:
                                                                         ki = k - n;
    --a;i-3 = n;
    /* Function Body */
                                                                         for (i = 1; i \le \leftarrow i - 3; ++i) {
    /* *d = (float)1.; */
                                                                            ki += n;
    d = 1.0;hold = -a[ki];
    nk = -(n_{-});ji = ki - k + j;i = 1 = n;
                                                                             a[ki] = a[ji];for (k = 1; k \le i_1, +k) {
                                                                         /* L30: */
nk += n;
                                                                             a[i] = hold;l[k] = k;\mathcal{F}m[k] = k;kk = nk + kj/* INTERCHANGE COLUMNS */
```

```
L35:
i = m[k];L55:
if (i_ - - k < = 0) {
                                                                                \mathcal{L}goto L45;
                                                                              \mathbb{R}} else
    goto L38;
\mathcal{F}L38:
jp = n_ * (i_ - - 1);i = 3 = n;
for (j = 1; j \le i \le 3; ++j) {
  jk = nk + j;ji = jp + j;hold = -a[jk];
    a[jk] = a[ji];/* L40: */
    a[ji] = hold;\mathcal{F}/* DIVIDE COLUMN BY MINUS PIVOT (VALUE OF PIVOT ELEMENT IS */\mathcal{F}L60:
/* CONTAINED IN BIGA) */
L45:
if (biga != (f\text{load})0.) {
   goto L48;
                                                                              \mathcal{F}} else
                                                                              L62:
    goto L46;
\mathbb{R}L46:
                                                                              L65:
/* *d = (float) 0.; */
                                                                              \mathcal{F}^{\pm}d = 0.0;\rightarrowreturn 0;
                                                                              \mathcal{F}L48:
i = 3 = n;
for (i = 1; i = \langle = i \ 3; ++i \rangleif (i_ - - k != 0) {
goto L50;
 } else
goto L55;
 \rightarrowL50:
```

```
ik = nk + i;
    a[ik] /= -biga;/* REDUCE MATRIX */
i = 3 = n;
i_3 = n_j<br>for (i_ - = 1; i_ - \le i_3; ++i_ )(i_ = 1; i<br>
ik = nk + i<br>
;
   hold = a[ik];
  i j = i_ - - n_ji_2 = n_jfor (j = 1; j \le i \_2; ++j) {
ij += n_{j}if (i - - k \neq 0) {
   goto L60;
} else
    goto L65;
if (j - k) = 0 {
   goto L62;
} else
   goto L65;
kj = ij - i_+ + k;a[ij] = hold * a[kj] + a[ij];/* DIVIDE ROW BY PIVOT */
k j = k - n;
i_2 = n;
for (j = 1; j \le i \_2; ++j) {
   kj += n;
   if (j - k != 0) {
goto L70;
```
 $\overline{32}$ 

```
) else
goto L75;
  \rightarrowL70:
 a[kj] /= biga;
L75:
 \mathbf{r}\mathbf{F}/* PRODUCT OF PIVOTS */
d *= biga;
/* REPLACE PIVOT BY RECIPROCAL */
a[kk] = (float)1. / biga;/* L80: */\rightarrow/* FINAL ROW AND COLUMN INTERCHANGE */
   k = n;
L100:
  --k;if (k \le 0) {
goto L150;
  } else
goto L105;
 \longrightarrowL105:
  i_{-} = 1(k);if (i - - k \le 0) {
goto L120;
 } else
goto L108;
 \rightarrowL108:
   jq = n_ " (k - 1);jr = n_ * (i_ - - 1);i_{-1} = n_{j}for (j = 1; j \le i-1; ++j)jk = jq + j;hold = a[jk];
ji = jr + jia[jk] = -a[ji];/* L110: */
```

```
a[i] = hold;\longrightarrow . <br> <br> <br> <br> <br> <br> <br> <br> <br> <br><br><br><br><br><br><br><br><br>
L120:
   \dot{\eta} = m[k];if (j – k <= 0) {
goto L100;
  } else
goto L125;
  \rightarrowL125:
  ki = k - n;
  i_{1} 1 = n_{j}for (i = 1; i \le \le i - 1; ++i \)ki += n_i;
hold = a[ki];
\forall i = k i - k + j;a[ki] = -a[ji];/* L130: */
a[ji] = hold;1
  goto L100;
L150:
                                              \sim 10^{11} km
aa = aa.transpose();
return d;
) /* minv */
 * miscellaneous operations
 *
 */
/* single subscript indexing (classical style) */
double& matrix::operator[] (int d) const
return m[d];
```
 $\mathcal{F}$ 

```
/* two dimensional array indexing */
double& matrix::operator() (int i, int j) const
/* check dimensions */
if (i > row) {
       printf ("***Error::matrix row index %d out of bounds \n\n",
i);
       exit(-1);
\mathcal{F}if (j > col) {
       printf ("***Error::matrix col index %d out of bounds \n\n",
\exists) ;
       exit(-1);
\mathcal{F}return m[i*col+j];
\rightarrowint matrix::setZero() {
   for(int i=0; i < row; i++)
       for(int j=0; j < col; j++)m[i \times col + j] = 0;return 0;
\mathcal{F}\prime *
  * output operations
  *
  \star /
/* basic cout */
ostream& operator<<(ostream & out, const matrix &v1)-(
  if(vl.col > 1) {
       for (int i=0; i< v1.row; i++)for (int j=0; j< v1.col; j++)// out << i << " " << j << "\t" << v1.m[i*v1.col+j] << endl;
out \langle \cdot \rangle i \langle \cdot \rangle " \langle \cdot \rangle i \langle \cdot \rangle " \langle \cdot \rangle " \langle \cdot \rangle} else
       for (int i=0; i < v1.row; i++)out \langle \cdot \rangle i \langle \cdot \rangle "\t" \langle \cdot \rangle v1.m[i] \langle \cdot \rangle endl;
```

```
\mathcal{F}return out;
\left| \cdot \right|/* file output */
ofstream& operator<<(ofstream & out, const matrix &v1){
  for (int i=0; i< v1.row; i++)for (int j=0; j< v1.col; j++)out \langle \langle i \rangle i \langle \langle j \rangle " \langle \langle j \rangle \langle j \rangle " \langle j \rangle " \langle j \rangle " \langle j \rangle " \langle j \rangle endl;
  return out;
\mathbf{L}/* Show the sparsity of a matrix schematically by printing
 * an 'X' for elements not equal to zero and a space otherwise.
 */
int matrix::showSparse() const
  int i, j;
  for(i=0; i < row; i++) {
   for(j=0; j < col; j++) {
if(m[(i * col + j)] != 0) printf(" X");
else printf(" ");
     1
    printf("\n'\n');
  \mathbf{L}return 0;
\rightarrow// Same as above but allow for tolerance 'lim' rather that exact
zero
int matrix::showSparse(double lim) const
  int i, j;
  for(i=0; i < row; i++) {
    for(j=0; j < col; j++) {
if(fabs(m[(i*col + j]) > lim) printf(" X");
else printf (" ");
    \rightarrowprintf("n");
  \rightarrowreturn 0;\rightarrow
```
 $/$ \* 1962, CHAPTER 3. \*/ /\* This was converted from fortram using f2c and 'polished' manu- $/$  \* ally.  $*/$  $\cdot$  \*/ /\* \*\*\*\*\*\*\*\*\*\*\*\*\*\*\*\*\*\*\*\*\*\*\*\*\*\*\*\*\*ssp246 NROOT \*/ /\* // int nroot(int dim, double \*a, double \*b, double \*xl, double \*x) int matrix::nroot(matrix aa, matrix bb, matrix & vals, matrix &  $\cdot$  \*/ vec) { /\* SUBROUTINE NROOT \*/ /\* Check matrix dimensions \*/ if(aa.row !=  $aa.col$  || bb.row !=  $bb.col$  ||  $vec.vw$  !=  $vec.col$ )  $/$  \* PURPOSE \*/ {  $/$  \* printf ("\*\*\*Error::matrix::nroot matrices not square\n\n"); COMPUTE EIGENVALUES AND EIGENVECTORS OF A REAL NONSYM-METRIC  $*/$ exit $(-1)$ ;  $/$  \* MATRIX OF THE FORM B-INVERSE TIMES A. THIS SUBROUTINE  $\}$  else if(bb.row != aa.row || vec.row != aa.row  $TS \star/$  $||$  vals.row != aa.row  $||$  vals.col != 1) {  $/$ \* NORMALLY CALLED BY SUBROUTINE CANOR IN PERFORMING A \*/ printf ("\*\*\*Error::matrix::nroot bad dimensions\n\n");  $/$ \* CANONICAL CORRELATION ANALYSIS. \*/ exit $(-1)$ ;  $\rightarrow$  $/$ \* USAGE \*/  $/*$  CALL NROOT  $(M, A, B, XL, X)$  \*/ /\* simulate original C call \*/ int dim  $=$  aa.row; /\* DESCRIPTION OF PARAMETERS \*/ double \*a = aa.m;  $\frac{1}{x}$  M - ORDER OF SQUARE MATRICES A, B, AND X. \*/ double  $*b = bb.m;$  $\frac{1}{2}$  A - INPUT MATRIX (M X M). \*/ double  $*x1 = vals.m;$  $\frac{1}{2}$  B - INPUT MATRIX (M X M). \*/ double  $*x = vec.m$ ; /\* XL - OUTPUT VECTOR OF LENGTH M CONTAINING EIGENVALUES  $OF * /$ /\* System generated locals \*/ /\* B-INVERSE TIMES A. \*/ int i\_1, i\_2, i\_3; /\* X - OUTPUT MATRIX (M X M) CONTAINING EIGENVECTORS double  $r_1$ ; COLUMN- \*/  $/\star$  WISE.  $\star/$ /\* Local variables \*/ static double sumv; /\* REMARKS \*/ static int i<sub>,</sub> j, k, l;  $/$  \* NONE \*/ static int nl, n2, mv; /\* SUBROUTINES AND FUNCTION SUBPROGRAMS REQUIRED \*/ /\* EIGEN \*/ /\* COMPUTE EIGENVALUES AND EIGENVECTORS OF B \*/  $\frac{7*}{7*}$  METHOD \*/<br> $\frac{7*}{7*}$  REFER TO /\* Parameter adjustments \*/ REFER TO W. W. COOLEY AND P. R. LOHNES, 'MULTIVARIATE  $--x;$  $PRO-*/$  $--x1$ : /\* CEDURES FOR THE BEHAVIORAL SCIENCES', JOHN WILEY AND  $--b$ : SONS,  $*/$  $---a;$ 

<u>ਯ</u>

```
/* Function Body */
                                                                                 i_2 = \dim jk = 1;i_1 1 = \dim;for (j = 2; j \le i, 1; ++j) {
1 = \dim * (j - 1);i_2 = j;for (i_{\_\_} = 1; i_{\_\_} \leftarrow i_{\_\_}2; +i_{\_\_}) {
    ++1;+<sub>+n1;</sub>++k;+<sub>+n2</sub>;b[k] = b[1];\mathcal{F}\rightarrow\mathcal{F}\mathcal{F}\rightarrow* THE MATRIX B IS A REAL SYMMETRIC MATRIX. */
                                                                                    1 = 0;mv = 0;matrix::eigen(&b[1], &x[1], dim, &mv);
                                                                                 i_2 = j;
/* FORM RECIPROCALS OF SQUARE ROOT OF EIGENVALUES. THE RESULTS
*/
/* ARE PREMULTIPLIED BY THE ASSOCIATED EIGENVECTORS. */
                                                                                     ++1;1 = 0;i_2 = \dim;for (j = 1; j \le i \_2; ++j) {
                                                                                nl += dim;
1 + = j;+<sub>+n2</sub>;x1[j] = 1.0 / sqrt(fabs(b[1]));
   \rightarrow\rightarrowk = 0;\mathcal{F}i_2 = dim;\rightarrowfor (j = 1; j \le i \_2; ++j) {
i_1 = dim;for (i_ - = 1; i_ - \le i_1; ++i_ ) {
    ++k:
    b[k] = x[k] * x[l[j];1 = 0;\rightarrow\rightarrow1 + i;
/* FORM (B**(-1/2)) PRIME * A * (B**(-1/2)) */
                                                                                     \rightarrowi - 1 = \dim;for (i_ = 1; i_ - \le i_1; ++i_ - ) {
```

```
for (j = 1; j \le i \_2; ++j) {
   nl = dim * (i_ - 1);1 = \dim * (j - 1) + i;
   x[1] = (double) 0.0;i_3 = \dim;for (k = 1; k \leq i \leq 3; ++k) {
x[1] += b[n1] * a[n2];
   i_3 = \dim;for (j = 1; j \le i \le 3; ++j) {
for (i_ = 1; i_ = 1; -1)nl = i_ - - dim;n2 = \dim * (j - 1);a[1] = (double) 0.0;i 1 = dim;
    for (k = 1; k \le i_1; ++k) {
a[1] += x[n1] * b[n2];
/* COMPUTE EIGENVALUES AND EIGENVECTORS OF A */
   matrix::eigen(&a[1], &x[1], dim, &mv);
   i_1 = dim;
   for (i_{...} = 1; i_{...} \le i_{...} 1; ++i_{...})x1[i] = a[1];/* COMPUTE THE NORMALIZED EIGENVECTORS */
```
 $n2 = 0;$ 

```
i \t1 = \dim;
    for (i = 1; i \leq \frac{1}{1} + i) {
n2 = 0;i 2 = \dim;
for (j = 1; j \le i \le 2; ++j) {
    nl = i_ - - dim;1 = \dim * (j - 1) + i;
    a[1] = (double)0.0;i_{-}3 = \dim;for (k = 1; k \le i \le 3; ++k) {
n1 += dim;
+<i>n2</i>;a[1] += b[n1] * x[n2];
   \rightarrow\mathcal{F}\rightarrow1 = 0;k = 0;i_3 = \dim;for (i = 1; j \le i \le 3; ++j)sumv = (double)0.0;i_2 = \dim;for (i = 1; i = \langle = i \ 2; ++i \rangle {
    ++1;
    sumv += a[1] * a[1];
\mathcal{F}sumv = sqrt(sumv);i_2 = \dim;for (i = 1; i = \langle = i \rangle + i) {
   ++k;x[k] = a[k] / sumv;\lambda\rightarrowreturn 0;
\frac{1}{4} /* nroot */
/* *****************************ssp167
                                                EIGEN */
/* SUBROUTINE EIGEN */
/* USAGE */\overline{V^*} CALL EIGEN(A, R, N, MV) \overline{V}/* DESCRIPTION OF PARAMETERS */
```
 $7*$ A - ORIGINAL MATRIX (SYMMETRIC), DESTROYED IN COMPU-TATION. \*/  $/$  \* RESULTANT EIGENVALUES ARE DEVELOPED IN DIAGONAL OF  $\star$  /  $/$ \* MATRIX A IN DESCENDING ORDER. \*/  $7*$ R - RESULTANT MATRIX OF EIGENVECTORS (STORED COLUMN-WISE,  $*/$ IN SAME SEQUENCE AS EIGENVALUES) \*/  $/$ \*  $/$ \*  $N -$  ORDER OF MATRICES A AND R  $*/$  $/$  \* MV- INPUT CODE \*/  $/$ \* <sup>0</sup> COMPUTE EIGENVALUES AND EIGENVECTORS \*/  $/$ \* <sup>1</sup> COMPUTE EIGENVALUES ONLY (R NEED NOT BE \*/  $/$  \* DIMENSIONED BUT MUST STILL APPEAR IN CALL-ING  $*/$  $/$  \* SEQUENCE) \*/  $/$  \* REMARKS \*/  $/$  \* ORIGINAL MATRIX A MUST BE REAL SYMMETRIC (STORAGE MODE=1)  $*/$  $/$  \* MATRIX A CANNOT BE IN THE SAME LOCATION AS MATRIX R \*/  $\frac{7}{1}$  METHOD \*/<br> $\frac{1}{7}$  DIAGON DIAGONALIZATION METHOD ORIGINATED BY JACOBI AND ADAPTED \*/ /\* BY VON NEUMANN FOR LARGE COMPUTERS AS FOUND IN 'MATH-EMATICAL \*/ /\* METHODS FOR DIGITAL COMPUTERS', EDITED BY A. RALSTON AND  $*/$ /\* H.S. WILE, JOHN WILEY AND SONS, NEW YORK, 1962, CHAP-TER  $7 * /$ /\* .\*/ int matrix::eigen(double \*a, double \*r , int dim 1, int \*mv)  $\left\{ \right.$ /\* System generated locals \*/ int i\_1, i\_2, i\_3; double  $r_1$ ; /\* Builtin functions \*/  $// double sqrt()$ :

```
/* Local variables */
    static double cosx, sinx, cosx2, sinx2;
    static int i<sub>, j</sub>, k, l, m;
    static double x, y, range, anorm, sincs, anrmx;
    static int ia, ij, il, im, ll, lm, iq, mm, jq, lq, mq, ind,
ilq, imq,
    ilr, imr;
    static double thr;
/* GENERATE IDENTITY MATRIX */
    /* Parameter adjustments */
    --r;
    --a;/* Function Body */
   // range = (double)le-12;
    range = 1e-12;
    if (*mv - 1 != 0) {
     iq = -(dim_1);i_1 = dim_1;for (j = 1; j \le i_1, j+1) {
iq += dim_1;
i_2 = \dim_1;for (i_ = 1; i_ = 1; -1)ij = iq + i;
   r_{\text{m}}[i] = 0.0;if (i_ - - j != 0) {
// continue (goto L20;)
   } else
    r_{i} (ij) = 1.0;
   \mathbf{F}\mathcal{F}\rightarrow} else
// continue (goto L25;)
   \mathcal{V}/* COMPUTE INITIAL AND FINAL NORMS (ANORM AND ANORMX) */
    anorm = (double) 0.;i_2 = \dim_1;for (i_{-} = 1; i_{-} \le i_{2}; ++i_{}) {
```

```
i_1 = \dim_1;for (j = i \ j \le i \ 1; +ij) {
   if (i_ - - j != 0) {
     ia = i__ + (j * j - j) / 2;
     anorm += a[ia] * a[ia];} else
// continue (goto L35;)
    \mathcal{F}\mathcal{F}\mathcal{F}if (anorm \leq (double) 0.) {
goto L165;
    } else
goto L40;
    \rightarrowT.40:// anorm = sqrt( anorm) * (double) 1.414;
    // use more sig figs
    anorm = sqrt(anorm) * (double)1.41421356237309;anrmx = anorm * range / (double) (dim_1);/* INITIALIZE INDICATORS AND COMPUTE THRESHOLD, THR */
    ind = 0;
    thr = anorm;
L45:
   thr /=(double) (dim_1);L50:
   1 = 1;L55:
   m = 1 + 1;/* COMPUTE SIN AND COS */
L60:
    mq = (m * m - m) / 2;lq = (l * l - l) / 2;lm = l + mq;/* L62: */if (fabs(a[lm]) - thr \ge 0.0) {
goto L65;
   } else
goto L130;\ddot{\ }
```

```
L65:
    ind = 1;11 = 1 + 1q;
   mm = m + mq;x = (a[11] - a[mm]) * 0.5;/* L68: */
    y = -a[lm] / sqrt(a[lm] * a[lm] + x * x);
   if (x > = 0.0) {
goto L75;
   } else {
goto L70;
 \rightarrowL70:
   y = -y;L75:
// 75 SINX=Y/ SQRT(2.0*(1.0+( SQRT(1.0-Y*Y))))
    sinx = y / sqrt(2.0*(1.0+sqrt(1.0-y*y)));
    sinx2 = sinx * sinx;/* L78: */
    \cos x = \operatorname{sqrt}(1.0 - \sin x);
    \cos x^2 = \cos x * \cos x;sincs = sinx * cosx;/* ROTATE L AND M COLUMNS */
    ilq = dim 1 * (1 - 1);
    img = dim_1 * (m - 1);i_1 = dim_1;for (i = 1; i = \{-1, ++i \}) {
iq = (i \_ * i \_ - - i \_ ) / 2;
if (i_ - - 1 != 0)goto L80;
} else {
    goto L115;
\rightarrowL80:
if ((i_2 - 2) = i_2 - m) < 0 {
   goto L85;
\} else if (i 2 == 0) {
    goto L115;
} else {
    goto L90;
\}
```

```
L85:
im = i + mq;
goto L95;
L90:
im = m + iq;L95:
if (i_ - - 1 > = 0) {
 il = 1 + iq;
} else
 i = i + lq;
\lambdax = a[i1] * cos x - a[im] * sin x;a[im] = a[il] * sinx + a[im] * cosx;
a[i] = x;L115:
if (*mv - 1 != 0)goto L120;
} else {
     goto L125;
\mathcal{F}L120:
ilr = ilq + i\cdots;
                                         \mathcal{L}^{\mathcal{L}}(\mathcal{L}^{\mathcal{L}}) and \mathcal{L}^{\mathcal{L}}(\mathcal{L}^{\mathcal{L}}) and \mathcal{L}^{\mathcal{L}}(\mathcal{L}^{\mathcal{L}}) . Then
imr = imq + i;
x = r [ilr] * cosx - r [imr] * sinx;
r_{\text{min}} = r_{\text{min}} \cdot \sin x + r_{\text{min}} \cdot \cos x;r [ilr] = x;
L125:
\mathcal{F}^{\pm}\rightarrowx = a \lfloor \text{lm} \rfloor \times 2.0 \times \text{sincs};
     y = a[11] * cos x2 + a[mm] * sin x2 - x;x = a[11] * sinx2 + a[mm] * cosx2 + x;a[lm] = (a[ll] - a[mm]) * sincs + a[lm] * (cosx2 - sinx2);a[11] = y;a[mm] = x;
/* TESTS FOR COMPLETION */
/* TEST FOR M = LAST COLUMN */L130:
     if (m - dim_1 != 0) {
```
5

```
goto L135;
 } else
goto L140;
  \rightarrowL135:
  ++m;goto L60;
/* TEST FOR L = SECOND FROM LAST COLUMN */
L140:
  if (1 - (\dim_1 - 1) != 0)goto L145;
  } else
goto L150;
 \longrightarrowL145:
 -+1;goto L55;
L150:
  if (ind - 1 != 0)goto L160;
  } else
goto L155;
 \rightarrow \rightarrowL155:
  ind = 0;goto L50;
/* COMPARE THRESHOLD WITH FINAL NORM */
L160:
  if (thr - anrmx \leq 0.0) {
goto L165;
 } else
goto L45;
 \rightarrow/* SORT EIGENVALUES AND EIGENVECTORS */
L165:
  iq = -(dim_1);i_1 = \dim_1;
```

```
for (i_ = 1; i_ = 1; -1; +i_1)iq += dim_1;
11 = i_ + (i_ * i_ - i_) / 2;
jq = dim_1 * (i_ - - 2);i_{2} = \dim 1;for (j = i; j \le i 2; j \ne j (jq += dim 1;mm = j + (j * j - j) / 2;if (a[11] - a[mm] > = (double)0.0)goto L185;
 } else
goto L170;
  \rightarrowL170:
  x = a[11];a[11] = a[mm];
   a [mm] = x;if (*mv - 1 != 0)goto L175;
  } else {
goto L185;
  \rightarrowL175:
  i 3 = \dim 1;
  for (k = 1; k \le i \le 3; ++k) {
ilr = iq + k;
imr = jq + kjx = r_{i}[i];
r_{\text{min}}[i] = r_{\text{min}}[imr];/* L180: */
r [imr] = x;
 \rightarrowL185:
   \rightarrow\mathcal{V}\rightarrowreturn 0;
} /* eigen */
```

```
File: mymath.cpp
                                                                           // set leading 1 in this row
// mymath.cpp:
                                                                           temp = A[i][i];//
                                                                           for(j = i; j < 2*dim; j++) A[i][j] = A[i][j] / temp;
/////////////////////////////////////////////////////////////
                                                                           for(ii=i+1; ii<dim; ii++) { // set leading 0 in other rows
                                                                             temp = A[ii][i];#include <stdlib.h>
                                                                             for(jj=i; jj<2*dim; jj++) {
#include <fstream.h> // contains fstream
                                                                        A[i] [j] = A[i] [j] - temp * A[i] [j];#include <iostream.h> // cin, cout, <<, »
#include <iomanip.h> // formatted I/O
                                                                          \rightarrow#include <stdio.h>
                                                                         \left| \cdot \right|#include <math.h>
#include <string.h>
                                                                         // now create I from upper triangular; zero the upper part
#include "mymath.h"
                                                                         for(j=1; j<dim; j++) {
#define SIZE1 200
                                                                           // ii is the row with 1.0 on diagonal in the (i+1) column
#define SIZE1_2 400
                                                                           for(ii=0; ii<j; ii++) { // set 0 in all other rows
int sign(double val)
                                                                             temp = A[i][j];for(jj=j; jj<2*dim; jj++) {
ı.
if(val \leq 0) {
                                                                        A[i] [jj] = A[i] [jj] - temp * A[j] [jj];return -1;
} else
                                                                          \rightarrowreturn 1;
                                                                         \mathcal{F}\rightarrowfor(i=0; i<dim; i++)
\mathcal{V}for(j=0; j<dim; j++)int invert(double noUse[SIZE1][SIZE1], double Ainv[SIZE1] [SIZE1],
                                                                        Ainv[i][j] = A[i][j+dim];int dim)
{
                                                                         return 0;
int i, ii, j, jj;
                                                                         \mathcal{F}double A[SIZEl][SIZE1_2], temp;
                                                                         int showSparse(double A[SIZE1] [SIZE1], int rows, int cols)
for(i=0; i<dim; i++) { // initialize augmented matrix
                                                                         \left\{ \right.for(int i=0; i < rows; i++) {
  for(j=0; j<dim; j++) {
A[i] [j+dim] = 0.0;for(int j=0; j < cols; j++) {
                                                                         if (A[i] [j] != 0) {
A[i][j] = n oUse[i][j];\rightarrowprintf(" X");
  A[i] [i+dim] = 1.0;
                                                                         } else
                                                                           printf(" " );
\mathbf{I}\mathcal{F}// create upper triangular with 1.0 on diagonal
                                                                           \rightarrowfor(i=0; i<dim; i++) { printf(\binom{n}{n};
```

```
File: opfr2.cpp
return 0;
                                                                           // opfr2.cpp
\mathcal{F}//
                                                                            // Program for 2D frame optimization.
int transpose(double A[SIZE1][SIZE1], double Atrans[SIZE1][SIZE1],
                                                                            //
int Arows, int Acols)
                                                                            #include <stdlib.h>
\left\{ \right.for(int i=0; i < Arows; i++)
                                                                            #include <fstream.h> // contains fstream
                                                                            #include <iostream.h>
                                                                                                                              // cin, cout, \langle \cdot, \cdot \ranglefor(int j=0; j < Acols; j++)
                                                                            #include <iomanip.h>
Atrans[j] [i] = A[i][j];// setiosflags()
                                                                                                                                // setprecision()
                                                                            #include <math.h>
return 0;
                                                                                                                                // sqrt()#include <stdio.h>
\mathcal{F}#include <string.h>
int product(double A[SIZE1] [SIZE1], double B[SIZE1] [SIZE1], double
                                                                            #include <time.h>
C[SIZE1][SIZE1], int Arows, int Acols, int Bcols)
                                                                            #include "args.h"
\left\{ -\right\}// multiply A x B and return in C
                                                                            #include "constraint.h"
// use a temporary array for the product so that
                                                                            #include "fr2d.h"
// this can be called for A = A * B#include "iplp.h"
                                                                            #include "mymath.h"
int i, ii, j, ji;
                                                                            #include "utility.h"
double temp[SIZE1] [SIZE1];
                                                                            #define SIZE2 300
for(int i=0; i < Arows; i++)// zero temp
                                                                            #define LARGE 1000000000
  for(int j=0; j < B \text{cols}; j++)temp[i][i] = 0.0;int analyzeAndScale(fr2d * f, constraint * g, args a);
for(int i=0; i < Arows; i++) \frac{1}{7} form product
                                                                           int main(int argc, char * argv[])
  for(int j=0; j < Bcols; j++) {
                                                                            \left\{ \right.for(int k=0; k < A \text{cols}; k++)
                                                                            char constraintsFileName[80], structureFileName[80],
  temp[i][j] += A[i][k] * B[k][j];outFileName[20], jobName[20];
  \mathcal{F}int i, j, k, ii, iii, 1pStatus, tempi, iter, iterStart, iterStop;
\mathcal{F}int itermax, 1plter, 1pVerb, printEvery, restart, timing, verbose;
                                                                            int gNonLinearIter;
for(int i=0; i < Arows; i++)// copy temp to C
                                                                            double alpha, explore, scale, tempd;
  for(int j=0; j < B \text{cols}; j++)FILE *structureFile, *constraintsFile, *outFile, *errorFile;
C[i][j] = temp[i][j];args arg("default");
return 0;constraint *f, *g;
                                                                            fr2d *frame;
\mathcal{F}iplp *lp;
```

```
// process command line args
// strcpy(jobName, "file");/* default jobName */
if(argc == 1) killme("\tOptimization of nonlinear 2D frame\n");
// printf(" read command line args \ldots\n");
for(i=1; i<arac; i++)if( arg.parseArg(arg[i]) ) killme("parseArg, bad arguments\n",
-1);
if (arg.getIntegerFlag('e') == 0) printEvery = LARGE;
```
// These should be defined in arg("default") but may have been changed

```
// by the command line arguments.
itermax= arg.getIntegerFlag('i');
1pIter= arg.getIntegerFlag('I');
1pVerb = arg.getIntegerFlag('V');
restart = arg.getIntegerFlag('r');verbose = arg.getIntegerFlag('v');
printEvery = arg.getIntegerFlag('e');alpha = arg.getDoubleFlag('a');// step size limit
explore = arg.getDoubleFlag('x'); // scale-back into feasiblearg.getCharsFlag('b', jobName);
```

```
// Arguments that may not exist on the command line
// and may not have been assigned a value.
timing = arg.isDefined('t');
gNonLinearlter = (arg.isDefined('g') ? arg.getIntegerFlag('g') :
0);
if(arg.isDefined('q') & arg.getIntegerFlag('q') == 0) gNonLin-
earlter = 1;
```

```
if(verbose) printf("\n");
if(timing) showTime("begin \t");
if(verbose) arg.showAll();
```
// set filenames if(verbose > 2) printf(" set filenames ... $\n\cdot \n\cdot$ "); strcpy(constraintsFileName, jobName); strcat(constraintsFileName, ".osc"); strcpy(structureFileName, jobName); if(restart) strcat(structureFileName, num2str(restart)); strcat(structureFileName, ".osi");

```
// read constraints for the model
if(verbose > 2) printf(" read constraints \ldots\n");
f=new constraint (constraint: :countNumber(constraintsFile-
Name."*OBJECTIVE"), 1);
g=new constraint(constraint::countNumber(constraintsFile-
Name,"*CONSTRAINTS"), 0);
if(verbose > 2) printf(" read constraints variable \ldots\n");
if( constraint::readConstraints(constraintsFileName, f, g) )
  killme("\n ***Error::main readConstraints failed \n ", 1);
if(timing) showTime("done read constraints ");
if (verbose > 0) printf("num vars: d\nnum const d\n'', f->number,
g->number);
if (verbose == -2) {
```

```
// printf("main:: f.showValues():\n");
f->showValues();
g->showValues();
```

```
// read initial model design
if(verbose > 2) printf(" read structure file ...");
if(g->findItem('G'))
  frame = new fr2d( fr2d::getDimensions(structureFileName), "non-
linear" );
else frame = new fr2d( fr2d::getDimensions(structureFileName) );
frame->readFile(structureFileName);
if(verbose > 2) printf(" done.\n");
if(timing) showTime("done read model \setminus t");
frame->initialize();
frame->analyze();
if (verbose > 6) {
  frame->echoStructure();
  frame->echoJointDisplacements();
  frame->echoMemberDisplacements();
if(timing) showTime("done analyze model \setminus t');
```
// check problem dimensions if(f->number > SIZE2) killme("\*\*\*main: f->number must be less than SIZE2");

```
if(g->number > SIZE2) killme("***main: g->number must be less than
                                                                          // Note: using dual formulation
SIZE2");
                                                                          // maximize b^T y s.t. A^T y \leq c,
if(verbose > 10)
                                                                          //
  printf("constraint dimensions \n\tvariables: %d\n\tconstraints:
                                                                          // printf("main: set up LP problem\n");
%d\n\t ..0K\n",
                                                                          if (verbose > 2) printf("\t frame->mkF \n");
    f->number, g->number);
                                                                          frame->mkF(lp->b, f);
                                                                          1p - \gt{b} = -1p - \gt{b}:
// allocate space for the LP
// lp = new iplp(q->number, f->number);
                                                                              // when using nonlinear terms in LP, need to solve for second
1p = new iplp(f->number, q->number+2*f->number);
                                                                          order
1p->verbose = 1pVerb;
                                                                             // terms iteratively. Start with 'lastDA' = 0, then solve for dA1p->itermax = 1pIter;
                                                                           'lp->y'
if(verbose > 10) printf("done allocate space for LP\n\langle n''\rangle;
                                                                             // and then use this value to solve for a new dA.
                                                                             lastDA.setZero();
////////////////////////////////////////////////////////
                                                                             iii = 0;
//
                                                                              do
// Set up an initial solution before starting iterations.
                                                                          // Create a temporary matrix for A because using
//
                                                                          // the dual formulation here and need A^T.
if(verbose > 10) printf("set up initial solution\n");
                                                                          //
analyzeAndScale(frame, g, arg);
                                                                          if (verbose > 2) printf("\t frame->mkG \n");
if(timing) showTime("done analyzeAndScale \t");
                                                                          matrix lpA_ttemp(lp->A.col, lp->A.row);if(gNonLinearIter) frame->mkG(lp_A_temp, lp->c, q, f->number,
matrix lastDA(frame->NB);
                                                                          lastDA.m);
                                                                          else frame->mkG(lp_A_temp, 1p->c, g, f->number);
* * * * * * * * * * * * * * * * * * * * * * * * * * * * * * * * * * * * * * * * * * * * * -k * * * * * * * * * * * * * *
                                                                          1p->A = 1p_A temp.transpose();
                                                                          1p A_temp.del();
 * iterate
 *
                                                                          /* limits on variables (step size) */
 */
                                                                          for (i=0; i < f->number; i++) {
iterStart = restart+1;/* default 'restart' is 0 */
                                                                            /* NOTE: THIS ASSUMES CONSTRAINTS ARE ORDERED */
iterStop = iterStart + itermax;
                                                                            /* b = f.loc[i]//bar number */j = i+1:// bar number
// if(verbose == 0) printf("begin iterations\n");
                                                                            1p->c[q->number + 2*1] = alpha * frame->bars[j].area;
for (iter=iterStart; iter<iterStop; iter++)
                                                                            1p->c[g->number + 2*i+1] = alpha * frame->bars[j].area;\left\{ \right.1p->A(i, q->number + 2 * i) = 1.0;if(verbose > 0) printf("ITERATION: d\n\cdot, iter);
                                                                            1p->A(i, q->number + 2*1+1) = -1.0;if(timing) showTime("begin iteration \Upsilon", iter);
                                                                            if (verbose > 6) printf("limit d: +/- \ell f(n", j, alpha*frame-
setFileName(jobName, outFileName, iter);
                                                                          >bars[j].area);
// printf(" outfile name: %s \n", outFileName);
                                                                          \mathcal{F}/* starting point */
// Assemble c, A, and b for LP problem: min c^T x s.t. Ax \leq b// 1p->printLP();
                                                                          1pStatus = 1p \rightarrow startY0();//
```
```
if(lpStatus) killme("dualStart failed (nonpositive 'c')", 1pSta-
                                                                         analyzeAndScale(frame, g, arg);
tus);
                                                                         if(timing) showTime("done analyzeAndScale \n\langle n''\rangle;
                                                                         if( iter == iterStart || iter == (iterStop-1) || !(iter%printEv-
// echo 1p details
                                                                         \text{ery}) {
if(verbose == -1) lp->printLP();
                                                                           // create 'exact' solution for writing
                                                                           // analyzeAndScale(frame, g, arg);
                                                                           if (verbose > 1) printf("\t end vol: \t%15.5f \n", frame->vol-
/* solve LP problem */
if(timing) showTime("done forming LP \setminus t");
                                                                         ume() );
if(verbose > 6) printf("main: solve LP problem\n");
                                                                           if (verbose > 4) {
1pStatus = 1p->solveDual();
                                                                              // printf("\n\t vvvv scaled step vvvv\n");
                                                                              frame->echoStructure();
                                                                              frame->echoMemberDisplacements();
if(qNonLinearIter &( ((verbose > 6) || (verbose > 4 &(iii ==
                                                                           if(verbose > 2 ) printf("\t end %d: write %s \n", iter, outFile-
gNonLinearlter)) )
  cout << "using nonlinear terms, iter " << iii << ", error \n"
                                                                         Name);
    << 1p->y - lastDA << endl;
                                                                            frame->writeFile(outFileName);
lastDA = lp->v;
if(lpStatus) (
                                                                         // scale to remain interior for next iteration
  printf("\n ***Warning:main LP solver failed, 1pStatus: %d\n",
                                                                         // analyzeAndScale(frame, g, arg);
1pStatus);
                                                                         if(timing) showTime("end iteration \Upsilon");
  // exit(0);4
if(timing) showTime("done solving LP \t");
// printf(" iii %d, nonliniter %d \n", iii, gNonLinearlter);
                                                                          /*
   while(iii++ < gNonLinearlter);
                                                                          * Close iteration loop
/* show solution */
                                                                           *
                                                                           ****************************************************************
if(verbose > 2) cout << " LP solved\n 1pStatus: " << 1pStatus
\langle \langle \cdot \rangle \n vars: \n" \langle \cdot \rangle lp->y \langle \cdot \rangle endl;
                                                                           *
                                                                           * Perform final scaling and show final solution
// update variables
                                                                           *
                                                                          */
for(i=1; i <= frame->NB; i ++) {
  frame->bars[i].area += lp->y[i-1];
                                                                         if(verbose > 0) printf("\nDone iterations\n");
  frame->bars[i].section_I = frame->a2i(i);
                                                                         if(timing) showTime("end main \mathcal{H}');
\rightarrowif (verbose > 20) {
                                                                         // tempd = frame->volume();
  printf("\n\t new step vvvv\n");
                                                                         // analyzeAndScale(frame, g, arg);
  frame->echoStructure();
                                                                         // if(verbose > 3) frame->echoStructure();
                                                                         // if(verbose > 0) frame->echoMemberDisplacements();
if(timing) showTime("done update variables ");
                                                                         printf("\n OK, exit\n");
// scale the solution and write this iteration \vert return 0;
```

```
\mathcal{F}} else
                                                                             // scaling by eigenvalue
/*
                                                                            if(j) matrix::nroot(fr->Kg, fr->Ke, fr->frequencies, fr->mode-
 * END MAIN PROGRAM
                                                                        Shapes);
                                                                             fac1 = (j == 0 ? 0.9 : fabs(fr-)frequencies(fr-)dof - 1)) ;
 *
 **********************************************************/
                                                                          \rightarrowfac1 = sqrt(fac1);/**********************************************************
                                                                          if (vbs > 2)*
                                                                            if(j) printf("analyzeAndScale: buckle at iter d, \n \n \begin{cases} \n \gamma, & \n \gamma \n \end{cases}* Helper function to scale the structure
                                                                             else printf("analyzeAndScale: buckling load not reached \n");
 *
 */
                                                                          // If the solution is in a number of loadsteps, attempt to scale
                                                                          // structure so that it buckles at the last loadstep 'numLoad-
int analyzeAndScale(fr2d * fr, constraint * q, args a) {
                                                                        Steps'.
int i, j, iterMax, numLoadSteps, vbs;
                                                                          // Use a maximum of 'iterMax' attempts.
double tempd, facl, ex;
                                                                          i = 0:
numLoadSteps = (a.isDefined('L') ? a.getIntegerFlag('L') : 1);
                                                                          do
if(a.isDefined('v')) vbs = a.getIntegerFlag('v');
                                                                             if(vbs > 2 && numLoadSteps > 1) printf(" iter %d of %d ", i,
ex = a.getDoubleFlag('x');iterMax);
vbs = (a.isDefined('v') ? a.getIntegerFlag('v')-1 : 0);if(vbs > 2) printf(" scale by f\f\prime, facl);
1/ vbs = 5:
                                                                             fr->scale(g, facl);
iterMax = 5;
                                                                             j = fr->analyze(numLoadSteps,5);
                                                                            // matrix::nroot(fr->Kg, fr->Ke, fr->frequencies, fr->mode-
if(vbs > 0) printf("\n\nvvvvvvvvvvvv\nanalyzeAndScale: begin\n");
                                                                        Shapes);
// A nonlinear analysis implies that we want to be near the
                                                                             // facl = fabs(fr->frequencies[fr->dof - 1]);
                                                                             fac1 = (j == 0 ? 0.9 : (double) numLoadSteps / (double) j);// buckling load. Scale accordingly.
//
                                                                             fac1 = sqrt(fac1);if (fr->nonlinear)
                                                                            if (vbs > 2)if(vbs > 3) printf("first nonlinear analysis\n");
                                                                          if(j) printf(" analyzeAndScale: buckle at iter d\ln", j);
  if(vbs > 3 && a.isDefined('L')) printf("using d load-
                                                                           else printf(" analyzeAndScale: buckling load not reached \langle n'' \rangle;
steps\n", numLoadSteps);
                                                                          \} while(numLoadSteps > 1 && j != numLoadSteps && i++ < iterMax);
  j = fr->analyze(numLoadSteps,5);
                                                                          if(i > iterMax) \{// matrix::nroot(fr->Kg, fr->Ke, fr->frequencies, fr->mode-
                                                                            printf("\n\n***analyzeAndScale: buckling convergence problem
Shapes);
                                                                        \ln");
  // cout << " analyzeAndScale: before scale: frequencies\n"
                                                                             printf("\t*** calling 'matrix::nroot()' may fail....? \n");
  // << fr->frequencies << endl;
                                                                          \rightarrow// cout << " analyzeAndScale: before scale: modeShapes\n"
                                                                          matrix::nroot(fr->Kg, fr->Ke, fr->frequencies, fr->modeShapes);
  // << fr->modeShapes << endl;
  if(numLoadSteps > 1) {
                                                                          // printf(" lambda: f \ n", fabs(fr->frequencies[fr->dof - 1])
    // scaling by number of loadsteps
                                                                        );fac1 = (j == 0 ? 0.9 : (double) numLoadSteps / (double) j);
```
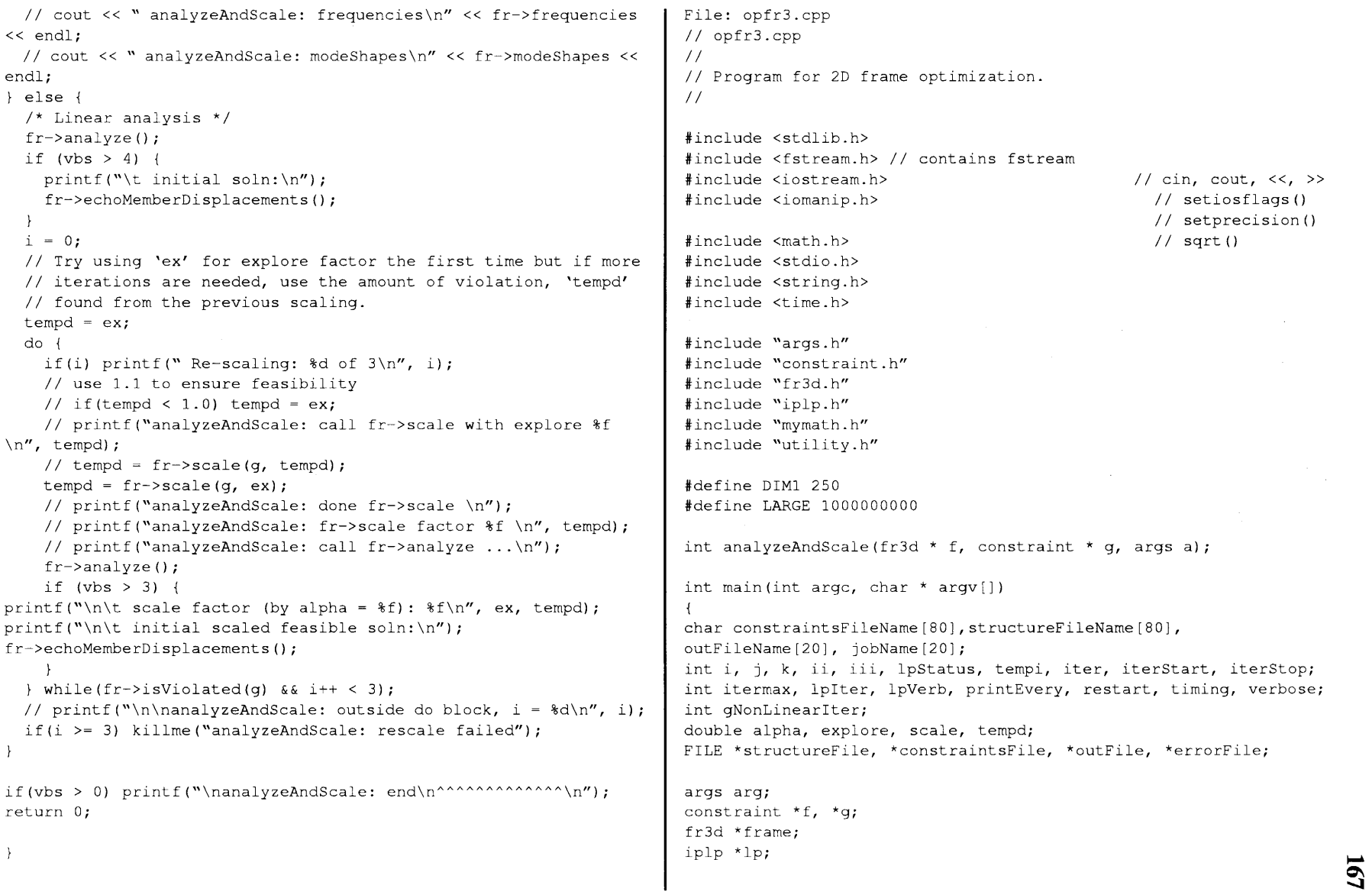

```
// process command line args
// strcpy(jobName, "file");/* default jobName */
if(argc == 1) killme("\tOptimization of (non)linear 3D frame\n");
// printf(" read command line args \ldots\n");
for(i=1; i<argc; i++)
 if( arg.parseArg(argV[i]) ) killme("parseArg, bad arguments\n",
-1);
// Set defaults of args that weren't found on
// the command line.
if(!arg.isDefined('i')) arg.parseArg("-il");
if(!arg.isDefined('I')) arg.parseArg("-I10");
if(!arg.isDefined('W)) arg.parseArg("-VO");
if(!arg.isDefined('r')) arg.parseArg("-r0");
if(!arg.isDefined('v')) arg.parseArg("-v0");
if(!arg.isDefined('e')) arg.parseArg("-el");
if(!arg.isDefined('a')) arg.parseArg("-a0.2");
if(!arg.isDefined('x')) arg.parseArg("-x1.1");
itermax= arg.getIntegerFlag('I');
1pIter= arg.getIntegerFlag('I');
1pVerb = arg.getIntegerFlag('V');
restart = arg.getIntegerFlag('r');
verbose = arg.getIntegerFlag('v');printEvery = arg.getIntegerFlag('e');alpha = arg.getDoubleFlag('a');
explore = arg.getDoubleFlag('x');arg.getCharsFlag('b', jobName);
if(arg.getIntegerFlag('e') == 0) printEvery = LARGE;
// Arguments that may not exist on the command line
// and may not have been assigned a value.
timing = arg.isDefined('t');
gNonLinearIter = (arg.isDefined('q') ? arg.getIntegerFlag('q') :0);
if(arg.isDefined('q') && arg.getIntegerFlag('q') == 0) gNonLin-
earlter = 1;if(verbose > 0) printf("\n");
if(timing) showTime("begin \t");
if(verbose) arg.showAll();
                                                                      // set filenames
                                                                      if(verbose > 2) printf(" set filenames \ldots\n");
                                                                      strcpy(constraintsFileName, jobName);
                                                                      strcat(constraintsFileName, ".osc");
                                                                      strcpy(structureFileName, jobName);
                                                                      if(restart) strcat(structureFileName, num2str(restart));
                                                                      strcat(structureFileName, ".osi");
                                                                      // read constraints for the model
                                                                      if(verbose > 2) printf(" read constraints \ldots\n");
                                                                      f=new constraint(constraint::countNumber(constraintsFile-
                                                                      Name,"*OBJECTIVE"), 1);
                                                                      g=new constraint(constraint::countNumber(constraintsFile-
                                                                      Name,"*CONSTRAINTS"), 0);
                                                                      if(verbose > 2) printf(" read constraints variable \ldots\n");
                                                                      if( constant::readConstraints( constraintsFileName, f, q))killme("\n ***Error::main readConstraints failed \n ", 1);
                                                                      if(timing) showTime("done read constraints ");
                                                                      if (verbose > 0) printf("num vars: \d nnnum cons: \d n'', f->number,
                                                                      g->number);
                                                                      if (verbose == -2) {
                                                                        // printf("main:: f.showValues():\n\pi");
                                                                        f->showValues();
                                                                        g->showValues();
                                                                      // read initial model design
                                                                      if(verbose > 2) printf(" read structure file ...");
                                                                      if(g->findItem('G'))
                                                                        frame = new fr3d( fr3d::getDimensions(structureFileName), "non-
                                                                      linear" );
                                                                      else frame = new fr3d( fr3d::getDimensions(structureFileName) );
                                                                      frame->readFile(structureFileName);
                                                                      if(verbose > 2) printf(" done.\n");
                                                                      if(timing) showTime("done read model \t");
                                                                      frame->initialize();
                                                                      frame->analyze();
                                                                      if (verbose > 6) {
                                                                        frame->echoStructure();
                                                                        frame->echoJointDisplacements();
```

```
frame->echoMemberDisplacements();
if(timing) showTime("done analyze model \setminus t");
// check problem dimensions
if(f->number != frame->NB) killme("***main: f->number must be
equal 'NB'");
if(f->number > DIM1) killme("***main: f->number must be less than
DIM1");
if(g->number > DIM1) killme("***main: g->number must be less than
DIM1');
if(verbose > 10)
  printf("constraint dimensions \n\tvariables: %d\n\tconstraints:
%d\n\t ..0K\n",
    f->number, g- >number);
                                                                       for (iter=iterStart; iter<iterStop; iter++)
                                                                       if(verbose > 0) printf("ITERATION: d\n\cdot, iter);
                                                                       if(timing) showTime("begin iteration \t", iter);
                                                                       setFileName(jobName, outFileName, iter);
                                                                       // printf(" outfile name: %s \n", outFileName);
                                                                       // Assemble c, A, and b for LP problem: min c^T x s.t. Ax \leq b//
                                                                       // Note: using dual formulation
                                                                       // maximize b^T y s.t. A^T y \le c,
                                                                       //
                                                                       // printf("main: set up LP problem\n");
                                                                       if (verbose > 2) printf("\t frame->mkF \n");
                                                                       frame->mkF(lp->b, f);
                                                                       1p->b = -1p->b;// allocate space for the LP
// lp = new iplp(q->number, f->number);
1p = new iplp(f->number, q->number+2*f->number);
1p->verbose = 1pVerb;
1p->itermax = lpfter;if(verbose > 10) printf("done allocate space for LP\n\rangle;
////////////////////////////////////////////////////////
//
// Set up an initial solution before starting iterations.
//
if(verbose > 10) printf("set up initial solution\n");
analyzeAndScale(frame, g, arg);
if(timing) showTime("done analyzeAndScale \t");
matrix lastDA(frame->NB);
/**************************************************************
 * iterate
 *
 */
iterStart = restart+1;/* default 'restart' is 0 */iterStop = iterStart + itermax;
// if(verbose == 0) printf("begin iterations\n");
                                                                         // when using nonlinear terms in LP, need to solve for second
                                                                      order
                                                                         // terms iteratively. Start with 'lastDA' = 0, then solve for dA
                                                                       'lp->y'
                                                                          // and then use this value to solve for a new dA.
                                                                         lastDA.setZero();
                                                                         iii = 0:
                                                                         do (
                                                                       // Create a temporary matrix for A because using
                                                                       // the dual formulation here and need A^T.
                                                                      //
                                                                      if (verbose > 2) printf("\t frame->mkG \n");
                                                                       matrix 1p_A_temp(lp->A.col, 1p->A.row);
                                                                       if(gNonLinearIter) frame->mkG(lp_k_temp, 1p->c, g, f->number,
                                                                       lastDA.m);
                                                                      else frame->mkG(lp_A_temp, 1p->c, g, f->number);
                                                                       1p->A = 1p A temp.transpose();
                                                                      1p_A_temp.del();
                                                                       /* limits on variables (step size) */
                                                                      for (i=0; i < f->number; i++) {
                                                                        /* NOTE: THIS ASSUMES CONSTRAINTS ARE ORDERED */
                                                                        /* b = f.loc[i];// bar number */
                                                                        j = i+1;// bar number
                                                                        1p->c[q->number + 2*1] = alpha * frame->bars[j].area;
```

```
1p->c[q->number + 2*1+1] = alpha * frame->bars[j].area;frame->bars[i].Ix = frame->a2ix(i);
                                                                          frame->bars[i]. Iy = frame->a2iy(i);
 1p->A(i, q->number + 2* i) = 1.0;1p->A(i, q->number + 2*i+1) = -1.0;frame->bars[i].Iz =frame->a2iz(i);
 if (verbose > 6) printf("limit d: +/- 2If\n, j, alpha*frame-
>bars[j].area);
                                                                        if(verbose > 20) {
                                                                          printf("\n\t new step vvvv\n");
                                                                          frame->echoStructure();
/* starting point */
// ip->printLP();
                                                                        if(timing) showTime("done update variables ");
1pStatus = 1p->startY0();
                                                                        // scale the solution and write this iteration
if(lpStatus) killme("dualStart failed (nonpositive 'c')", 1pSta-
                                                                        analyzeAndScale(frame, g, arg);
tus);
                                                                        if(timing) showTime("done analyzeAndScale ");
                                                                        if( iter == iterStart || iter == (iterStop-1) || !(iter%printEv-
// echo 1p details
if(verbose == -1) lp->printLP();
                                                                        erv) ) \{// create 'exact' solution for writing
/* solve LP problem */
                                                                          // analyzeAndScale(frame, g, arg);
if(timing) showTime("done forming LP \setminus t');
                                                                          if (verbose > 1) printf("\t end vol: \t%15.5f \n", frame->vol-
if(verbose > 6) printf("main: solve LP problem\n");
                                                                        ume() );
                                                                          if (verbose > 4) {
1pStatus = 1p->solveDual();
                                                                            // printf("\n\t vvvv scaled step vvvv\n");
                                                                            frame->echoStructure();
if(gNonLinearIter &&( ((verbose > 6) || (verbose > 4 &&\infty iii ==
                                                                            frame->echoMemberDisplacements();
gNonLinearlter)) )
 cout << "using nonlinear terms, iter " << iii << ", error \n"
                                                                          if(verbose > 2 ) printf("\t end d: write s \n\cdot n, iter, outFile-
    << 1p->y - lastDA << endl;
                                                                        Name);
                                                                          frame->writeFile(outFileName);
lastDA = lp->y;\mathcal{F}if(lpStatus)
 printf("\n ***Warning:main LP solver failed, 1pStatus: %d\n",
                                                                        // scale to remain interior for next iteration
                                                                        // analyzeAndScale(frame, g, arg);
1pStatus);
                                                                        if(timing) showTime("end iteration \mathcal{H}');
 // exit(0);\rightarrowif(timing) showTime("done solving LP \t");
                                                                        \rightarrow// printf(" iii %d, nonliniter %d \n", iii, gNonLinearlter);
   } while(iii++ < gNonLinearlter);
                                                                         /*
/* show solution */
                                                                         * Close iteration loop
if(verbose > 2) cout << " LP solved\n 1pStatus: " << 1pStatus
                                                                          *
                                                                          ****** -k ******************************** ******** *****************
\lt\lt " \n vars: \n" \lt\lt lp->y \lt\lt endl;
// update variables
                                                                         * Perform final scaling and show final solution
for(i=1; i<=frame->NB; i++) {
                                                                          */frame->bars[i].area += 1p->y[i-1];
```

```
if(vbs > 3) printf("first nonlinear analysis\n");
if(verbose > 0) printf("\nDone iterations\n");
                                                                         if(vbs > 3 && a.isDefined('L')) printf("using %d load-
                                                                       steps\n",numLoadSteps);
if(timing) showTime("end main \setminus t");
                                                                         j = fr->analyze(numLoadSteps, 5);
// tempd = frame->volume();
                                                                         if(timing) showTime("analyzeAndScale:: done analyze");
// analyzeAndScale(frame, g, arg);
// if(verbose > 3) frame->echoStructure();
                                                                         // printf("analyzeAndScale: steps %d, status %d\n", numLoad-
// if(verbose > 0) frame->echoMemberDisplacements();
                                                                       Steps, j);
printf("\n OK, exit\n");
                                                                         if(numLoadSteps > 1) (
                                                                           // scaling by number of loadsteps
                                                                           fac1 = (i == 0 ? 0.9 : (double) numLoadSteps / (double)i);return 0;
\mathcal{F}} else (
                                                                           // scaling by eigenvalue
/*
                                                                           if(j && vbs > 2) printf("analyzeAndScale: call nroot for scale
                                                                       factor\n");
 *
 * END MAIN PROGRAM
                                                                           if(j) matrix::nroot(fr->Kg, fr->Ke, fr->frequencies, fr->mode-
 *
                                                                       Shapes);
 *******************************
                                                                           if(timing) showTime("analyzeAndScale:: done nroot for facl");
                                                                            fac1 = (j == 0 ? 0.9 : fabs(fr-> frequencies[fr->dof - 1]) );
/**********************************************************
                                                                         fac1 = sqrt(fac1);*
                                                                         // If the solution is in a number of loadsteps, attempt to scale
 * Helper function to scale the structure
                                                                         // structure so that it buckles at the last loadstep 'numLoad-
 *
 */
                                                                       Steps'.
                                                                         // Use a maximum of 'iterMax' attempts.
int analyzeAndScale(fr3d * fr, constraint * q, args a) {
                                                                         i = 0;
                                                                         do (
                                                                            if(vbs > 2 && numLoadSteps > 1) printf(" iter %d of %d ", i,
int i, j, iterMax, numLoadSteps, timing, vbs;
double tempd, facl, ex;
                                                                       iterMax);
                                                                           if(vbs > 2) printf(" scale by f\f\prime, facl);
numLoadSteps = (a.isDefined('L') ? a.getIntegerFlag('L') : 1);
                                                                            fr->scale(g, facl);
ex = a.getDoubleFlag('x');
                                                                            j = fr->analyze(numLoadSteps,5);
vbs = a.getIntegerFlag('v')-1;if(timing) showTime("analyzeAndScale:: done analyze iter", i);
                                                                            fac1 = (j == 0 ? 0.9 : (double) numLoadSteps / (double) j);1 / vbs = 5;
iterMax = 5;
                                                                            fac1 = sqrt(fac1);if (vbs > 2)timing = a.isDefined('t');
                                                                         if(i) printf(" analyzeAndScale: buckle at iter \delta d\ln'', j);
                                                                         else printf(" analyzeAndScale: buckling load not reached \n");
if(vbs > 0) printf("\n\nvvvvvvvvvvvvv\nanalyzeAndScale: begin\n");
// A nonlinear analysis implies that we want to be near the
                                                                         } while(numLoadSteps > 1 && j != numLoadSteps && i++ < iterMax);
// buckling load. Scale accordingly.
//
                                                                         if (i > iterMax) {
if (fr->nonlinear) (
```

```
printf("\n\n***analyzeAndScale: buckling convergence problem
                                                                          File: optr2.cpp
                                                                          // optr2.cpp: implementation of the main class.
\langle n'' \rangle;
    printf("\t*** calling 'matrix::nroot()' may fail....? \n");
                                                                          //
  \rightarrow#include <stdlib.h>
  matrix::nroot(fr->Kg, fr->Ke, fr->frequencies, fr->modeShapes);
  if(timing) showTime("analyzeAndScale:: done nroot final");
                                                                          #include <fstream.h> // contains fstream
                                                                          #include <iostream.h>
                                                                                                                           // cin, cout, \langle \cdot, \cdot \rangle// \pirintf(" lambda: f \in \n\pi, fabs(fr->frequencies[fr->dof - 1])
                                                                          #include <iomanip.h>
                                                                                                                             // setiosflags(),
);
                                                                          setprecision()
else
                                                                          #include <math.h>
                                                                                                                             // sqrt()/* Linear analysis */
                                                                          #include <stdio.h>
  fr->analyze();
                                                                          #include <string.h>
  if (vbs > 4) {
    printf("\t initial soln:\n");
                                                                          #include "args.h"
    fr->echoMemberDisplacements();
                                                                          #include "constraint.h"
                                                                          #include "iplp.h"
  \mathcal{F}i = 0;#include "matrix.h"
  do
                                                                          #include "mymath.h"
    if(i) printf(" Re-scaling: dd of 3\n\\', i);
                                                                          #include "tr2d.h"
    // use 1.1 to ensure feasibility
                                                                          #include "utility.h"
    tempd = fr->scale(q, ex);fr->analyze();
                                                                          #define SIZE2 1000
    if (vbs > 3) {
printf("\n\t scale factor (by alpha = f): f\in, ex, tempd);
                                                                          #define LARGE 1000000000
printf("\n\t initial scaled feasible soln:\n");
                                                                          #define SMALL 0.0000000001
fr->echoMemberDisplacements();
   \rightarrow\{ while(fr->isViolated(q) && i++ < 3);
                                                                          int main(int argc, char **argv)
\mathcal{V}\left\{ \right.char constraintsFileName[80], structureFileName[80],
if(vbs > 0) printf("\nanalyzeAndScale: end\n^^^^^^^^^^^^^^^^^^^\n");
                                                                          outFileName[20], jobName[20];
return 0;
                                                                          int itermax, 1pIter, 1pVerb, printEvery, restart, verbose;
                                                                          int b, i, j, k, ii, 1pStatus, iter, iterStart, iterStop,
                                                                          tempi, timing;
\mathcal{F}double scale, tempd, alpha, explore;
                                                                          FILE *structureFile, *constraintsFile, *outFile, *errorFile;
                                                                          args arg;
                                                                          constraint *f, *g;
                                                                          tr2d * tr;
                                                                          iplp * 1p;
```

```
// process command line args
if ( \arg c=-1 ) killme("\tOptimization of 2D truss\n");
for(i=1; i \leq \arg c; i++)if( arg.parseArg(argv[i]) ) killme("parseArg, bad arguments\n",
-1);
// Set defaults of args that weren't found on
// the command line.
if(!arg.isDefined('i')) arg.parseArg("-il");
if(!arg.isDefined('I')) arg.parseArg("-I10");
if(!arg.isDefined('V')) arg.parseArg("-V0");
if(!arg.isDefined('r')) arg.parseArg("-r0");
if(!arg.isDefined('v')) arg.parseArg("-v0");
if(!arg.isDefined('e')) arg.parseArg("-el");
if(!arg.isDefined('a')) arg.parseArg("-a0.2");
if(!arg.isDefined('x')) arg.parseArg("-x1.05");
if( arg.getIntegerFlag('e') == 0) printEvery = LARGE;itermax= arg.getIntegerFlag('I');
lpIter= arg.getIntegerFlag('I');
1pVerb = arg.getIntegerFlag('V');
restart = arg.getIntegerFlag('r');verbose = arg.getIntegerFlag('v');printEvery = arg.getIntegerFlag('e');alpha = arg.getDoubleFlag('a');// step size limit
explore = arg.getDoubleFlag('x');// scale-back into feasible
arg.getCharsFlag('b', jobName);
// Optional command line args that don't have default values
timing = arg.isDefined('t');
if(verbose) arg.showAll();
// set filenames and read initial model design
strcpy(constraintsFileName, jobName);
strcat(constraintsFileName, ".osc");
strcpy(structureFileName, jobName);
if(restart) strcat(structureFileName, num2str(restart));
strcat(structureFileName, ".osi");
if(timing) showTime(" begin ");
tr = new tr2d( tr2d::getDimensions(structureFileName) );
if(verbose > 1) printf("read file: %s\n", structureFileName);
tr->readFile(structureFileName);
                                                                      if (verbose > 5) {
                                                                        tr->echoStructure();
                                                                        cout \lt\lt "analyze ... \n";
                                                                      tr->analyze();
                                                                      if(timing) showTime("done read and analyze");
                                                                      /* show system matrix, inverse, and N_sys */
                                                                      if (verbose == -3) {
                                                                        cout << "System matrix Ke\n" << tr->Ke << endl
                                                                        « "Inverse system matrix Kinv\n" << tr->Kinv << endl
                                                                        « "Transformation matrix N_sys\n" << tr->N_sys << endl;
                                                                      // read constraints for the model
                                                                      f=new constraint (constraint: : countNumber (constraint sFile-
                                                                      Name,"*OBJECTIVE"), 1);
                                                                      g=new constraint(constraint::countNumber(constraintsFile -
                                                                      Name,"*CONSTRAINTS"), 0);
                                                                      if(verbose > 4) printf("read constraints\n");
                                                                      if( constraint::readConstraints(constraintsFileName, f, g) )
                                                                        killme("\n ***Error::main readConstraints failed \n ", 1);
                                                                      if(timing) showTime("done read constraints ");
                                                                      if (verbose == -2 || verbose > 8) {
                                                                        printf("done reading constraints, %d vars and %d constraints\n",
                                                                          f->number, g->number);
                                                                        f->showValues();
                                                                        g->showValues();
                                                                      // check problem dimensions and for bad parameters
                                                                      if(verbose > 5) printf("checking problem dimensions\n");
                                                                      if(explore \leq 1.0) killme(" parameter 'explore' must be > 1");
                                                                      if(f->number > SIZE2) killme(" f->number > SIZEl\n", f->number);
                                                                      if(g->number > SIZE2) killme(" g->number over > SIZE2\n", g->num-
                                                                      ber);
                                                                      // allocate space and set up the 1p parameters
                                                                      /* g->number imposed constraints and 2*f->number step size con-
                                                                      straints */
```

```
// lp = new iplp(q->number+2*f->number, f->number);
if(verbose > 5) printf("allocate LP space\n");
1p = new <i>iplp</i>(f-&gt;number, q-&gt;number+2*f-&gt;number);
```

```
1p->verbose = 1pVerb;
1p->itermax = 1pIter;
```

```
/* prepare for first iteration */
if(verbose > 5) printf("perform initial analysis\n");
tr->analyze();
scale = tr->scale(g, explore);if(verbose > 6) printf("initial scale factor %f\n", scale);
tr->analyze();
// tr->writeResults();
if(verbose > 5) printf("analyze, scale, analyze, echo\n");
if(verbose > 5) tr->echoMemberResults();
```

```
if(verbose > 2) printf("begin iterations \ldots \n");
```

```
/**************************************************************
 * iterate
 *
 */
iterStart = restart+1;/* default 'restart' is 0 */
iterStop = iterStart + itermax;
```

```
print(f("\n');
for (iter=iterStart; iter<iterStop; iter++)
\left\langle 1 \right\rangleif(verbose) printf("\tITERATION: %d\n", iter);
if(timing) showTime("begin iteration ", iter);
```
setFileName(jobName, outFileName, iter);

```
// assemble LP problem
/*
 * using dual formulation
 *maximize b^T y
 *s.t. A^T y + z = c
```
\* This means the objective is in 'lp->b' and the r.h.s. is \* in 'lp->c'. Also, the matrix 'lp->A' should be transposed. \*/

```
if (verbose > 2) printf("\t tr->mkF... ");
tr->mkF(lp->b, f);1p->b = -1p->b;
```

```
if (verbose > 2) print("tr->mkG\n",');
/* Create a temporary matrix for A because using
* the dual formulation here.
 */
matrix 1p_A_temp(lp->A.col, 1p->A.row);
tr->mkG(lp A temp, lp->c, q, f->number);
1p->A = 1p_A temp.transpose();
1p_A_temp.del();
if(verbose > 12) lp->printLP();
```

```
/* limits on variables (step size) */
if(verbose > 9) printf("add step size limits\n");
for (i=0; i < f->number; i++) {
 /* NOTE: THIS ASSUMES CONSTRAINTS ARE ORDERED */
 /* b = f->loc[i];// bar number */
 b = i+1;// bar number
 // tempd = tr->bars[b] .area * tr->bars[b] .E / tr->bars[b].length;
 tempd = tr->bars[b].area;
 1p->c[q->number + 2*1] = alpha * tempd;
 lp->c[q->number + 2*i+1] = alpha * tempd;1p->A(i, q->number + 2*_1) = 1.0;1p->A(i, q->number + 2*i+1) = -1.0;if (verbose > 4) printf("limit %d: +/- %lf\n", b, alpha*tempd);
1
```

```
/* starting point: set dual vectors, y0 and z0 */// consider using previous solution
// for (i=0; i < 1p->col; i++) 1p->x[i] = 0;1pStatus = 1p->startY0();
if(lpStatus) killme("startY0 failed", 1pStatus);
```

```
if(timing) showTime("done forming LP");
if(verbose == -1 || verbose > 9) lp->printLP();
```

```
tr->echoJointDisplacements();
                                                                        \rightarrow/* solve LP problem */
if (verbose > 2) printf("main: solve LP problem\n");
                                                                        if( iter == iterStart || iter == (iterStop-1) || ! (iter%printEv-
1pStatus = 1p->solveDual();
                                                                        \text{ery}) {
if (1pStatus) (
                                                                          tr->scale(g, 1.0);printf("\n ***Warning:main LP solver failed, 1pStatus: %d\n",
                                                                          tr->analyze();
                                                                          if(verbose > 2 ) printf("\t end %d: write %s \n", iter, outFile-
1pStatus);
 // exit(0);
                                                                        Name);
                                                                          tr->writeFile(outFileName);
if(timing) showTime("done solving LP");
                                                                        \mathcal{F}/* show solution */
                                                                        /* use 1.1 to ensure feasibility for next iteration */
if (verbose > 2) {
                                                                        scale = tr->scale(q, explore);printf("lpStatus: %d \n LP solution (dual): \n", 1pStatus);
                                                                        if(verbose > 6) printf("scale by f\in,", scale);
  for (j=0; j < 1p->row; j++)tr->analyze();
    printf(" %d %12.6e \n", j, 1p->y[j]);
                                                                        if (verbose > 4) {
\mathcal{F}printf("\t scaled feasible soln:\n");
// update variables
                                                                          // tr->echoBars();
if (verbose > 3) printf(" update vars\n");
                                                                          tr->echoJointDisplacements();
for(i=1; i <= tr->NB; i++) {
 // cout << " bar: " << i << endl;
                                                                        if(verbose > 6) tr->echoMemberResults();
  // tr->bars[i].area += 1p->y[i-1] / tr->bars[i].E * tr-
                                                                        if(verbose > 8) tr->echoStructure();
                                                                        if(verbose > 1) printf("\t end volume: \t%15.5f \n", tr->volume()
>bars[i].length;
  if(verbose > 5) printf("%d &f &f \n", i, tr->bars[i].area, lp-
                                                                        );
>y[i-1];
                                                                        if(timing) showTime("done scaling, end iteration");
  tr-\text{bars}[i].area += lp->y[i-1];if(tr->bars[i].area <= 0) killme(" bar area <= 0 ", i);
 if( !( alpha > 0) ) {
                                                                        \mathbf{r}if( tr-&gt;bars[i].area < 0 ) tr->bars[i].area = SMALL;if (verbose > 2) printf("\t bar dd is now small\n", i);
                                                                        /*
  \mathbf{1}* close iteration loop
                                                                          *
if(timing) showTime("done update variables");
                                                                          *
                                                                          ****************************************************************
                                                                         */
// analyze, scale, and possibly write the solution of this itera-
tion
                                                                        if(verbose > 2) printf("\nDone iterations\n");
tr->analyze();
                                                                        /* free memory used to store the problem */
if (verbose > 18) {
  printf("\t initial unscaled step:\n");
  tr->echoMemberResults();
                                                                        if (timing) showTime("end");
```

```
// solve.cpp: analyze a (non)linear 2D frame and put the results
/* show final */
                                                                                to stdout.
// tempd = tr->volume();
                                                                                //
// tr->analyze();
tr->scale(q, 1.0);#include <stdlib.h>
tr->analyze();
                                                                                 #include <fstream.h> // contains fstream
if(verbose > 2) tr->echoMemberResults();
                                                                                 #include <iostream.h> // cin, cout, <<, >>
                                                                                 \#include \frac{1}{2} \frac{1}{2} \frac{1}{2} \frac{1}{2} \frac{1}{2} \frac{1}{2} \frac{1}{2} \frac{1}{2} \frac{1}{2} \frac{1}{2} \frac{1}{2} \frac{1}{2} \frac{1}{2} \frac{1}{2} \frac{1}{2} \frac{1}{2} \frac{1}{2} \frac{1}{2} \frac{1}{2} \frac{1}{2} \frac{1}{2} \frac{1printf("\n OK, exit\n");
                                                                                 #include <stdio.h>
                                                                                 #include <string.h>
return 0;#include "args.h"// handle command line args
                                                                                 #include "fr2d.h"
                                                                                 #include "utility.h"// killme()
                                                                                int main(int argc, char **argv)
                                                                                1
                                                                                int i, j, k;
                                                                                 int iter = 5, ldstp = 10, verbose = 0;
                                                                                args arg;
                                                                                fr2d *frame;
                                                                                // process command line args and read model
                                                                                if (argc == 1) killme("\tanalyze 2D frame\n");
                                                                                for(i=2; i<argc; i++) {
                                                                                  // printf(" parse arg %d of %d '%s'\n", i, argc, argv[i]);
                                                                                  if( arg.parseArg(argv[i]) ) killme("parseArg, bad arguments\n",
                                                                                -1);
                                                                                 \ddot{\ }if(arg.isDefined('v')) verbose = arg.getIntegerFlag('v');
                                                                                if(verbose) printf("verbose: %d\n", verbose);
                                                                                if(arg.isDefined('n') || arg.isDefined('f') || arg.isDefined('F'))
                                                                                \left\{ \right.frame = new fr2d( fr2d::getDimensions(argv[1]), "nonlin");
                                                                                   if(verbose) printf("nonlinear analysis\n");
                                                                                } else
                                                                                   frame = new fr2d( fr2d::getDimensions(argv[1]) );
                                                                                   if(verbose) printf("linear analysis\n");
```
 $\mathcal{F}$ 

 $\bullet$ 

File: solve.cpp

```
frame->readFile(argv[1]);
                                                                           frame->N_sys.showSparse();
if(verbose > 1) frame->echoStructure();
                                                                         \rightarrow// This is different than the default level of verbose = 0 because
                                                                         /* show system matrices */
// the flag is defined but a value is not given (i.e., default
                                                                         if(verbose > 40) {
zero).
                                                                           cout << "\nmain:: Ke\n" << frame->Ke << endl;
if(arg.isDefined('v') & arg.getIntegerFlag('v') == 0) {
                                                                           if(frame->nonlinear) cout << "\nmain:: Kg\n" << frame->Kg «
  printf("%f\n", frame->volume() );
                                                                         endl;
  exit(0);
                                                                         \mathbf{V}\mathcal{V}// << "\nmain:: Kinv\n" << frame->Kinv
                                                                         // << "\nmain:: N_sys\n" << frame->N_sys << endl;
if(frame->nonlinear)
  iter = (\text{arg.isDefined('I') ? arg.getIntegerFlag('I') : 5)};/* show final */ldstp = \arg.isDefined('L') ? arg.qetIntegerFlag('L') : 1);
                                                                         if(verbose > 1) frame->writeResults();
  i = frame->analyze(ldstp, iter);
                                                                         if(verbose > 0) {
  if(i) printf(" done analyze, buckle at loadstep d\n\cdot n', i;
                                                                           printf(" volume: %lf\n", frame->volume() );
  else printf(" done analyze, no buckling \langle n'' \rangle;
                                                                           printf("\n end of: s s \nightharpoonup n, argv[0], argv[1]);
  if(arg.isDefined('b')) exit(0);
  if(arg.isDefined('F')) {
                                                                         if(arg.isDefined('d')) frame->echoJointDisplacements();
    matrix::nroot(frame->Kg, frame->Ke, frame->frequencies, frame-
                                                                         if(arg.isDefined('D')) frame->echoMemberDisplacements();
>modeShapes);
                                                                         if(arg.isDefined('m')) frame->echoMemberForces();
    cout << " all frequencies\n" << frame->frequencies << endl;
                                                                         if(arg.isDefined('r')) frame->writeResults();
    cout << " all modes\n" << frame->modeShapes << endl;
                                                                         return 0;) else if(arg.isDefined('f'))
                                                                         \mathcal{F}matrix::nroot(frame->Kg, frame->Ke, frame->frequencies, frame-
>modeShapes);
    cout << " first frequency\n" << frame->frequencies(frame->dof-
1) << endl;
    // cout << " first modeShape\n";
    // for(i=0; i<frame->dof; i++)
    // cout << frame->modeShapes(frame->dof-1, i) << endl;
  \mathbf{r}) else frame->analyze();
/* show sparsity */
if(verbose > 100) {
  printf("sparsity of Ke (%d x %d) \n", frame->dof, frame->dof);
  frame->Ke.showSparse(0.00001);
\mathcal{F}if(verbose > 100) {
  printf("sparsity of N_sys (%d x %d) \n", 3*frame->NB, frame-
>dof);
```

```
File: tr2d.cpp
// tr2d.cpp: implementation of the tr2d class.
                                                                        /* allocate space for the structure *///
                                                                        // K_sys = new double[NB];
/////////////////////////////////////////////////////////////
                                                                        \prime* nodes and bars are one-based (i.e., first element is index 1,
#include <fstream.h> // contains fstream
                                                                        not 0) */
#include <iomanip.h> // formatted I/O
                                                                        nodes = new trussNode[NN+1];
#include <stdlib.h>
                                                                        bars = new trussMember[NB+1];#include <stdio.h>
#include <string.h>
                                                                        \rightarrow#include <math.h>
#include "tr2d.h"
                                                                        tr2d::-tr2d()
#include "utility.h"
                                                                        \left\{ \right.delete nodes;
#define SMALL BAR 0.000001
////////////////////////////////////////////////////////
// Construction/Destruction
                                                                        int tr2d::assembleSimple()
/////////////////////////////////////////////////////////////
                                                                        /* This method assembles the stiffness matrix, Ke. It is not
                                                                         * as efficient as the method, 'assemble()' but is easier
tr2d: tr2d(int * dim) : Ke( 2*(dim[1]-dim[2]), 2*(dim[1]-dim[2]))* to code and understand. This method uses the full matrices
                                                                         * that make up the equation Ke = N' K N, where N is the
),
Kinv( 2*(\dim[1]-\dim[2]), 2*(\dim[1]-\dim[2]) ),
                                                                         * transformation matrix and K is a diagonal matrix with the
K_sys(dim[0], dim[0]),
                                                                         * member stiffness.
N sys(dim[0], 2*(dim[1]-dim[2]))
                                                                         */
\left\{ \right.int i, j;
/* Variable 'dim' has three elements from a "quick peek" at the
 * file. The elements, in order are NB, NN, and NS (number of bars,
                                                                        for (i=1; i<=NB; i++)* nodes, and supports). This gives enough to allocate space for
                                                                          unitVector(bars[i].NM, bars[i].NP, bars[i].length, bars[i].UV);
 * the entire structural analysis.
                                                                        for (i=0; i<NB; i++) { // set up N and K matrix
 *
 * The text above after the colon must be there to allocate space
                                                                          // printf(" d f f\nright, i, bars[i+1].area, bars[i+1].E);
 * for the matrix objects.
                                                                          K_ssys(i,i) = bars[i+1].area * bars[i+1].E / bars[i+1].length;
 */
                                                                          if(bars[i+1].NM \leq freeNodes) {
                                                                        j = bars[i+1].NM;
// print f("dim: %d, %d\nu", dim[0], dim[1], dim[2]);
                                                                        N_sys(i, 2*(j-1)) = -bars[i+1].UV[0];NB = dim[0];N_sys(i, 2*(i-1)+1) = -bars[i+1].UV[1];
NN = dim[1];NS = dim[2];if(bars[i+1].NP \leq freeNodes) {
                                                                        j = bars[i+1] . NP;freeNodes = NN - NS;N<sub>sys(i, 2</sub>*(j-1)) = bars[i+1].UV[0];
dof = 2 * freeNodes:N<sub>sys</sub>(i, 2*(i-1)+1) = bars[i+1].UV[1];
```
**00**

```
// cout << " in assembleFast, Ke and Kinv:\n" << Ke << Kinv «
  \overline{1}\mathcal{F}endl;
Ke = N_sys.transpose() * K_sys * N_sys;
                                                                               \rightarrowKing = Ke.invert();
// cout << " in assemble, Ke:\n" << Ke << "Kinv\n" << Kinv << endl;
                                                                               int tr2d::analyze()
                                                                               \left\{ \right.return 0;
                                                                               int i, ii, j;
                                                                               double FAC;
\mathcal{F}matrix x(dof, 1);
                                                                               matrix b(dof, 1);
int tr2d::assemble()
\left\{ \right.\gamma* This method assembles the stiffness matrix, Ke faster than
                                                                               /* assemble system matrix before analysis */
 * the 'assmeble' method because it uses the 'insertElement'
                                                                               // assembleSimple();
 * method rather than the entire matrix multiplication.
                                                                               assemble();
 */
                                                                               for (i=0; i<freeNodes; i++) \frac{1}{7} set rhs vector
int i, j;
                                                                                 b(2*i, 0) = nodes[i+1].Px;b(2 * i + 1, 0) = nodes[i + 1].Py;/* set up system matrix */
                                                                               \mathcal{F}Ke.setZero();
                                                                               matrix::solve(Ke, b, x);
for (i=1; i<=NB; i++) \frac{1}{7} set up Ke
                                                                               // cout << " solution \n\times x << endl;
  makeUnitVector(i);
  insertElement(i);
                                                                               for (i=0; i<freeNodes; i++){/* set displacements */
\rightarrownodes[i+1].dx = x(2*i, 0);nodes[i+1].dy = x(2*i+1, 0);for (i=0; i<NB; i++) \frac{1}{2} set up N matrix
                                                                               \mathcal{V}j = bars[i+1].NM;
  K_sys(i,i) = bars[i+1].area * bars[i+1].E / bars[i+1].length;
                                                                               /* compute member forces and displacements from joint displace-
                                                                               ments */
 if(2 \star i \leq dof) {
N<sub>sys</sub>(i, 2*(j-1)) = -bars[i+1]. UV[0];
                                                                               for(i=1; i<=NB; i++) {
N_{s}sys(i, 2*(j-1)+1) = -bars[i+1].UV[1];
                                                                                 ii = bars[i].NM;\rightarrowbars[i].d1=0.0;
 j = bars[i+1] . NP;FAC = -1.0;if(2 \star i \leq dof) {
                                                                                 for(j=1; j<=2; j++) {
                                                                               if(ii \le freeNodes) {
N<sub>sys</sub>(i, 2<sup>*</sup>(j-1)) = bars[i+1].UV[0];
N<sub>sys(i, 2</sub>*(j-1)+1) = bars[i+1].UV[1];
                                                                                 bars[i].dl += FAC * (
 \rightarrownodes[ii].dx*bars[i].UV[0] +
                                                                               nodes[ii].dy*bars[i].UV[1] );
\mathcal{F}\rightarrowKing = Ke.invert();
                                                                               FAC=1.0;
```

```
ii = bars[i].NP;\rightarrowbars[i].force = bars[i].dl*bars[i].E*bars[i].area/
                                                                                                  int tr2d::echoMemberDisplacements() {// echo results to screen
bars[1].length;
  bars[i].stress= bars[i].force/bars[i].area;
                                                                                                  int i;
\mathcal{V}cout \langle \cdot \rangle \langle \cdot \rangle 
return 0;
                                                                                                  for (i=1; i<=NB; i++) // member properties
\mathcal{F}{
                                                                                                  cout << setiosflags(ios::showpoint | ios::fixed)
int tr2d::makeUnitVector(int b)
                                                                                                  << setw(5) << i << "\t"
                                                                                                  << setprecision(10) << setw(15)
double dx, dy, L;
                                                                                                  << bars[1].area << "\t"
                                                                                                  << setprecision(10) << setw(15)
// Using zero based array for unit vector!!
                                                                                                  « bars[i].dl
dx = nodes[bars[b].NP].x - nodes[bars[b].NM].x; // delta x<< "\n";
dy = nodes[bars[b].NP].y - nodes[bars[b].NM].y;\mathcal{F}L = dx * dx + dy * dy;L = sqrt(L); // length
                                                                                                  return 0;
                                                                                                  \mathcal{F}// System.out.println("i, dx, dy, L " + b + " " + dx +
" + dy +
'''' + L);
                                                                                                  int tr2d::echoMemberResults() \frac{1}{\sqrt{2}} echo results to screen
bars[b].UV[0] = dx / L;
                                                                                                  int i;
bars[b].UV[1] = dy / L;
                                                                                                  printf("\n\n i \t\t A \t\t dl\t\t force \t\tstress\n");
bars[b].length = L;
                                                                                                  for(i=1; i<=NB; i++)printf("%d \t%f \t%f \t%f \t%f\n", i, bars[1].area, bars[i].d1,
return 0;
                                                                                                       bars[i].force, bars[i].stress);
                                                                                                  return 0;
\mathcal{F}\lambdaint tr2d::unitVector(int nodel, int node2, double& Cl, double
UVEC[2])
\left\{ \right.int tr2d::echoJointDisplacements() \frac{1}{1} echo results to screen
int I,K,M;
                                                                                                  int i;
// Using zero based array for unit vector!!
C1=0.0;cout \langle \cdot \rangle \langle \cdot \rangle \langle \cdot \rangle \langle \cdot \rangle dx \langle \cdot \rangle dy \langle \cdot \ranglefor (i=1; i<=NN; i++) // member properties
UVEC[0]=nodes[node2].x - nodes[node1].x;// delta x
UVEC[1]=nodes[node2].y - nodes[nodel].y;
                                                                                                  \left\{ \right.C1=UVEC[0]*UVEC[0]+UVEC[1]*UVEC[1];
                                                                                                  cout << setiosflags(ios::showpoint | ios::fixed)
                                                                                                  << setw(5) << i << "\t"
C1 = sqrt(C1); // length
UVEC[0] = UVEC[0]/C1;<< setprecision(10) << setw(15)
UVEC[1] = UVEC[1]/CI;\lt nodes [i].dx \lt "\t"
return 0;
                                                                                                  \ll setprecision(10) \ll setw(15)
```

```
« nodes[i].dy
                                                                        double K_i;
\lt\lt "\n";
                                                                        double nkn[2][2]; // = new double[2][2];
                                                                        K_i = bars[b].area * bars[b].E / bars[b].length;return 0;
                                                                        nkn[0][0] = K_i * bars[b].UV[0] * bars[b].UV[0];\mathcal{F}nkn[0][1] = K_i * bars[b].UV[1] * bars[b].UV[0];nkn[1][1] = K_i * bars[b].UV[1] * bars[b].UV[1];int tr2d::echoStructure() i// echo structure to screen
                                                                        nkn[1][0] = nkn[0][1];int i;
                                                                        n1 = 2*(bars[b].NM - 1); // get first dof for (-) end of this bar
                                                                        n2 = 2*(bars[b].NP - 1);// get first dof for (+) end of this bar
printf(" bars: \t%d\n nodes: \t%d\n suppt: %d\n\n", NB, NN, NS);
                                                                        if(nl < dof) \{ // NM is a free node
printf("Nodes:\n N\t\tx\t\ty\t\tPx\t\tPy\n");
                                                                          for(i = n1; i < n1+2; i++)
for (i=1; i<=NN; i++) // nodal properties
                                                                             for(j = n!; j < n!+2; j++)printf(" %d \t%10.5f \t%10.5f \t%10.5f \t%10.5f \n",
                                                                        Ke(i, i) += nkn[i-n1][i-n1];i, nodes[i].x, nodes[i].y, nodes[i].Px, nodes[i].Py);
                                                                          if(n2 < dof) \frac{1}{2} both NM and NP are free nodes
                                                                             for(i = n1; i < n1+2; i++)
printf("Members:\n N\tNM\tNP\t\tarea\t\tE\n");
                                                                               for(j = n2; j < n2+2; j++) {
for (i=1; i<=NB; i++) // member properties
                                                                        Ke(i, j) += -nkn[i-n1][j-n2];printf(" %d \t%d \t%d \t%10.5f \t%10.5f \n",
                                                                        Ke(i,i) += -nkn[i-n1][i-n2];bars[i].NM, bars[i].NP, bars[i].area, bars[i].E);
                                                                               \rightarrow\rightarrow\mathcal{F}return 0;
\rightarrowif(n2 < dof) \frac{1}{\sqrt{N}} NP is a free node
int tr2d::insertElement(int b)
                                                                          for(i = n2; i < n2+2; i++)for(j = n2; j < n2+2; j+1)
\left\{ \right./* Insert the contribution of bar b to the global stiffness
                                                                        Ke(i, j) += nkn[i-n2][j-n2];matrix. Each
 * element contributes nkn to Ke at at least one node (unless the
                                                                        return 0;
member
                                                                         \mathcal{F}* has no free nodes) and may contribute at two nodes if both nodes
are
 * free. In this case, there are also 'cross terms' that 'connect'
                                                                        int tr2d::mkF(matrix &c, constraint *f)
nodel
* to node2 and the contribution here is simply -nkn. The approach
                                                                        // Construct the objective vector, 'c' in
                                                                        // minimize c^T x subject to Ax \leq bhere
                                                                        //
* is to form the 2x2 matrix nkn for this element and then place it
in the
 * correct locations (if the bar is connected to any free nodes).
                                                                        int i;
 */
                                                                        for(i=0; i < f->number; i++) {
                                                                           // c[i] = bars[j].length * bars[j].length / bars[j].E; \bulletint i, j, nl, n2;
```

```
// cout \lt\lt "Ke \n"\lt\lt Ke \lt\lt endl;
 c[i] = bars[i+1].length;
                                                                        // cout << "Kinv \n"<< Kinv << endl;
\mathcal{F}// cout << "N_sys \n"<< N_sys << endl;
                                                                        // cout << "NKN \n"<< NKN << endl;
return 0;
                                                                        // NKND.showSparse();
\mathcal{V}A.setZero();
int
tr2d::mkG(matrix & A, matrix & b, constraint
*g, int n_var) (
                                                                                /* construct 'phi' */
                                                                               for(i=0; i<NB; i++) phi[i] = bars[i+1].E / bars[i+1].length
//
construct the A and b in
                                                                        * bars[i+1].dl;
//
minimize c^T x subject to Ax <= b
//
// Constraint variables are:
                                                                        /* fill in the LP matrix */
// variablecontentsexampledata type
                                                                        for(i=0; i< q->number; i++) {
// 
                                                                          /* Lii is the location (e.g., bar number, node number, ...) */
                                                                          Lii = a - > loc[i];
//
g.item quantity dl, dx, ...char
                                                                          // printf("mkG: constraint %d\n", i);
//
g.location member / node 1, 34, ..int
                                                                          /* member length change constraints (dl) */
//
g.typetype upper / lowerint (+/- 1)
                                                                          if(q->item[i] == 'L') {
//
g.val limit0.05, -120double
                                                                            b[i] = q \rightarrow type[i] * (q \rightarrow val[i] - bars[Lii].dl);// printf("i d, Lii d, b[i] f \in \n\binom{n}{r}, i, Lii, b[Lii]);
int
i, Lii, ikn, j;
        matrix NKN(NB, NB), KN(dof, NB), phi(NB);
                                                                             for(j=0; j\leq n var; j++) A(i,j) = q-\geq \text{type}[i] * NKN(Lii-1, j) *
                                                                        phi[j];
        /* 'phi' is a column vector representation of the sparse
                                                                          /* member stress constraints (sigma) */
matrix,
         * dK/dA * Del. Each column of this sparse matrix has one
                                                                          \} else if(q->item[i] == 'S' ) {
                                                                             // printf("tr2d::mkG constraint %d is stress\n", i);
element
         * corresponding to dK/dA_i * Del (i.e., only one element
                                                                            b[i] = q-\text{type}[i] * (q-\text{val}[i] - bars[i[i],stress);because
                                                                            // printf("i %d, Lii %d, b[i] %f \n", i, Lii, b[Lii]);
                                                                            // If S=stress and s=1/A, then S = s*F. The derivative follows
         * Del is a scalar for a truss member).
         */
                                                                            // the chain rule:
                                                                            // dS = ds * F + s * dF// Assemble -[N Kinv N-] for allowable member displacement
                                                                            // first form the dF as below for dF only. Then multiply by s
// Sometime later consolidate this so two matrices aren't needed.
                                                                             // and then add ds*F terms.
// For now, space is allocated for each of these but the matrix is
                                                                             for(j=0; j<n\_var; j++) // form (-K N Kinv N^T)
                                                                              A(i, j) = NKN(Lii-1, j) * (bars[Lii].area*bars[Lii].E/// actually assembled only if needed (based on constraint exist-
ence).
                                                                        bars[Lii].length);
//
                                                                            A(i, Lii-1) += 1.0;// add identity matrix
if(q->isDefined('L') || q->isDefined('S') || q->isDefined('F') )
                                                                             for(j=0; j<n var; j++) A(i,j) *= phi[j]; // multiply by phi
 NKN = -N_sys * Kinv * N_sys.transpose();
if(q\rightarrowisDefined('X') || q\rightarrowisDefined('Y') )
                                                                             for(j=0; j\leq n_{\text{max}}; j++) A(i,j) /= bars[Lii].area; // multiply
 KN = -Kinv * N sys.transpose();
                                                                        by s
                                                                             // add ds*F term. Add only the diagonal element because
// cout << "\n in mkG: \n";
                                                                             // the matrix is diagonal.
```

```
\overline{8}
```

```
A(i,Lii-1) -= bars[Lii].force / bars[Lii].area /
                                                                           phi.del();
bars[Lii].area;
    for(j=0; j<n_{var}; j++) A(i,j) *= q->type[i];
                                                                           return 0;
                                                                           \mathcal{F}/* member size constraints (M) */
  \} else if(q->item[i] == 'M') {
    b[i] = q-\text{type}[i] * (q-\text{val}[i] - bars[iii].area);int tr2d::optimizeOC(tr2d conLow, tr2d conUpp)
    // printf("i %d, Lii %d, b[i] %f \n", i, Lii, b[Lii]);
                                                                           \left\{ \right.for(j=0; j \le n var; j++) A(i,j) = 0.0;
    // this assumes the variables are inclusive and ordered
                                                                           double allowable = 0.00001;
    A(i,Lii-1) = q-\text{type}[i] * 1.0;for(int i=1; i<=NB; i++)
  /* joint displacement constraints (dx) */
                                                                           \left\{ \right.\} else if(q->item[i] == 'X') {
                                                                             if(bars[i].dl > 0) {
    ikn = 2*(\text{Lii-1});// index in KN is not the node number
                                                                           bars[i].area =
    b[i] = g-\text{type}[i] * (g-\text{val}[i] - nodes[Lii].dx);fabs(bars[i].force) * bars[i].length /
    for(j=0; j<n_var; j++) A(i,j) = g->type[i] * KN(ikn, j) *
                                                                           (bars[i].E * conUpp.bars[i].d1);
phi[j];
                                                                            } else bars[i].area =
                                                                           fabs(bars[i].force) * bars[i].length /
                                                                           (bars[i].E * fabs(conLow.bars[i].d1) );
  /* joint displacement constraints (dy) */
  \} else if(q->item[i] == 'Y') {
                                                                             \rightarrowikn = 2*(Lii-1)+1; // index in KN is not the node number
                                                                           }
    b[i] = g->type[i] * (g->val[i] - nodes[Lii].dy);
                                                                           return 0;
    for(j=0; j<n_var; j++) A(i,j) = q-\text{type}[i] * KN(ikn, j) *\mathcal{F}phi[i];/* member force constraints (F) */
                                                                           int tr2d::readFile(char* fileName)
  \} else if(q->item[i] == 'F') {
                                                                           \left\{ \right.// printf("tr2d::mkG constraint %d is force\n", i);
                                                                           int i;
    b[i] = q-\text{type}[i] * (q-\text{val}[i] - bars[Lii].force);fstream inPut;
    for(j=0; j<n_var; j++) // form (-K N Kinv N^T)// fileName="file.dat";
      A(i, j) = NKN(Lii-1, j) * (bars[Lii].area *bars[Lii].E/inPut.open(fileName, ios::in); // open the file
                                                                           if(inPut.fail()) killme("readFile file not opened \n\cdot\);
bars[Lii].length);
    A(i, Lii-1) += 1.0;// add identity matrix
    for(j=0; j<n_var; j++) A(i,j) *= q->type[i]*phi[j]; // multi-
                                                                           inPut >> NB >> NN >> NS;
                                                                           for (i=1; i<=NN; i++) // nodal coordinates and loads
ply by phi
                                                                           \left\{ \right.inPut >> nodes[i].x >> nodes[i].y >> nodes[i].Px >> nodes[i].Py;} else killme("tr2d::mkG, unknown constraint item", i);
\rightarrowfor (i=1; i<=NB; i++)// member propertiesNKN.del();
KN.del();
```

```
inPut >> bars[i].NM >> bars[i].NP >> bars[i].area >> bars[i].E;
                                                                           if (bars[i].area \leq min) {
  // bars[i].E = 29000000;
                                                                              for(j=1; j<=NB; j++) {
\mathcal{V}bars[j].E = bars[j+1].E;bars[j].NM = bars[j+1].NM;inPut.close(); // close the file
                                                                          bars[j].NP = bars[j+1].NP;// coot << "done reading file: " << fileName << "\n";
                                                                          bars[j].area = bars[j+1].area;\rightarrowNB--;return 0;
\mathcal{F}remove++;
                                                                              // should check if resulting structure is still stable
int* tr2d::getDimensions(char* fileName)
                                                                            - 1
\left\{ \right.\mathbf{H}/* This method only reads the first line of the model
 * and returns the dimensions so they can be used for
                                                                          return remove;
 * the constructor which allocates the space for the model
                                                                          \mathcal{F}\star /
int * dim = new int [3];
                                                                          double tr2d::scale(constraint *g, double factor)
fstream inPut;
                                                                         int i, j, b, v;
                                                                          double scale, temp;
// fileName="file.dat";
                                                                         int *forceViolated;
inPut.open(fileName, ios::in); // open the file
if(intPut.fail()) {
                                                                          forceViolated = new int[NB+1];
  cout << "***Error::readFile file: "
<< fileName << " not opened. \n";
                                                                          /* Linear scaling will change magnitude but not sign:
  exit(-1);
                                                                           * perform scaling only if delta and delta_allowable
\mathbf{1}* have the same sign. There may be several types of constraints
                                                                           * so must check all types and scale according to the maximum
inPut >> dim[0] >> dim[1] >> dim[2];
                                                                           * violation.
inPut.close(); // close the file
                                                                           \star /
return dim;
                                                                         // First check for member force constraints which can't be handled
                                                                         // by linear scaling. If a force constraint is violated, try to
\ddot{\phantom{1}}shift
                                                                         // the forces away from that member by decreasing its area.
int tr2d::rmSmallBars(double min)
                                                                          j = 0;do
int i, j, remove;
                                                                           v = 0:
                                                                           // if(j) printf("tr2d::scale: rescan constraint force viola-
remove = 0;
                                                                         tions\n");
for(i=1; i \leq NB; i++)
                                                                            for(i=1; i <= NB; i++) forceViolated[i] = 0;
                                                                            for(i=0; i < q->number; i++) {
\left\{ \right.
```

```
b = a \rightarrow loc[i];if( (q \rightarrow item[i] == 'F') && (sign(q \rightarrow val[i]) ==sign(bars[b].force))
      \&\ (false(q->val[i]) < false(bars[b].force)) \ )// Force in this bar has the same sign and exceeds the allowable
// try to decrease the area of this bar to shift the forces to
// elsewhere in the structure.
bars[b].area *= 0.8;// when 3 iter, 0.8^{\circ}3 = 0.512forceViolated[b] = 1;v = 1:
printf("\ttr2d::scale decrease bar %d, iter %d of 5 for
force\n\ln, b, j+1);
break;
   \rightarrow\mathcal{F}for(i=1; i <= NB; i++) if(!forceViolated[i]) bars[i].area *=1.5;
  analyze();
} while(j++ < 5 && v);
if(v) \{printf("tr2d::scale force constraint violated, final
attempt...\n");
  for(i=0; i < q->number; i++) {
    b = q->loc[i];if( (q->item[i] == 'F') && (sign(q->val[i]) ==sign(bars[b].force))
      & (fabs(g->val[i]) < fabs(bars[b].force)) ) {
printf("tr2d::scale bar %d is now small\n", b);
bars[b].area = SMALL_BAR;
    \rightarrow\mathcal{F}// killme("tr2d::scale force constraint violated");
\mathcal{V}scale = 0.0001;/* checking all constraints */
for(i=0; i < q->number; i++) {
  b = q \rightarrow loc[i];/* member length change */
  if(q->item[i] =='L') {
    if (sign(q->val[i]) == sign(bars[b].dl) )temp = bars[b].dl / q->val[i];
```

```
/* member stress */
  \} else if(q->item[i] =='S') {
    if (sign(q->val[i]) == sign(bars[b].stress) )temp = bars[b].stress / q->val[i];
   \mathbf{F}/* member size */
  \} else if(q->item[i] =='M') {
   // This should be handled carefully because there could be
   // conflicts here. Minimum is easy but maximum may cause an
    // infeasible problem. Ignore upper limits for now.
    if(g->type[i] == -1) temp = g->val[i] / bars[b].area;
  /* joint displacement (dx) */
  } else if(q->item[i] =='X') {
    if (sign(q->val[i]) == sign(nodes[b].dx) } {
      temp = nodes[b].dx / q->val[i];\mathcal{F}/* joint displacement (dy) */
 \} else if(q->item[i] == 'Y') {
    if (sign(q->val[i]) == sign(nodes[b].dy) \}temp = nodes[b].dy / q->val[i];// printf("\t\t ratio: \$15.10f scale: \$15.10f\n, temp,
scale);
   \rightarrow/* member force (F) this is meaningless if it is the only con-
straint */
 \} else if(q->item[i] == 'F') {
   // do nothing here, it is handled above
 } else killme("tr2d::scale, unknown constraint item", i+1);
 if(temp > scale) scale = temp;
// printf("\t scale: \t%10.5f x fact = \ell10.5f\n", scale, fac-
tor*scale);
for(i=1; i <= NB; i++) bars[i].area *= scale*factor;
// analyze();
return scale*factor;
\ddot{\phantom{1}}double tr2d::volume()
```

```
double vol = 0.0;
                                                                          // fileName="file.rst";
                                                                           outPut.open(fileName, ios::out); // open the file
for(int i=1; i <= NB; i ++)
                                                                          outPut << "bars: \t" << setw(5) << NB << "\n"
  vol += bars[i].area * bars[i].length;
                                                                           << "nodes: \t" << setw(5) << NN << "\n"
                                                                           \lt\lt "suppt: \lt\lt' \lt\lt setw(5) \lt\lt NS \lt\lt "\n";
return vol;
\mathcal{F}outPut << setprecision(3)
int tr2d::writeFile(char* fileName)
                                                                           << setw(15)
                                                                           << setiosflags(ios::showpoint I ios::fixed);
\left\{ -\right\}int i;
FILE *outfile;
                                                                          outPut << "\n\n coordinates \t\t loads \t\t displacements\n";
                                                                           for (i=1; i<=NN; i++) // nodal coordinates and loads
// fileName="file.out";
                                                                           \left\{ \right.outPut << setw(15) << nodes[i].x
if( (outfile = fopen(fileName, "w")) == NULL ) {
                                                                           << setw(15) << nodes[i].y
  printf(" ***Error::writeFile: '%s' not opened\n", fileName);
                                                                           << setw(15) << nodes[i].Px
  return 1;
                                                                           << setw(15) << nodes[i].Py
\rightarrow<< setw(15) << nodes[i].dx
                                                                           \lt setw(15) \lt nodes[i].dv \lt "\n";
fprintf(outfile, "%5d%5d%5d\n", NB, NN, NS);
                                                                           }
                                                                          outPut << "\n\n NM \t NP \t A \t L \t force \t stress \t dl \n";
/* nodal coordinates and loads */
for (i=1; i<=NN; i++)for (i=1; i<=NB; i++) // member properties
fprintf(outfile, "%14.5f %14.5f %14.5f %14.5f\n",
                                                                           \left\{ \right.outPut << setprecision(3)
nodes[i].x, nodes[i].y, nodes[i].Px, nodes[i].Py);
                                                                           << setw(5) << bars[i].NM
/* member properties */
                                                                           << setw(5) << bars[i].NP
for (i=1; i<=NB; i++)<< setw(10) << bars[i].area
fprintf(outfile, "%5d%5d %14.5e %19.5e\n",
                                                                           << setprecision(2)
bars[i].NM, bars[i].NP, bars[i].area, bars[i].E );
                                                                           << setw(6) << bars[i].length
                                                                           << setw(9) << bars[i].force
// printf("done writing file: %s\n", fileName);
                                                                           << setw(9) << bars[i].stress
                                                                           << setprecision(5)
fclose(outfile);
return 0;
                                                                           \lt setw(9) \lt bars[i].dl \lt "\n";
\mathcal{F}\mathcal{F}outPut.close(); // close the file
                                                                          // cout << "done writing file: " << fileName <<"\n";
int tr2d::writeResults(char* fileName)
\left\{ -\right\}int i;
                                                                          return 0;fstream output;
                                                                           \overline{1}
```

```
ହୁ
```

```
File: utility.cpp
                                                                                // utility.cpp: general helper functions
int tr2d::writeResults(void)
\left\{ \right.//
int i;
                                                                                //
                                                                                /////////////////////////////////////////////////////////////
cout << "bars: \t" << setw(5) << NB << "\n"
<< "nodes: \t" << setw(5) << NN << "\n"
\lt\lt "suppt: \lt\lt' \lt\lt setw(5) \lt\lt NS \lt\lt "\n";
                                                                                #include <ctype.h> // isalnum(int ch)
                                                                                #include <fstream.h> // contains fstream
cout << setprecision(3)
                                                                                #include <stdlib.h>
                                                                                #include <stdio.h>
<< setw(15)
<< setiosflags(ios::showpoint 1 ios::fixed);
                                                                                #include <string.h>
                                                                                #include <time.h>
cout \langle \cdot \rangle \langle \cdot \rangle Coordinates \t\t Loads \t\t\t\t Displacements\n";
                                                                                #include "utility.h"
for (i=1; i<=NN; i++) // nodal coordinates and loads
                                                                                int freeNodes(char* fileName)
\left\{ \right./* Function to determine the number of free nodes in
cout << setprecision(3) << setw(15)
\langle \rangle nodes[i].x \langle \rangle "\t" \langle \rangle nodes[i].y \langle \rangle "\t"
                                                                                 * the file 'fname' by reading the first line and then
\prec nodes[i].Px \prec "\t" \prec nodes[i].Py \prec "\t"
                                                                                 * closing the file.
                                                                                 */
<< setprecision(9)
<< setw(15)
\prec nodes[i].dx \prec "\t" \prec nodes[i].dy \prec "\n";
                                                                                int num, nb, nn, ns;
                                                                                FILE *fp;
\mathcal{F}cout \langle \cdot \rangle \n\n i \t NM \t NP \t A \t L \t force \t stress \t dl
                                                                                num = 0:
                                                                                if( (fp = fopen(fileName, \mathbf{r}")) == NULL ) {
\n";
for (i=1; i<=NB; i++) // member properties
                                                                                  printf(" ***Error::freeNodes: '%s' not opened\n", fileName);
                                                                                  return 1;
\left\{ \right.cout << setprecision(3)
<< setw(5)
« i « "\t" « bars[i].NM << "\t" << bars[i].NP
                                                                                fscanf(fp, "%d %d %d", &nb, &nn, &ns);
<< setw(10) << bars[i].area
                                                                                fclose(fp);
                                                                                num = nn - ns;
<< setprecision(2)
<< setw(10) << bars[i].length
<< setw(10) << bars[i].force
                                                                                return num;
« setw(10) << bars[i].stress
                                                                                \mathcal{F}« setprecision(8)
\lt setw(15) \lt bars[i].dl \lt "\n";
                                                                                int setFileNames(char* jobName, char* structureFileName, char*
                                                                                constraintsFileName)
\mathcal{F}\left\{ \right.return 0;
                                                                                char t_char[40];\left\vert \cdot\right\rangle
```

```
strcpy(t_char, jobName);
                                                                          templ[2] = 48 + (num - 100 * (num/100)) / 10;
                                                                          temp1[3] = 48 + num*10;strcat(t_char, ".osi");
                                                                        \lambdastrcpy(structureFileName, t_char);
                                                                        t_str = temp1;return t_str;
strcpy(t_char, jobName);
strcat(t_char, ".osc");
strcpy(constraintsFileName, t_char);
                                                                        void killme(char * msg, int code)
return 0;
\mathcal{F}if(code == 0) {
                                                                          printf("\s \n", msg);
int setFileName(char* jobName, char* outputName, int iterNum)
                                                                        } else {
                                                                          printf("***Error::%s \n", msg);
char t_char[40], temp1[4];
                                                                          printf("\texit code: %d \n", code);
                                                                        \rightarrowstrcpy(t_char, jobName);
                                                                        exit(code);
strcat(t_char, num2str(iterNum) );
                                                                        \mathcal{A}strcat(t_char, ".osi");
strcpy(outputName, t_char);
                                                                        void killme(char * msg, char * problem, int code)
// printf(" iter %d outputName is '%s' \n", iterNum, outputName);
return 0;
                                                                        if(code == 0) {
\mathcal{F}printf("%s \n", msg);
                                                                        } else
char * num2str(int num)
                                                                          printf("***Error::%s \n\tproblem: %s\n", msg, problem);
/* Convert the number 'num' to a four character string '.xxx'
                                                                          printf("\texit code: %d \n", code);
 * and return a pointer to it.
 */
                                                                        exit(code);
char templ[5], * t_str;
                                                                        \mathcal{F}strcpy(templ, "xxxx");
                                                                        void showTime(char * msg, int num)
if((num>=0) && (num<10)) {
                                                                        time_t t;
  templ[0] = \cdot.';
                                                                        struct tm *systime;
  temp1[1] = '0';
  templ[2] = '0';
                                                                        t = time (NULL);temp1[3] = 48 + num;systime = location(&t);
1 else if(num<100)
                                                                        if (num)
  templ[0] = \cdot.';
                                                                          printf("\n showTime: %s %d \t%.2d:%.2d:%.2d\n", msg, num,
  temp1[1] = '0';
                                                                            systime->tm_hour, systime->tm_min, systime->tm_sec );
  temp1[2] = 48 + num/10;else
  temp1[3] = 48 + num*10;printf("\n showTime: %s \t%.2d:%.2d:%.2d\n", msg,
} else if(num<1000)
                                                                            systime->tm_hour, systime->tm_min, systime->tm_sec );templ[0] = '.';
                                                                        \rightarrowtemp1[1] = 48 + num/100;
```

```
\overline{8}
```
# **APPENDIX B JAVA PROGRAMS**

 $\sim$   $\sim$ 

This appendix contains a complete listing of the source code for the programs written in Java used in this work.

File: DataPlotFrame.java import java.awt.\*; import java.applet.Applet; import java.lang.String; import java.lang.Integer; import java.text.\*; // DecimalFormat import java.awt.event.\*;

// DataPlotFrame.java // // This class is to define a general use frame for plotting lines and text. The // basic elements of the class are point coordinates. The entire object is scaled // to fit into the size of the frame.

class DataPlotFrame extends Frame implements KeyListener, MouseListener, MouseMotionListener, WindowListener, ActionListener {

/\* Each line is defined by two points,  $'X[i]'$  and  $'Y[i]'$ . There \* are a total of 'nPoints' and thus (nPoints -1) lines. Lines are drawn

\* in order. \*/

// members of the 'DataPlotFrame' class public boolean showPointNumber, showLineNumber; public int nPoints; public double X[], Y[]; public String labels[]; public Color lineColor, backColor, pointNumberColor, lineNumber-Color;

private Button dismissButton; private double XSHIFT, YSHIFT, SCALE X, SCALE\_Y, Ymax, Xmax, Ymin, Xmin; private double AMAXX, AMAYY;// usable plotting area

private int frameWidth, frameHeight, BUF; private int lastMouseX, lastMouseY;

/\* basic constructor sets default values \*/

public DataPlotFrame(int width, int height) int i, j; int dim  $= 100$ ;  $X = new double [dim];$  $Y = new double [dim];$  $labels = new String(dim);$ 

 $showLineNumber = false;$ showPointNumber = true; backColor = Color.black; lineColor = Color.black; lineNumberColor = Color.red; pointNumberColor = Color.blue;

 $nPoints = 0$ :  $BUF = 40;$  $frameWidth = width;$  $frameHeight = height;$ 

 $AMAXX = frameWidth - 2*BUF; // usable plotting area$  $AMAYY = frameHeight - 2*BUF;$ 

```
dismissButton = new Button("Dismiss");
dismissButton.addActionListener(this);
```

```
setLayout (new BorderLayout () );
add("South", dismissButton);
```

```
setTitle("Data Plot");
```
addKeyListener(this); addWindowListener(this); addMouseListener(this); addMouseMotionListener(this);

setSize(frameWidth, frameHeight);  $\mathcal{V}$ 

public void paint(Graphics g) int i; double xl, yl, x2, y2;

g.setColor(lineColor);

### setRange();

```
// Plot the lines
for(i = 1; i < nPoints; i++) {
// System.out.println("plot line " + i);
x1 = (X[i-1] / SCALE X) - XSHIFT;y1 = frameHeight - ((Y[i-1] / SCALE_Y) - YSHIFT);
x2 = (X[i] / SCALE_X) - XSHIFT;y2 = frameHeight - ((Y[i] / SCALE_Y) - YSHIFT);
// System.out.println(" "+x1+" "+y1+" "+x2+" "+y2);
g.drawLine( (int)xl, (int)yl, (int)x2, (int)y2);
\ddot{\phantom{1}}
```

```
// Show data points
g.setColor(pointNumberColor);
for(i=0; i < nPoints; i++) {
x1 = (X[i] / SCALE_X) - XSHIFT;y1 = frameHeight - ((Y[i] / SCALE_Y) - YSHIFT);
q.drawOval((int)x1-5, (int)y1-5, 10, 10);
\ddot{\phantom{1}}g.setColor(lineColor);
```

```
// Show coordinates
if(showPointNumber)
 DecimalFormat fmt;
 if(Ymax < 0.001) fmt = new DecimalFormat("0.0000000");
 else if(Ymax < 0.1) fmt = new DecimalFormat("0.0000");
 else if(Ymax < 100) fmt = new DecimalFormat("0.00");
 else fmt = new DecimalFormat(0'');
```

```
g.setColor(pointNumberColor);
 i=nPoints-1;
x1 = (X[i] / SCALE_X) - XSHIFT;y1 = frameHeight - ((Y[i] / SCALE_Y) - YSHIFT);
g.drawString( "vol: " +fmt.format(Y[i]), (int)xl, (int)yl);
  g.setColor(lineColor);
\mathcal{F}\mathcal{F}
```

```
public void setRange()
// This sets the scale factors for the object.
double x, y, Xrange, Yrange;
double LARGE = 1000000;
```

```
int i;
Xmax = 0;
Xmin = LARGE;
Ymax = 0;
Ymin = LARGE;
```

```
for(i=0; i < nPoints; i++) {
 x = X[i];y = Y[i];if(x > Xmax) Xmax = x;
 if(x < Xmin) Xmin = x;
 if(y > Ymax) Ymax = y;
  if(y < Ymin) Ymin = y;
\mathbf{1}
```

```
Xrange = Xmax - Xmin;Yrange = Ymax - Ymin;
```
// Scale so everything fits. X and Y need not be proportional  $SCALE_X = Xrange/AMAXX;$  $SCALE_Y = Yrange/AMAYY;$ 

```
// shift in pixels to align centroid of 2D object
XSHIFT = (Xmax+Xmin)/2/SCALE_X - frameWidth/2;YSHIFT = (Ymax+Ymin)/2/SCALE_Y - frameHeight/2;\rightarrow
```

```
// required for KeyListener
public void keyPressed(KeyEvent e) { }
public void keyReleased(KeyEvent e) { }
public void keyTyped(KeyEvent e)
// System.out.println(" Key typed" + e.getKeyChar());
if(e.getKeyChar() == KeyEvent.VK_ENTER) {
 // System.out.println(" 'Enter' typed");
  showPointNumber = !showPointNumber;repaint();
] else if(e.getKeyChar() == KeyEvent.VK_ESCAPE) {
  setVisible(false);
  dispose();\rightarrow
```

```
public void windowClosed(WindowEvent event) { }
public void windowDeiconified(WindowEvent event) { }
public void windowlconified(WindowEvent event) { }
public void windowActivated(WindowEvent event) { }
public void windowDeactivated(WindowEvent event) { }
public void window0pened(WindowEvent event) { }
public void windowClosing(WindowEvent event) {
setVisible(false);
dispose();
\mathcal{F}public void actionPerformed(ActionEvent e) {
if (e.getSource() == dismissButton) {
setVisible(false);
dispose();
\mathcal{F}\mathbf{V}/* required for MouseListener */
public void mouseClicked( MouseEvent e) { }
public void mouseReleased( MouseEvent e) { }
public void mouseEntered( MouseEvent e) { }
public void mouseExited( MouseEvent e) { }
public void mouseMoved( MouseEvent e) {
public void mousePressed( MouseEvent e) {
lastMouseX = e.getX();
lastMouseY = e.getY();
\mathcal{F}public void mouseDragged( MouseEvent e) {
int dx, dy;
double angle;
dx = e.getX() - lastMouseX;dy = e.getY() - lastMouseY;lastMouseX = e.getX();
lastMouseY = e.getY();
repaint();-3
```

```
File: Fr2d.java
import java.awt.*;
import java.util.*;// StringTokenizer
import java.lang.String;
import java.lang.Integer;
import java.text.*;// format numbers
```
## ////////////////////////////////////////////////////// //

// begin the 'Fr2d' class

public class Fr2d {

```
//////////////////////////////////////////////////////
//
// member variables for this class
//
//
int NB, NS, NN, dof, freeNodes;
double Ke[][], Kinv[] [];
FrameNode nodes[];
FrameMemberbars[];
/* basic constructor */
public Fr2d(int nb, int nn, int ns) {
int i;
NB = nb;NN = nn;
NS = ns;freeNodes = NN - NS;dof = 3 * freeNodes;Ke = new double [dof][dof];Kinv = new double [def][def];
/* nodes and bars are one-based (i.e., first element is index 1,
not 0) */
```

```
nodes = new FrameNode(nn+1);bars = new FrameMember[nb+1];
for(i=1; i <= nn; i++) nodes[i] = new FrameNode();
for(i=1; i \leq nb; i++) bars[i] = new FrameMember();
```

```
public Fr2d(String s)
                                                                         public int analyze()
int i;
StringTokenizer t = new StringTokenizer(s);
                                                                         /* Basic linear elastic analysis */
                                                                         int i, j, k, ii;
NB = Integer.parseInt( t.nextToken() );
                                                                         double SK[] = new double[3][3];
NN = Integer.parselnt( t.nextToken() );
                                                                         // matrix P(\text{dof, 1}), \text{delta}(\text{dof, 1}), \text{Delta}(3*NB, 1);NS = Integer.parselnt( t.nextToken() );
                                                                         double x[] = new double[def];freeNodes = NN - NS;dof = 3 * freeNodes;double b[] = new double[dof];Ke = new double [dof][dof];/* set up system matrix */
Kinv = new double [dof][dof];
                                                                         assembleKe();
/* nodes and bars are one-based (i.e., first element is index 1,
                                                                         /* set up load vector */
not 0) */
                                                                         for (i=1; i<=freeNodes; i++) {
nodes = new FrameNode[NN+1];
                                                                           b[3*i-3] = nodes[i].Px;
bars = new Frameworkember[NB+1];b[3 \times i - 2] = nodes[i].Py;
for(i=1; i \leq NN; i++) {
                                                                          b[3*i-1] = nodes[i].Mz;
nodes[i] = new FrameNode();
                                                                          // System.out.println(" "+i+" "+b[3*i-3]+" "+b[3*i-2]+" "+b[3*i-
nodes[i].x = Double.value0f( t.nextToken() ).doubleValue();
                                                                         1]);
nodes[i].y = Double.valueOf( t.nextToken() ).doubleValue();
                                                                         \mathcal{F}nodes[i].Px = Double.value0f( t.nextToken() ).doubleValue();
nodes[i].Py = Double.valueOf(t.nextToken()).doubleValue(j;// solve the system
nodes[i].Mz = Double.valueOf(t.nextToken()).doubleValue();
                                                                         MyMath.solve(Ke, b, x);
\mathcal{V}/* set displacements from solution */
for(i=1; i \leq NB; i++) {
                                                                         // System.out.println("Fr2d::analyze displacements");
bars[i] = new Framework();
                                                                         for (i=1; i<=freeNodes; i++) {
bars[i].NM = Integer.parseInt( t.nextToken());
                                                                          nodes[i].dx = x[3*i-3];bars[i].NP = Integer.parseInt( t.nextToken() );
                                                                          nodes[i].dy = x[3*i-2];bars[i].area = Double.value0f( t.nextToken() ).doubleValue();
                                                                          nodes[i].rz = x[3*i-1];bars[i].section_I = Double.valueOf(t.nextToken()).doubleValue();
                                                                          // System.out.println(" "+i+" "+x[3*i-3]+" "+x[3*i-2]+" "+x[3*i-
bars[i].E = Double.valueOf(t.nextToken() ) . doubleValue();1]);
\mathcal{Y}\mathcal{A}\ddot{\phantom{1}}/* compute member forces and displacements *
                                                                         mkMemberDisplacements();
/*************************************
                                                                         return 0;
 *
 * class methods - methods that return int
                                                                         \lambda*
 */
```

```
public int assembleKe() { \qquad \qquad prod3T(NRP, SK, NRP, ke_i);
/* insertElement(ke_i, np, np);
 * This method assembles the stiffness matrix, Ke by creating
 * the sub-matrix for each element and then inserting it. \qquad \qquad if(bars[i].NM <= freeNodes) {
 * local variables (matrices): * does not affect the transformation matrix, N_sys
 * ke_i contribution to Ke of a Math.single member \vert */
 * kg_i contribution to Kg of a Math.single member / // System.out.println(" el %d, node %d %d \n",i, bars[i].NM,
 * NRP transformation matrix for + node of a member bars[i].NP);
 * rotated to global coordinate system prod3T(NRP, SK, NRM, ke_i);
 * NRM transformation matrix for - node of a member insertElement(ke_i, np, nm);
 * rotated to global coordinate system \qquad \qquad \qquad for(ii=0; ii<3; ii++) for(j=0; j<3; j++) templ[ii] [j] =
 * SK primitive member stiffness matrix for a Math.single bar \left\{\begin{array}{c}k\neq j\text{ (}j\text{ ) i.i.};\end{array}\right.* dK derivative of SK for a Math.single bar insertElement(templ, nm, np);
 \star /
int i, ii, j, row, nm, np; example that the set of the set of the set of the set of the set of the set of the set of the set of the set of the set of the set of the set of the set of the set of the set of the set of the se
double ke_i[][] = new double[3][3]; bars[i].NM);
double templ[][] = new double[3][3]; <br> prod3T(NRM, SK, NRM, ke_i);
double NRP[][] = new double[3][3]; insertElement(ke_i, nm, nm);
double NRM[|] = new double[3][3];double SK[][] = new double[3][3];for (i=0; i<dof; i++) // zero Ke
 for (j=0; j<dof; j++) return 0;
 Ke[i][i] = 0.0;for(i=1; i<=NB; i++) \frac{1}{x} begin assembly of Ke*/
 // System.out.println(" bar " + i);
 /* create matrices for this element */
 mkProps(i);
 mkRN(NRP, NRM, i);
 mkKei(SK, i);
 np = bars[i].NP;nm = bars[i].NM;if(bars[i].NP \leq freeNodes) {
   // System.out.println(" element %d effects node %d\n",
bars[i].NP);
   /* transform from local to global coordinate system */
```

```
/* these are the cross terms (both nodes are free). It
    \rightarrow\rightarrow// System.out.println(" element %d effects node %d\n", i,
}/* get next bar for Ke*/
public String toString()
String s;
String tab = "\t t";String nl = "\n\cdot";
DecimalFormat fmt = new DecimalFormat (9.0000'');
s = NB + tab + NN + tab + NS + nl;
for(int i=1; i \leq NN; i++)
  s += nodes[i].x + tab + nodes[i].y + tab
+ nodes[i].Px + tab + nodes[i].Py + tab + nodes[i].Mz + nl;
for(int i=1; i<=NB; i++)
  s += bars[i].NM + tab + bars[i].NP + tab
+ fmt.format(bars[i].area) + tab 1■A
+ fmt.format(bars[i].section_I) + tab + bars[i].E + nl;
```

```
return s;
\mathcal{F}public String JointDisplacements()
String s;
String tab = "\t t";String nl = "n";int i, j;
double d[] = new double[3];
double max[] = new double[3];
double min[ = new double[3];
DecimalFormat fx_6 = new DecimalFormat("0.000000");s = "Joint \t dx \t\tt dt \ dy \tt \t z\n'';
for(i=1; i <= NN; i + +) {
  s += " " + i + tab + fx_6.format(nodes[i].dx) + tab
    + fx_6.format(nodes[i].dy) + tab
    + fx_6.format(nodes[i].rz) + nl;
  d[0] = nodes[i].dx;d[1] = nodes[i].dy;d[2] = nodes[i].rz;for(j=0; j<3; j++) {
    max[i] = (d[i] > max[i] ? d[j] : max[j]);
   min[j] = (d[j] \le min[j]) ? d[j] : min[j]);
 \rightarrow\rightarrows += "\nMax:\t" + fx_6.format(max[0]) + tab + fx_6.format(max[1])
+ tab + fx 6. format (max[2]);
s += "\nMin:\t" + fx_6.format(min[0]) + tab + fx_6.format(min[1])
+ tab + fx_6.format(min[2]) + nl;
return s;
\mathcal{F}public String MemberDisplacements()
String s;
String tab = "\t t";String nl = "\n\cdot";
int i, j;
double d[] = new double[3];
double max[] = new double[3];
double min[ = new double[3];
```

```
DecimalFormat fx_6 = new DecimalFormat("0.000000");DecimalFormat fx_3 = new DecimalFormat ("0.000");
s = "Bar\t dl \t rp \t rn \n";
for(i=1; i \le NB; i++) {
  s += " " + i + tab + fx_6.format(bars[i].dl) + tab
    + fx 6. format (bars[i].rp) + tab
    + fx_6.format(bars[i].rn) + nl;
  d[0] = bars[i].dl;d[1] = bars[i].rp;d[2] = bars[i].rn;for(j=0; j<3; j++) {
   max[j] = (d[j] > max[j]) ? d[j] : max[j]);
    min[i] = (d[i] \le min[i] ? d[i] : min[i]);\rightarrows += "\nMax:\t" + fx_6.format(max[0]) + tab + fx_6.format(max[1])
+ tab + fx_6. format (max[2]);
s += "\nMin:\t" + fx_6.format(min[0]) + tab + fx_6.format(min[1])
+ tab + fx 6. format (min[2]) + nl;
return s;
\mathcal{F}public String MemberForces()
String s;
String tab = "\t";
String nl = "\n";int i, j;
double d[] = new double[3];
double max[] = new double[3];
double min[ = new double[3];
DecimalFormat fx_6 = new DecimalFormat("0.000000");DecimalFormat fx_3 = new DecimalFormat ("0.000");
s = "Bar\t Fx \t Mp \t Mn \n";
for(i=1; i <= NB; i ++) {
  s += " " + i + tab + fx 3.format(bars[i].Fx) + tab
    + fx_3.format(bars[i].Mp) + tab
    + fx_3.format(bars[i].Mn) + nl;
  d[0] = bars[i].Fx;d[1] = bars[i].Mp;d[2] = bars[i].Mn;
```
U

```
for(j=0; j<3; j++) {
                                                                        int i, \eta, r, c;
    max[j] = (d[j] > max[j] ? d[j] : max[j]);r = 3*(row-1);min[j] = (d[j] \le min[j] ? d[j] : min[j]);c = 3*(col-1);\ddot{\phantom{1}}\mathcal{F}s += "\nMax:\t" + fx_3.format(max[0]) + tab + fx_3.format(max[1])
                                                                        for(i=r; i<r+3; i++)
+ tab + fx_3. format (max[2]);
                                                                           for(j=c; j < c+3; j++)s += "\nMin:\t" + fx_3.format(min[0]) + tab + fx_3.format(min[1])
                                                                             Ke[i][j] += m[i-r][j-c];
+ tab + fx_3. format (min[2]) + nl;
                                                                        // System.out.println("insert (%d, %d) value %f\n", i, j, m[i-
return s;
                                                                        r] (i-c) ;
\mathcal{F}return 0;
public int initialize()
                                                                        \mathcal{F}/*
 * This should probably be near the constructor but it is
                                                                        public int mkKei(double SK[][], int bar) {
 * here for now. It calls routines that are normally done
                                                                        // Construct the primitive stiffness matrix for bar 'b'
 * only once for the structure; i.e., not at each iteration
                                                                        int i, j;
 * and probably called from the main program.
                                                                        double dist, cof;
 *
 */
                                                                        for(i=0; i<3; i++)
int i;
                                                                          for(i=0; i<3; i++)
for (i=1; i<=NB; i++) mkProps(i); // set basic member props.
                                                                             SK[i][j] = 0.0;return 0;
                                                                        dist = 4 * bars[bar] . E * bars[bar] . searchs[Det] .\mathcal{F}cof = dist / 2.0;public int insertElement(double m[] [], int row, int col) {
                                                                        SK[0][0] = bars[bar].E * bars[bar].area / bars[bar].length;/*
* Insert a 3x3 matrix contribution to a larger matrix (e.g., Ke,
                                                                        SK[1][1] = dist;Kg,
                                                                        SK[2][2] = SK[1][1];* or N_sys). Variables 'row' and 'col' are the one-based indices
                                                                        SK[1][2] = cof;of
                                                                        SK[2][1] = SK[1][2];
* the location to insert this 3x3 matrix, 'm' into the largeer
matrix,
                                                                        return 0;
* 'MAT'. Thus the indices are one-based but the matrices 'm' and
                                                                        \mathcal{F}`MAT' are
 * zero-based. Also, the indices treat the 3x3 matrix as a
                                                                        public int mkMemberDisplacements()
Math.single element
                                                                         /*
                                                                          * Compute the member displacements from the already computed
* thus (row, col) indices (2,2) will put the elements from 'm'
into 'MAT'
                                                                          * joint displacements
                                                                          \star /
 * beginning at MAT(3,3) = m[0][0].
 \star /
```

```
int b, i, ii, j, row, nm, np;
double NRP[1] = new double[3][3];
double NRM[1] = new double[3][3];
double SK[][] = new double[3][3];
double d[] = new double[3];
double D[] = new double[3];
double F[] = new double[3];
for(b=1; b<=NB; b++) {
  // System.out.println("Fr2d::mkDisplacements bar " + b);
  /* create matrices for this element */
 mkRN(NRP, NRM, b);
  np = bars[b].NP;nm = bars[b].NM;
  for(i=0; i<3; i++) D[i] = 0.0;
  if(bars[b].NP \leq freeNodes) {
   d[0] = nodes[np].dx;d[1] = nodes[np].dy;d[2] = nodes[np].rz;for(i=0; i<3; i++)
      for(j=0; j<3; j++)
        D[i] += NRP[i][j] * d[j];
  if(bars[b].NM \leq freeNodes) {
   d[0] = nodes[nm].dx;d[1] = nodes[nm].dy;d[2] = nodes[nm].rz;for(i=0; i<3; i++)
      for(j=0; j<3; j++)
        D[i] += NRM[i][j] * d[j];
  \rightarrow// F = K * DeltamkKei(SK, b);
 for(i=0; i<3; i++) {
   F[i] = 0.0;for(i=0; i<3; i++) {
     F[i] += SK[i][j] * D[j];
    \mathcal{F}bars[b].dl = D[0];bars[b].rp = D[1];
```

```
bars [b].rn = D[2];
  bars[b].Fx = F[0];
  bars[b].Mp = F[1];
  bars[b]. Mn = F[2];
}/* get next bar */
return 0;
\mathcal{F}public int mkProps(int bar)
/*
 * Compute the geometric properties of element number 'bar'.
 * Properties computed are
 * angle of the bar's alignment (in radians!!)
 * the bar's length
 * constants c0 and cl that relate bar area and
 * its section modulus according to
 * I = c0 * A ^ c1*/
int nl, n2;
double dx, dy;
// System.out.println("mkProps bar "+bar);
n1 = bars[bar].NM;n2 = bars[bar] . NP;bars[bar].length = 0.0;dx = nodes[n2].x - nodes[n1].x;// delta x
dy = nodes[n2], y - nodes[n1], y;bars[bar].length = dx * dx + dy * dy;
bars[bar].length = Math.sqrt(bars[bar].length); // length
if(bars[bar].length == 0) {
  // System.out.println(" bar %d, nl: %d, n2: %d \n", bar, nl,
n2);
  // killme("fr2d::mkProps, zero length bar", bar);
\lambdabars[bar].theta = Math.atan2(dy, dx);
```

```
/* Right now, uMath.sing cl = 2 (quadratic) for area <=> section_I
                                                                        for(i=0; i<3; i++) {
*/
                                                                           for(j=0; j<3; j++) {
                                                                          NRP[i][j]=0.0;bars[bar] . A2I[1] = 2.0;bars[bar].A2I[0] = bars(bar).section_I/Math.pow(bars[bar].area,
                                                                          NRM[i][j]=0.0;for(k=0; k<3; k++) {
bars[bar].A2I[1]);NRP[i][i] += SNP[i][k]*R[k][j];NRM[i][j] += SNM[i][k]*R[k][j];return 0;
\mathcal{F}\rightarrow\rightarrowpublic int mkRN(double NRP[] [], double NRM[] [], int bar)
                                                                        \mathbf{1}/ *
 * Create the rotated transformation matrices NRP and NRM for
                                                                        return 0;
 * the 'bar' member and the rotation matrix 'R'.
                                                                        \downarrow\star*/
                                                                        public int mkRotationMatrix(double R[] [], int bar)
                                                                        / *
                                                                         * Create the rotation matrix 'R' for member
double R[] = new double[3][3];
double SNP[ ] [ ] = new double[3][3];* number 'bar'.
double SNM[] = new double[3][3];
                                                                          *
                                                                         */
int i, j, k;
for(i=0; i<3; i++) {
                                                                        int i, j;
 for(j=0; j<3; j++) {
                                                                        for(i=0; i<3; i++) for(j=0; j<3; j++) R[i][j] = 0.0;
SNP[i][j] = 0.0;SNM[i][i] = 0.0;/* rotation matrix */
 \mathcal{F}\mathcal{F}R[0][0] = Math.cos( bars[bar].theta);
                                                                        R[1][1] = R[0][0];mkRotationMatrix(R, bar);
                                                                        R[0][1] = Math.sin( bars[bar].theta);
                                                                        R[1] [0] = -R[0] [1];/* transformation matrix, N, for (+) node */R[2] [2] = 1.0;SNP[0][0] = 1.0;SNP[1][2] = 1.0;return 0;
SNP[1][1] = -1.0 / bars(bar].length;\rightarrowSNP [2] [1] = SNP [1] [1];public int prod3T(double A[] [], double B[][], double C[] [], double
/* transformation matrix, N, for (-) node */
                                                                        D[] |]) |SNM[0][0] = -1.0;// multiply A^TxBxCand return in D
SNM[2][2] = 1.0;int i, ii, j, k, L;
SNM[1][1] =1.0 / bars[bar].length;
SNM[2][1] = SNM[1][1];for(i=0; i<3; i++) \frac{1}{7} form product
                                                                          for(j=0; j<3; j++) {
/* transform from local coord. sys. to global coord. sys. *
                                                                          D[i][j]=0.0;
```

```
for(k=0; k<3; k++)
for(L=0; L < 3; L++)
                                                                         bars[i].Fx = 0.0;
                                                                         bars[i].Mp = 0.0;
```

```
bars[i]. Mn = 0.0;
D[i][j] = D[i][j] + A[k][i] * B[k][L] * C[L][j];\ddot{\ }return 0;
                                                                         \mathcal{V}return 0;
                                                                                /*************************************
public int writeResults()
                                                                           *
/* Write the nodal and member displacements */
                                                                          * class methods -- methods that return double and double *
echoJointDisplacements();
                                                                           *
echoMemberDisplacements();
                                                                          */
echoMemberForces();
                                                                         public double a2i(int bar)
return 0;
                                                                         /* Given the bar number, 'bar', return the section modulus, I
                                                                          * according to the relation
public int zeroJointDisplacements()
                                                                          \star I = c0 \star A^c1
                                                                          * where c0 and cl are variables in the array 'A2I' of the
int i;
                                                                          * frameMember structure. These constants should be set with
for (i=1; i<=NN; i++) {
                                                                          * a call to 'mkProps'.
  nodes[i].dx = 0.0;\star /
 nodes[i].dy = 0.0;nodes[i].rz = 0.0;double I;
return 0;
                                                                         I = bars[bar].A2I[0] * Math.pow(bars[bar].area, bars[bar].A2I[1]);// // System.out.println("A^2 %f\n", Math.pow(bars[bar].area,
                                                                         bars[bar].A2I[1]) );
public int zeroMemberDisplacements()
int i;
                                                                         return I;
                                                                         \mathcal{F}for (i=1; i<=NB; i++) {
 bars[i].d1 = 0.0;public double volume()
 bars[i].rp = 0.0;bars[i].rn = 0.0;
                                                                         double vol = 0.0;
                                                                         for(int i=1; i \leq NB; i++)return 0;
                                                                           vol += bars[i].area * bars[i].length;
                                                                         return vol;
public int zeroMemberForces() (
                                                                         \rightarrowint i;
```

```
for (i=1; i<=NB; i++) {
```
 $\rightarrow$ 

 $\mathcal{F}$ 

 $\mathcal{F}$ 

 $\rightarrow$ 

 $\mathbf{V}$ 

 $\mathcal{F}$ 

 $\rightarrow$  $\mathcal{F}$ 

```
\mathcal{F}//
// end of 'Fr2d' class definition
//
/////////////////////////////////////////////////////////////////
```

```
/////////////////////////////////////////////////////////////////
//
```

```
//The Fr2d class uses the 'FrameNode' class
//
```

```
class FrameNode
int n; /* node number */
double x, y; \frac{1}{2} /* coordinate */
double dx, dy, rz; /* translation */
double Px, Py, Mz; /* loading */
```

```
public FrameNode()
\mathcal{F}
```
 $\mathcal{F}$ 

```
//
// end of 'FrameNode' class definition
//
/////////////////////////////////////////////////////////////////
```

```
/////////////////////////////////////////////////////////////////
//
//The Fr2d class uses the
'FrameMember' class
//
class FrameMember
       int NP; /* positive (+) node */
      int NM; \frac{1}{x} hegative (-) node */
       double area; /* bar area */
       double section_I; /* section modulus */
```
double Mp;  $\frac{1}{2}$  /\* moment at (+) end \*/

```
double length; /* bar length */
double theta; /* bar orientation */
double Fx; /* axial bar force */
```

```
double Mn;
double stress;
double dl;
double rp;
double rn;
double UV[];
double A2I[];
double E;
                        /* moment at (-) end */
                        /* bar stress */
                        /* change in length */
                        /* rotation at (+) end */
                        /* rotation at (-) end *//* unit vector direction */
                        /* unit vector direction */
                        /* Young's modulus */
```

```
public FrameMember()
       NP = 0;NM = 0;UV = new double[2];A2I = new double [2];
```

```
\rightarrow\mathcal{F}//
// end of 'FrameMember' class definition
//
/////////////////////////////////////////////////////////////////
```
```
File: Fr3d.java
                                                                      for(i=1; i <= nb; i++) bars[i] = new FrameMember();
import java.awt.*;
                                                                      \mathcal{V}import java.util.*;// StringTokenizer
// import java.applet.Applet;
                                                                      public Fr3d(String s)
import java.lang.String;
                                                                      int i, j;
import java.lang.Integer;
                                                                      StringTokenizer t = new StringTokenizer(s);
import java.text.*;// format numbers
                                                                      // System.out.println("begin Fr3d(String s) constructor");
//////////////////////////////////////////////////////
//
                                                                      NB = Integer.parselnt( t.nextToken() );
//
                                                                      NN = Integer.parseInt( t.nextToken() );
// begin the 'Fr3d' class
                                                                      dof = Integer.parseInt( t.nextToken() );
                                                                      Ke = new double [dof][dof];Kinv = new double [dof][dof];
public class Fr3d
                                                                      /* nodes and bars are one-based (i.e., first element is index 1,
//////////////////////////////////////////////////////
                                                                      not 0) */
//
                                                                      nodes = new FrameNode[NN+1];// member variables for this class
                                                                      bars = new Frameworkember[NB+1];//
                                                                      for(i=1; i <= NN; i++) {
//
                                                                      nodes[i] = new FrameNode();
int NB, NS, NN, dof, freeNodes;
                                                                      nodes[i].x = Double.value0f( t.nextToken() ).doubleValue();
double Ke[][], Kinv[][];
FrameNode nodes[];
                                                                      nodes[i].y = Double.value0f( t.nextToken() ).doubleValue();
                                                                      nodes[i].z = Double.valueOf(t.nextToken()).doubleValue(j;FrameMemberbars[];
                                                                      nodes[i].Px = Double.valueOf(t.nextToken()).doubleValue();
                                                                      nodes[i].Py = Double.valueOf( t.nextToken() ).doubleValue();
/* basic constructor */
                                                                      nodes[i].Pz = Double.valueOf( t.nextToken() ).doubleValue();
                                                                      nodes[i].Mx = Double.valueOf(t.nextToken()).doubleValue();
public Fr3d(int nb, int nn, int df)
                                                                      nodes[i].My = Double.value0f( t.nextToken() ).doubleValue();
int i;
                                                                      nodes[i].Mz = Double.valueOf(t.\nextToken() ) .doubleValue();\mathcal{V}NB = nb;
NN = nn;for(i=1; i <= NB; i++) {
dof = df;
                                                                      bars[i] = new FrameMember();
                                                                      bars[i].NM = Integer.parseInt( t.nextToken() );
Ke = new double [dof][dof];bars[i].NP = Integer.parseInt( t.nextToken() );
Kinv = new double [def][def];
                                                                      bars[i].area = Double.value0f( t.nextToken() ).doubleValue();
                                                                      bars[i]. Ix = Double.valueOf(t.nextToken()). doubleValue();
/* nodes and bars are one-based (i.e., first element is index 1,
                                                                      bars[i].Iy = Double.valueOf(t.nextToken()).doubleValue();
not 0) */
                                                                      bars[i].Iz = Double.value0f( t.nextToken() ).doubleValue();
nodes = new FrameNode[nn+1];bars[i].E = Double.valueOf(t.nextToken() ).doubleValue();
bars = new Frameworkember[nb+1];bars[i].G = Double.valueOf( t.nextToken() ) . doubleValue();for(i=1; i <= nn; i++) nodes[i] = new FrameNode();
```

```
1."
```

```
bars[i].thx = Double.value0f( t.nextToken() ).doubleValue() *if(nodes[i].fix[1] == 0) P[k++] = nodes[i].Py;Math.PI / 180.0;
                                                                                    if(nodes[i].fix[2] == 0) P[k++) = nodes[i].Pz;bars[i].thy = Double.value0f( t.nextToken() ).doubleValue() *
                                                                                    if(nodes[i].fix[3] == 0) P[k++] = nodes[i].Mx;Math.PI / 180.0;
                                                                                    if(nodes[i].fix[4] == 0)
P[k++] = nodes[i].My;
bars[i].thz = Double.value0f( t.nextToken() ).doubleValue() *if(nodes[i].fix[5] == 0)
P[k++] = nodes[i].Mz;
Math.PI / 180.0;
                                                                                   i++:
\mathcal{F}\mathcal{F}for(i=1; i \leq NN; i++) {
                                                                                // solve the system
  for(j=0; j<6; j++)MyMath.solve(Ke, P, delta);
nodes[i].fix[j] = Integer.parseInt( t.nextToken() );
                                                                                /* set displacements from solution */
                                                                                // System.out.println("Fr3d::analyze displacements");
\mathbf{r}i = 1;
                                                                                k = 0:
/*************************************
                                                                                 while (k < dof) {
 *
                                                                                    if(nodes[i].fix[0] == 0) nodes[i].dx = delta[k++];* class methods -- methods that return int
                                                                                    \texttt{if}(\texttt{nodes[i].fix[l]} \ = \ 0) \texttt{nodes[i].dy} \ = \texttt{delta[k++]} \cdot*
                                                                                    if (nodes[i].fix[2] == 0) nodes[i].dz = delta[k++];*/
                                                                                    if (nodes[i].fix[3] == 0) nodes[i].rx = delta[k++];\inf(\bmod e\, \{i\} \, . \, \, \mathrm{fix}\, \{4\} \; \; \mathop{==} \; \; 0) \; \; \hbox{nodes}\, \{i\} \, . \, \mathop{\text{ry}} \; \; = \; \hbox{delta}\, \{k\text{++}\} \, ,public int analyze()
                                                                                    if(nodes[i].fix[5] == 0) nodes[i].rz = delta[k++],i++;/* Basic linear elastic analysis */
                                                                                \mathcal{F}int i, j, k, ii;
double SK[][] = new double[6][6];
                                                                                /* compute member forces and displacements */
// matrix P(dof, 1), delta(dof, 1), Delta(6*NB, 1);
                                                                                mkMemberDisplacements();
double delta\begin{bmatrix} \end{bmatrix} = new double \begin{bmatrix} \text{dof} \end{bmatrix};
                                                                                return 0;
double P[] = new double[def];\mathcal{F}/* set up system matrix */
                                                                                public int assembleKe()
assembleKe();
                                                                                /*
if(1 == 1) {
                                                                                 * This method assembles the stiffness matrix, Ke by creating
  for(i=1; i<=NB; i++) mkProps(i);
                                                                                 * the sub-matrix for each element and then inserting it.
  return 0;
\mathcal{V}* local variables (matrices):
                                                                                 * ke_i contribution to Ke of a Math.single member
/* set up load vector */
                                                                                 * kg_i contribution to Kg of a Math.single member
i = 1;* NRP transformation matrix for + node of a member
 k = 0:
                                                                                 * rotated to global coordinate system
 while (k < dof) {
                                                                                 * NRM transformation matrix for - node of a member
   if(nodes[i].fix[0] == 0) P[k++] = nodes[i].Px;
                                                                                 * rotated to global coordinate system
```

```
* SK primitive member stiffness matrix for a Math.single bar
                                                                        for(ii=0; ii<6; ii++) for(j=0; j<6; j++) templ[ii] [j] =
 * dK derivative of SK for a Math.single bar
                                                                        ke_i[j][ii];
 \star /
                                                                        insertElement(templ, nm, np);
                                                                            \ddot{\phantom{1}}int i, j, row, nm, np;
                                                                          \mathcal{F}double ke_i[|] = new double[6][6];double templ[][] = new double[6][6];
                                                                        bars[i].NM);
double NRP[1] = new double[6][6];
double NRM[] = new double[6][6];
double SK[1] = new double[6][6];\rightarrowfor (i=0; i<dof; i++) // zero Ke
  for (j=0; j <dof; j++)Ke[i][j] = 0.0;}/* get next bar for Ke*/
for(i=1; i<=NB; i++) \frac{1}{x} begin assembly of Ke*/
                                                                        return 0;
  // System.out.println(" bar " + i);
                                                                        \mathcal{F}/* create matrices for this element */
 mkProps(i);
  mkRN(NRP, NRM, i);
  mkKei(SK, i);
                                                                        are
  np = bars[i].NP;element
  nm = bars[i].NM;if( numberDofAtNode(bars[i].NP) > 0) {
                                                                        will be
    // System.out.println(" element %d effects node %d\n",
                                                                        2,2 term
bars[i].NP);
    /* transform from local to global coordinate system */
    prod3T(NRP, SK, NRP, ke_i);
                                                                        free dof at
    insertElement(ke_i, np, np);
     insertToNsys (NRP, i, bars[i].NP);
                                                                        begin
                                                                        //
     if( numberDofAtNode(bars[i].NM) > 0) {
/* these are the cross terms (both nodes are free). It
 * does not affect the transformation matrix, N_sys
                                                                        stiffness
 \star /
    // System.out.println(" el %d, node %d %d \n",i, bars[i].NM,
                                                                        index=0
bars[i].NP);
                                                                        have the
prod3T(NRP, SK, NRM, ke_i);
insertElement(ke_i, np, nm);
                                                                        two
```

```
if( numberDofAtNode(bars[i].NM) > 0)
    // System.out.println(" element %d effects node %d\n", i,
    prod3T(NRM, SK, NRM, ke_i);
    insertElement(ke_i, nm, nm);
     insertToNsys (NRM, i, bars[i].NM);
public int getDofNumber(int node, int index)
// Any node can have 6 dof but may have less than that. If there
// less, it is necessary to get the index of terms in the rotated
// stiffness matrix so only the terms corresponding to free nodes
// inserted in the global matrices (e.g., Ke). For example, the
// is the 4EIy/L flexural stiffness) but this may be the first
// this node. Thus all elements that tie into this node should
// with terms at the 2,2 index.
// This method returns the index 'i' in the rotated 6x6 element
// matrix of the 'index' free dof. For the example here, given
```
// then  $i=2$  is returned. In this example, the array 'fix' might // form {1 1 0 1 1 0} where here it is significant that the first

```
// terms are not zero.
int i, ind;
ind = -1;
for(i=0; i<6; i++) {
 if(nodes[node].fix[i] == 0}
    // printf("free dof %d\n", i);
   ind++;
  \mathcal{F}if(ind == index) {
    // printf(" at i=%d, found %d == \delta d \nvert, i, ind, index);
                                                                            \ddot{\phantom{1}}return i;
 \mathcal{F}// if(ind == -1) killme("fr3d::getDofNumber failed");
return 0;
\mathbf{V}public int firstDofIndex(int n)
// Return the index (zero-based) of the first free dof of
// node 'n'.
int i, j, sum;
sum = 0;
for(i=1; i\le n; i++)for(j=0; j<6; j++)
if(nodes[i].fix[j] == 0) sum++;
                                                                            tab
// printf("fr3d::firstDoflndex node %d, first dof: %d\n", n, sum);
                                                                            tab
return sum;
\mathcal{F}public String toString()
String s;
String tab = "\t t";String nl = "\n\cdot";
DecimalFormat fmt = new DecimalFormat("0.0000");
s = NB + tab + NN + tab + dof + nl;for(int i=1; i \leq NN; i++)
  s += nodes[i].x + tab + nodes[i].y + tab + nodes[i].z + tab
                                                                            \lambda+ nodes[i].Px + tab + nodes[i].Py + tab + nodes[i].Pz
```

```
+ nodes[i].Mx + tab + nodes[i].My + tab + nodes[i].Mz + nl;
for(int i=1; i<=NB; i++)s += bars[i].NM + tab + bars[i].NP + tab
+ fmt.format(bars[i].area) + tab
+ fmt.format(bars[i].Ix) + tab + fmt.format(bars[i].Iy)
+ tab + fmt.format(bars[i].Iz) + tab + bars[i].E + tab + bars[i].G
+ tab + (bars[i].thx * 180.0 / Math.PI)
+ tab + (bars[i].thy * 180.0 / Math.PI)
+ tab + (bars[i].thz * 180.0 / Math.PI) + nl;
return s;
public String JointDisplacements()
String s;
String tab = "\t";
String nl = "\n\cdot";
int i, j;
double d[] = new double[6];
double max[] = new double[6];
double min[ = new double[6];
DecimalFormat fx_6 = new DecimalFormat("0.000000");s = "Joint \t dx \tt \t dy \tt \t dz \tt \t rx \tt \t ry \tt \t rz\n'';for(i=1; i<=NN; i++) {
  s += " " + i + tab + fx_6.format(nodes[i].dx) + tab
    + fx_6.format(nodes[i].dy) + tab + fx_6.format(nodes[i].dz) +
    + fx 6.format(nodes[i].rx) + tab + fx_6.format(nodes[i].ry) +
    + fx_6.format(nodes[i].rz) + nl;
  d[0] = nodes[i].dx;d[1] = nodes[i].dy;d[2] = nodes[i].dz;d[3] = nodes[i].rx;d[4] = nodes[i].ry;d[5] = nodes[i].rz;for(j=0; j<6; j++) {
    max[j] = (d[j] > max[j] ? d[j] : max[j]);
    min[i] = (d[i] \le min[i] ? d[i] : min[i]);
s += "\nMax:\t" + fx_6.format(max[0]) + tab + fx_6.format(max[1])
```
⊜

```
+ tab + fx_6. format (max[2]) + tab + fx_6. format (max[3])
                                                                         + tab + fx_6.format(min[2]) + tab + fx_6.format(min[3])
                                                                         + tab + fx_6.format(min[4]) + tab + fx_6.format(min[5]) + nl;
+ tab + fx<sub>_6</sub>.format(max[4]) + tab + fx_6.format(max[5]);
s += "\nMin:\t" + fx_6.format(min[0]) + tab + fx_6.format(min[1])
+ tab + fx_6.format(min[2]) + tab + fx_6.format(min[3])
                                                                         return s;
+ tab + fx 6.format(min[4]) + tab + fx_6.format(min[5]) + nl;
                                                                         \mathcal{F}public String MemberForces()
return s;
                                                                         String s;
\mathbf{L}String tab = "\t t";String nl = "n";public String MemberDisplacements() {
String s;
                                                                         int i, j;
String tab = "\t t";double d[] = new double[6];
String nl = "\n\cdot";
                                                                         double max[ = new double[6];
int i, j;
                                                                         double min[] = new double[6];
                                                                         DecimalFormat fx_6 = new DecimalFormat("0.000000");double d[] = new double[6];
                                                                         DecimalFormat fx_3 = new DecimalFormat ("0.000");
double max[ = new double[6];
double min[] = new double[6];
DecimalFormat fx_6 = new DecimalFormat("0.000000");s = "Bar\t Fx \t Torque \t Mpy \t Mpz \t Mny \t Mpz \n";
DecimalFormat fx_3 = new DecimalFormat ("0.000");
                                                                         for(i=1; i<=NB; i++) {
                                                                           s += " " + i + tab + fx_3.format(bars[i].Fx) + tab
                                                                             + fx_3.format(bars[i].Torque) + tab
s = "Bar\ t dl \ t twist \ t rpy \ t rpz \ t rny \ t rnz \ n'';+ fx_3.format(bars[i].Mpy) + tab + fx_3.format(bars[i].Mpz) +
for(i=1; i<=NB; i++) {
  s += " " + i + tab + fx_6.format(bars[i].dl) + tab
                                                                         tab
                                                                             + fx_3.format(bars[i].Mny) + tab + fx_3.format(bars[i].Mnz) +
    + fx_6.format(bars[i].twist) + tab
    + fx_6.format(bars[i].rpy) + tab + fx_6.format(bars[i].rpz) +
                                                                         nl;
tab
                                                                           d[0] = bars[i].Fx;d[1] = bars[i].Torque;+ fx_6.format(bars[i].rny) + tab + fx_6.format(bars[i].rnz) +
nl;
                                                                           d[2] = bars[i].Mpy;d[0] = bars[i].dl;d[2] = bars[i].Mpz;d[2] = bars[i].Mny;d[1] = bars[i].twist;d[2] = bars[i].rpy;d[2] = bars[i].Mnz;d[3] = bars[i].rpz;for(j=0; j<6; j++) {
                                                                             max[j] = (d[j] > max[j] ? d[j] : max[j]);d[4] = bars[i].rny;min[j] = (d[j] < min[j] ? d[j] : min[j]);
  d[5] = bars[i].rnz;for(j=0; j<6; j++) {
                                                                           \rightarrowmax[i] = (d[i] > max[i] ? d[i] : max[j]);
                                                                         \rightarrows += "\nMax:\t" + fx_3.format(max[0]) + tab + fx_3.format(max[1])
    min[j] = (d[j] \le min[j] ? d[j] : min[j]);
  \mathcal{F}+ tab + fx<sub>-3</sub>.format(max[2]) + tab + fx<sub>-3</sub>.format(max[3])
                                                                         + tab + fx_3.format(max[4]) + tab + fx_3.format(max[5]);
                                                                         s += "\nMin:\t" + fx_3.format(min[0]) + tab + fx_3.format(min[1])
s += "\nMax:\t" + fx_6.format(max[0]) + tab + fx_6.format(max[1])
+ tab + fx<sub>_</sub>6.format(max[2]) + tab + fx<sub>_</sub>6.format(max[3])
                                                                         + tab + fx_3.format(min[2]) + tab + fx_3.format(min[3])
+ tab + fx_6. format (max[4]) + tab + fx_6. format (max[5]);
                                                                         + tab + fx_3.format(min[4]) + tab + fx_3.format(min[5]) + nl;
s += "\nMin:\t" + fx_6.format(min[0]) + tab + fx_6.format(min[1])
```

```
ă
```

```
int i, \eta, K, L, r, c;
return s;
\mathcal{V}r = \text{firstDofIndex}(n):
                                                                          c = firstDofIndex(n2);public int initialize()
                                                                         for(i=r; i<r +numberDofAtNode(n1); i++) {
/*
 * This should probably be near the constructor but it is
                                                                           for(j=c; j<c+numberDofAtNode(n2); j++) {
                                                                             K = getDofNumber(n1, i-r);* here for now. It calls routines that are normally done
 * only once for the structure; i.e., not at each iteration
                                                                             L = qetDofNumber(n2, j-c);* and probably called from the main program.
                                                                             if( (nodes[n1].fix[K] = 0) && (nodes[n2].fix[L] = 0) }
                                                                               // printf("fr3d:insertElement Ke(%d,%d) from m(%d,%d)\n", i,
 *
 \star /
                                                                         j, K, L);
                                                                               Ke[i][j] += m[K][L];
int i, sum;
                                                                             \mathcal{V}\rightarrowsum = 0;
                                                                         \mathcal{F}for (i=1; i<=NB; i++) mkProps(i); // set basic member props.
for(i=1; i<=NN; i++) sum += numberDofAtNode(i);
                                                                         // System.out.println("insert (%d, %d) value f\in \{n', i, j, m[i-1]\}r] [j-c]);
if(sum != dof) {
  SimpleMessage m - new SimpleMessage("Fr3d::initialize, dof .ne.
                                                                         return 0;
sum", "Input Error");
                                                                         \mathcal{F}\mathcal{V}public int insertToNsys(double m[] [], int nl, int n2)
return 0;
\mathbf{L}/*
                                                                          * Insert a 6x6 matrix contribution to a larger matrix (e.g., Ke,
                                                                         Kg,
public int insertElement(double m[][], int nl, int n2)
                                                                          * or N_sys). Variables 'nl' and 'n2' are the one-based indices of
                                                                          * the location to insert this 6x6 matrix, 'm' into the largeer
/*
* Insert a 3x3 matrix contribution to a larger matrix (e.g., Ke,
                                                                         matrix,
                                                                          * 'MAT'. Thus the indices are one-based but the matrices 'm' and
Kg,
 * or N_sys). Variables 'row' and 'col' are the one-based indices
                                                                         `MAT' are
                                                                          * zero-based. Also, the indices treat the 6x6 matrix as a single
of
 * the location to insert this 3x3 matrix, 'm' into the largeer
                                                                         element
                                                                          * thus (nl,n2) indices (2,2) will put the elements from 'm' into
matrix,
* 'MAT'. Thus the indices are one-based but the matrices 'm' and
                                                                         `MAT'
`MAT' are
                                                                          * beginning at MAT(6, 6) = m[0][0].
 * zero-based. Also, the indices treat the 3x3 matrix as a
                                                                          */
Math.single element
 * thus (row, col) indices (2, 2) will put the elements from 'm'
                                                                         int i, j, K, L, r, c;
into 'MAT'
                                                                         r = 6*(n1-1);* beginning at MAT(3,3) = m[0][0].
 \star /
                                                                         c = firstDofIndex(n2):
```

```
SK[1][1] = bars[bar] .G * bars[bar] .Ix / bars[bar] .length;for(i=r; i<r+6; i++) {
  for(j=c; j < c+numberDofAtNode(n2); j++) {
                                                                         SK[2][2] = disty;SK[4][4] = SK[2][2];
    // printf("fr3d::insertToNsys i %d j %d\n", i, j);
    K = i-r:
                                                                         SK[2][4] = cofy;L = qetDofNumber(n2, i-c);SK[4][2] = cofy;SK[3][3] = distz;if( nodes[n2] .fix[L] == 0 ) {
      // MAT(i, j) += m[K][L];SK[5] [5] = SK[3] [3];SK[3][5] = \text{cofz:}\rightarrow\mathcal{F}SK[5][3] = cofz;\mathcal{F}return 0;
// printf("fr3d::insertToNsys (%d, %d) value f\in \{n', i, j, m[i-1]\mathcal{F}r[j-c];public int mkMemberDisplacements()
return 0;
                                                                         /*
                                                                          * Compute the member displacements from the already computed
\mathcal{F}* joint displacements
                                                                          */
public int numberDofAtNode(int n)
// Return the number of degrees of freedom at node 'n' based
// on the array 'fix'.
                                                                         int b, i, ii, j, row, nm, np;
int i, sum;
                                                                         double NRP[1] = new double[6][6];
                                                                         double NRM[|[] = new double[6][6];sum = 0;for(i=0; i<6; i++) if(nodes[n].fix[i] == 0) sum++;
                                                                         double SK[][] = new double[6][6];
                                                                         double d[] = new double[6];
                                                                         double D[\ ] = new double[6];return sum;
\mathcal{F}double F[] = new double[6];
public int mkKei(double SK[][], int bar)
                                                                         for(b=1; b<=NB; b++) {
                                                                           // System.out.println("Fr3d::mkDisplacements bar " + b);
// Construct the primitive stiffness matrix for bar 'b'
                                                                           /* create matrices for this element */
int i, j;
                                                                           mkRN(NRP, NRM, b);
double disty, distz, cofy, cofz;
                                                                           np = bars[b] . NP;for(i=0; i<6; i++)
                                                                           nm = bars[b]. NM;
  for(j=0; j<6; j++)
    SK[i][j] = 0.0;for(i=0; i<6; i++) D[i] = 0.0;
                                                                           if(bars[b].NP \leq freeNodes) {
                                                                             d[0] = nodes[np].dx;disty = 4*bars(bar) \tcdot E * bars(bar) \tcdot Iy / bars(bar) \tcdot length;distz = 4*bars[bar] .E * bars[bar] .Iz / bars[bar] .length;d[1] = nodes [np].dy;
cofy = disty / 2.0;d[2] = nodes[np].dz;d[3] = nodes[np].rx;cofz = distz / 2.0;d[4] = nodes[np].ry;
SK[0][0] = bars[bar] .E * bars[bar] .area / bars[bar] .length;d[5] = nodes[np].rz;
```

```
for(i=0; i<6; i++)
      for(j=0; j<6; j++)
        D[i] += NRP[i][j] * d[j];
  \mathcal{F}if(bars[b].NM \leq freeNodes)d[0] = nodes[nm].dx;d[1] = nodes[nm].dy;d[2] = nodes[nm].dz;d[3] = nodes[nm].rx;d[4] = nodes[nm].ry;
   d[5] = nodes[nm].rz;for(i=0; i<6; i++)
      for(j=0; j<6; j++)
        D[i] += NRM[i][j] * d[j];
  \mathcal{F}// F = K * DeltamkKei(SK, b);
 for(i=0; i<6; i++) {
   F[i] = 0.0;for(j=0; j<6; j++) {
      F[i] += SK[i][j] * D[j];
   \rightarrow\mathcal{F}bars(b).dl = D[0];bars[b].twist = D[1];
  bars[b].rpy = D[2];bars[b].rpz = D[3];
  bars[b].rny = D[4];
  bars[b].rnz = D[5];
  bars[b].Fx = F[0];
  bars[b]. Torque = F[1];
  bars[b].Mpy = F[2];
  bars[b].Mpz = F[3];
  bars[b].Mny = F[4];
  bars[b].Mnz = F[5];
}/* get next bar */
return 0; return 0; return 0; return 0; return 0; return 0; return 0; return 0; return 0; return 0; return 0; \sim\mathcal{F}
```

```
public int mkProps(int bar)
/*
* Compute the geometric properties of element number 'bar'.
 * Properties computed are
 * angle of the bar's alignment (in radians!!)
 * the bar's length
* constants c0 and cl that relate bar area and
 * its section modulus according to I = c0 * A \hat{C} cl
 */
int nl, n2;
double dx, dy, dz;
n1 = bars[bar].NM;n2 = bars[bar] . NP;bars[bar].length = 0.0;
dx = nodes[n2].x - nodes[n1].x; // delta xdy = nodes[n2].y - nodes[n1].y;dz = nodes[n2].z - nodes[n1].z;bars[bar].length = dx * dx + dy * dy + dz * dz;
bars[bar].length = Math.sqrt(bars[bar].length); // length
if(bars[bar].length == 0) {
 // System.out.println(" bar %d, nl: %d, n2: %d \n", bar, nl,
n2);
  // killme("fr2d::mkProps, zero length bar", bar);
\mathcal{F}// bars[bar].theta = Math.atan2(dy, dx);
/* Right now, uMath.sing cl = 2 (quadratic) for area <= > Ix */
bars[bar].A2Ix[1] = 2.0;bars[bar].A2Ix(0) = bars(bar] .Ix/Math.pow(bars(bar) .area,bars[bar].A2Ix[1]);
// System.out.println(" bar %d, c0 %f, cl %f\n", bar,
bars[bar].A2Ix[0], bars[bar].A2Ix[1]);
// System.out.println(" bar %d, dx %f, dy %f, theta %f\n", bar,
dx, dy, bars[bar].theta);\rightarrow
```

```
public int mkRN(double NRP[][], double NRM[][], int bar) { \qquad /* transform from local coord. sys. to global coord. sys. */
/*
 * Create the rotated transformation matrices NRP and NRM for
 * the 'bar' member and the rotation matrix 'R'.
 *
 */
double R[] = new double[6][6];
double SNP[] = new double[6][6];
double SNM[] = new double[6][6];
double linv;
int i, j, k;
for(i = 0; i < 6; i++) {
 for(j=0; j<6; j++) {
SNP[i][j] = 0.0;SNM[i][i] = 0.0;\rightarrow\mathcal{F}mkRotationMatrix(R, bar);
linv = 1.0 / bars[bar].length;
/* transformation matrix, N, for (+) node */ int i, j, k;
SNP[0][0] = 1.0;SNP[1][3] = 1.0;SNP[2][4] = 1.0;SNP[3] [5] = 1.0;SNP[2][2] = \text{linv}; \text{for}(i=0; i<6; i++) \text{for}(j=0; j<6; j++) \text{R}[i][j] = 0.0;\text{SNP}[3][1] = -\text{linv}; \text{for}(i=0; i<3; i++) \text{for}(j=0; j<3; j++) \text{tf}[i][j] = 0.0;SNP[4][2] = \text{linv};SNP[5][1] = -1inv; /* about x-axis */
/* transformation matrix, N, for (-) node */
SNM[0] [0] = -1.0;
SNM[1][3] = -1.0;SNM[4][4] = 1.0;SNM[5] [5] = 1.0; <br> for (i=0; i<3; i++) for (j=0; j<3; j++) r[i] [j] = t[i] [j];
SNM[2][2] =-linv;
SNM[3] [1] = linv; \begin{array}{ccc} \hline \end{array} /* about y-axis */
SNM[4][2] =-linv;
SNM[5][1] = \text{linv};
```

```
for(i=0; i<6; i++) {
  for(j=0; j<6; j++) {
  NRP[i][j]=0.0;NRM[i][i]=0.0;for(k=0; k<6 ; k++) {
NRP[i][j] += SNP[i][k]*R[k][j];NRM[i][j] += SMM[i][k]*R[k][j];\rightarrow\mathbb{R}\mathcal{F}return 0;
\mathcal{F}public int mkRotationMatrix(double R[][], int
bar)
/*
 * Create the rotation matrix 'R' for member
 * number 'bar'.
 *
 */
double r[] [] = new double[3] [3];double s[] = new double[3] [3];
double t[] = new double[3][3];
t[0][0] = 1.0;t[1] [1] = Math.cos(hars[bar].thx);t[2][2] = t[1][1];t[1] [2] = Math.sin( bars[bar].thr);t[2][1] = -t[1][2];for(i=0; i<3; i++) for(j=0; j<3; j++)
t[i] [j] = 0.0;t[0] [0] = Math. \cos( bars [bar].thy );
t[1] [1] = 1.0;
```

```
t[2][2] = t[0][0];t[0][2] = -Math.sin( bars[bar].thy);
t[2][0] = -t[0][2];for(i=0; i<3; i++)
                                                                               \rightarrow\mathcal{V}for(j=0; j<3; j++) {
    s[i][i] = 0.0;for(k=0; k<3; k++) s[i][j] += t[i][k] * r[k][j];
  \rightarrowfor(i=0; i<3; i++) for(j=0; j<3; j++) r[i][j] = s[i][j];
/* about z-axis */\mathbb{R}for(i=0; i<3; i++) for(j=0; j<3; j++) t[i] [j] = 0.0;
                                                                             \mathcal{F}t[0][0] = Math.cos(hars(bar).thz);
t[1][1] = t[0][0];\ddot{\ }t[2][2] = 1.0;t[0][1] = Math.sin( bars[bar].thr);
t[1][0] = -t[0][1];/*
for(i = 0; i < 3; i++)
 for(j=0; j<3; j++) {
                                                                              */
    s[i] [j] = 0.0;for(k=0; k<3; k++) s[i][j] += t[i][k] * r[k][j];
  \lambdafor(i=0; i<3; i++) for(j=0; j<3; j++) r[i][j] = s[i][j];
for(i=0; i<3; i++) {
  for(j=0; j<3; j++) {
    R[i][j] = r[i][j];*
    R[i+3][j+3] = r[i][j];\rightarrow\langle \rangle*
                                                                              \star /
return 0;
\rightarrowpublic int prod3T(double A[][], double B[] [], double C[] [], double
D[] |]) |// multiply A^T x B x C and return in D
                                                                              */
int i, j, k;
double temp[][] = new double[6][6];
for(i=0; i<6; i++) \frac{1}{7} form product
```

```
for(j=0; j<6; j++) {
    temp[i][j] = 0.0;for(k=0; k<6; k++) temp[i][j] += A[k][i] *B[k][j];
for(i=0; i<6; i++) \frac{1}{7} form product
 for(j=0; j<6; j++) {
   D[i][j]=0.0;for(k=0; k<6; k++) D[i][j] += temp[i] [k] *C[k] [j];
return 0;
public int writeResults()
* Write the nodal and member displacements
echoJointDisplacements();
echoMemberDisplacements();
echoMemberForces();
return 0;
/* *********** *** *********** *** ********
* class methods -- methods that return double and double *
public double a2i(int bar)
/* Given the bar number, 'bar', return the section modulus, I
 * according to the relation
 * I = c0 * A^c1
 * where c0 and cl are variables in the array 'A21' of the
 * frameMember structure. These constants should be set with
 * a call to 'mkProps'.
```

```
double I;
```

```
I = bars(bar).A2Ix(0) * Math.pow(bars(bar).area,bars[bar].A2Ix[1]);
bars[bar].A2Ix[1]) );
```

```
return I;
```
 $\mathcal{F}$ 

```
public double volume()
double vol = 0.0;
for(int i=1; i < = NB; i++)vol += bars[i].area * bars[i].length;
return vol;
\mathcal{F}
```

```
\rightarrow//
// end of 'Fr3d' class definition
//
/////////////////////////////////////////////////////////////////
```

```
/////////////////////////////////////////////////////////////////
//
// The Fr3d class uses the 'FrameNode' class
//
```
class FrameNode

//

```
int n; /* node number */
     int fix[];/* flag for fixity */
double x, y, z; \frac{dy}{dx} /* coordinate */
double dx, dy, dz; /* translation */
double rx, ry, rz; /* translation */
double Px, Py, Pz; /* loading */
double Mx, My, Mz; /* loading */
      public FrameNode()
fix = new int[6];
      \mathbb{F}\mathcal{F}//
```
// end of 'FrameNode' class definition

# / //// ////////////////////////////////////////// //// //////////////

/////////////////////////////////////////////////////////////////

```
//
//The Fr3d class uses the 'FrameMember' class
//
```
class FrameMember

```
int NP; /* positive (+) node */
int NM: \frac{1}{x} negative (-) node \frac{x}{x}double area; /* bar area */
double Ix,Iy,Iz; /* section modulus */
double length; /* bar length */
double thx, thy, thz; \frac{1}{2} /* bar orientation */
double Fx; /* axial bar force */
double Torque; /* torque */
double Mpy, Mpz; \frac{1}{2} /* moment at (+) end */
double Mny, Mnz; \frac{1}{2} /* moment at (-) end */
double stress; /* bar stress */
double dl; \frac{1}{2} /* change in length */
double twist; /* twist */
double rpy, rpz; \frac{1}{2} /* rotation at (+) end */
double rny, rnz; \frac{1}{2} /* rotation at (-) end */
double A2Ix[],A2Iy[],A2Iz[]; /* relate a to I */
double E; /* Young's modulus */
double G; /* shear modulus */
```

```
public FrameMember()
       NP = 0;NM = 0;A2Ix = new double[2];A2Iy = new double[2];A2Iz = new double[2];
```

```
\rightarrow\mathcal{Y}//
// end of 'FrameMember' class definition
//
////////////////////////////////////////////////////////////////
```

```
File: HelpFrame.java
                                                                       constraints.anchor = GridBagConstraints.SOUTH;
import java.applet.Applet;
                                                                       gridbag.setConstraints(dismissButton, constraints);
import java.awt.*;
                                                                       add(dismissButton);
import java.awt.event.*;
                                                                       // setLayout(new BorderLayout() );
///////////////////////////////////////////////////////////
                                                                       setTitle("Help");
//
// begin class HelpFrame
                                                                       addWindowListener(this);
//
                                                                       \mathcal{V}public class HelpFrame extends Frame implements WindowListener,
                                                                       public void setMessage(String s) {
ActionListener
                                                                       helpArea.setText(s);
                                                                       \mathcal{F}private TextAreahelpArea;
private Button dismissButton;
                                                                       public void windowClosed(WindowEvent event) { }
                                                                       public void windowDeiconified(WindowEvent event) { }
// constructor
                                                                       public void windowIconified(WindowEvent event) \{\ \ \}public HelpFrame(int visibleRows, int visibleColumns)
                                                                       public void windowActivated(WindowEvent event) { }
                                                                       public void windowDeactivated(WindowEvent event) { }
helpArea = new TextArea(visibleRows, visibleColumns);
                                                                       public void windowOpened(WindowEvent event) { }
dismissButton = new Button("Dismiss");
                                                                       public void windowClosing(WindowEvent event)
dismissButton.addActionListener(this);
                                                                       setVisible(false);
                                                                       dispose();
// helpArea.setText(helpMsg);
                                                                       \mathcal{F}GridBagConstraints constraints = new GridBagConstraints();
                                                                       public void actionPerformed(ActionEvent e)
GridBagLayout gridbag = new GridBagLayout();
                                                                       if (e.getSource() == dismissButton) {
setLayout(gridbag);
                                                                       setVisible(false);
                                                                       dispose();
constraints.gridx = 0;\mathcal{F}constraints.gridy = 0;
                                                                       \mathcal{F}constraints.gridwidth = 1;
constraints.gridheight = 1;
                                                                       4
constraints.weightx = 1.0;
constraints.weighty = 1.0;
constraints.fill = GridBagConstraints.HORIZONTAL;
                                                                       //
constraints.anchor = GridBagConstraints.NORTH;
                                                                       //end class HelpFrame
gridbag.setConstraints(helpArea, constraints);
                                                                       //
                                                                       //////////////////////////////////////////////////////////////add(helpArea);
constraints.gridy++;
constraints.weightx = 1.0;
constraints.weighty = 0.0;
```
File: L3PCanvas.java import java.awt.\*; import java.applet.Applet; import java.lang.String; import java.lang.Integer; import java.awt.event.\*; // L3PCanvas.java // // This class is to define a general use canvas for plotting lines and text. The // basic elements of the class are point coordinates and member (i.e., line) // connectivity. Members of this class include background color, text color, and // line color. The entire object is scaled to fit into the size of the canvas. class L3PCanvas extends Canvas implements KeyListener, MouseListener, MouseMotionListener /\* Each line is defined by two points, 'Pointl[i]' and 'Point2[i]'. There \* are a total of 'nPoints', each of which have coordinates 'X', **iy,** \* and 'Z' defined in the object's global coordinate system. These points \* are used to draw the 'nLines' of the object. \* Additionally, there may be 'nAux' auxillary lines which have a previously \* defined point at one end `auxPl' which is the integer index of an \* existing point in X, Y, Z and a another point 'auxP2' for which the \* coordinates must be defined in elements after 'nPoints'. The coordinates \* for this second point are defined in the global coordinate system and are \* scaled with 'scaleAuxLines(factor)'. *\*/* // members of the L3PCanvas class // XY is coordinates5,0 and 5,1 are x,y for 5th pt // NP is connectivity5,0 and 5,1 are  $+,-$  nodes for 5th member boolean showPointNumber, showLineNumber, XYplot, middleButton-Click, showAuxLines; public int Pointl[], Point2[], nLines, nPoints, nAux; public int auxPl[], auxP2[]; public double X[], Y[], Z[], lineThickness[]; public String labels[]; public Color lineColor, backColor, generalTextColor, auxLineColor, pointNumberColor, lineNumberColor; public boolean varyLineColors, varyLineThickness; public Frame parentFrame; private double rXYZ[] [], R[] [], thetaX, thetaY, thetaZ; private double XSHIFT, YSHIFT, SCALE, vAux[] []; private double AMAXX, AMAYY;// usable plotting area private int canvasWidth, canvasHeight; private int lastMouseX, lastMouseY; private boolean canRotate = true; // respond to mouse drag private String tlString; final private int MAX\_LINE\_THICKNESS = 10; final private int MAX\_DIMENSION = 1000; /\* basic constructor sets default values \*/ public L3PCanvas(int height, int width) { // System.out.println(" begin L3PCanvas basic constructor \n");  $X = new double [MAX_DIMENSION];$ Y = new double [MAX\_DIMENSION]; Z = new double [MAX\_DIMENSION];  $vAux = new double [MAX_DIMENSION][3];$  $rXYZ = new double [MAX DIMENSION][3];$  $Point1 = new int [MAX_DIMENSION];$  $Point2 = new int [MAX_DIMENSION];$  $auxPI = new int [MAX_DIMENSION];$  $auxP2 = new int [MAX_DIMENSION];$ lineThickness = new double [MAX\_DIMENSION]; labels = new String[MAX\_DIMENSION];  $R = new double[3][3][3];$ canvasWidth = width;

```
canvasHeight = height;varyLineColors = true;
                                                                       varyLineThickness = false;
addKeyListener(this);
addMouseListener(this);
                                                                       auxLineColor = Color.white;addMouseMotionListener(this);
                                                                       backColor = Color.black;
                                                                       generalTextColor = Color.red;
                                                                       lineColor = Color.green;setSize(canvasWidth, canvasHeight);
setDefaults();
                                                                       lineNumberColor = Color.yellow;
\mathcal{F}pointNumberColor = Color.red;
/* Constructor with a reference to the parent object*/
                                                                       nLines = 0;
public L3PCanvas(int height, int width, Frame f)
                                                                       nAux = 0;
parentFrame = f;
                                                                       nPoints = 0;// System.out.println(" L3PCanvas constructor with object refer-
ence \langle n'' \rangle;
                                                                       AMAXX = canvasWidth - 80; // usable plotting areaX = new double [MAX_DIMENSION];AMAYY = canvashleigh t - 80;Y = new double [MAX DIMENSION];Z = new double [MAX_DIMENSION];
                                                                       for(i=0; i<3; i++) // start with identity matrices
vAux = new double [MAX_DIMENSION][3];for(j=0; j<3; j++)
rXYZ = new double [MAX_DIMENSION][3];
                                                                           R[i] [i] [j] = 1.0;Point1 = new int [MAX_DIMENSION];\rightarrowPoint2 = new int [MAX_DIMENSION];
                                                                       private Color makeRgb(double val)
auxPI = new int [MAX_DIMENSION];auxP2 = new int [MAX_DIMENSION];
                                                                       // Construct three values, rgb from a single real value,
lineThickness = new double [MAX_DIMENSION];
                                                                       // 'val' which should be between 0 and 1 for proper scaling.
labels = new String[MAX_DIMENSION];
R = new double[3][3][3];int i, rqb[] = new int[3];canvasWidth = width;
                                                                       if(val < 0) val = 0.0;
canvash eight = height;if(val > 1) val = 1.0;
addKeyListener(this);
addMouseListener(this);
                                                                       if(val < 0.5) {
addMouseMotionListener(this);
                                                                         // linear scaling between blue (val=0) and green (val=0.5)
                                                                         rgb[2] = (int)(2*255.0*(0.5-val));setSize(canvasWidth, canvasHeight);
                                                                         rgb[1] = 255 - rqb[2];setDefaults();
                                                                         rgb[0] = 0;\mathcal{F}1 else (
                                                                         // linear scaling between green (val=0.5) and red (val=1.0)
public void setDefaults()
                                                                         rgb[2] = 0;int i, j;
                                                                         rgb[1] = (int)(2*255.0*(1.0-val));showAuxLines = true;rgb[0] = 255 - rqb[1];showLineNumber = false;
                                                                       \rightarrowshowPointNumber = false;
```

```
// OK, so I'm slightly neurotic.
for(i=0; i<3; i++) {
  if(rqb[i] < 0) rqb[i] = 0;if(rqb[i] > 255) rqb[i] = 255;\mathcal{V}// System.out.println(val + " " + rgb[0] + " " + rgb[1] + " " +
rgb[2]);
Color c = new Color(rqb[0], rqb[1], rqb[2]);return c;
}
private int makeThickness(double val)
// Return a positive integer 't' indicating the relative
// thickness (e.g., of a line) based on a double
// 'val' in the range of 0.0 to 1.0. This is based on
// the minimum value of 1 and a max of 'MAX_LINE_THICKNESS'.
int t;
if(val < 0) t = 1;
if(va1 > 1) t = MAX_LINE_THICKNESS;t = (int)(val * MAX_LINE_THICKNESS);if (t \leq 0) t = 1;
return t;
public void paint(Graphics g)
drawObject( (Graphics2D)q );
\mathcal{F}public void drawObject(Graphics2D g, int xsize, int ysize)
// Force the object to be drawn in the size specified
// as in for printing to a page.
int oldWidth = canvasWidth;
int oldHeight = canvasHeight;
resetSize(xsize, ysize);
drawObject(g);
resetSize(oldWidth, oldHeight);
```

```
\rightarrow
```

```
public void drawObject(Graphics2D g)
int i;
int c[] = new int[3];
double xl, yl, x2, y2;
```

```
// Graphics2D g2 = new Graphics2D();
setBackground(backColor);
g.setColor(lineColor);
if(!varyLineColors && backColor == Color.white) g.set-
Color(Color.black);
// q.setFont();
```

```
// Plot the mesh
for(i = 1; i \le nLines; i++) {
// System.out.println("set color " + i);
if(varyLineColors) g.setColor(makeRgb(lineThickness[i]));
if(varyLineThickness)
  g.setStroke(new BasicStroke(makeThickness(lineThickness[i])));
int K = Point1[i];int M = Point2[i];x1 = (rXYZ[K][0]/SCALE) - XSHIFT;y1 = (rXYZ[K][1] / SCALE) - YSHIFT;x2 = (rXYZ[M][0] / SCALE) - XSHIFT;y2 = (rXYZ[M][1] / SCALE) - YSHIFT;g.drawLine (int)x1, (int)y1, (int)x2, (int)y2);
\mathcal{F}// Show point numbers
```

```
if (showPointNumber)
  g.setColor(pointNumberColor);
  for(i = 1; i \leq nPoints; i++) {
x1 = (rXYZ[i][0] / SCALE) - XSHIFT;v1 = (rXYZ[i][1]/SCALE) - YSHIFT;g.drawString( " "+i,(int)xl, (int)yl);
  g.setColor(lineColor);
```

```
// Show line numbers
if(showLineNumber)
  g.setColor(lineNumberColor);
```

```
for(i = 1; i \le nLines; i++) {
int K = Point1[i];int M = Point2[i];x1 = (rXYZ[K][0]/SCALE) - XSHIFT;
v1 = (rXYZ[K][1] / SCALE) - YSHIFT;x2 = (rXYZ[M][0] / SCALE) - XSHIFT;y2 = (rXYZ[M][1] / SCALE) - YSHIFT;x1 = (x1 + x2)/2;
y1 = (y1 + y2)/2;g.drawString( " "+i, (int)xl, (int)y1);
 g.setColor(lineColor);
\mathcal{F}// Draw the auxiliary lines
if(showAuxLines)
```

```
for(i=1; i \leq nAux; i++){
// g.setColor(makeRgb(lineThickness[i+nLines]));
g.setColor(auxLineColor);
int K = auxP1[i];int M = \text{auxP2[i]};
x1 = (rXYZ[K][0] / SCALE) - XSHIFT;y1 = (rXYZ[K][1] / SCALE) - YSHIFT;x2 = (rXYZ[M][0] / SCALE) - XSHIFT;v2 = (rXYZ[M][1]/SCALE) - YSHIFT;
 // System.out.println("aux "+i+" ("+K+", "+M+")" );
  // System.out.println("x1 - y2 "+ x1+" "+y1+" "+x2+" "+y2 );
g.drawLine( (int) x1, (int) y1, (int) x2, (int) y2);\mathbf{V}
```

```
// Show color scale legend
if(varyLineColors)
int w=20, h=5, y=10, x=canvasWidth-40;
double val;
for(i=0; i<15; i++) {
 val = 1.0 - i/15.0;
```

```
g.setColor( makeRgb(val) );
// q.fillRect(10, y, w, h);g.fillRect(x, y, w, h);
y \neq h;
```
 $\mathcal{V}$ 

```
// Show the filename tag at the top left to the right of the
if(tlString != null) {
```
if(backColor ==  $Color. black$ )  $q.setColor(Color.white)$ ; else g.setColor(Color.black); g.drawString(t1String,10, 20);

// required for KeyListener // These will simply pass all KeyEvents to the parentFrame where // they will be handled optionally public void keyPressed(KeyEvent e) { if(parentFrame != null) parentFrame.dispatchEvent(e); public void keyReleased(KeyEvent e) if(parentFrame != null) parentFrame.dispatchEvent(e); public void keyTyped(KeyEvent e) if(parentFrame != null) parentFrame.dispatchEvent(e);  $\mathcal{F}$ 

```
/* required for MouseListener */
public void mouseClicked( MouseEvent e) { }
public void mouseReleased( MouseEvent e) { }
public void mouseEntered( MouseEvent e) { }
public void mouseExited( MouseEvent e) { }
public void mouseMoved( MouseEvent e)
                                               \left\{ \begin{array}{c} \end{array} \right\}
```

```
public void mousePressed( MouseEvent e)
lastMouseX = e.getX();
lastMouseY = e.getY();
middleButtonClick = false;
if ( e.isAltDown() )
  // System.out.println("click with middle");
 middleButtonClick = true;
```

```
public void mouseDragged( MouseEvent e)
// System.out.println(" drag at x = " + e.getX() + ", y = " +e.getY() );
```

```
int dx, dy;
                                                                        R[2][2][2] = 1.0;double angle;
                                                                        \mathcal{F}dx = e.getX() - lastMouseX;dy = e.getY() - lastMouseY;private void rotate()
lastMouseX = e.getX();
                                                                        /* When looking at the screen, consider it to be in a local xy
lastMouseY = e.getY();
                                                                        plane
                                                                         * and the viewer is looking along the z-axis. This will allow
if(canRotate)
                                                                        only
if(middleButtonClick)
                                                                         * two types of rotations due to a mouse drag: about x-axis and
  // if(e.getX() > canvasWidth / 2)
                                                                        about
 // Later form the angle of rotation here from dx, dy and location
                                                                         * y-axis. The dy increment indicates about the x-axis while a dx
  // but for now assume the click was at the lower center of the
                                                                          * increment calls for rotation about the y-axis.
canvas
                                                                         */
  // and simply use dx.
                                                                        int i, j, k;
  angle = dx / 100.0;
                                                                        double temp[] = new double[3];
  addRotation(angle);
} else
                                                                        for(i=1; i<=nPoints+nAux; i++)
  addRotation(dx, dy);
                                                                        rXYZ[i][0] = X[i];rXYZ[i][1] = Y[i];\rightarrowrXYZ[i][2] = Z[i];\mathcal{F}repaint();
                                                                        for(i=1; i<=nPoints+nAux; i++)
\mathcal{F}for(k=0; k<3; k++) \frac{1}{7} do rotation about x, y, and z axis
private void mkRotationMatrix()
                                                                             for(j=0; j<3; j++) temp[j] = R[j] [0] [k] *rXYZ[i] [0]
                                                                        + R[j][1][k] * rXYZ[i][1] + R[j][2][k] * rXYZ[i][2];R[0][0][0] = 1.0;for(j=0; j<3; j++) rXYZ[i][j] = temp[j];R[1][1][0] = Math. \cos(thetax);}
R[1][2][0] = Math.sin(thetaX);}
R[2][1][0] = -Math.\sin(thetax);R[2][2][0] = Math. \cos(thetax);setRange();
                                                                        \mathcal{F}R[0] [0] [1] = Math. \cos (thetaY);R[0][2][1] = -Math,sin(thetay);private void addRotation(int dx, int dy)
                                                                         // System.out.println(" drag dx = " + dx + ", dy = " + dy );
R[1][1][1] = 1.0;R[2][0][1] = Math.sin(thetay);1/0.17 rad \sim 10 degrees
                                                                        thetaX += -dy / 100.0;
R[2][2][1] = Math. \cos(thetay);thetaY += dx / 100.0;R[0][0][2] = Math.cos(theta2);mkRotationMatrix();
R[0][1][2] = Math.sin(theta2);rotate();
R[1][0][2] = -Math,sin(theta2);\rightarrowR[1][1][2] = Math. \cos(theta2);
```

```
private void addRotation(double angle)
// Rotation about z-axis
thetaZ += angle;
mkRotationMatrix();
rotate();
\mathcal{F}
```

```
public void resetSize(int w, int h) (
// Reset the size of this object. Should be called explicitly
// when the container is resized. Not applicable for applets.
canvasWidth = w;
canvasHeight = h;
AMAXX = canvasWidth - 80; // usable plotting areaAMAYY = canvashelight - 80;setRange();
repaint();
\mathcal{F}
```

```
private void setRange() (
// This sets the scale factors for the object, not the
// auxLines.
```

```
double x, y, Xmax, Xmin, Ymax, Ymin, Xrange, Yrange;
int i;
```

```
Xmax = 0;
Xmin = 0:
Ymax = 0;Ymin = 0;// for(i=1; i <= nPoints+nAux; i++) {
for(i=1; i \leq nPoints; i++) {
  x = rXYZ[i][0];y = rXYZ[i][1];if(x > Xmax) Xmax = x;
  if(x \leq Xmin) Xmin = x;
  if(y > Ymax) Ymax = y;
  if(y < Ymin) Ymin = y;
\mathcal{F}Xrange = Xmax - Xmin;
```
Yrange =  $Y$ max -  $Y$ min;

// Scale so everything fits but x and y are proportional if((Xrange/AMAXX) > (Yrange/AMAYY)) SCALE = Xrange/AMAXX; if((Xrange/AMAXX) < (Yrange/AMAYY)) SCALE = Yrange/AMAYY;

```
// shift in pixels to align centroid of 2D object
XSHIFT = (Xmax+Xmin)/2/SCALE - canvasWidth/2;YSHIFT = (Ymax+Ymin)/2/SCALE - canvashleigh/2;
```

```
\rightarrow
```
### ///////////////////////////////////////////////////////////// //

// public methods including get and set for private variables // public void scaleLineThickness() ( int i; double max =  $0.0$ ;

```
for(i=1; i \leq nAux; i++) lineThickness[nLines+i] = 0.5;
for(i=1; i \le nLines; i++)max = (lineThickness[i] > max? lineThickness[i] : max);
for(i=1; i \leq nLines; i++) {
  lineThickness[i] /= max;
  // System.out.println("scaleLine: " + lineThickness[i]);
```

```
public double[] getRotation()
// Return the current rotation angles in degrees
double r[i] = new double[3];
r[0] = thetaX * 180.0 / Math.PI;
r[1] = thetaY * 180.0 / Math.PI;
r[2] =
thetaZ
* 180.0 / Math.PI;
return
r;
\mathcal{F}
```
public void setRotation(double x, double y, double z) ( // Set the view to the specified rotation // angles in degrees

```
thetaX = x * \text{Math.PI} / 180;
```

```
File: MyFiles.java
thetaY = y * Math.PI / 180;import java.io.*;
thetaZ = z * Math.PI / 180;
                                                                        import java.awt.*;
mkRotationMatrix();
                                                                        class MyFiles extends FileDialog
rotate();
return;
\mathcal{F}String fileName;
public void invertBackground()
                                                                        public MyFiles( Frame f, int type)
                                                                         super(f, (type == FileDialog.LOAD ? "Open " : "Save " ) + "File",
// This method causes black background to go to
// white and any other color to go to black.
                                                                        type);
                                                                        fileName = "";
if(backColor == Color.black) backColor = Color.white;
                                                                        File SelectedFileObject;
else backColor = Color.black;
                                                                         setSize(400, 400);
                                                                        show();
1
                                                                        if(getFile() != null {
public void setCanRotate(boolean val) {
canRotate = val;fileName = getFile();SelectedFileObject = new File(fileName);
\mathcal{F}// System.out.println("\n Selected file name is " + fileName);
public void setTopLeftString(String f)
                                                                        // if(SelectedFileObject.exists()) System.out.println(" File
tlString = f;
                                                                        Exists ");
                                                                        } else
\mathcal{F}// System.out.println("\n no file selected ");public String getTopLeftString()
                                                                         \mathcal{F}return tlString;
                                                                        \mathbf{r}}
                                                                         \rightarrowpublic void refresh()
rotate();
1
public Dimension getPreferredSize()
// return new Dimension(canvasWidth, canvasHeight);
return new Dimension(100, 100);
\mathcal{F}\overline{1}
```

```
// System.out.println(" MyMath::minv, dim="+dim);
File: MyMath.java
import java.awt.*;
                                                                        // create upper triangular with 1.0 on diagonal
import java.applet.Applet;
                                                                        for(i=0; i<dim; i++) {
import java.lang.String;
import java.lang.Integer;
                                                                          // set leading 1 in this row
import java.text.*;// format numbers
                                                                          temp = A[i][i];public class MyMath
                                                                          for(j = i; j < 2*dim; j++) A[i][j] = A[i][j] / temp;
static int sign(double d)
                                                                          for(ii=i+1; ii<dim; ii++) { // set leading 0 in other rows
                                                                            temp = A[i][i];if(d==0) return 0;
else if(d < 0) return -1;
                                                                            for(jj=i; jj<2*dim; jj++) {
                                                                        A[i] [j] = A[i] [jj] - temp * A[i] [jj];return 1;
                                                                          \rightarrowstatic double[] [] minv (double a[] []) {
                                                                        \mathcal{F}/*
   * Return the inverse of a matrix. This is the simplest form and
                                                                        // now create I from upper triangular; zero the upper part
                                                                        for(j=1; j<dim; j++) {
doesn't check
    * for singularities nor include pivoting. The procedure here
                                                                          // ii is the row with 1.0 on diagonal in the (i+1) column
is to start with
                                                                          for(ii=0; ii<j; ii++) { // set 0 in all other rows
   * an augmented matrix, 'A' which contains the original matrix,
                                                                            temp = A[i] [j];`a' on the
    * left and an identity matrix on the right. The augmented
                                                                            for(jj=j; jj<2*dim; jj++) {
                                                                        A[ij][jj] = A[ij][jj] - temp * A[j][jj];matrix is then
    * reduced so there is an identity matrix on the left and the
                                                                          \rightarrowinverse of the
    * original matrix will remain on the right.
                                                                        \mathcal{F}*
    */
                                                                        for(i=0; i\leq dim; i++)for(j=0; j<dim; j++)int i, ii, j, jj, dim;
                                                                        Ainv[i] [i] = A[i] [i+dim];
double temp;
                                                                        return Ainv;
dim = a.length;
double Ainv[ ] = new double[dim][dim];// this will be the inverse
                                                                        \mathbf{F}double A[] [ = new double[dim][2*dim];// augmented matrix
                                                                        static int mmult (double a[][], double b[][], double c[][]) {
                                                                        //
for(i=0; i<dim; i++) { // initialize augmented matrix
                                                                        // Perform c = a * bfor(j=0; j<dim; j++) {
                                                                        //
  A[i][j] = a[i][j];\mathcal{F}int i, j, k;
  A[i] [i+dim] = 1.0;// double temp[][] = new double[a.length][b[0].length];\lambda
```

```
0.0;
// a.length is the number of rows and a[0]. length is the
// number of columns
if( (a[0].length != b.length) || (a.length != c.length)for(i=0; i< a.length; i++)
 | | (c[0].length != b[0].length) |for(j=0; j<b(0)</b>.length; j++)
  System.out.println("***Error::MyMath::mmult dimensions");
                                                                                    for(k=0; k < a[0].length; k++) temp[i][j] += a[i] [k]*b[k] [j];System.out.println("*** c=a*b, "
    + "a("+a.length+" x "+a[0].length+"), "
                                                                                for(i=0; i< a.length; i++)
    + "b("+b.length+" x "+b[0].length+"), "
                                                                                  for(j=0; j < c[0].length; j++)+ C("+c.length+" x "+c[0].length"" );
                                                                                    for(k=0; k<a[0].length; k++) d[i][j] += temp[i][k]*c[k][j];
  return 1;
\mathcal{F}return 0;
for(i=0; i<a.length; i++) {
                                                                                \mathcal{F}for(j=0; j<b[0]</b>.length; j++) {
    c[i][j] = 0.0;static void scalarMult (double a[] [], double b) {
                                                                                int i, j;
    for(k=0; k<a[0].length; k++) c[i][j] += a[i][k]*b[k][j];
  \mathcal{F}// a.length is the number of rows and a[0].length is the
\mathcal{F}// number of columns
return 0;
                                                                                for(i=0; i \leq a.length; i++)for(j=0; j < a[0].length; j++)\mathcal{F}a[i][j] *= b;
static int mmult (double a[] [], double b[][], double c[] [], double
                                                                                \mathcal{F}d[1|1] \{//
                                                                                static double [ vmult (double a[ ] ], double b[ ] ) \{// Perform d = a * b * cint i, j;
//
                                                                                double temp[] = new double[a.length];
int i, j, k;
                                                                                // a.length is the number of rows and a[0].length is the
// a.length is the number of rows and a[0].length is the
                                                                                // number of columns
                                                                                if(a[0].length != b.length) {
// number of columns
                                                                                  System.out.println("***Error::MyMath::vmult dimensions");
if( (a[0].length != b.length) || (b[0].length != c.length)|| (d.length != a.length) || (d[0].length != c[0].length) ) {
                                                                                  return temp;
  System.out.println("***Error::MyMath::mmult dimensions");
  System.out.println("*** d=a*b*c, "
                                                                                for(i=0; i<sub>1</sub> is i<sub>2</sub>) it i<sub>1</sub> is i<sub>2</sub>) it and it also it also it also it also it also it also it also it also it also it also it also it also it also it also it also it also it also it also it a
                                                                                     for(j=0; j < a[0].length; j++) temp[i] += a[i][j] * b[j];+ "a("+a.length+" x "+a[0].length+"), "
    + "b("+b.length+" x "+b[0].length+"), "
    + "c("+c.length+" x "+c[0].length+"), "
                                                                                return temp;
    + "d("+d.length+" x "+d[0].length+")" );
                                                                                \mathcal{F}return 1;
                                                                                static double[][] transpose (double a[][]) {
-1
double temp[][] = new double[a.length][b[0].length];
                                                                                int i, j;
                                                                                double temp[][] = new double[a[0].length][a.length];
```
**1."**

for(i=0; i<d.length; i++) for(j=0; j<d[0].length; j++) d[i][j] =

```
for(i=0; i<a.length; i++) {
  for(j=0; j<a[0].length; j++) {
  temp[j] [i] = a[i] [j];
  \rightarrow\lambda
```

```
return temp;
```

```
}
```

```
static int solve (double a[][], double b[], double x[]) {
  /*
    * Solve Ax = b using Gaussian elimination
   * This is the simplest form of solving simultaneous equations.
No
    * checks for singularity are performed. Pivoting is also not
done.
    * Matrix 'a' is destroyed in this method but resrored from
`Asave'.
    \star*/
int i, ii, j, rows, cols;
double lead;
// check dimensions
if (a.length != b.length || b.length != x.length
  | a.length ! = a[0].length |
```
System.out.println ("\*\*\*Error::MyMath::solve, bad dimensions\n\n");  $//$  exit(-1);  $\rightarrow$ 

```
rows = a.length;
cols = a[0].length;
double \text{Asave}[\ ] = new double \text{rows} [rows];
for(i=0; i<rows; i++)
  for(j=0; j<rows; j++)
    Asave[i] [j] = a[i] [j];
```
for  $(i = 0; i <$  rows;  $i++)$   $x[i] = b[i];$ 

```
/* create upper triangular matrix (zeros below diagonal) */
for (i = 0; i < rows; i++) {
    // assert (a[i] [i] != 0); // no zeros on main diagonal
    if(a[i][i]==0) System.out.println("***Error::MyMath::solve
zero on main diag.");
    // zero column i in all rows below this one
    for (ii = i+1; ii < rows; ii++) {
x[i] = x[i] - a[i][i] / a[i][i] * x[i];// save the lead term of this row for row operation
lead = a[ii][i];for(j = i; j < cols; j++) {
  a[ii][j] = a[ii][j] - lead / a[i][i] * a[i][j];\mathcal{F}\mathbf{V}/* now zero upper part (above diagonal), start from bottom */
for (i=rows-1; i>=0; i=-) {
    // assert (a[i][i] != 0); // no zeros on main diagonal
    // zero column i in all rows above this one
    if(a[i][i]==0) System.out.println("***Error::MyMath::solve
zero on main diag.");
    for (ii = 0; ii < i; ii++) {
// printf("ii: %d\n", ii);
    // no need to explicitly put the zeros in matrix a, only do x
x[i] -= a[ii] [i] / a[i] [i] * x[i];
    \rightarrowx[i] /= a[i][i];// printf(" \t inside solve, soln: d, \t f\in \mathbb{R}^n, i, x.m[i]);
\mathcal{F}for(i=0; i<rows; i++)
  for(j=0; j<rows; j++)a[i][j] = Assume[i][j];return 0;
   \rightarrow\mathcal{F}//
//end class 'MyMath'
//
/////////////////////////////////////////////////////
```

```
File: OptSetFrame.java
                                                                        textFields = new TextField[numLabels];
import java.awt.*;
                                                                        i = 0;import java.applet.Applet;
                                                                        label(s[i++] = new Label("SLP Iterations");import java.lang.String;
                                                                        labels[i++] = new Label("Solver Iterations");
import java.lang.Integer;
                                                                        labels[i++] = new Label("SLP step (alpha)");import java.awt.event.*;
                                                                        label('We will have a function of the function <math>f(t+1) = new</math> and <math>f(t)</math> is defined as <math>f(t+1) = new</math>./////////////////////////////////////////////////////////////////
                                                                        for(i=0; i < numLabels; i++) textFields[i] = new TextField(6);
//
                                                                        setButton = new Button("Set");// begin class OptSetFrame
//
                                                                        dismissButton = new Button("Dismiss");
// Dialog to get a few variables that pertain to the optimization
// algorithm. These variables are public and need to be accesed in
                                                                        setButton.addActionListener(this);
                                                                        dismissButton.addActionListener(this);
// this class.
//
                                                                        totalIterMax = 5;
public class OptSetFrame extends Frame implements WindowListener,
                                                                        solverIterMax = 5:
ActionListener
                                                                        alpha = 0.5;
                                                                        viewPause = 20;
public int totallterMax, solverlterMax, viewPause;
public doublealpha;
                                                                        /////////////////////////////////////////////////////////
private Label labels[];
                                                                        //
private TextField textFields[];
                                                                        // place these items on the frame
private Button setButton, dismissButton;
                                                                        //
                                                                        //
/////////////////////////////////////////////////////////
                                                                        constraints. fill = GridBagConstraints. HORIZONTAL;
//
                                                                        constraints.gridwidth = 1;// constructor
                                                                        constraints.gridheight = 1;
//
                                                                        // Labels and TextFields
public OptSetFrame()
                                                                        for(i=0; i < numLabels; i++) {
int i, numLabels;
                                                                          constraints.gridx = 0;
GridBagConstraints constraints = new GridBagConstraints();
                                                                          constraints.gridy = i;
GridBagLayout gridbag = new GridBagLayout();
                                                                          constraints. anchor = GridBagConstraints.EAST;
setLayout(gridbag);
                                                                          gridbag.setConstraints(labels[i], constraints);
                                                                           add(labels[i]);
/////////////////////////////////////////////////////////
                                                                           constraints.gridx = 1;
                                                                           constraints.anchor = GridBagConstraints.WEST;
//
// initialize the items that will be placed on the frame
                                                                          gridbag.setConstraints(textFields[i], constraints);
//
                                                                           add(textFields[i]);
//
                                                                        \rightarrownumLabels = 4;textFields[0].setText( Integer.toString(totalIterMax) );labels = new Label(numLabel];
```

```
textFields[1].setText( Integer.toString(solverlterMax) );
textFields[2].setText( Double.toString(alpha) );
textFields[3].setText( Integer.toString(viewPause) );
```

```
// buttons
constraints.gridx = 0;
constraints.gridy++;
constraints.gridwidth = 1;constraints.anchor = GridBagConstraints.SOUTH;
constraints.weighty = 1.0;
gridbag.setConstraints(setButton, constraints);
add(setButton);
constraints.gridx++;
gridbag.setConstraints(dismissButton, constraints);
add(dismissButton);
```

```
setTitle("Optimization Settings" );
```

```
addWindowListener(this);
```

```
public void windowClosed(WindowEvent event) { }
public void windowDeiconified(WindowEvent event) { }
public void windowIconified(WindowEvent event) { }
public void windowActivated(WindowEvent event) { }
public void windowDeactivated(WindowEvent event) { }
public void window0pened(WindowEvent event) \{\ \}public void windowClosing(WindowEvent event)
// if (inAnApplet)
setVisible(false);
dispose();
// } else { System.exit(0); }
\mathcal{F}
```

```
public String toString()
return "three variables";
\mathcal{V}
```

```
public void setString(String s)
```

```
public void actionPerformed(ActionEvent e)
if(e.getSource() == dismissButton) {
```

```
setVisible(false);
  dispose();
}else if(e.getSource() == setButton) {
  // the layout above defines the order
  try {
totallterMax = Integer.parseInt( textFields[0].getText() );
solverIterMax = Integer.parseInt( textFields[1].getText() );
alpha = Double.value0f( textFields[2].getText() ).doubleValue();
viewPause = Integer.parselnt( textFields[3].getText() );
// check that the values are reasonable
if(totall)if(solverIterMax > 50) solverIterMax = 50;
if(alpha > 0.9) alpha = 0.9;
if(viewPause > 3000) viewPause = 3000;
if(totalIterMax < 1) totalIterMax = 1;
if(solverIterMax < 1) solverIterMax = 1;
if(alpha < 0.01) alpha = 0.01;
if(viewPause < 0) viewPause = 0;
  } catch(NumberFormatException nfe)
// System.out.println("OptSetFrame: bad input values\n"+ nfe);
// set default values
totalIterMax = 5;
solverIterMax = 5;alpha = 0.5;
viewPause = 20;
  -1
\mathcal{F}\rightarrow\lambda//
// end class OptSetFrame
//
//////////////////////////////////////////////////
```
File: SimpleMessage.java import java.applet.Applet; import java.awt.\*; import java.awt.event.\*;

### //////////////////////////////////////////////////////////// //

// begin class SimpleMessage // // This class describes a simple frame with a message.

public class SimpleMessage extends Frame implements WindowListener, ActionListener

private Button dismissButton; private Label msgLabel;

### // constructors

public SimpleMessage(String msg) dismissButton = new Button("Dismiss"); dismissButton.addActionListener(this);  $msqLabel = new Label(msq);$ GridBagConstraints constraints = new GridBagConstraints(); GridBagLayout gridbag = new GridBagLayout(); setLayout(gridbag);  $const$ raints.anchor = GridBagConstraints.CENTER; constraints.weighty = 1.0; gridbag.setConstraints(msgLabel, constraints); add(msgLabel); constraints.weighty = 0.0; constraints.gridy =  $1;$ constraints.anchor = GridBagConstraints.SOUTH; constraints. fill = GridBagConstraints.HORIZONTAL; gridbag.setConstraints(dismissButton, constraints); add(dismissButton); addWindowListener(this); setSize(300, 100); setVisible(true); dismissButton.requestFocus();  $\mathcal{F}$ 

public SimpleMessage(String msg, String title) dismissButton = new Button("Dismiss");

dismissButton.addActionListener(this);  $msqLabel = new Label(msq);$ GridBagConstraints constraints = new GridBagConstraints(); GridBagLayout gridbag = new GridBagLayout(); setLayout(gridbag);  $constants.$ anchor = GridBagConstraints.CENTER; constraints.weighty =  $1.0$ ; gridbag.setConstraints(msgLabel, constraints); add(msgLabel); constraints.weighty = 0.0; constraints.gridy =  $1;$ constraints.anchor = GridBagConstraints.SOUTH;  $const$ raints.fill = GridBagConstraints.HORIZONTAL; gridbag.setConstraints(dismissButton, constraints); add(dismissButton); addWindowListener(this); setTitle(title); setSize(300, 100); setVisible(true); dismissButton.requestFocus();  $\mathcal{F}$ 

public void setMessage(String m) { msgLabel.setText(m); }

```
public void windowClosed(WindowEvent event) { }
public void windowDeiconified(WindowEvent event) { }
public void windowIconified(WindowEvent event) { }
public void windowActivated(WindowEvent event)
public void windowDeactivated(WindowEvent event) { }
public void windowOpened(WindowEvent event) { }
public void windowClosing(WindowEvent event)
setVisible(false);
dispose();
\mathcal{F}
```

```
public void actionPerformed(ActionEvent e)
if (e.getSource() == dismissButton) {
setVisible(false);
dispose();\mathcal{F}\overline{1}
```
File: TextFileFrame.java Import java.awt.\*; import java.applet.Applet; import java.lang.String; import java.lang.Integer; import java.awt.event.\*;

## //////////////////////////////////////////////////////////////// //

// begin class TextFileFrame // // Dialog to simulate 'text file input' by using a text area. The // intent is that other classes will access the 'textString' member // of this class as if it were a text file that had been read in as // one long string. The 'setString(Sring s)' must be called to change // contents of the static variable 'textString' but it can be accessed // any time by other classes. // public class TextFileFrame extends Frame implements WindowListener, ActionListener { public TextAreatextFileContents; public String textString; private Label infoLabel; private Button setButton, dismissButton;

// constructor with dismiss button only public TextFileFrame(int visRows, int visCols, String title, boolean setable)

// setFont(new Font("TimesRoman", Font.PLAIN, 20)); setFont(new Font("Helvetica", Font.PLAIN, 16)); GridBagConstraints constraints = new GridBagConstraints(); GridBagLayout gridbag = new GridBagLayout(); setLayout(gridbag);

```
/////////////////////////////////////////////////////////
//
```
// initialize the items that will be placed on the frame

## //

textFileContents = new TextArea(visRows, visCols); infoLabel = new Label("Copy-Paste OK in this field");  $setButton = new Button("Set");$ dismissButton = new Button("Dismiss");

```
setButton.addActionListener(this);
dismissButton.addActionListener(this);
```
## ///////////////////////////////////////////////////////// //

```
// place these items on the frame
//
// text area
constraints.gridx = 0;
constraints.gridy = 0;
constraints.gridwidth = 2;
constraints.weightx = 1.0;
constraints.weighty = 1.0;
constraints.gridheight = 1;constraints. fill = GridBagConstraints. HORIZONTAL;
constraints.anchor = GridBagConstraints.NORTH;
gridbag.setConstraints(textFileContents, constraints);
add(textFileContents);
```

```
// description label
constraints.gridy++;
constraints.weightx = 0.0;
constraints.weighty = 0.0;
constraints.anchor = GridBagConstraints.WEST;
constraints. fill = GridBagConstraints. NONE;
gridbag.setConstraints(infoLabel, constraints);
// add(infoLabel);
```

```
// buttons
constraints.gridy++;
constraints.gridwidth = 1;
if(setable)
  constraints.anchor = GridBagConstraints.EAST;
  gridbag.setConstraints(setButton, constraints);
 add(setButton);
\ddot{\ }constraints.anchor = GridBagConstraints.EAST;
```

```
constraints.gridx++;
gridbag.setConstraints(dismissButton, constraints);
add(dismissButton);
setTitle(title);
addWindowListener(this);
\mathcal{F}
```

```
public void windowClosed(WindowEvent event) { }
public void windowDeiconified(WindowEvent event) { }
public void windowIconified(WindowEvent event) { }
public void windowActivated(WindowEvent event) \{\ \}public void windowDeactivated(WindowEvent event) { }
public void windowOpened(WindowEvent event) { }
public void windowClosing(WindowEvent event)
setVisible(false);
dispose();
\mathcal{F}
```

```
public String toString() {
return textString;
\mathcal{F}
```

```
public void setString(String s) {
textString = s;
textFileContents.setText(s);
\mathbf{F}
```

```
public void actionPerformed(ActionEvent e)
if(e.getSource() == dismissButton) {
setVisible(false);
dispose();
}else if(e.getSource() == setButton)
textString = textFileContents.getText();
\mathcal{F}\mathcal{F}\lambda//
// end class TextFileFrame
//
/////////////////////////////////////////////////////////////
```

```
File: Tr2d.java
import java.awt.*;
import java.util.*;// StringTokenizer
import java.lang.String;
import java.lang.Integer;
import java.text.*;// format numbers
import java.io.*;
// begin the 'Tr2d' class
public class Tr2d
// member variables for this class
//
//
int NB, NS, NN, dof, freeNodes;
double Ke[][1, Kinv[] [], N_sys[] [];
TrussNode nodes[];
TrussMemberbars[];
/* basic constructor */
public Tr2d(int nb, int nn, int ns)
int i;
NB = nb;
NN = nn;NS = ns;freeNodes = NN - NS;dof = 2 * freeNodes;Ke = new double [dof] [dof];Kinv = new double [def][def];
N_sys = new double [nb] [dof];/* nodes and bars are one-based (i.e., first element is index 1,
not 0) */
nodes = new TrussNode(nn+1);bars = new TrussMember[nb+1];for(i=1; i <= nn; i++) nodes[i] = new TrussNode();
for(i=1; i <= nb; i++) bars[i] = new TrussMember();
// System.out.println("end Tr2d constructor");\mathcal{V}
```

```
public Tr2d(String s) {
                                                                          // System.out.println("begin assemble");
int i;
StringTokenizer t = new StringTokenizer(s);
                                                                          for (i=0; i<dof; i++) // zero Ke
// System.out.println("begin Tr2d(String s) constructor");
                                                                            for (j=0; j <dof; j++)Ke[i][j] = 0.0;NB = Integer.parselnt( t.nextToken() );
NN = Integer.parseInt( t.nextToken() );
                                                                          for (i=1; i<=NB; i++) \frac{1}{7} set up Ke
NS - Integer.parselnt( t.nextToken() );
                                                                            makeUnitVector(i);
freeNodes = NN - NS;insertElement(i);
dof = 2 * freeNodes:for (i=0; i<NB; i++) { // set up N matrix
Ke = new double [dof] [dof];King = new double [dof][dof];j = bars[i+1].NM;
N_sys = new double [NB][dof];
                                                                            if(2*j <= dof) {
                                                                          N<sub>sys[i]</sub> [2*(j-1)] = -bars[i+1].UV[0];
/* nodes and bars are one-based (i.e., first element is index 1,
                                                                          N<sub>sys[i]</sub> [2*(j-1)+1] = -bars[i+1]. UV[1];
not 0) */\mathcal{L}nodes = new TrussNode[NN+1];
                                                                            j = bars[i+1] . NP;bars = new TrussMember[NB+1];
                                                                            if(2 \star i \leq dof) {
                                                                          N_sys[i] (2*(j-1)) = bars[i+1].UV[0];
for(i=1; i <= NN; i++) {
                                                                          N<sub>sys</sub>[i] [2*(j-1)+1] = bars[i+1].UV[1];
nodes[i] = new TrussNode();
nodes[i].x = Double.value0f( t.nextToken() ).doubleValue();
                                                                           \rightarrow\mathcal{F}nodes[i].y = Double.value0f( t.nextToken() ).doubleValue();
nodes[i].Px = Double.value0f( t.nextToken() ).doubleValue();
nodes[i].Py = Double.valueOf(t.nextToken()).doubleValue();
                                                                          /*System.out.println("in assemble, Ke:");
                                                                          for(i=0; i<dof; i++)
\mathcal{F}for(j=0; j <dof; j++)
                                                                          System.out.println(" " + i + " " + j + " " + Ke[i][j]);
for(i=1; i <= NB; i++) {
bars[i] = new TrussMember();
                                                                          */
bars[i].NM = Integer.parselnt( t.nextToken() );
                                                                          return 0;
bars[i].NP = Integer.parseInt( t.nextToken() );
bars[i] .area = Double.valueOf(t .nextToken()).doubleValue();
bars[i].E = Double.valueOf( t.nextToken() ).doubleValue();
\mathcal{F}public int analyze()
                                                                          \left\{ \right.int i, ii, j;
                                                                          double D1, FAC;
public int assemble()
\left(double x[], b[];
/* This method assembles the stiffness matrix, Ke. */
                                                                          x = new double[dof];b = new double[dof];int i, j, ii;
```

```
/* assemble system matrix before analysis */
                                                                          int makeUnitVector(int b)
assemble();
                                                                         double dx, dy, L;
for (i=0; i<freeNodes; i++) \frac{1}{\sqrt{2}} set rhs vector
                                                                         // Using zero based array for unit vector!!
  b[2 \times i] = nodes[i+1].Px;
 b[2*1+1] = nodes[i+1].Py;dx = nodes[bars[b].NP].x - nodes[bars[b].NM].x; // delta x\mathcal{F}dy = nodes[bars[b].NP].y - nodes[bars[b].NM].y;L = dx * dx + dy * dy;
                                                                          L = Math.sqrt(L); // length
// solve the system
MyMath.solve(Ke, b, x);
King = MyMath.minv(Ke);bars[b].UV[0] = dx / L;bars[b].UV[1] = dy / L;
// System.out.println("analyze:solution:");
                                                                         bars [b]. length = L;
// for(i=0; i<dof; i++) System.out.println(i + " " + x[i]);
                                                                         return 0;
                                                                          \mathcal{F}for (i=0; i<freeNodes; i++)\frac{1}{x} set displacements */
  nodes[i+1].dx = x[2*1];public String toString() (
  nodes[i+1].dy = x[2*1+1];String s;
                                                                          String tab = "\t";
\mathcal{F}String nl = "\n\cdot";
/* compute member forces and displacements from joint displace-
                                                                          DecimalFormat fmt = new DecimalFormat ("0.0000");
ments */
for(i=1; i<=NB; i++) {
                                                                          s = NB + tab + NN + tab + NS + nl;
  ii = bars[i].NM;for(int i=1; i<=NN; i++)bars[i].d1=0.0;
                                                                           s += nodes[i].x + tab + nodes[i].y + tab
  FAC = -1.0;+ nodes[i].Px + tab + nodes[i].Py + n1;
  for(j=1; j<=2; j++) {
                                                                          for(int i=1; i<=NB; i++)if(ii \leq freeNodes) {
                                                                            s += bars[i].NM + tab + bars[i].NP + tab
  bars[i].dl += FAC * (
                                                                          + fmt.format(bars[i].area) + tab + bars[i].E + nl;
nodes[ii].dx*bars[i].UV[0] +
                                                                          return s;
nodes[ii].dy*bars[i].UV[1] );
\mathbb{R}FAC=1.0;
                                                                          public String echoStructure() (
ii = bars[i].NP;String s;
                                                                          DecimalFormat fmt = new DecimalFormat ("0.0000");
  \mathcal{F}bars[i].force = bars[i].dl*bars[i].E*bars[i].area/
bars[i].length;
                                                                          s = NB + " bars\n' + NN + " nodes\n' + NS + " supports\n'';1/ bars[i].force = 3.14159;
                                                                          s += "\nnode\t x \t y \t Px \t Py \n";
  bars[i].stress= bars[i].force/bars[i].area;
                                                                          for(int i=1; i \leq NN; i++)s += " " + i + " \t " + nodes[i].x + " \t " + nodes[i].y + "\t"
\mathcal{F}+ nodes[i].Px + " \t " + nodes[i].Py + "\n";
return 0;s += "\nBar\t N- \t N+ \t Area \t E \n";
                                                                          for(int i=1; i<=NB; i++)\mathcal{V}
```
 $\ddot{ }$ 

```
s += " " + i + " \t " + bars[i].NM + " \t " + bars[i].NP + "\t"
                                                                        return 0;
+ fmt.format(bars[i].area) + " \t " + bars[i].E + "\n";
return s;
                                                                        int insertElement(int b)
\mathcal{F}/* Insert the contribution of bar b to the global stiffness
public double volume() {
                                                                        matrix. Each
double vol = 0.0;
                                                                         * element contributes nkn to Ke at at least one node (unless the
String s;
                                                                        member
                                                                         * has no free nodes) and may contribute at two nodes if both nodes
DecimalFormat fmt = new DecimalFormat ("0.000");
                                                                        are
for(int i=1; i<=NB; i++) vol += bars[i].area * bars[i].length;
                                                                         * free. In this case, there are also 'cross terms' that 'connect'
// s = "Volume: \t " + fmt.format(vol) + "\n";
                                                                        node1
                                                                         * to node2 and the contribution here is simply -nkn. The approach
return vol;
                                                                        here
                                                                         * is to form the 2x2 matrix nkn for this element and then place it
\mathcal{F}in the
public String JointDisplacements()
                                                                         * correct locations (if the bar is connected to any free nodes).
                                                                         */
String s;
DecimalFormat fx_6 = new DecimalFormat("0.000000");int i, j, nl, n2;
                                                                        double K_i;
s = "Joint \t dx \t\t dy \n";
for(int i=1; i \leq NN; i++)
                                                                        double nkn[] = new double[2][2];
  s += " " + i + " \t " + fx 6.format(nodes[i].dx) + " \t "
    + fx<sub>-6</sub>.format(nodes[i].dy) + "\n";
                                                                        K_i = bars[b] .area * bars[b] .E / bars[b] .length;nkn[0][0] = K i * bars[b].UV[0] * bars[b].UV[0];
                                                                        nkn[0][1] = K_i * bars[b].UV[1] * bars[b].UV[0];return s;
                                                                        nkn[1][1] = K_i * bars[b].UV[1] * bars[b].UV[1];\mathcal{V}nkn[1][0] = nkn[0][1];public String MemberDisplacements()
String s;
                                                                        n1 = 2*(bars[b].NM - 1);// get first dof for (-) end of this bar
DecimalFormat fx_6 = new DecimalFormat("0.000000");n2 = 2*(\text{bars}[b].NP - 1);// get first dof for (+) end of this bar
DecimalFormat fx_3 = new DecimalFormat ("0.000");
                                                                        if(nl < dof) \{ // NM is a free node
s = "Bar\ t Force \t Stress \t dl \n";
                                                                          for(i = n1; i < n1+2; i++)
                                                                            for(j = n1; j < n1+2; j++)for(int i=1; i \leq -NB; i++)
  s += " " + i + " \t " + fx_3.format(bars[i].force)
                                                                        Ke[i][j] += nkn[i-n][j-n1];
    + " \t " + fx 3.format (bars[i].stress)
                                                                          if(n2 < dof) \frac{1}{2} both NM and NP are free nodes
    + " \t " + fx_6.format(bars[i].dl) + "\n";
                                                                            for(i = n1; i < n1+2; i++)
                                                                              for(j = n2; j < n2+2; j++) {
                                                                        Ke[i][j] += -nkn[i-n][j-n2];
return s;
                                                                        Ke[i][i] += -nkn[i-n1][i-n2];int echoBars() {// echo results to screen
                                                                              \rightarrow
```
*(JO*

```
if(n2 < dof) \frac{1}{1} NP is a free node
  for(i = n2; i < n2+2; i++)for (j = n2; j < n2+2; j++)Ke[i][i] += nkn[i-n2][i-n2];
\mathcal{L}return 0;
\mathcal{F}boolean readFile(String fileName) {
BufferedReader b = null;
StringTokenizer t;
String s = "";
int i;
try I
b = new BufferedReader ( new FileReader(fileName) );
} catch(IOException e) I
System.err.println("Input file not opened properly \n"
  + e.toString() );
SimpleMessage msg - new SimpleMessage("file open failed"
  + e, "File Not Opened");
b = null:
return false;
// System.exit(1);
\mathcal{F}// Read each line as a String and tokenize to get the entries.
// System.out.println("readFile(" + fileName + ")");
if(b != null) \{try {
s = b.readLine();
for(i=1; i <= NN; i++) {
  s = b.readLine();
  t = new StringTokenizer(s);
  nodes[i] = new TrussNode();
  nodes[i].x = Double.valueOf(t.nextToken()).doubleValue(j;nodes[i].y = Double.valueOf(t.nextToken()).doubleValue();
  nodes[i].Px = Double.valueOf(t.nextToken()).doubleValue();
  nodes[i].Py = Double.valueOf(t.nextToken()).doubleValue();
```
 $\rightarrow$ 

```
for(i=1; i <= NB; i++) {
  s = b.readLine();
  t = new StringTokenizer(s);
  bars[i] = new TrussMember();
  bars[i] . NM = Integer.parseInt( t.nextToken() );
  bars[i].NP = Integer.parseInt( t.nextToken() );
  bars[i].area = Double.valueOf( t.nextToken() ).doubleValue();
  bars[i].E = Double.valueOf( t.nextToken() ).doubleValue();
\mathcal{F}b.close();
return true;
  } catch(EOFException e) {
System.out.println("Error -- end of file reached");
return false;
  } catch(IOException e) {
System.err.println("Error during read file \n" + e.toString() );
// System.exit(1);
return false;
  \rightarrow\mathcal{V}return false;
\mathcal{F}\ddot{\ }//
// end of 'Tr2d' class definition
//
/////////////////////////////////////////////////////////////////
/////////////////////////////////////////////////////////////////
//
//The Tr2d class uses the 'TrussNode' class
//
{
class TrussNode
                                /* node number */
int n;
 double x, y;
                                /* coordinate */
```
 $/*$  translation  $*/$ 

double dx, dy;

```
—
```

```
double Px, Py; /* loading */
                                                                    File: Vif2.java
                                                                    import java.awt.*;
       public TrussNode()
                                                                    import java.io.*;
                                                                    import java.lang.String;
        \lambdaimport java.lang.Integer;
\mathbf{1}import java.text.*; // DecimalFormat
//
                                                                    import java.awt.event.*;
// end of 'TrussNode' class definition
                                                                    import java.awt.print.PrinterJob;
                                                                    import java.awt.print.*;
//
/////////////////////////////////////////////////////////////////
                                                                    ///////////////////////////////////////////////////////////
                                                                   //
/////////////////////////////////////////////////////////////////
                                                                    // begin class Vif2
//
                                                                    //
//The Tr2d class uses the 'TrussMember' class
                                                                    public class Vif2 extends Frame implements ActionListener, Compo-
//
                                                                    nentListener,
                                                                    KeyListener, Printable, WindowListener
class TrussMember
       int NP; /* positive (+) node */
                                                                    // These are the labels that will be used for the
       int NM; \frac{1}{x} /* negative (-) node */
                                                                    // buttons in the ButtonStack objects to be created.
       double area; /* bar area */
       double length; /* bar length */
                                                                    //
                                                                    private String preProLabs[] = {"Input File Editor", "Constraint
       double force; /* bar force */
       double stress; /* bar stress */
                                                                    File Editor",
                                                                    "Optimization Settings", "Apply Random Loading", "Reset Default
       double dl; \frac{1}{2} /* change in length */
       double UV[]; /* unit vector direction */
                                                                    Values"};
                               /* Young's modulus */
                                                                    private String mainProLabs [] = {"Start Processor", "Stop Proces-
        double
E;
                                                                    sor"};
                                                                    private String postProLabs[] = {"Joint Displacements", "Member
                                                                    Displacements",
        public
TrussMember()
                                                                    "Member Forces", "All Results", "Plot History"};
// System.out.println("\tbegin TrussMember constructor");
       NP = 0:
       NM = 0:
                                                                    private String inputErrorMsg, helpMsg;
                                                                    private String baseName, currentFileName;
               UV = new double[2]:private int currentIteration = 0;
        \mathcal{F}\lambda// Thread processorThread = new Thread(this, "SLP Iteration
//
                                                                    Thread");
// end of 'TrussMember' class definition
                                                                    private Thread processorThread;
//
//////////////////////////////////////////////////////////
                                                                    private MenuBar bar;
                                                                    private Menu fileMenu, viewMenu, preProMenu, mainProMenu,
                                                                    postProMenu, helpMenu;
```

```
private PageFormat pgFormat = new PageFormat ();
private Paper pqPaper = new Paper();
```
// special non-java objects private L3PCanvas drawingArea; private Fr2d myObject; private OptSetFrame optVars; private DataPlotFramedataFrame; private HelpFrame helpFrame; private TextFileFrameinfileFrame; private TextFileFrameconstraintFrame; private TextFileFrameresultsFrame;

```
public static void main(String args[])
Vif2 f = new Vif2();
```

```
// only using the first arg as a filename for now
if(args.length > 0) {
 // System.out.println("found arg '' + args[0] + "'';
 f.readNewFile(args[0]);
else
  f.setDemo();
```

```
// Constructor
public Vif2() {
super("Structural Optimization Viewer - vif2 - 1.2.0");
```
int i; int width  $= 600$ : int height =  $600$ ;

// create menus fileMenu = new Menu("File"); viewMenu = new Menu("View"); preProMenu = new Menu("Pre-Processor");  $mainProblemu = new Menu("Processor")$ ; postProMenu = new Menu("Post-Processor"); helpMenu = new Menu("Help");

// add items to the menus

```
fileMenu.add( "Open File");
fileMenu.add( "Save File");
fileMenu.add( new Menultem("-"));
fileMenu.add( "Print as Image");
fileMenu.add( "Print as Page");
fileMenu.add( new MenuItem("-"));
fileMenu.add( "Exit");
```

```
viewMenu.add("Node Numbers");
viewMenu.add("Member Numbers");
viewMenu.add( new MenuItem("-"));
viewMenu.add("Color Lines");
viewMenu.add("Thick Lines");
viewMenu.add("Show Loads");
viewMenu.add( new Menultem("-"));
viewMenu.add("Invert Background");
```

```
for(i=0; i<preProLabs.length; i++) preProMenu.add(preProLabs[i]);
for(i=0; i<mainProLabs.length; i++) mainProMenu.add(mainPro-
Labs[i]);
for(i=0; i<postProLabs.length; i++) postProMenu.add(postPro-
Labs[i]);
postProMenu.add( new Menultem("-"));
postProMenu.add("First Iteration");
postProMenu.add("Next Iteration");
postProMenu.add("Previous Iteration");
helpMenu.add("Help");
```

```
// add menus to menu bar
bar = new MenuBar();
                bar.add(fileMenu);
bar.add(viewMenu);
bar.add(preProMenu);
bar.add(mainProMenu);
bar.add(postProMenu);
bar.add(helpMenu);
setMenuBar(bar);
```

```
dataFrame = new DataPlotFrame(400, 400);
drawingArea= new L3PCanvas(height-50, width, this);
infileFrame = new TextFileFrame(40, 70, "Input File Editor",
true);
```

```
constraintFrame=new TextFileFrame(40,70, "Constraint File Editor",
                                                                       // System.out.println("componentResized event");
                                                                       // System.out.println("new width: " + this.getSize().width);
true);
resultsFrame = new TextFileFrame(40, 70, "Results Window", false);
                                                                       // System.out.println("new height: " + this.getSize().height);
helpFrame = new HelpFrame(40, 70);
                                                                       drawingArea.resetSize(this.getSize().width, this.get-
optVars = new OptSetFrame();
                                                                       Size().height-50 );
setSize(width, height);
                                                                       \mathbf{L}public void componentShown(ComponentEvent e)
                                                                       // System.out.println("componentShown event");
// things to listen to
fileMenu.addActionListener(this);
viewMenu.addActionListener(this);
                                                                       // required for KeyListener
preProMenu.addActionListener(this);
                                                                       public void keyPressed(KeyEvent e)
mainProMenu.addActionListener(this);
postProMenu.addActionListener(this);
                                                                       public void keyReleased(KeyEvent e) {
helpMenu.addActionListener(this);
addComponentListener(this);
                                                                       public void keyTyped(KeyEvent e)
                                                                       // if(e.getKeyChar() == KeyEvent.VK_O) { System.out.println(" \circaddKeyListener(this);
addWindowListener(this);
                                                                       typed");}
                                                                       if('m' == e.getKeyChar()) {
                                                                         drawingArea.showLineNumber = !drawingArea.showLineNumber;
// Setup the form
add(drawingArea);
                                                                         drawingArea.repaint();
                                                                       \} else if('n' == e.getKeyChar()) {
                                                                         drawingArea.showPointNumber = !drawingArea.showPointNumber;
drawingArea.setBackground(drawingArea.backColor);
drawingArea.setCanRotate(false);
                                                                         drawingArea.repaint();
helpFrame.setSize (600,400);
                                                                       \} else if('a' == e.getKeyChar()) {
                                                                         fileMenu.dispatchEvent( new ActionEvent(fileMenu,
constraintFrame.setSize (500,400);
infileFrame.setSize (500,500);
                                                                         ActionEvent.ACTION_PERFORMED, "All Results") );
resultsFrame.setSize (600,500);
                                                                       \} else if('c' == e.getKeyChar()) {
                                                                         fileMenu.dispatchEvent( new ActionEvent(fileMenu,
optVars.setSize (200,300);
                                                                         ActionEvent.ACTION_PERFORMED, "Color Lines") );
initialize();
                                                                       \} else if('d' == e.getKeyChar()) {
                                                                         fileMenu.dispatchEvent( new ActionEvent(fileMenu,
setVisible(true);
                                                                         ActionEvent.ACTION_PERFORMED, "Joint Displacements") );
\mathcal{F}\} else if('D' == e.getKeyChar()) {
                                                                         fileMenu.dispatchEvent( new ActionEvent(fileMenu,
// required for ComponentListener
                                                                         ActionEvent.ACTION_PERFORMED, "Member Displacements") );
public void componentHidden(ComponentEvent e) {
// System.out.println("componentHidden event from "
                                                                       \} else if('f' == e.getKeyChar()) {
                                                                         fileMenu.dispatchEvent( new ActionEvent(fileMenu,
// + e.getComponent().getClass().getName());
                                                                         ActionEvent.ACTION_PERFORMED, "Member Forces") );
\mathcal{F}public void componentMoved(ComponentEvent e)
                                                                       \} else if('h' == e.getKeyChar()) {
// System.out.println("componentMoved event");
                                                                         fileMenu.dispatchEvent( new ActionEvent(fileMenu,
                                                                         ActionEvent.ACTION_PERFORMED, "Plot History") );
public void componentResized(ComponentEvent e)
                                                                       \} else if('i' == e.getKeyChar()) {
```

```
fileMenu.dispatchEvent( new ActionEvent(fileMenu,
 ActionEvent.ACTION_PERFORMED, "Invert Background") );
\} else if('i' == e.getKeyChar()) {
 fileMenu.dispatchEvent( new ActionEvent(fileMenu,
 ActionEvent.ACTION_PERFORMED, "Next Iteration") );
\} else if('k' == e.getKeyChar()) {
 fileMenu.dispatchEvent( new ActionEvent(fileMenu,
 ActionEvent.ACTION_PERFORMED, "Previous Iteration") );
\} else if('K' == e.getKeyChar()) {
 fileMenu.dispatchEvent( new ActionEvent(fileMenu,
 ActionEvent.ACTION_PERFORMED, "First Iteration") );
\} else if('l' == e.getKeyChar()) {
 fileMenu.dispatchEvent( new ActionEvent(fileMenu,
 ActionEvent.ACTION_PERFORMED, "Show Loads") );
\} else if('o' == e.getKeyChar()) {
 fileMenu.dispatchEvent( new ActionEvent(fileMenu,
 ActionEvent.ACTION_PERFORMED, "Open File") );
\} else if('P' == e.getKeyChar()) {
 fileMenu.dispatchEvent( new ActionEvent(fileMenu,
 ActionEvent.ACTION_PERFORMED, "Print as Page") );
\} else if('p' == e.getKeyChar()) {
 fileMenu.dispatchEvent( new ActionEvent(fileMenu,
 ActionEvent.ACTION_PERFORMED, "Print as Image") );
\} else if('q' == e.getKeyChar()) {
 fileMenu.dispatchEvent( new ActionEvent(fileMenu,
 ActionEvent.ACTION_PERFORMED, "Exit") );
\} else if('s' == e.getKeyChar()) {
 fileMenu.dispatchEvent( new ActionEvent(fileMenu,
 ActionEvent.ACTION_PERFORMED, "Save File") );
\} else if('t' == e.getKeyChar()) {
 fileMenu.dispatchEvent( new ActionEvent(fileMenu,
 ActionEvent.ACTION_PERFORMED, "Thick Lines") );
\} else if('v' == e.getKeyChar()) {
 SimpleMessage msg = new SimpleMessage("Volume: " +
 String.value0f(myObject.volume() ), "Volume" );
// System.out.println("\tchar of key typed: '" + e.getKeyChar() +
  );
Or
// System.out.println("\tcode of key typed: '" + e.getKeyCode() +
A% \II
);
\mathcal{F}
```
// required for WindowListener public void windowClosed(WindowEvent event) { } public void windowDeiconified(WindowEvent event) { } public void windowIconified(WindowEvent event) public void windowActivated(WindowEvent event) public void windowDeactivated(WindowEvent event) { } public void windowOpened(WindowEvent event) { } public void windowClosing(WindowEvent e) {  $System.exit(0);$  } public void actionPerformed(ActionEvent e) // Menu Items if (e.getSource() instanceof Menultem) String  $cmd = e.getActionCommand()$ ; // File menu items if (cmd == "Open File") { MyFiles  $m = new MyFiles(this, FileDialog.LOAD);$ if(m.fileName  $!=$  "") { // System.out.println("Reading " + m.fileName); readNewFile(m.fileName);  $\}$  else if (cmd == "Save File") { MyFiles  $m = new MyFiles(this, FileDialog.SAVE);$ if(m.fileName  $!=$  "") { System.out.println("Writing " + m.fileName); writeFile(m.fileName); } else if (cmd == "Print as Page") { printImage(0);  $\}$  else if (cmd == "Print as Image") { // printlmage(l); SimpleMessage m = new SimpleMessage("'Print as Image' not enabled", "Function Not Enabled");  $\}$  else if (cmd == "Exit") { // setVisible(false); // dispose(); System.exit(0); // View menu items

```
\} else if (cmd == "Node Numbers") {
```

```
drawingArea.showPointNumber = !drawingArea.showPointNumber;
  ) else if (cmd == "Member Numbers")
drawingArea.showLineNumber = !drawingArea.showLineNumber;} else if (cmd == "Color Lines")
drawingArea.varyLineColors = !drawingArea.varyLineColors;
 } else if (cmd == "Thick Lines") {
drawingArea.varyLineThickness = !drawingArea.varyLineThickness;
  } else if (cmd == "Show Loads") {
drawingArea.showAuxLines = !drawingArea.showAuxLines;
  \} else if (cmd == "Invert Background") {
drawingArea.invertBackground();
```

```
// Pre - Processor menu items
 else if (cmd == "Input File Editor")
infileFrame.setVisible(true);
 else if (cmd == "Constraint File Editor")
constraintFrame.setVisible(true);
  \} else if (cmd == "Optimization Settings") {
optVars.setVisible(true);
 } else if (cmd =- "Reset Default Values") {
setDemo();
```
// Main Processor menu items } else if (cmd == "Start Processor") myObject.analyze();

```
// Post - Processor menu items
 } else if (cmd == "Joint Displacements")
resultsFrame.setString( myObject.JointDisplacements() );
resultsFrame.setVisible(true);
  ) else if (cmd == "Member Displacements") {
resultsFrame.setString( myObject.MemberDisplacements() );
resultsFrame.setVisible(true);
 1 else if (cmd == "Member Forces")
resultsFrame.setString( myObject.MemberForces() );
resultsFrame.setVisible(true);
 \rightarrow else if (cmd == "All Results") {
String s = myObject.toString();
// s += "\nOptimization Variables";
// s += "\n\tSLP Iterations: \t" + optVars.totallterMax;
s += "\n" + myObject.JointDisplacements();
s += "\n" + myObject.MemberDisplacements();
s += "\n" + myObject.MemberForces();
```

```
s += "\n" + "Volume: \t" + myObject.volume();
resultsFrame.setString( s );
resultsFrame.setVisible(true);
 \} else if (cmd == "Plot History") {
dataFrame.setVisible(true);
 \} else if (cmd == "First Iteration") {
changeModel(0);
 ) else if (cmd == "Next Iteration")
changeModel(1);
 } else if (cmd == "Previous Iteration")
changeModel(-1);
```

```
// Help menu
  } else if (cmd == "Help") {
helpFrame.setVisible(true);
  \rightarrow\ddot{\ }drawingArea.repaint();
\ddot{\phantom{1}}
```

```
public int printImage(int flag)
// This local method will set the 'Paper' to simulate
// either full-page (8.5 x 11) or "image" which is
// defined here. For 'flag' = 0, full-page is used.
```

```
// pqPaper = new Paper();
if (flag == 1) {
 // System.out.println("printlmage:: flag = 1");
 // setSize(double width, double height)
  double w = 5.0;
  double h = 5.0:
 double margin = 0.5;
  pgPaper.setSize( w*72.0, h*72.0);
 pgPaper.setlmageableArea( margin*72.0, margin*72.0,
    (w-2*margin)*72.0, (h-2*margin)*72.0);
\rightarrow
```

```
PrinterJob pj = PrinterJob.getPrinterJob();
// pgFormat.setOrientation(PageFormat.LANDSCAPE);
pgFormat.setPaper(pgPaper);
pgFormat = pj.validatePage(pgFormat);
// pj.setPrintable(this);
pj.setPrintable(this, pgFormat );
```
```
\overline{1}if (pj.printDialog())
 try {
                                                                                return Printable.PAGE_EXISTS;
    pj.print();
                                                                            \lambda} catch (Exception ex)
    ex.printStackTrace();
                                                                        public void changeModel(int inc)
                                                                        // Get a list of files in this directory with the current base-
 \rightarrowname.
\mathcal{F}// Locate the 'currentFileName' in this list and then read the
return 0;
\mathcal{F}next
                                                                        // one if it exists. This will allow for non-consecutive iteration
                                                                        // numbers (e.g., if the analysis prints only every 5th itera-
    public int print(Graphics g, PageFormat pf, int pi) throws
PrinterException
                                                                        tion).
        if (pi >= 1) {
            return Printable.NO_SUCH_PAGE;
                                                                        boolean found;
                                                                        DecimalFormat fmt = new DecimalFormat("000");
\mathcal{F}File f;
                                                                        String fileList[];
pf = pqFormat;pf.setPaper(pgPaper);
                                                                        int i;
                                                                        // System.out.println("changeModel: current: '" + currentFileName
// Shift and scale this object to fit on a page.
// System.out.println(" pf img " + pf.getlmageableHeight()+" "
                                                                        + "'";
// +pf.getlmageableWidth() );
                                                                        // System.out.println("changeModel: baseName: '" + baseName +
// System.out.println(" pf w x h " + pf.getWidth()+" "+ pf.getH-
                                                                        \mathbf{W}(\mathbf{M})// System.out.println("changeModel: inc: '" + inc + "'");
eight() );
// System.out.println(" paper w x h " + pqPaper.qetWidth()+" "
                                                                        if(currentIteration == 0 || inc == 0) {
// + pgPaper.getHeight() );
                                                                          // System.out.println("starting from zero");
g.translate( (int)pf.getImageableX(), (int)pf.getlmageableY() );
                                                                          if(readFile(baseName + ".001.osi") ) {
                                                                          currentFileName = baseName + ".001.0s1";
if(pf.getOrientation() == PageFormat.LANDSCAPE)double r[] = new double[3];
                                                                          // myObject.analyze();
                                                                          updateDrawing();
  r = drawingArea.getRotation();
 r[2] -= 45.0;
                                                                          currentlteration = 1;
                                                                          dataFrame.X[0] = currentIteration;drawingArea.setRotation(r[0], r[1], r[2]);
                                                                          dataFrame.Y[0] = myObject.volume();
 drawingArea.drawObject((Graphics2D) g, (int)pf.getImageable-
                                                                          dataFrame.nPoints = 1;
Width().
    (int)pf.getlmageableHeight() );
                                                                          return;
  r[2] += 45.0;
                                                                          \rightarrowdrawingArea.setRotation(r[0], r[1], r[2]);
} else
                                                                        f = new File(currentFileName);drawingArea.drawObject((Graphics2D) g, (int)pf.getImageable-
                                                                        f = new File(f.getAbsolutePath());
Width(),
                                                                        f = new File(f.getParent());
    (int)pf.getlmageableHeight() );
```

```
// if(f.exists()) System.out.println(" f.getParent() " + f.getPar-
                                                                        SimpleMessage msg = new SimpleMessage("This is the "
                                                                         + (inc > 0 ? "last" : "first") + " iteration", "BaseName: "
ent() );
fileList = f.list(); // don't know how to create a filter
                                                                         + baseName);
sortStringArray(fileList);
                                                                            \ddot{\phantom{1}}break;
// Search the entire list for the 'currentFileName'. If there
                                                                          \rightarrow\rightarrowexists
// a file in this family after (before) it, read this file.
                                                                       \rightarrow//
                                                                        public void sortStringArray(String s[])
for(i=0; i<fileList.length; i++) {
  // System.out.println("compare "+fileList[i]+" and "+current-
                                                                        // This method will sort the string 's' and return it with the
                                                                        // same number of elements in a lexicographic sorted order.
FileName);
                                                                        // It's hard to believe that there's no method provided in java
  if(fileList[i].equals(currentFileName) )
                                                                        // to do this but I conldn't find one. Then again, it's not perl.
    // Found the current file, now see if the increment (+/-) is
    // also an "osi" file with the same 'baseName' and is not the
                                                                        //
                                                                        int i;
    // original model itself ('getIteration' returns a zero).
                                                                        String temp;
    //
    // System.out.println("\tfound a match");
                                                                        boolean switched;
    if(fileList[i+inc].startsWith(baseName)
      && fileList[i+inc].endsWith(".osi")
                                                                        do
      &6 getIteration(fileList[i+inc]) != 0) {
                                                                         switched = false;
readFile(fileList[i+inc]);
                                                                         for(i=0; i<s.length-1; i++) {
currentFileName = fileList[i+inc];if(s[i].compareTo(s[i+1]) > 0) {
                                                                           temp = s[i];updateDrawing();
currentIteration = getIteration(currentFileName);
                                                                           s[i] = s[i+1];
// myObject.analyze();
                                                                           s[i+1] = temp;
                                                                           switched = true;// Update the history plot by scanning the entire array
                                                                          \rightarrow// for existence of this iteration. If not found, increment
                                                                         \rightarrow// the number of points 'nPoints' and add the y-value.
                                                                        ) while(switched);
found = false;
                                                                        // System.out.println("sortStringArray: sorted list");
for(i=0; i<dataFrame.nPoints; i++) {
  if(dataFrame.X[i] == currentIteration) {
                                                                        // for(i=0; i \leq s.length; i++) System.out.println(" " + i+'' "+s[i]);
    dataFrame.Y[i] = myObject.volume();
                                                                        \mathbf{L}found = true:
  \mathbf{r}public String removeExtension(String fullName) {
                                                                        // Given a file name 'fullName' this method returns the
1
if(!found)
                                                                        // equivalent 'baseName'. This is defined here as all
                                                                        // characters before the last 4, which are assumed here
  dataFrame.X[dataFrame.nPoints] = currentIteration;// to be the extension '.osi'. If the string doesn't end
  dataFrame.Y[dataFrame.nPoints] = myObject.volume();
  dataFrame.nPoints++;
                                                                        // with this, simply return the original string
                                                                        if(fullName.endsWith(".osi"))) else
```

```
return fullName.substring(0, fullName.length()-4);
else
                                                                      try {
  return fullName;
                                                                      b = new BufferedReader( new FileReader(fileName) );
                                                                      } catch(IOException e)
                                                                      // System.err.println("Input file not opened properly \n"
public int getIteration(String fullName) {
                                                                      // + e.toString() );
// Given a file name 'fullName' this method returns the embedded
                                                                      SimpleMessage msg = new SimpleMessage("file open failed"
// iteration number. This number is defined here as the three
                                                                        + e, "File Not Opened");
// characters after the 'baseName' but before the extension.
                                                                      b = null;return false;
int start, end, num;
                                                                      // System.exit(1);
num = 0;\mathcal{F}// System.out.println("getlteration: string: " + fullName);
                                                                      // Read the file into a String 's' and (if successful) construct
start = baseName.length() + 1;
                                                                      // a new 'myObject' with this data.
end = start + 3;
                                                                      // System.out.println("readFile(" + fileName + ")");
try {
                                                                      if(b != null) {
  num = Integer.parselnt( fullName.substring(start, end) );
                                                                        try {
} catch(NumberFormatException e)
                                                                      // System.out.println("Vif2::readFile begin with 'readByte'");
  // System.out.println("getlteration: exception " + e);
                                                                      t = b.readLine();
  num = 0:
                                                                      while (t != null {
                                                                        // s += (char)input.readByte();
// System.out.println("getlteration: num: " + num);
                                                                        s += t + "\n";
                                                                        t = b.readLine();
return num;
\mathbf{I}b.close();
                                                                      // System.out.println("Vif2::readFile s = '"+s+"'");
public void readNewFile(String fileName)
                                                                      infileFrame.setString(s);
// Reset some values if the call to 'readFile' is successful
                                                                      myObject = new Fr2d(s);// myObject.analyze();
if(readFile(fileName))
                                                                      myObject.initialize();
  baseName = removeExtension(fileName);return true;
  currentFileName = fileName;
                                                                        } catch(EOFException e)
  currentlteration = 0;
                                                                          System.err.println("Vif2::readFile EOFExcep-
  dataFrame.nPoints = 0;
                                                                      tion\n"+e.toString() );
                                                                        } catch(IOException e)
  updateDrawing();
                                                                         System.err.println("Vif2::readFile IOException\n"+e.toString()
}
                                                                      );
public boolean readFile(String fileName) {// OPEN command
                                                                      \mathcal{F}BufferedReader b = null;return false;String s = "", t="";
```

```
if( (myObject.nodes[i].Px := 0) || (myOb-ject.nodes[i].Py != 0) ) {
public void writeFile(String fileName) {// SAVE command
                                                                                                  n1 = i:
DataOutputStream output = null;
                                                                         n2++;
try i// Open the file
                                                                         drawingArea.nAux++;
output = new DataOutputStream ( new FileOutputStream(fileName) );
                                                                                                  drawingArea.auxPl[drawingArea.nAux] = nl;
} catch(IOException e)
                                                                                                  drawingArea.auxP2[drawingArea.nAux] = n2;
System.err.println("File not opened properly \n \cdot \n \cdot + e.toString() );
                                                                                                  drawingArea.X[n2] = drawingArea.X[n1] -
// System.exit(1);
                                                                         al*myObject.nodes[i].Px;
                                                                                                  drawingArea.Y[n2] = drawingArea.Y[n1] -
\mathcal{F}al*myObject.nodes[i].Py;
if(output != null) {
                                                                         // System.out.println(nl+" "+n2+" "+drawingArea.nAux);
  try \frac{1}{\sqrt{2}} Write the file
                                                                                           \rightarrowoutput.writeBytes( myObject.toString() );
                                                                                          \mathcal{F}output. close();
  } catch(IOException e)
                                                                         drawingArea.nPoints = myObject.NN;
System.err.println("Error during write to file \n" + e.toString()
                                                                         drawingArea.nLines = myObject.NB;
                                                                         drawingArea.scaleLineThickness();
);
                                                                         drawingArea.setTopLeftString(currentFileName);
// System.exit(1);
 <sup>1</sup>
                                                                         drawingArea.refresh();
                                                                         drawingArea.setRotation(180.0, 0.0, 0.0);
\mathcal{F}drawingArea.repaint();
                                                                         \mathcal{F}public void updateDrawing()
                                                                                 public double scaleLoadsToObject()
int i, nl, n2;
double al;
                                                                                         // Compute and return a scale factor, 'alpha' that
                                                                         should be
for(i=1; i \leq myObject.NN; i++) {
                                                                                          // used to multiply the loads by so that the max
drawingArea.X[i] = myObject.nodes[i].x;
                                                                         load shows
drawingArea.Y[i] = myObject.nodes[i].y;
                                                                                         // up in a drawing as a percentage of the maximum
                                                                         object dimension.
for(i=1; i<= myObject.NB; i++) {
                                                                                          int i;
drawingArea.Point1[i] = myObject.bars[i].NM;double alpha, ratio, maxRange, maxPrange;
drawingArea.Point2[i] = myObject.bars[i].NP;double max[] = new double[2];
drawingArea.lineThickness[i] = myObject.bars[i].area;
                                                                                          double min[] = new double[2];
                                                                                          double Pmax[] = new double[2];
\mathcal{F}double Pmin[] = new double[2];
                 al = scaleLoadsToObject();double range[] = new double[2];
               // Set the auxiliary lines (i.e., the applied loads)
                                                                                          double Prange[] = new double[2];
// System.out.println("\n updateDrawing: n1 n2 nAux");
n2=myObject.NN;
                                                                                          // Find the extreme values
drawingArea.nAux = 0;
                                                                                          for(i=1; i<= myObject.NN; i++) {
                 for(i=1; i \le mvObject.freeNodes; i++) {
```

```
min[0] = myObject.nodes[i].x > min[0] ? min[0]:
                                                                                       DecimalFormat fmt;
myObject.nodes[i].x;
                 min[1] = myObject.nodes[i].y > min[1] ? min[1]:
                                                                                       MaxVal = 0.0;
myObject.nodes[i].y;
                                                                                       newMax = 0.0;max[0] = myObject.nodes[i].x < max[0] ? max[0]:
myObject.nodes[i].x;
                                                                                      // First identify the existing maximum value. This
                 max[1] = myObject.nodes[i].y < max[1] ? max[1]:
                                                                      may not be the
                                                                                       // most efficient but that really doesn't matter
myObject.nodes[i].y;
                                                                      because this method
                  Pmin[0]- myObject.nodes[i].Px>Pmin[0] ? Pmin[0]
                                                                                       // probably won't be called often and when it is,
: myObject.nodes[i].Px;
                                                                      it will be a 'low
                  Pmin[1]= myObject.nodes[i].Py>Pmin[1] ? Pmin[1]
                                                                                     // - demand' time (i.e., nothing else is happening).
                                                                                       for(i=1; i <= myObject.NN; i++) {
: myObject.nodes[i].Py;
                  Pmax[0]= myObject.nodes[i].Px<Pmax[0] ? Pmax[0]
                                                                                        if(Math.abs(myObject.nodes[i].Px) > MaxVal)
: myObject.nodes[i].Px;
                                                                                               MaxVal = Math.abs(myObject.nodes[i].Px);Pmax[1]= myObject.nodes[i].Py<Pmax[1] ? Pmax[1]
                                                                                        if(Math.abs(myObject.nodes[i].Py) > MaxVal)
                                                                                               MaxVal = Math.abs(myObject.nodes[i].Py);: myObject.nodes[i].Py;
                \mathcal{F}\mathcal{F}maxRange = 0:
                maxPrange = 0;// MaxVal * = 1.5;for(i=0; i<2; i++) {
                                                                                       MinVal = 0.1 * MaxVal;range[i] = max[i] - min[i];
                                                                                       if(MaxVal < 10) fmt = new DecimalFormat("0.000");
                  Prange[i] = Pmax[i] - Pmin[i];
                                                                                       else fmt = new DecimalFormat("0.0");
                  maxRange = range[i] > maxRange? range[i]:
                                                                      // Gererate a random load and (not) apply it to a node.
maxRange;
                  maxPrange = Prange[i] > maxPrange ? Prange[i]:
                                                                                       for(i=1; i \le myObject.freeNodes; i++) {
                                                                                        for(j=0; j<2; j++) {
maxPrange;
                  // System.out.println(i+" "+range[i]+"
                                                                                        Load[j] = MinVal + Math.random() * (MaxVal - Min-
"+Prange[i]);
                                                                      Val);
                                                                                          if(Math.random() > 0.5) Load[j] *= -1.0;
                1/ alpha = 1000000:
                alpha = maxPrange != 0 ? Math.abs(maxRange/max-
                                                                       myObject.nodes[i].Px = (Math.random() < density ? Load[0]: 0.0);myObject.nodes[i].Py = (Math.random() < density ? Load[1] : 0.0);Prange) : 1.0;
                alpha * = 0.2;// 20% is done here
                return alpha;
        \mathbf{I}// Ensure that at least one of the new values is equal in
                                                                      // magnitude to the previous 'MaxVal'.
                                                                                       for(i=1; i <= myObject.NN; i++) {
                                                                        if(Math.abs(myObject.nodes[i].Px) > newMax)
        public int createRandomLoad(double density)
                                                                          newMax = Math.abs(myObject.nodes[i].Px);int j;
                double MinVal, MaxVal, newMax;
                                                                        if(Math.abs(myObject.nodes[i].Py) > newMax)
                double Load[] = new double[2];
                                                                          newMax = Math.abs(myObject.nodes[i].Py);String s;
```

```
// System.out.printin("randomLoad: maxval "+Max-
                                                                          + "\n\tThis text area should define the object. The"
Val+", newmax "+newMax);
                                                                       + "\n\tfirst line should have NB, NN, NS. "
                                                                       + "\n\tThe next block should have NN lines of nodal data. \n"
if(newMax == 0) {
  // System.out.println("found zero" );
                                                                       + "\nHelp::Input"
                                                                       + "\n\tdata and the following line should have NRINGS "
  myObject.nodes[1].Px = MaxVal;
                                                                       + "\n\tThe buttons at the right clear this frame (but "
\} else if(newMax != MaxVal) {
  // System.out.println("scaling by " + (MaxVal/newMax) );
                                                                       + "\n\tnot the data), read data from this frame, set \n"
                  for(i=1; i \leq myObject.NN; i++) {
                                                                       + "\nHelp::Output"
    myObject.nodes[i].Px *= MaxVal / newMax;
                                                                       + "\n\tYou can get the values"
                                                                       + "\n\tfor any given iteration by simply viewing that iteration
    myObject.nodes[i].Py *= MaxVal / newMax;
  \mathcal{F}and"
\mathbf{F}+ "\n\tviewing the Input File Editor.\n"
                                                                       + "\nHelp::Print"
// Reset all bar areas in the input file to 1.0 because one
                                                                       + "\n\tBe sure to click on the Invert Colors checkbox before
                // optimization job may have been run by now and
                                                                       printing"
the bar areas
                                                                       + "\n\tunless you really want the background to be black (which
                // will have different values.
                                                                       uses "
                s = myObject.NB + "\t" + myObject.NN + "\t" + myO-
                                                                       + "\n\t*lots* of toner). ";
                                                                          inputErrorMsg = "*** INPUT ERROR ***"
bject.NS + "\n\n'\n';
                for(i=1; i \leq myObject.NN; i++)+ " \n There was a problem reading your input. This "
                 s += myObject.nodes[i].x
                                                                       + " \n may be due to not enough data or text (other"
                                                                       + " \n than e or E for exponential) in the data \n"
                   + "\t" + myObject.nodes[i].y
                   + "\t" + fmt.format(myObject.nodes[i].Px)
                                                                       + " \n You can delete these lines, make your correction"
                   + "\t" + fmt.format(myObject.nodes[i].Py)
                                                                       + " \n and try again. \n\n"
                                                                       + " \n A NumberFormatException was thrown with message:\n";
                   + "\n";
                for(i=1; i \leq myObject.NB; i++)helpFrame.setMessage(helpMsg);
                 s += myObject.bars[i].NM + "t" + myOb-\mathcal{F}ject.bars[i].NP + " \t1.0 \t t"+ myObject.bars[i].E + "\n";
                infileFrame.setString(s);
                                                                       public int charsToNextStr(String s, int i) (
                                                                       // Beginning at character i in String s, return the number
                myObject = new Fr2d(s);// myObject.analyze();
                                                                       // of characters to the next non-whitespace character.
               // The loads have been changed so we need to update
                                                                       int start = i:
the drawing.
                                                                       while( (i < s.length()) & (
                                                                         (s.\text{charAt}(i)=-'\t') || (s.\text{charAt}(i)=-'\n') ||updateDrawing();
                                                                       ) )
                return 0;
                                                                       i++;\rightarrowreturn i-start;
                                                                       \mathcal{V}public void initialize() (
   helpMsg = "Help::General"
```

```
public void setDemo() (
String s;
// System.out.println(" setting ");
/*myObject = new Fr2d(4, 5, 4);double x[] = \{ 0.0, -10.0, 10.0, 3.0, -3.0 \};
double y[] = { 0.0, -10.0, -10.0, -10.0, -10.0 };
int NM[] = \{1, 1, 1, 1\};
int NP[] = \{2, 3, 4, 5\};
myObject.nodes[1].Px = 10.0;
myObject.nodes[1].Py = 5.0;
*/
myObject = new Fr2d(11, 7, 2);
double x[] = { 2.5, 7.5, 12.5, 5.0, 10.0, 0.0, 15.0};
double y[] = { 4.0, 5.0, 4.0, 0.0, 0.0, 0.0, 0.0 };
int NM[] = \{1, 2, 1, 1, 4, 2, 5, 3, 6, 4, 5\};int NP[] = \{2, 3, 6, 4, 2, 5, 3, 7, 4, 5, 7\};for(int i = 1; i \le m wObject.NN; i++) {
                  myObject.nodes[i].x = x[i-1];myObject.nodes[i].y = y[i-1];myObject.nodes[i].Px = 0;
                  myObject.nodes[i].Py = 0;
                  myObject.nodes[i].Mz = 0;
myObject.nodes[1].Py = -1000.0;myObject.nodes[2].Py = -1000.0;for(int i = 1; i \leq myObject.NB; i++) {
                  myObject.bars[i].NM = NM[i-1];myObject.bars[i].NP = NP[i-1];myObject.bars[i].area = 1.0;
                  myObject.bars[i].section_I = 20.0;
                  myObject.bars[i].E = 29000;1
infileFrame.setString(myObject.toString() );
s = "% The constraints file can have comments on a \n% line that"
  + " begins with a percent sign\n%\n\n";
s += "*CONSTRAINTS \t " + (2*myObject.NB) + "\n";
for(int i=1; i \leq myObject.NB; i++)s += "dl \t" + i + "\tUPPER \t 0.1 \ndl \t" + i + "\tLOWER \t -
0.1\n";
```

```
for(int i=1; i<=myObject.NB; i++)
  s += "obj \t" + i + "\tVOLUME \t 1.0 \n";
constraintFrame.setString(s);
updateDrawing();
baseName = "";
currentFileName = "";\mathcal{F}//
// end class Vif2
//
///////////////////////////////////////////////////////////////
```
 $s$  += "\n\n\*OBJECTIVE \t "+myObject.NB+"\n";

File: Vif3.java import java.awt.\*; import java.io.\*; import java.lang.String; import java.lang.Integer; import java.text.\*; // DecimalFormat import java.awt.event.\*; import java.awt.print.PrinterJob; import java.awt.print.\*; private L3PCanvas drawingArea; private Fr3d myObject; private OptSetFrame optVars; private DataPlotFramedataFrame; private HelpFrame helpFrame; private TextFileFrameinfileFrame; private TextFileFrameconstraintFrame; private TextFileFrameresultsFrame; //////////////////////////////////////////////////////////// // // begin class Vif3 // public class Vif3 extends Frame implements ActionListener, ComponentListener, KeyListener, Printable, WindowListener ( // These are the labels that will be used for the // buttons in the ButtonStack objects to be created. // private String preProLabs[] = ("Input File Editor", "Constraint File Editor", "Optimization Settings", "Reset Default Values"}; private String mainProLabs[] = ("Start Processor", "Stop Processor" }: private String postProLabs[] = ("Joint Displacements", "Member Displacements", "Member Forces", "All Results", "Plot History"}; private String inputErrorMsg, helpMsg; private String baseName, currentFileName; private int currentIteration = 0; private boolean DEBUG = false; private MenuBar bar; private Menu fileMenu, viewMenu, preProMenu, mainProMenu, postProMenu, helpMenu; private PageFormat pgFormat = new PageFormat(); private Paper pqPaper = new Paper(); // special non-java objects public static void main(String args[]) ( Vif3  $f = new$  Vif3(); // only using the first arg as a filename for now if(args.length  $> 0$ ) { // System.out.println("found arg  $'' + \arg[0] +$ ""); f.readNewFile(args[0]); } else ( f.setDemo(); 1 1 // Constructor public  $Vif3()$  { super("Structural Optimization Viewer vif3 1.2.0"); int i; int width =  $600$ : int height =  $600;$ // create menus fileMenu = new Menu("File"); viewMenu = new Menu("View"); preProMenu = new Menu("Pre-Processor");  $mainProblemu = new Menu("Processor")$ ; postProMenu = new Menu("Post-Processor"); helpMenu = new Menu("Help"); // add items to the menus fileMenu.add( "Open File"); fileMenu.add( "Save File"); fileMenu.add( new Menultem("-")); fileMenu.add( "Print as Image"); fileMenu.add( "Print as Page");

```
fileMenu.add( new MenuItem("-"));
fileMenu.add( "Exit");
                                                                      // things to listen to
                                                                      fileMenu.addActionListener(this);
                                                                      viewMenu.addActionListener(this);
viewMenu.add("Node Numbers");
viewMenu.add("Member Numbers");
                                                                      preProMenu.addActionListener(this);
viewMenu.add( new MenuItem("-"));
                                                                      mainProMenu.addActionListener(this);
viewMenu.add("Color Lines");
                                                                      postProMenu.addActionListener(this);
viewMenu.add("Thick Lines");
                                                                      helpMenu.addActionListener(this);
viewMenu.add("Show Loads");
viewMenu.add( new MenuItem("-"));
                                                                      addComponentListener(this);
                                                                      addKeyListener(this);
viewMenu.add("Invert Background");
                                                                      addWindowListener(this);
for(i=0; i<preProLabs.length; i++) preProMenu.add(preProLabs[i]);
                                                                      // Setup the form
for(i=0; i<mainProLabs.length; i++) mainProMenu.add(mainPro-
Labs[i]);
                                                                      add(drawingArea);
for(i=0; i<postProLabs.length; i++) postProMenu.add(postPro-
Labs[i]);
                                                                      drawingArea.setBackground(drawingArea.backColor);
                                                                      drawingArea.setCanRotate(true);
postProMenu.add( new MenuItem("-"));
postProMenu.add("First Iteration");
                                                                      helpFrame.setSize (600,400);
                                                                      constraintFrame.setSize (500,400);
postProMenu.add("Next Iteration");
postProMenu.add("Previous Iteration");
                                                                      infileFrame.setSize (500,500);
                                                                      resultsFrame.setSize (600,500);
helpMenu.add("Help");
                                                                      optVars.setSize (200,300);
                // add menus to menu bar
                                                                      initialize();
bar = new MenuBar();
                bar.add(fileMenu);
                                                                      setVisible(true);
bar.add(viewMenu);
                                                                      \mathcal{F}bar.add(preProMenu);
                                                                      // required for ComponentListener
bar.add(mainProMenu);
                                                                      public void componentHidden(ComponentEvent e) { }
bar.add(postProMenu);
                                                                      public void componentMoved(ComponentEvent e) { }
bar.add(helpMenu);
                                                                      public void componentResized(ComponentEvent e)
setMenuBar(bar);
                                                                      drawingArea.resetSize(this.getWidth(), this.getHeight()-50 );
dataFrame = new DataPlotFrame(400, 400);
drawingArea= new L3PCanvas(height-50, width, this);
                                                                      public void componentShown(ComponentEvent e)
                                                                      // System.out.println("componentShown event");
infileFrame = new TextFileFrame(40, 70, "Input File Editor",
true);
constraintFrame=new TextFileFrame(40,70, "Constraint File Editor",
true);
                                                                      // required for KeyListener
resultsFrame = new TextFileFrame(40, 70, "Results Window", false);
helpFrame = new HelpFrame(40, 70);
                                                                      public void keyPressed(KeyEvent e) { }
                                                                      public void keyReleased(KeyEvent e) { }
optVars = new OptSetFrame();
                                                                      public void keyTyped(KeyEvent e)setSize(width, height);
```
typed");  $\}$ if(' $m'$  == e.getKeyChar()) { drawingArea.showLineNumber = !drawingArea.showLineNumber; drawingArea.repaint();  $\}$  else if('n' == e.getKeyChar()) {  $d$ rawingArea.showPointNumber = !drawingArea.showPointNumber; drawingArea.repaint();  $\}$  else if('a' == e.getKeyChar()) { fileMenu.dispatchEvent( new ActionEvent(fileMenu, ActionEvent.ACTION\_PERFORMED, "All Results") );  $\}$  else if('c' == e.getKeyChar()) { fileMenu.dispatchEvent( new ActionEvent(fileMenu, ActionEvent.ACTION\_PERFORMED, "Color Lines") );  $\}$  else if('d' == e.getKeyChar()) { fileMenu.dispatchEvent( new ActionEvent(fileMenu, ActionEvent.ACTION\_PERFORMED, "Joint Displacements") );  $\}$  else if('D' == e.getKeyChar()) { fileMenu.dispatchEvent( new ActionEvent(fileMenu, ActionEvent.ACTION\_PERFORMED, "Member Displacements") );  $\}$  else if('f' == e.getKeyChar()) { fileMenu.dispatchEvent( new ActionEvent(fileMenu, ActionEvent.ACTION\_PERFORMED, "Member Forces") );  $\}$  else if('q' == e.getKeyChar()) { DEBUG = !DEBUG; System.out.println("DEBUG is " + DEBUG); } else if('h' == e.getKeyChar()) fileMenu.dispatchEvent( new ActionEvent(fileMenu, ActionEvent.ACTION\_PERFORMED, "Plot History") );  $\}$  else if('i' == e.getKeyChar()) { fileMenu.dispatchEvent( new ActionEvent(fileMenu, ActionEvent.ACTION\_PERFORMED, "Invert Background") );  $\}$  else if(' $j'$  == e.getKeyChar()) { fileMenu.dispatchEvent( new ActionEvent(fileMenu, ActionEvent.ACTION\_PERFORMED, "Next Iteration") );  $\}$  else if('k' == e.getKeyChar()) { fileMenu.dispatchEvent( new ActionEvent(fileMenu, ActionEvent.ACTION\_PERFORMED, "Previous Iteration") );  $\}$  else if('K' == e.getKeyChar()) { fileMenu.dispatchEvent( new ActionEvent(fileMenu, ActionEvent.ACTION\_PERFORMED, "First Iteration") );  $\}$  else if('l' == e.getKeyChar()) { fileMenu.dispatchEvent( new ActionEvent(fileMenu,

// if(e.getKeyChar() == KeyEvent.VK\_O) { System.out.println("  $0$ 

ActionEvent.ACTION\_PERFORMED, "Show Loads") );  $\}$  else if('o' == e.getKeyChar()) { fileMenu.dispatchEvent( new ActionEvent(fileMenu, ActionEvent.ACTION\_PERFORMED, "Open File") );  $\}$  else if('P' == e.getKeyChar()) { fileMenu.dispatchEvent( new ActionEvent(fileMenu, ActionEvent.ACTION\_PERFORMED, "Print as Page") );  $\}$  else if('p' == e.getKeyChar()) { fileMenu.dispatchEvent( new ActionEvent(fileMenu, ActionEvent.ACTION\_PERFORMED, "Print as Image") );  $\}$  else if('q' == e.getKeyChar()) { fileMenu.dispatchEvent( new ActionEvent(fileMenu, ActionEvent.ACTION\_PERFORMED, "Exit") );  $\}$  else if('s' == e.getKeyChar()) { fileMenu.dispatchEvent( new ActionEvent(fileMenu, ActionEvent.ACTION\_PERFORMED, "Save File") );  $\}$  else if('t' == e.getKeyChar()) { fileMenu.dispatchEvent( new ActionEvent(fileMenu, ActionEvent.ACTION\_PERFORMED, "Thick Lines") );  $\}$  else if('v' == e.getKeyChar()) { SimpleMessage msg = new SimpleMessage("Volume: " + String.value0f(myObject.volume() ), "Volume" ); // required for WindowListener public void windowClosed(WindowEvent event) { } public void windowDeiconified(WindowEvent event)  $\{\ \ \}$ public void windowIconified(WindowEvent event)  $\{\ \ \}$ public void windowActivated(WindowEvent event)  $\{\ \}$ public void windowDeactivated(WindowEvent event)  $\{ \}$ public void window0pened(WindowEvent event)  $\{\ \ \}$ public void windowClosing(WindowEvent e) {  $System.exit(0);$  } public void actionPerformed(ActionEvent e) // Menu Items if (e.getSource() instanceof Menultem) { String cmd = e.getActionCommand(); // File menu items if (cmd == "Open File") { MyFiles m = new MyFiles(this, FileDialog.LOAD);

```
if(m.fileName != "") {
// System.out.println("Reading " + m.fileName);
readNewFile(m.fileName);
  } else if (cmd == "Save File") (
MyFiles m = new MyFiles(this, FileDialog.SAVE);
if(m.fileName != "") {
System.out.println("Writing " + m.fileName);
writeFile(m.fileName);
  } else if (cmd == "Print as Page") {
  printImage(0);
  } else if (cmd == "Print as Image") (
  // printImage(1);
  SimpleMessage
  m = new SimpleMessage("'Print as Image' doesn't work",
  "Function Not Enabled");
  \} else if (cmd == "Exit") {
// setVisible(false);
// dispose();
System.exit(0);
  // View menu items
  } else if (cmd == "Node Numbers") {
drawingArea.showPointNumber = !drawingArea.showPointNumber;
  } else if (cmd == "Member Numbers") {
drawingArea.showLineNumber = !drawingArea.showLineNumber;
  } else if (cmd == "Color Lines") {
drawingArea.varyLineColors = !drawingArea.varyLineColors;
  } else if (cmd == "Thick Lines") {
drawingArea.varyLineThickness = !drawingArea.varyLineThickness;
  } else if (cmd == "Show Loads") {
drawingArea.showAuxLines = !drawingArea.showAuxLines;
  } else if (cmd == "Invert Background") {
drawingArea.invertBackground();
  // Pre - Processor menu items
  } else if (cmd == "Input File Editor") {
infileFrame.setVisible(true);
  } else if (cmd == "Constraint File Editor") {
constraintFrame.setVisible(true);
```
} else if (cmd == "Optimization Settings") (

```
myObject.analyze();
 // Post - Processor menu items
 } else if (cmd == "Joint Displacements") (
resultsFrame.setString( myObject.JointDisplacements() );
resultsFrame.setVisible(true);
 } else if (cmd == "Member Displacements") (
resultsFrame.setString( myObject.MemberDisplacements() );
resultsFrame.setVisible(true);
 ) else if (cmd == "Member Forces") (
resultsFrame.setString( myObject.MemberForces() );
resultsFrame.setVisible(true);
 ) else if (cmd == "All Results") (
String s = myObject.toString();
// s += "\nOptimization Variables";
// s += "\n\tSLP Iterations: \t" + optVars.totallterMax;
s += "\n" + myObject.JointDisplacements();
s += "\n" + myObject.MemberDisplacements();
s += "\n" + myObject.MemberForces();
s += "\n" + "Volume: \t" + myObject.volume();
resultsFrame.setString( s );
resultsFrame.setVisible(true);
 \} else if (cmd == "Plot History") {
dataFrame.setVisible(true);
 } else if (cmd == "First Iteration")
changeModel(0);
 \} else if (cmd == "Next Iteration") {
changeModel(1);
  } else if (cmd == "Previous Iteration")
changeModel(-1);
```
) else if (cmd == "Reset Default Values") (

) else if (cmd == "Start Processor") {

optVars.setVisible(true);

// Main Processor menu items

setDemo();

```
// Help menu
 } else if (cmd == "Help")
helpFrame.setVisible(true);
  \lambda- 1
drawingArea.repaint();
```
 $\mathcal{F}$ 

 $\mathbf{I}$ 

```
public int printImage(int flag)
// This local method will set the 'Paper' to simulate
// either full-page (8.5 x 11) or "image" which is
// defined here. For 'flag' = 0, full-page is used.
// pgPaper = new Paper();
```

```
if (flag == 1) \{// System.out.println("printlmage:: flag = 1");
  // setSize(double width, double height)
  double w = 5.0;
  double h = 5.0;
  double margin = 0.5;
  pgPaper.setSize( w*72.0, h*72.0);
  pgPaper.setImageableArea( margin*72.0, margin*72.0,
    (w-2*margin)*72.0, (h-2*margin)*72.0;
```

```
PrinterJob pj = PrinterJob.getPrinterJob();
// pgFormat.setOrientation(PageFormat.LANDSCAPE);
pgFormat.setPaper(pgPaper);
pgFormat = pj.validatePage(pgFormat);
// pj.setPrintable(this);
pj.setPrintable(this, pgFormat );
```

```
if (pj.printDialog())
  try
    pj.print();
  ) catch (Exception ex)
    ex.printStackTrace();
  \rightarrow\mathbf{L}return 0;
1
```
public int print(Graphics g, PageFormat pf, int pi) throws PrinterException if (pi  $>= 1$ )  $\left\{$ 

```
return Printable.NO_SUCH_PAGE;
```

```
pf = pgFormat;pf.setPaper(pgPaper);
// Shift and scale this object to fit on a page.
// System.out.println(" pf img " + pf.getImageableHeight()+" "
// +pf.getlmageableWidth() );
// System.out.println(" pf w x h " + pf.getWidth()+" "+ pf.getH-
eight() );
// System.out.println(" paper w x h " + pgPaper.getWidth()+" "
// + pqPaper.qetHeight() );
g.translate( (int)pf.getImageableX(), (int)pf.getlmageableY() );
if(pf.getOrientation() == PageFormat.LANDSCAPE) {
  double r[] = new double[3];
  r = drawingArea.getRotation();
  r[2] -= 45.0;
  drawingArea.setRotation(r[0], r[1], r[2]);
  drawingArea.drawObject((Graphics2D) g, (int)pf.getImageable-
Width(),
    (int)pf.getlmageableHeight() );
  r[2] += 45.0;
  drawingArea.setRotation(r[0], r[1], r[2]);
) else
  drawingArea.drawObject((Graphics2D) g, (int)pf.getImageable-
Width(),
    (int)pf.getlmageableHeight() );
\mathcal{F}return Printable.PAGE_EXISTS;
    \mathcal{F}public void changeModel(int inc)
// Get a list of files in this directory with the current base-
name.
// Locate the 'currentFileName' in this list and then read the
next
// one if it exists. This will allow for non-consecutive iteration
// numbers (e.g., if the analysis prints only every 5th itera-
tion).
boolean found;
```

```
DecimalFormat fmt = new DecimalFormat("000");
File f;
String fileList[];
```

```
int i;
```

```
// System.out.println("changeModel: current: '" + currentFileName
+ ^{W(M)}:
// System.out.println("changeModel: baseName: '" + baseName +
                                                                            //
);
AN ff
// System.out.println("changeModel: inc: '" + inc + "'");
if(inc == 0) currentIteration = 0;
if(currentIteration == 0) {
  // System.out.println("starting from zero");
 if(readFile(baseName + ".001.osi") ) {
                                                                        updateDrawing();
    currentFileName = baseName + ".001.osi";
    updateDrawing();
    // myObject.analyze();
    myObject.initialize();
    currentIteration = 1;
    dataFrame.X[0] = currentIteration;dataFrame.Y[0] = myObject.volume();
    if(dataFrame.nPoints == 0) dataFrame.nPoints = 1;
                                                                        found = false;] else
    SimpleMessage msg = new SimpleMessage("Not found "+base-
Name+".001.osi",
      "BaseName: " + baseName);
                                                                          \rightarrowreturn;
                                                                        if(!found)
\mathbf{L}f = new File(currentFileName);
f = new File(f.getAbsolutePath());
f = new File(f.getParent());
// if(f.exists()) System.out.println(" f.getParent() " + f.getPar-
                                                                             1 else
ent() );
fileList = f.list(); // don't know how to create a filter
                                                                         + baseName);
sortStringArray(fileList);
                                                                             \mathcal{F}// Search the entire list for the 'currentFileName'. If there
                                                                             break;
exists
                                                                           - 1
// a file in this family after (before) it, read this file.
                                                                         \mathcal{F}//
                                                                         \mathbf{I}for(i=0; i<fileList.length; i++) {
  // System.out.println("compare "+fileList[i]+" and "+current-
FileName);
```

```
if(fileList[i].equals(currentFileName) )
   // Found the current file, now see if the increment (+/-) is
   // also an "osi" file with the same 'baseName' and is not the
    // original model itself ('getIteration' returns a zero).
   // System.out.println("\tfound a match");
   if(fileList[i+inc].startsWith(baseName)
      && fileList[i+inc].endsWith(".osi")
      &6 getIteration(fileList[i+inc]) != 0) {
readFile(fileList[i+inc]);
currentFileName = fileList[i+inc];currentIteration = getIteration(currentFileName);
// myObject.analyze();
myObject.initialize();
// Update the history plot by scanning the entire array
// for existence of this iteration. If not found, increment
// the number of points 'nPoints' and add the y-value.
for(i=0; i<dataFrame.nPoints; i++)
  if (dataFrame.X[i] == currentIteration)dataFrame.Y[i] = myObject.volume();
    found = true;
  dataFrame.X[dataFrame.nPoints] = currentIteration;dataFrame.Y[dataFrame.nPoints] = myObject.volume();dataFrame.nPoints++;
SimpleMessage msg = new SimpleMessage("This is the "
 + (inc > 0 ? "last" : "first") + " iteration", "BaseName: "
```

```
// This method will sort the string 's' and return it with the
// same number of elements in a lexicographic sorted order.
                                                                       int start, end, num;
// It's hard to believe that there's no method provided in java
                                                                       num = 0:
// to do this but I conldn't find one. Then again, it's not perl.
//
                                                                       // System.out.println("getlteration: string: " + fullName);
                                                                       start = baseName.length() + 1;
int i;
String temp;
                                                                       end = start + 3;
boolean switched;
                                                                       try {
                                                                         num = Integer.parselnt( fullName.substring(start, end) );
                                                                       catch(NumberFormatException e) I
do I
 switched = false;
                                                                         // System.out.println("getlteration: exception " + e);
 for(i=0; i<s.length-1; i++) {
                                                                         num = 0:
 if(s[i].compareTo(s[i+1]) > 0) {
                                                                       \mathbf{r}temp = s[i];
                                                                       // System.out.println("getlteration: num: " + num);
   s[i] = s[i+1];
   s[i+1] = temp;
                                                                       return num;
   switched = true;
                                                                       public void readNewFile(String fileName) {
 \rightarrow// Reset some values if the call to 'readFile' is successful
} while(switched);
                                                                       if(readFile(fileName)) I
// System.out.println("sortStringArray: sorted list");
// for(i=0; i<s.length; i++) System.out.println(" " + i+" "+s[i]);
                                                                         baseName = removeExtension(fileName);
\mathcal{F}currentFileName = fileName;
                                                                         currentIteration = 0;
public String removeExtension(String fullName) {
                                                                         dataFrame.nPoints = 0;
// Given a file name 'fullName' this method returns the
                                                                         updateDrawing();
                                                                         drawingArea.setRotation(180.0, 0.0, 0.0);
// equivalent 'baseName'. This is defined here as all
// characters before the last 4, which are assumed here
                                                                         // System.out.println("readNewFile: zero rotation");
// to be the extension '.osi'. If the string doesn't end
// with this, simply return the original string
                                                                       \rightarrowpublic boolean readFile(String fileName) {// OPEN command
if(fullName.endsWith(".osi"))
  return fullName.substring(0, fullName.length()-4);
                                                                       BufferedReader b = null;
else
                                                                       String s = "", t='"return fullName;
\lambdatry I
                                                                       b = new BufferedReader( new FileReader(fileName) );
                                                                       } catch(IOException e) I
public int getIteration(String fullName) {
                                                                       // System.err.println("Input file not opened properly \n"
// Given a file name 'fullName' this method returns the embedded
                                                                       // + e.toString() );
// iteration number. This number is defined here as the three
                                                                       SimpleMessage msg = new SimpleMessage("file open failed"
// characters after the 'baseName' but before the extension.
                                                                         + e, "File Not Opened");
```

```
b = null;
return false;
// System.exit(1);
\mathcal{F}// Read the file into a String 's' and (if successful) construct
// a new 'myObject' with this data.
// System.out.println("readFile(" + fileName + ")");
if (b \mid = null) {
 try 4
// System.out.println("Vif3::readFile begin with 'readByte'");
t = b.readLine();
while(t != null) \{// s += (char)input.readByte();
  s += t + "\n";
  t = b.readLine();
1
b.close();
// System.out.println("Vif3::readFile s = "++s+""");
infileFrame.setString(s);
myObject = new Fr3d(s);// myObject.analyze();
myObject.initialize();
return true;
  1 catch(EOFException e) 4
    System.err.println("Vif3::readFile EOFExcep-
tion\n"+e.toString() );
  } catch(IOException e)
   System.err.println("Vif3::readFile I0Exception\n"+e.toString()
);
  }
\mathbf{L}return false;
\mathbf{L},
public void writeFile(String fileName) 4// SAVE command
DataOutputStream output = null;
try {// Open the file
output = new DataOutputStream( new FileOutputStream(fileName) );
} catch(IOException e)
System.err.println("File not opened \n" + e.toString() );
// System.exit(1);
```

```
if(output != null) \{try 4// Write the file
output.writeBytes( myObject.toString() );
output.close();
 } catch(IOException e)
System.err.println("Error during writeFile \n" + e.toString() );
// System.exit(1);
 \rightarrow\left| \cdot \right|\mathcal{F}public void updateDrawing()
int i, nl, n2;
double al;
String s;
for(i=1; i<= myObject.NN; i++) {
drawingArea.X[i] = myObject.nodes[i].x;drawingArea.Y[i] = myObject.nodes[i].y;
drawingArea.Z[i] = myObject.nodes[i].z;
\mathbf{L}for(i=1; i<= myObject.NB; i++) {
drawingArea.Pointl[i] = myObject.bars[i].NM;
drawingArea.Point2[i] = myObject.bars[i].NP;
drawingArea.lineThickness[i] = myObject.bars[i].area;
}
                al = scaleLoadsToObject();
               // Set the auxiliary lines (i.e., the applied loads)
// System.out.println("\n updateDrawing: n1 n2 nAux");
n2=myObject.NN;
drawingArea.nAux = 0;
                 for(i=1; i <= myObject.freeNodes; i++) {
                  if( (myObject.nodes[i].Px := 0) || (myOb-ject.nodes[i].Py != 0)
                     || (myObject.nodes[i].Pz != 0) |nl = i;n2++:drawingArea.nAux++;
                         drawingArea.auxP1[drawingArea.nAux] = n1;drawingArea.auxP2[drawingArea.nAux] = n2;
```

```
drawingArea.X[n2] = drawingArea.X[n1] -
                                                                                        max[1] = myObject.nodes[i].y < max[1] ? max[1]:
al*myObject.nodes[i].Px;
                                                                       myObject.nodes[i].y;
                        drawingArea.Y[n2] = drawingArea.Y[n1] -
al*myObject.nodes[i].Py;
                                                                                         Pmin[0]= myObject.nodes[i].Px>Pmin[0] ? Pmin[0]
drawingArea.Z[n2] = \text{drawingArea}.Z[n1] - \text{al*myObject.nodes}[i].Pz;: myObject.nodes[i].Px;
// System.out.println(n1+" "+n2+" "+drawingArea.nAux);
                                                                                         Pmin[1]- myObject.nodes[i].Py>Pmin[1] ? Pmin[1]
                  \mathcal{F}: myObject.nodes[i].Py;
                                                                                         Pmax[0]= myObject.nodes[i].Px<Pmax[0] ? Pmax[0]
                \mathcal{F}: myObject.nodes[i].Px;
drawingArea.nPoints = myObject.NN;
                                                                                         Pmax[1]= myObject.nodes[i].Py<Pmax[1] ? Pmax[1]
drawingArea.nLines = myObject.NB;: myObject.nodes[i].Py;
drawingArea.setTopLeftString("File: " + currentFileName +" vol: "
+ MyMath.simpleFormat(myObject.volume()) );
                                                                                       maxRange = 0;drawingArea.scaleLineThickness();
                                                                                       maxPrange = 0;drawingArea.refresh();
                                                                                       for (i=0; i<2; i++)drawingArea.repaint();
                                                                                          range[i] = max[i] - min[i];
                                                                                       \text{Prange}[i] = Pmax[i] - Pmin[i];maxRange = range[i] > maxRange ? range[i] :
                                                                       maxRange;
        public double scaleLoadsToObject()
                                                                                         maxPrange = Prange[i] > maxPrange ? Prange[i]:
               // Compute and return a scale factor, 'alpha' that
                                                                       maxPrange;
                                                                                          // System.out.println(i+" "+range[i]+"
should be
                // used to multiply the loads by so that the max
                                                                       "+Prange[i]);
load shows
                // up in a drawing as a percentage of the maximum
                                                                                       // alpha = 1000000;
object dimension.
                                                                                       alpha = maxPrange != 0 ? Math.abs(maxRange/max-
                int i;
                                                                       Prange) : 1.0;
                                                                                       alpha * = 0.2; \frac{1}{20} alpha * = 0.2;
                double alpha, ratio, maxRange, maxPrange;
                double max[] = new double[2];
                                                                                       return alpha;
                double min[ = new double[2];
                                                                               \ddot{\phantom{1}}double Pmax[ = new double[2];
                                                                       public void initialize()
                double Pmin[ = new double[2];
                double range[] = new double[2];
                                                                          helpMsq = "Help::General"+ "\n\tThis text area should define the object. The"
                double Prange[] = new double[2];
                                                                       + "\n\tfirst line should have NB, NN, NS. "
                                                                       + "\n\tThe next block should have NN lines of nodal data. \n"
                 // Find the extreme values
                                                                       + "\nHelp::mnemonic"
                 for(i=1; i<= myObject.NN; i++)
                                                                       + "\n\tThe following 'hot-keys' are recognized"
                  myObject.nodes[i].x > min[0] ? min[0] :
min[0]
myObject.nodes[i].x;
                                                                       + "\n\t a \t all results"
                                                                       + "\n\t c \t toggle line color variation"
                  min[1] = myObject.nodes[i].y > min[1] ? min[1] :myObject.nodes[i].y;
                                                                       + "\n\t d \t joint displacements"
                                                                       + "\n\t D \t member displacements"
                  max[0] = myObject.nodes[i].x < max[0] ? max[0] :
                                                                       + "\n\t f \t member forces"
myObject.nodes[i].x;
```

```
+ "\n\t h \t plot history"
                                                                       (s.\text{charAt}(i) == ' \ t') || (s.\text{charAt}(i) == ' \ n') || (s.\text{charAt}(i) == ' \ n')+ "\n\t i \t invert background"
                                                                      ) )
+ "\n\t j \t next iteration"
                                                                      i++:
+ "\n\t k \t previous iteration"
+ "\n\t K \t first iteration"
                                                                      return i-start;
+ "\n\t m \t member numbers"
                                                                      \mathcal{F}+ "\n\t n \t node numbers"
+ "\n\t o \t open"
                                                                      public void setDemo() {
+ "\n\t q \t quit"
                                                                      String s;
+ "\n\t s \t save"
                                                                      // System.out.println(" setting ");
+ "\n\t t \t toggle line thickness variation"
+ "\n\t v \t volume"
                                                                      myObject = new Fr3d(8, 8, 4);+ "\nHelp::Input"
                                                                      double x[] = {0.0, 200.0, 200.0, 0.0, 0.0, 200.0, 200.0,
+ "\n\tThe buttons at the right clear this frame (but "
                                                                      0.0 :
+ "\n\tnot the data), read data from this frame, set \n"
                                                                      double y[] = {100.0, 100.0, 100.0, 100.0, 0.0, 0.0, 0.0,
+ "\nHelp::Output"
                                                                      0.0 } ;
+ "\n\tYou can get the values"
                                                                      double z [] = {0.0, 0.0, 150.0, 150.0, 0.0, 0.0, 150.0,
+ "\n\tfor any given iteration by simply viewing that iteration
                                                                      150.0};
                                                                      double tx[]=\{0, 0, 0, 0, 0, 0, 0, 0, 0\};
and"
                                                                      double ty[] = { 0, 0, -90, -90, 0, 0, 0};
+ "\n\tviewing the Input File Editor.\n"
+ "\nHelp::Print"
                                                                      double tz[1 = \{ 0, 0, 0, 0, -90, -90, -90, -90 \};
+ "\n\tBe sure to click on the Invert Colors checkbox before
                                                                      int NM[] = \{1, 4, 1, 2, 1, 4, 2, 3\};
printing"
                                                                      int NP[] = \{2, 3, 4, 3, 5, 8, 6, 7\};
+ "\n\tunless you really want the background to be black (which
                                                                                      for(int i = 1; i <= myObject.NN; i++) {
uses "
+ "\n\t*lots* of toner). ";
                                                                                        myObject.nodes[i].x = x[i-1];inputErrorMsg = "*** INPUT ERROR ***"
                                                                                        myObject.nodes[i].y = y[i-1];+ " \n There was a problem reading your input. This "
                                                                                        myObject.nodes[i].z = z[i-1];+ " \n may be due to not enough data or text (other"
                                                                                        myObject.nodes[i].Px = 0;
+ " \n than e or E for exponential) in the data \ln"
                                                                                        myObject.nodes[i].Py = 0;
+ " \n You can delete these lines, make your correction"
                                                                                        myObject.nodes[i].Pz = 0;
+ " \n and try again. \n\n"
                                                                                        myObject.nodes[i].Mx = 0;
+ " \n A NumberFormatException was thrown with message:\n";
                                                                                        myObject.nodes[i].My = 0;
                                                                                        myObject.nodes[i].Mz = 0;
  helpFrame.setMessage(helpMsg);
\mathcal{F}myObject.nodes[1].Py = -1000.0;myObject.nodes[2].Py = -1000.0;public int charsToNextStr(String s, int i) {
// Beginning at character i in String s, return the number
// of characters to the next non-whitespace character.
                                                                                      for(int i = 1; i <= myObject.NB; i++) {
                                                                                        myObject.bars[i].NM = NM[i-1];int start = i;
                                                                                        myObject.bars[i].NP = NP[i-1];while( (i < s.length() ) & & (
                                                                                        myObject.bars[i].area = 1.0;myObject.bars[i].Ix = 20.0;
```

```
\bm{\omega}
```

```
myObject.bars[i].Iy = 20.0;myObject.bars[i].Iz = 20.0;
                   mvObject.bars[i].G = 20.0;myObject.bars[i].E = 29000;myObject.bars[i].thx = tx[i-1];myObject.bars[i].thy = ty[i-1];myObject.bars[i].thz = tz[i-1];infileFrame.setString(myObject.toString() );
s = "% The constraints file can have comments on a \n% line that"
  + " begins with a percent sign\n%\n\n";
s += "*CONSTRAINTS \t " + (2 * myObject.NB) + "n";for(int i=1; i<=myObject.NB; i++)
  s += "dl \t" + i + "\tUPPER \t 0.1 \ndl \t" + i + "\tLOWER \t -
0.1\n";
s += "\n\n*OBJECTIVE \t "+myObject.NB+"\n";
for(int i=1; i \leq myObject.NB; i++)
  s += "obj \t" + i + "\tVOLUME \t 1.0 \n";
constraintFrame.setString(s);
updateDrawing();
//
// end class Vif3
//
////////////////////////////////////////////////////////////
                                                                        File: Vit2.java
                                                                        import java.awt.*;
                                                                        import java.io.*;
                                                                        import java.lang.String;
                                                                        import java.lang.Integer;
                                                                        import java.text.*; // DecimalFormat
                                                                        import java.util.*;// StringTokenizer
                                                                        import java.awt.event.*;
                                                                        import java.awt.print.PrinterJob;
                                                                        import java.awt.print.*;
                                                                        /////////////////////////////////////////////////////////////
                                                                        //
                                                                        // begin class Vit2
                                                                        //
                                                                        public class Vit2 extends Frame implements ActionListener, Compo-
                                                                        nentListener,
                                                                        KeyListener, Printable, WindowListener
                                                                        // These are the labels that will be used for the
                                                                        // buttons in the ButtonStack objects to be created.
                                                                        //
                                                                        private String preProLabs [] = {``Input File Editor", "Constraint" }File Editor",
                                                                         "Optimization Settings", "Apply Random Loading", "Reset Default
                                                                        Values"};
                                                                        private String mainProLabs[] = {"Start Processor", "Stop Proces-
                                                                         sor"};
                                                                         private String postProLabs\begin{bmatrix} \end{bmatrix} = \begin{bmatrix} \n\text{``Joint Displacements''}, \n\end{bmatrix} "Member
                                                                        Displacements",
                                                                        "All Results", "Plot History"};
                                                                        private String inputErrorMsg, helpMsg;
                                                                        private String baseName, currentFileName;
                                                                        private int currentlteration = 0;
                                                                        private MenuBar bar;
                                                                        private Menu fileMenu, viewMenu, preProMenu, mainProMenu,
                                                                        postProMenu, helpMenu;
                                                                        private PageFormat pgFormat = new PageFormat ();
                                                                        private Paper pqPaper = new Paper();
```

```
// special non-java objects
                                                                       fileMenu.add( new Menultem("-"));
                                                                       fileMenu.add( "Print as Image");
private L3PCanvas drawingArea;
private Tr2d myObject;
                                                                       fileMenu.add( "Print as Page");
                                                                       fileMenu.add( new MenuItem("-"));
private OptSetFrame optVars;
private DataPlotFramedataFrame;
                                                                      fileMenu.add( "Exit");
private HelpFrame helpFrame;
private TextFileFrameinfileFrame;
                                                                      viewMenu.add("Node Numbers");
private TextFileFrameconstraintFrame;
                                                                      viewMenu.add("Member Numbers");
                                                                      viewMenu.add( new Menultem("-"));
private TextFileFrameresultsFrame;
                                                                      viewMenu.add("Color Lines");
                                                                      viewMenu.add("Thick Lines");
public static void main(String args[])
Vit2 f = new Vit2();
                                                                      viewMenu.add("Show Loads");
                                                                      viewMenu.add( new MenuItem("-"));
                                                                      viewMenu.add("Invert Background");
// only using the first arg as a filename for now
if(args.length > 0) {
  // System.out.println("found arg '' + arg[0] + "''');
                                                                       for(i=0; i <preproLabs.length; i++) preProMenu.add(preProLabs[i]);
                                                                       for(i=0; i<mainProLabs.length; i++) mainProMenu.add(mainPro-
  f.readNewFile(args[0]);
) else
                                                                      Labs[i]);
  f.setDemo();
                                                                       for(i=0; i<postProLabs.length; i++) postProMenu.add(postPro-
\mathbf{L}Labs[i]);
\mathcal{F}postProMenu.add( new Menultem("-"));
                                                                      postProMenu.add("First Iteration");
                                                                      postProMenu.add("Next Iteration");
// Constructor
                                                                      postProMenu.add("Previous Iteration");
public Vi2() {
super("vit2-1.2 Structural Optimization Viewer");
                                                                      helpMenu.add("Help");
int i;
                                                                                       // add menus to menu bar
int width = 600;
                                                                      bar = new MenuBar();
int height = 600;
                                                                                       bar.add(fileMenu);
                                                                      bar.add(viewMenu);
// setFont(new Font("TimesRoman", Font.PLAIN, 20));
                                                                      bar.add(preProMenu);
                                                                      bar.add(mainProMenu);
                // create menus
                                                                      bar.add(postProMenu);
fileMenu = new Menu("File");
                                                                      bar.add(helpMenu);
viewMenu = new Menu("View");
                                                                       setMenuBar(bar);
preProMenu = new Menu("Pre-Processor");
mainProblemu = new Menu("Processor");
                                                                       dataFrame = new DataPlotFrame(400, 400);
                                                                       drawingArea= new L3PCanvas(height-50, width, this);
postProMenu = new Menu("Post-Processor");
helpMenu = new Menu("Help");infileFrame = new TextFileFrame(40, 70, "Input File Editor",
                                                                       true);
                // add items to the menus
                                                                       constraintFrame=new TextFileFrame(40,70, "Constraint File Editor",
fileMenu.add( "Open File");
                                                                       true);
fileMenu.add( "Save File");
                                                                       resultsFrame = new TextFileFrame(40, 70, "Results Window", false); (14 un
```
helpFrame = new HelpFrame( $40, 70$ ); optVars = new OptSetFrame(); setSize(width, height);

// things to listen to fileMenu.addActionListener(this); viewMenu.addActionListener(this); preProMenu.addActionListener(this); mainProMenu.addActionListener(this); postProMenu.addActionListener(this); helpMenu.addActionListener(this);

addComponentListener(this); addKeyListener(this); addWindowListener(this);

// Setup the form add(drawingArea);

drawingArea.setBackground(drawingArea.backColor); drawingArea.setCanRotate(false); helpFrame.setSize (600,400); constraintFrame.setSize (500,400); infileFrame.setSize (500,500); resultsFrame.setSize (600,500); optVars.setSize (200,300);

initialize(); setVisible(true);  $\mathcal{F}$ 

// required for ComponentListener public void componentHidden(ComponentEvent e) ( // System.out.println("componentHidden event from " // + e.getComponent().getClass().getName()); public void componentMoved(ComponentEvent e) ( // System.out.println("componentMoved event"); public void componentResized(ComponentEvent e) ( // System.out.prIntln("componentResized event"); // System.out.println("new width: " + this.getSize().width); // System.out.println("new height: " + this.getSize().height);

```
drawingArea.resetSize(this.getSize().width, this.get-
Size().height-50 );
public void componentShown(ComponentEvent e) (
// System.out.println("componentShown event");
// required for KeyListener
public void keyPressed(KeyEvent e) { }
public void keyReleased(KeyEvent e) ( }
public void keyTyped(KeyEvent e) (
if(\mathrm{m'} == e.getKeyChar()) {
  drawingArea.showLineNumber = !drawingArea.showLineNumber;
  drawingArea.repaint();
\} else if('n' == e.getKeyChar()) {
  drawingArea. showPointNumber = !drawingArea.showPointNumber;
  drawingArea.repaint();
\} else if('a' == e.getKeyChar()) {
  fileMenu.dispatchEvent( new ActionEvent(fileMenu,
  ActionEvent.ACTION_PERFORMED, "All Results") );
\} else if('c' == e.getKeyChar()) {
  fileMenu.dispatchEvent( new ActionEvent(fileMenu,
  ActionEvent.ACTION_PERFORMED, "Color Lines") );
\} else if('d' == e.getKeyChar()) {
  fileMenu.dispatchEvent( new ActionEvent(fileMenu,
  ActionEvent.ACTION_PERFORMED, "Joint Displacements") );
\} else if('D' == e.getKeyChar()) {
  fileMenu.dispatchEvent( new ActionEvent(fileMenu,
  ActionEvent.ACTION_PERFORMED, "Member Displacements") );
\} else if('f' == e.getKeyChar()) {
  fileMenu.dispatchEvent( new ActionEvent(fileMenu,
  ActionEvent.ACTION_PERFORMED, "Member Forces") );
} else if('h' == e.getKeyChar()) (
  fileMenu.dispatchEvent( new ActionEvent(fileMenu,
  ActionEvent.ACTION_PERFORMED, "Plot History") );
  else if('i' == e.getKeyChar()) {
  fileMenu.dispatchEvent( new ActionEvent(fileMenu,
  ActionEvent.ACTION_PERFORMED, "Invert Background") );
\} else if('\dot{1}' == e.getKeyChar()) {
  fileMenu.dispatchEvent( new ActionEvent(fileMenu,
  ActionEvent.ACTION_PERFORMED, "Next Iteration") );
} else if('k' == e.getKeyChar()) (
```
fileMenu.dispatchEvent( new ActionEvent(fileMenu, ActionEvent.ACTION\_PERFORMED, "Previous Iteration") );  $\}$  else if('K' == e.getKeyChar()) { fileMenu.dispatchEvent( new ActionEvent(fileMenu, ActionEvent.ACTION\_PERFORMED, "First Iteration") );  $\}$  else if('l' == e.getKeyChar()) { fileMenu.dispatchEvent( new ActionEvent(fileMenu, ActionEvent.ACTION\_PERFORMED, "Show Loads") );  $\}$  else if('o' == e.getKeyChar()) { fileMenu.dispatchEvent( new ActionEvent(fileMenu, ActionEvent.ACTION\_PERFORMED, "Open File") );  $\}$  else if('P' == e.getKeyChar()) { fileMenu.dispatchEvent( new ActionEvent(fileMenu, ActionEvent.ACTION\_PERFORMED, "Print as Page") );  $\}$  else if('p' == e.getKeyChar()) { fileMenu.dispatchEvent( new ActionEvent(fileMenu, ActionEvent.ACTION\_PERFORMED, "Print as Image") );  $\}$  else if('q' == e.getKeyChar()) { fileMenu.dispatchEvent( new ActionEvent(fileMenu, ActionEvent.ACTION PERFORMED, "Exit") );  $\}$  else if('r' == e.getKeyChar()) { fileMenu.dispatchEvent( new ActionEvent(fileMenu, ActionEvent.ACTION\_PERFORMED, "Apply Random Loading") );  $\}$  else if('s' == e.getKeyChar()) { fileMenu.dispatchEvent( new ActionEvent(fileMenu, ActionEvent.ACTION PERFORMED, "Save File") );  $\}$  else if('t' == e.getKeyChar()) { fileMenu.dispatchEvent( new ActionEvent(fileMenu, ActionEvent.ACTION\_PERFORMED, "Thick Lines") );  $\}$  else if('v' == e.getKeyChar()) { SimpleMessage msg = new SimpleMessage("Volume: " + String.value0f(myObject.volume() ), "Volume" );

// required for WindowListener public void windowClosed(WindowEvent event) { ) public void windowDeiconified(WindowEvent event) { } public void windowlconified(WindowEvent event) { } public void windowActivated(WindowEvent event) { } public void windowDeactivated(WindowEvent event) { ) public void windowOpened(WindowEvent event) { }

public void windowClosing(WindowEvent e) { System.exit(0); }

public void actionPerformed(ActionEvent e)

```
// Menu Items
if (e.getSource() instanceof Menultem) {
 // File menu items
 String cmd = e.getActionCommand();
 // if (cmd == readInputFile) {
  if (cmd == "Open File") {
MyFiles m = new MyFiles(this, FileDialog.LOAD);
if(m.fileName != "") {
// System.out.println("Reading " + m.fileName);
readNewFile(m.fileName);
//parseinfileString(infileFrame.textString);
 ) else if (cmd == "Save File") {
MyFiles m = new MyFiles(this, FileDialog.SAVE);if(m.fileName != "") {
System.out.println("Writing " + m.fileName);
writeFile(m.fileName);
\mathcal{F}) else if (cmd == "Print as Page") {
 printImage(0);
  \} else if (cmd == "Print as Image") {
  // printlmage(1);
  SimpleMessage
  m = new SimpleMessage(" 'Print as Image' doesn't work","Function Not Enabled");
  \} else if (cmd == "Exit") {
System.exit(0);
```
// View menu items } else if (cmd == "Node Numbers") { drawingArea.showPointNumber = !drawingArea.showPointNumber; } else if (cmd == "Member Numbers") { drawingArea.showLineNumber = !drawingArea.showLineNumber; } else if (cmd == "Color Lines") { drawingArea.varyLineColors = !drawingArea.varyLineColors; } else if (cmd == "Thick Lines") { drawingArea.varyLineThickness = !drawingArea.varyLineThickness; } else if (cmd == "Show Loads") {

drawingArea.showAuxLines = !drawingArea.showAuxLines; } else if (cmd == "Invert Background") drawingArea.invertBackground();

```
// Pre - Processor menu items
 1 else if (cmd == "Input File Editor")
infileFrame.setVisible(true);
 1 else if (cmd == "Constraint File Editor")
constraintFrame.setVisible(true);
 } else if (cmd == "Optimization Settings")
optVars.setVisible(true);
 } else if (cmd == "Apply Random Loading")
createRandomLoad(0.5);
 } else if (cmd == "Reset Default Values")
setDemo();
```

```
// Main Processor menu items
  } else if (cmd == "Start Processor")
myObject.analyze();
SimpleMessage m=new SimpleMessage("Analysis Complete",
"Analysis Done");
 } else if (cmd == "Stop Processor")
// myObject.assemble();
// myObject.analyze();
```

```
// Post - Processor menu items
 } else if (cmd == "Joint Displacements")
resultsFrame.setString( myObject.JointDisplacements() );
resultsFrame.setVisible(true);
 } else if (cmd == "Member Displacements")
resultsFrame.setString( myObject.MemberDisplacements() );
resultsFrame.setVisible(true);
 \} else if (cmd == "All Results") {
String s = myObject.echoStructure();
// s += "\nOptimization Variables";
// s += "\n\tSLP Iterations: \t" + optVars.totalIterMax;
s += "\n" + myObject.JointDisplacements();
s += "\n" + myObject.MemberDisplacements();
s += "\n" + "Volume: \t" + myObject.volume();
resultsFrame.setString( s );
resultsFrame.setVisible(true);
  \} else if (cmd == "Plot History") {
dataFrame.setVisible(true);
```

```
} else if (cmd == "First Iteration")
changeModel(0);
 } else if (cmd == "Next Iteration")
changeModel(1);
  } else if (cmd == "Previous Iteration") {
changeModel(-1);
 // Help menu
 \} else if (cmd == "Help") {
helpFrame.setVisible(true);
1
// drawingArea.showPointNumber = displayNodeBox.getState();
// drawingArea.showLineNumber = displayMembBox.getState();
drawingArea.repaint();
1
public int printImage(int flag) {
// This local method will set the 'Paper' to simulate
// either full-page (8.5 x 11) or "image" which is
// defined here. For 'flag' = 0, full-page is used.
// pqPaper = new Paper();
if (flag == 1) {
  // System.out.println("printlmage:: flag = 1");
  // setSize(double width, double height)
  double w = 5.0:
  double h = 5.0;
  double margin = 0.5;
  pgPaper.setSize( w*72.0, h*72.0);
  pgPaper.setImageableArea( margin*72.0, margin*72.0,
    (w-2*margin)*72.0, (h-2*margin)*72.0;
\ddot{\phantom{1}}PrinterJob pj = PrinterJob.getPrinterJob();
// pgFormat.setOrientation(PageFormat.LANDSCAPE);
pgFormat.setPaper(pgPaper);
pqFormat = pj.validatePaqe(pqFormat);
// pj.setPrintable(this);
pj.setPrintable(this, pgFormat );
```

```
if (pj.printDialog()) {
```

```
try {
    pi.print();
                                                                       public void changeModel(int inc) {
  } catch (Exception ex)
                                                                       // Get a list of files in this directory with the current base-
    ex.printStackTrace();
  \mathcal{F}name.
                                                                        // Locate the 'currentFileName' in this list and then read the
\mathcal{F}return 0;
                                                                        next
                                                                        // one if it exists. This will allow for non-consecutive iteration
}
                                                                        // numbers (e.g., if the analysis prints only every 5th itera-
    public int print(Graphics g, PageFormat pf, int pi) throws
                                                                        tion).
PrinterException
        if (pi \geq -1) {
                                                                        boolean found;
            return Printable.NO_SUCH_PAGE;
                                                                        DecimalFormat fmt = new DecimalFormat ("000");
                                                                        File f;
\rightarrowString fileList[];
pf = pqFormat;pf.setPaper(pgPaper);
                                                                        int i;
// Shift and scale this object to fit on a page.
                                                                        // System.out.println("changeModel: current: M + currentFileName
// System.out.println(" pf img " + pf.getImageableHeight()+" "
                                                                        A,A") ;
// +pf.getlmageableWidth() );
                                                                        // System.out.println("changeModel: baseName: '" + baseName +
                                                                        W(M):
// System.out.println(" pf w x h " + pf.getWidth()+" "+ pf.getH-
                                                                        // System.out.println("changeModel: inc: '" + inc + "'");
eight() );
// System.out.println(" paper w x h " + pgPaper.getWidth()+" "
// + pgPaper.getHeight() );
                                                                        if(currentIteration == 0 || inc == 0) {
g.translate( (int)pf.getImageableX(), (int)pf.getlmageableY() );
                                                                          // System.out.println("starting from zero");
                                                                          if(readFile(baseName + ".001.osi") ) {
                                                                            currentFileName = baseName + ".001.osi";
if(pf.getOrientation() == PageFormat.LANDSCAPE) {
  double r[] = new double[3];
                                                                            myObject.analyze();
                                                                            updateDrawing();
  r = drawingArea.getRotation();
                                                                            currentlteration = 1;
  r[2] = 45.0;
  drawingArea.setRotation(r[0], r[1], r[2]);
                                                                            dataFrame.X[0] = currentIteration;drawingArea.drawObject((Graphics2D) g, (int)pf.getImageable-
                                                                            dataFrame.Y[0] = myObject.volume();
                                                                            dataFrame.nPoints = 1;Width(),
    (int)pf.getlmageableHeight() );
                                                                            return;
                                                                          ) else
  r[2] += 45.0;
  drawingArea.setRotation(r[0], r[1], r[2]);
                                                                                            SimpleMessage m = new SimpleMessage("Not found
                                                                        "+baseName+".001.osi",
1 else
                                                                                               "BaseName: " + baseName);
  drawingArea.drawObject((Graphics2D) g, (int)pf.getImageable-
Width(),
                                                                                          \rightarrow(int)pf.getlmageableHeight() );
\mathcal{F}f = new File(currentFileName);return Printable.PAGE_EXISTS;
    \mathcal{V}f = new File(f.getAbsolutePath());
```

```
f = new File(f.getParent());
                                                                           } else (
// if(f.exists()) System.out.println(" f.getParent() " + f.getPar-
                                                                       SimpleMessage msg = new SimpleMessage("This is the "
                                                                        + (inc > 0 ? "last" : "first") + " iteration", "BaseName: "
ent() );
fileList = f.list(): // don't know how to create a filter
                                                                        + baseName);
sortStringArray(fileList);
                                                                           break;
// Search the entire list for the 'currentFileName'. If there
                                                                         \rightarrowexists
                                                                       - 1
// a file in this family after (before) it, read this file.
                                                                       }
//
                                                                       public void sortStringArray(String s[]) (
for(i=0; i<fileList.length; i++)
  // System.out.println("compare "+fileList[i]+" and "+current-
                                                                       // This method will sort the string 's' and return it with the
FileName);
                                                                       // same number of elements in a lexicographic sorted order.
                                                                       // It's hard to believe that there's no method provided in java
 if(fileList[i].equals(currentFileName) ) (
                                                                       // to do this but I conldn't find one. Then again, it's not perl.
    // Found the current file, now see if the increment (+/-) is
    // also an "osi" file with the same 'baseName' and is not the
                                                                       //
                                                                       int i;
    // original model itself ('getIteration' returns a zero).
                                                                       String temp;
    //
    // System.out.println("\tfound a match");
                                                                       boolean switched;
    if(fileList[i+inc].startsWith(baseName)
      && fileList[i+inc].endsWith(".osi")
                                                                       do (
      &q qetIteration(fileList[i+inc]) != 0) {
                                                                        switched = false;
                                                                        for(i=0; i<s.length-1; i++) {
readFile(fileList[i+inc]);
currentFileName = fileList[i+inc];if(s[i].compareTo(s[i+1]) > 0) {
updateDrawing();
                                                                          temp = s[i];
currentlteration = getIteration(currentFileName);
                                                                          s[i] = s[i+1];
myObject.analyze();
                                                                          s[i+1] = temp;
                                                                          switched = true;
// Update the history plot by scanning the entire array
// for existence of this iteration. If not found, increment
                                                                         ,
// the number of points 'nPoints' and add the y-value.
                                                                       } while(switched);
found = false;for(i=0; i<dataFrame.nPoints; i++) (
                                                                       \mathcal{F}if(dataFrame.X[i] == currentIteration) {
    dataFrame.Y[i] = myObject.volume();
                                                                       public String removeExtension(String fullName) (
    found = true:\rightarrow// Given a file name 'fullName' this method returns the
                                                                       // equivalent 'baseName'. This is defined here as all
\mathbf{L}// characters before the last 4, which are assumed here
if(!found) (
  dataFrame.X[dataFrame.nPoints] = currentIteration;
                                                                       // to be the extension '.osi'. If the string doesn't end
                                                                       // with this, simply return the original string
 dataFrame.Y[dataFrame.nPoints] = myObject.volume();
  dataFrame.nPoints++;
                                                                       if(fullName.endsWith(".osi"))-1
```

```
return fullName.substring(0, fullName.length()-4);
                                                                       String s = "";
else
                                                                       int i;
  return fullName;
\mathcal{F}try {
                                                                       b = new BufferedReader ( new FileReader(fileName) );
public int getIteration(String fullName) {
                                                                       } catch(IOException e)
                                                                       SimpleMessage m = new SimpleMessage("file open failed: '"
// Given a file name 'fullName' this method returns the embedded
// iteration number. This number is defined here as the three
                                                                         + fileName + "'", "File Not Opened");
// characters after the 'baseName' but before the extension.
                                                                       b = null:
                                                                        return false;
int start, end, num;
                                                                        // System.exit(1);
num = 0;\mathcal{F}// System.out.println("getlteration: string: " + fullName);
                                                                        // Read each line as a String and tokenize to get the entries.
start = baseName.length() + 1;
                                                                        // System.out.println("readFile(" + fileName + ")");
end = start + 3;
                                                                       if (b \neq null)try {
                                                                       try
  num = Integer.parselnt( fullName.substring(start, end) );
                                                                        int nn, nb, ns;
                                                                       s = b.readLine();
} catch(NumberFormatException e)
  // System.out.println("getlteration: exception " + e);
                                                                       b.close();
  num = 0;
                                                                       t = new StringTokenizer(s);nb = Integer.parseInt( t.nextToken() );
// System.out.println("getlteration: num: " + num);
                                                                       nn = Integer.parselnt( t.nextToken() );
                                                                       ns = Integer.parseInt( t.nextToken() );
return num;
                                                                       myObject = new Tr2d(nb, nn, ns);
\ddot{\phantom{1}}myObject.readFile(fileName);
                                                                       infileFrame.setString( myObject.toString() );
                                                                        return true;
public void readNewFile(String fileName)
                                                                       } catch(Exception e)
// Reset some values if the call to 'readFile' is successful
                                                                       System.err.println("Input file not opened properly \n"
                                                                         + e.toString() );
if(readFile(fileName))
                                                                       SimpleMessage msg = new SimpleMessage("file open failed"
  baseName = removeExtension(fileName);+ e, "File Not Opened");
  currentFileName = fileName;
                                                                        // System.exit(l);
  currentlteration = 0;
                                                                        \lambdadataFrame.nPoints = 0;
                                                                        \mathcal{Y}updateDrawing();
                                                                        return false;
\overline{1}\lambdapublic boolean readFile(String fileName) {// OPEN command
                                                                        public boolean readFileToString(String fileName) {// OPEN command
BufferedReader b = null;DataInputStream input = null;
StringTokenizer t;
                                                                        String s = "";
```

```
try i// Open the file
                                                                        output = new DataOutputStream ( new FileOutputStream(fileName) );
try {
input = new DataInputStream ( new FilelnputStream(fileName) );
                                                                        } catch(IOException e) {
                                                                        System.err.println("File not opened properly \n \cdot" + e.toString() );
} catch(IOException e) {
                                                                        // System.exit(1);
System.err.println("Input file not opened properly \n"
  + e.toString() );
                                                                         \lambdaSimpleMessage msg = new SimpleMessage("file open failed"
  + e, "File Not Opened");
                                                                        if(output != null) {
input = null;try {// Write the file
// System.exit(1);
                                                                        output.writeBytes( myObject.toString() );
                                                                        output.close();
\lambda} catch(IOException e) {
// Read the file into a String 's' and (if successful) construct
                                                                        System.err.println("Error during write to file \n" + e.toString()
// a new 'myObject' with this data.
                                                                        );
// System.out.println("readFile(" + fileName + ")");
                                                                        // System.exit(1);
if(input != null) {
                                                                          \rightarrowtry {
                                                                         ,
// there should be a better way to do this
                                                                        \mathcal{F}while(true) {
  s += (char) input.readByte();
                                                                        public void updateDrawing() {
\mathbf{L}int i, nl, n2;
  } catch(EOFException e) {
                                                                        double al;
try {
input.close();
                                                                        for(i=1; i \le myObject.NN; i++) {
// System.out.println("found data '' + s +"' in file");
                                                                        drawingArea.X[i] = myObject.nodes[i].x;
// System.out.println("End of file reached");
                                                                        drawingArea.Y[i] = myObject.nodes[i].y;
infileFrame.setString(s);
myObject = new Tr2d(s);
                                                                         for(i=1; i \le myObject.NB; i++) {
myObject.analyze();
                                                                        drawingArea.Pointl[i] = myObject.bars[i].NM;
return true;
                                                                        drawingArea.Point2[i] = myObject.bars[i].NP;
} catch(IOException ex) {
                                                                        drawingArea.lineThickness[i] = myObject.bars[i].area;
System.out.println("Error closing file\n" + ex);
                                                                         \mathbf{L}\mathbf{V}} catch(IOException e) {
                                                                                         al = scaleLoadsToObject();
System.err.println("Error during read file \n" + e.toString() );
                                                                                        // Set the auxillary lines (i.e., the applied loads)
                                                                         // System.out.println("\n updateDrawing: n1 n2 nAux");
// System.exit(1);
 \rightarrown2-myObject.NN;
                                                                        drawingArea.nAux = 0;
\mathcal{F}return false;
                                                                                         for(i=1; i <= myObject.freeNodes; i++) {
                                                                                           if( (mvObject.nodes[i].Px != 0) || (mvOb-ject.nodes[i].Py := 0) ) {
public void writeFile(String fileName) {// SAVE command
                                                                                                  nl = i;DataOutputStream output = null;
                                                                        n2++;
```

```
drawingArea.nAux++;
                                                                                          max[0] = myObject.nodes[i].x < max[0] ? max[0] :
                         drawingArea.auxPl[drawingArea.nAux] = n1;
                                                                        myObject.nodes[i].x;
                                                                                          max[1] = myObject.nodes[i].y < max[1]? max[1] :
                         drawingArea.auxP2[drawingArea.nAux] = n2;
                         drawingArea.X[n2] = drawingArea.X[n1] -
                                                                        myObject.nodes[i].y;
al*myObject.nodes[i].Px;
                         drawingArea.Y[n2] = drawingArea.Y[n1] -
                                                                                          Pmin[0]- myObject.nodes[i].Px>Pmin[0] ? Pmin[0]
al*myObject.nodes[i].Py;
                                                                        : myObject.nodes[i].Px;
// System.out.println(n1+" "+n2+" "+drawingArea.nAux);
                                                                                          Pmin[1]= myObject.nodes[i].Py>Pmin[1] ? Pmin[1]
                                                                        : myObject.nodes[i].Py;
                                                                                          Pmax[0]= myObject.nodes[i].Px<Pmax[0] ? Pmax[0]
                 \lambda: myObject.nodes[i].Px;
drawingArea.nPoints = myObject.NN;Pmax[1]= myObject.nodes[i].Py<Pmax[1] ? Pmax[1]
drawingArea.nLines = myObject.NB;
                                                                        : myObject.nodes[i].Py;
drawingArea.scaleLineThickness();
drawingArea.setTopLeftString(currentFileName);
                                                                                         maxRange = 0;
drawingArea.refresh();
                                                                                         maxPrange = 0;drawingArea.setRotation(180.0, 0.0, 0.0);
                                                                                         for(i=0; i<2; i++) {
drawingArea.repaint();
                                                                                           range[i] = max[i] - min[i];Prange[i] = Pmax[i] - Pmin[i];
\mathbf{r}maxRange = range[i] > maxRange? range[i]:
        public double scaleLoadsToObject() {
                                                                        maxRange;
                                                                                          maxPrange = Prange[i] > maxPrange ? Prange[i] :// Compute and return a scale factor, 'alpha' that
should be
                                                                        maxPrange;
                                                                                           // System.out.println(i+" "+range[i]+"
                // used to multiply the loads by so that the max
load shows
                                                                        "+Prange[i]);
                // up in a drawing as a percentage of the maximum
object dimension.
                                                                                         1/ alpha = 1000000;
                                                                                         alpha = maxPrange != 0 ? Math.abs(maxRange/max-
                 int i;
                double alpha, ratio, maxRange, maxPrange;
                                                                        Prange) : 1.0;
                double max[] = new double[2];
                                                                                        alpha * = 0.2; \frac{1}{20*} is done here
                                                                                        return alpha;
                double min[] = new double[2];
                double Pmax[] = new double[2];
                double Pmin[] = new double[2];
                double range[] = new double[2];
                double Prange\begin{bmatrix} \end{bmatrix} = new double \begin{bmatrix} 2 \\ 3 \end{bmatrix};
                                                                                public int createRandomLoad(double density)
                                                                                         int i, j;
                // Find the extreme values
                                                                                         double MinVal, MaxVal, newMax;
                 for(i=1; i<= myObject.NN; i++) {
                                                                                         double Load[] = new double[2];
                  min[0] = myObject.nodes[i].x > min[0] ? min[0]:
                                                                                         String s;
                                                                                         DecimalFormat fmt;
myObject.nodes[i].x;
                  min[1] = myObject.nodes[i].y > min[1] ? min[1]:
myObject.nodes[i].y;
                                                                                         MaxVal = 0.0;newMax = 0.0;
```

```
myObject.nodes[1].Px = MaxVal;
               // First identify the existing maximum value. This
                                                                      \} else if(newMax != MaxVal) {
                                                                        // System.out.println("scaling by " + (MaxVal/newMax) );
may not be the
                // most efficient but that really doesn't matter
                                                                                         for(i=1; i \le myObject.NN; i++) {
                                                                          myObject.nodes[i].Px *= MaxVal / newMax;
because this method
                                                                          myObject.nodes[i].Py *= MaxVal / newMax;
                // probably won't be called often and when it is,
it will be a 'low
              1/ - demand' time (i.e., nothing else is happening).
                                                                       \mathcal{F}for(i=1; i \le myObject.NN; i++) {
                                                                      // Reset all bar areas in the input file to 1.0 because one
                 if(Math.abs(myObject.nodes[i].Px) > MaxVal)
                        MaxVal = Math.abs(myObject.nodes[i].Px);// optimization job may have been run by now and
                 if(Math.abs(myObject.nodes[i].Py) > MaxVal)
                                                                       the bar areas
                        MaxVal = Math.abs(myObject.nodes[i].Py);
                                                                                       // will have different values.
                                                                                       s = myObject.NB + "t" + myObject.NN + "t" + myO-\uparrowbject.NS + "\n";
                // MaxVal * = 1.5;
                                                                                       for(i=1; i \leq myObject.NN; i++)MinVal = 0.1 * MaxVal;s += myObject.nodes[i].x
                if(MaxVal < 10) fmt = new DecimalFormat("0.000");
                                                                                          + "\t" + myObject.nodes[i].y
                else fmt = new DecimalFormat("0.0");
                                                                                          + "\t" + fmt.format(myObject.nodes[i].Px)
                                                                                          + "\t" + fmt.format(myObject.nodes[i].Py)
// Gererate a random load and (not) apply it to a node.
                                                                                          + "\n";
                for(i=1; i \leq myObject.freeNodes; i++) {
                                                                                       for(i=1; i \le myObject.NB; i++)
                 for(j=0; j<2; j++) {
                                                                                        s += myObject.bars[i].NM + "t" + myOb-Load[j] = MinVal + Math.random() * (MaxVal - Min-
                                                                       ject.bars[i].NP + "t 1.0 \t t"+ myObject.bars[i].E + "\n";
Val);
                   if(Math.random() > 0.5) Load[j] * = -1.0;
                                                                                       infileFrame.setString( myObject.toString() );
                                                                                       myObject.analyze();
 myObject.nodes[i].Px = (Math.random() < density ? Load[0]: 0.0);myObject.nodes[i].Py = (Math.random() < density ? Load[1] : 0.0);// The loads have been changed so we need to update
                                                                       the drawing.
                                                                                       updateDrawing();
// Ensure that at least one of the new values is equal in
// magnitude to the previous 'MaxVal'.
                                                                                       return 0;
                for(i=1; i <= myObject.NN; i++) {
                                                                               \rightarrowif(Math.abs(myObject.nodes[i].Px) > newMax)
    newMax = Math.abs(myObject.nodes[i].Px);public void initialize()
                                                                         helpMsg = "Help::General"
  if(Math.abs(myObject.nodes[i].Py) > newMax)
    newMax = Math.abs(myObject.nodes[i].Py);
                                                                         + "\n\tThis text area should define the object. The"
                                                                       + "\n\tfirst line should have NB, NN, NS. "
                // System.out.println("randomLoad: maxval "+Max-
                                                                       + "\n\tThe next block should have NN lines of nodal data. \n"
Val+", newmax "+newMax);
                                                                       + "\nHelp::Input"
if(newMax == 0) {
                                                                      + "\n\tdata and the following line should have NRINGS "
                                                                       + "\n\tThe buttons at the right clear this frame (but "
  // System.out.printin("found zero" );
```

```
+ "\n\tnot the data), read data from this frame, set \n"
                                                                                        myObject.nodes[i].Py = 0;
+ "\nHelp::Output"
+ "\n\tYou can get the values"
                                                                      myObject.nodes[4].Py = -1000.0;+ "\n\tfor any given iteration by simply viewing that iteration
                                                                      myObject.nodes[5].Py = -1000.0;
and"
+ "\n\tviewing the Input File Editor.\n"
                                                                                      for(int i = 1; i \le myObject.NB; i++) {
+ "\nHelp::Print"
                                                                                        myObject.bars[i].NM = NM[i-1];+ "\n\tBe sure to click on the Invert Colors checkbox before
                                                                                        myObject.bars[i].NP = NP[i-1];myObject.bars[i].area = 1.0;
printing"
                                                                                        myObject.bars[i].E = 29000;+ "\n\tunless you really want the background to be black (which
uses "
                                                                                      \mathbf{L}+ "\n\t*lots* of toner). ";
  inputErrorMsg = "*** INPUT ERROR ***"
                                                                      s = myObject.NB + "t" + myObject.NN + "t" + myObject.NS + "N";+ " \n There was a problem reading your input. This "
                                                                      for(int i = 1; i \le m wobject.NN; i^{++})
+ " \n may be due to not enough data or text (other"
                                                                      s += myObject.nodes[i].x + "\t" + myObject.nodes[i].y + "\t"
+ " \n than e or E for exponential) in the data \n"
                                                                        + myObject.nodes[i].Px + "\t" + myObject.nodes[i].Py + "\n";
+ " \n You can delete these lines, make your correction"
                                                                      for(int i = 1; i \le myObject.NB; i++)
                                                                      s += myObject.bars[i].NM + "\t" + myObject.bars[i].NP + "\t"
+ " \n and try again. \n\n"
                                                                        + myObject.bars[i].area + "\t" + myObject.bars[i].E + "\n";
+ " \n A NumberFormatException was thrown with message:\n";
   helpFrame.setMessage(helpMsg);
                                                                      infileFrame.setString(s);
\mathcal{F}s = "% The constraints file can have comments on a \n% line that"
public void setDemo()
                                                                        + " begins with a percent sign\n%\n\n";
                                                                      s += "*CONSTRAINTS \t " + (2*myObject.NB) + "\n";
String s;
                                                                      for(int i=1; i<=myObject.NB; i++)
                                                                        s += "dl \t" + i + "\tUPPER \t 0.1 \ndl \t" + i + "\tLOWER \t -
/*myObject = new Tr2d(4, 5, 4);double x[] = \{ 0.0, -10.0, 10.0, 3.0, -3.0 \};
                                                                      0.1\ n'';
double y[] = { 0.0, -10.0, -10.0, -10.0, -10.0 };
                                                                      s += "\n\n*OBJECTIVE \t "+myObject.NB+"\n";
int NM[] = \{1, 1, 1, 1\};
                                                                      for(int i=1; i<=myObject.NB; i++)
                                                                        s += "obj \t" + i + "\tVOLUME \t 1.0 \n";
int NP[] = \{2, 3, 4, 5\};
myObject.nodes[1].Px = 10.0;
                                                                      constraintFrame.setString(s);
myObject.nodes[1].Py = 5.0;updateDrawing();
                                                                      baseName = "";
\star /
myObject = new Tr2d(11, 7, 2);currentFileName = " ";double x[] = { 2.5, 7.5, 12.5, 5.0, 10.0, 0.0, 15.0};
double y[] = \{4.0, 5.0, 4.0, 0.0, 0.0, 0.0, 0.0\};int NM[] = \{1, 2, 1, 1, 4, 2, 5, 3, 6, 4, 5\};
int NP[] = \{2, 3, 6, 4, 2, 5, 3, 7, 4, 5, 7\};//
                for(int i = 1; i \leq myObject.NN; i++) {
                                                                      // end class Vit2
                  myObject.nodes[i].x = x[i-1];//
                  myObject.nodes[i].y = y[i-1];/////////////////////////////////////////////////////////////myObject.nodes[i].Px = 0;
```
## **APPENDIX C INPUT FILE FORMAT**

There are three very similar input file formats used in this work. All have the structural dimensions on the first line, followed by a number of blocks that describe the nodal and member details. Each block is a group of lines that all have the same number of terms and the lines in each block are ordered such that line *i* in a block corresponds to item *i* in the structure. The number of terms on each line varies according to the type of block and the terms are listed in the order described here.

The first line of the truss input file contains three integers which are the number of members, nodes and supports in the structure. Following this line are two blocks of data. The first block contains the nodal data and thus has one line for each node. Each data line in this block has four terms, which are the x coordinate, y coordinate, applied force in the x—direction, and the applied force the y—direction for a given node. The second block describes the member data and connectivity. Each line in this block also has four terms but these are the negative node number, positive node number, cross sectional area, and Young's Modulus for that member.

There are only two differences between the two—dimensional frame input file and the truss file just described. The first difference is that in the first block, there is one extra term required for the value of a concentrated moment at each node thus the total number of terms on each line in this block is five. The second difference is that there are more terms used to describe the member. Each line in the second block has, in order, the negative node number, positive node number, cross sectional area, second moment of the area (also known as the section constant  $I$ ), and Young's Modulus for a given member.

The third type of input file is also very similar but there are three blocks of data after the first line. The first line has three integers that determine the number of nodes,

the number of nodes, and the total number of degrees of freedom. The first block describes the nodal data thus there is one line for each node. Each line in this block contains nine terms which *are* the x, y and z coordinates, the force loads in the x, y, and z directions, and the concentrated moments about the global x, y, and z axes.

The second block of data contains information about the members and there is one line for each member. Each line in this block contains 11 terms, and the first two are the negative node number and the positive node number. The following six terms describe the section and material constants for the member. These are the area, the torsional constant, the second moment of the area about the y and z axis, Young's modulus *(E),* and the shear modulus *(G).* The final three terms in each line of the second block describe the angles required to rotate the element into the global coordinate system. In order, these angles represent rotations about the x, y, and z axis.

The third block of data contains information about the degrees of freedom. There is one line for each node and each line has six integer values. The integers are used as flags and each can have a value of either zero or one. Each flag, in order, corresponds to one of the six possible degrees of freedom  $dx$ ,  $dy$ ,  $dz$ ,  $\theta_x$ ,  $\theta_y$ , and  $\theta_z$ . A zero indicates the direction is free while a one indicates that direction is fixed.

## e: t35s.040.osi

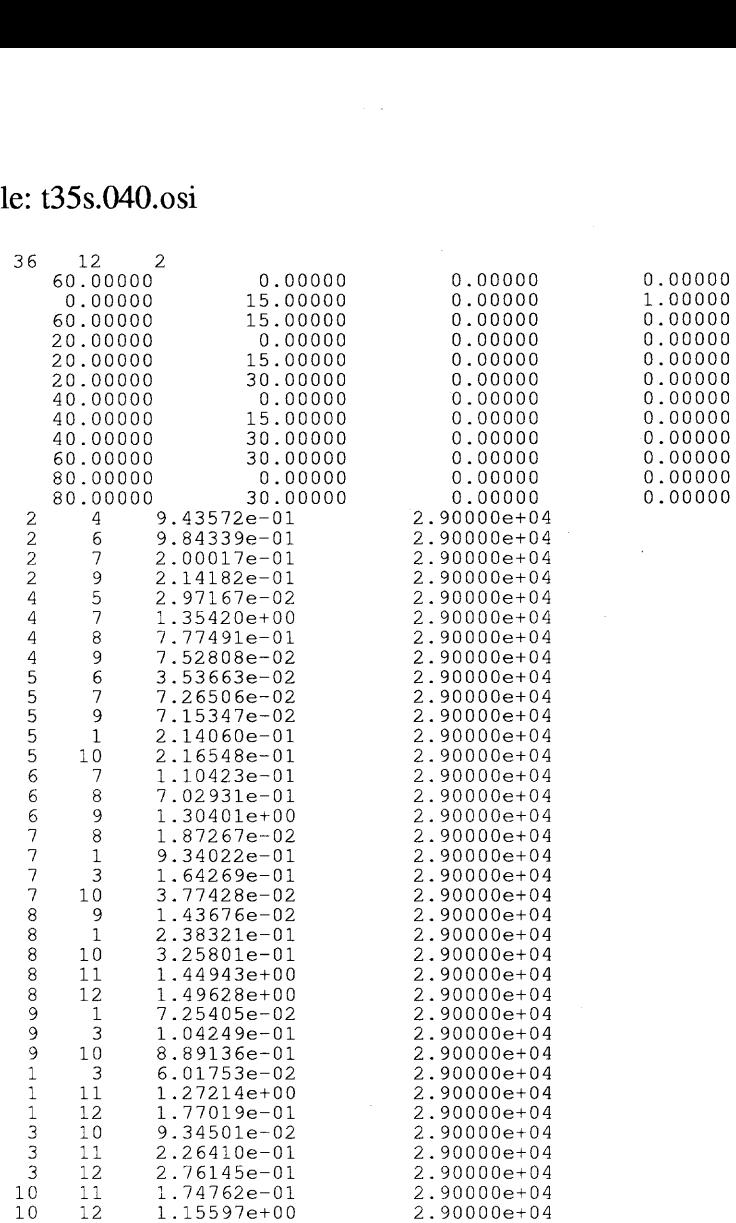

## File: t16.030.osi

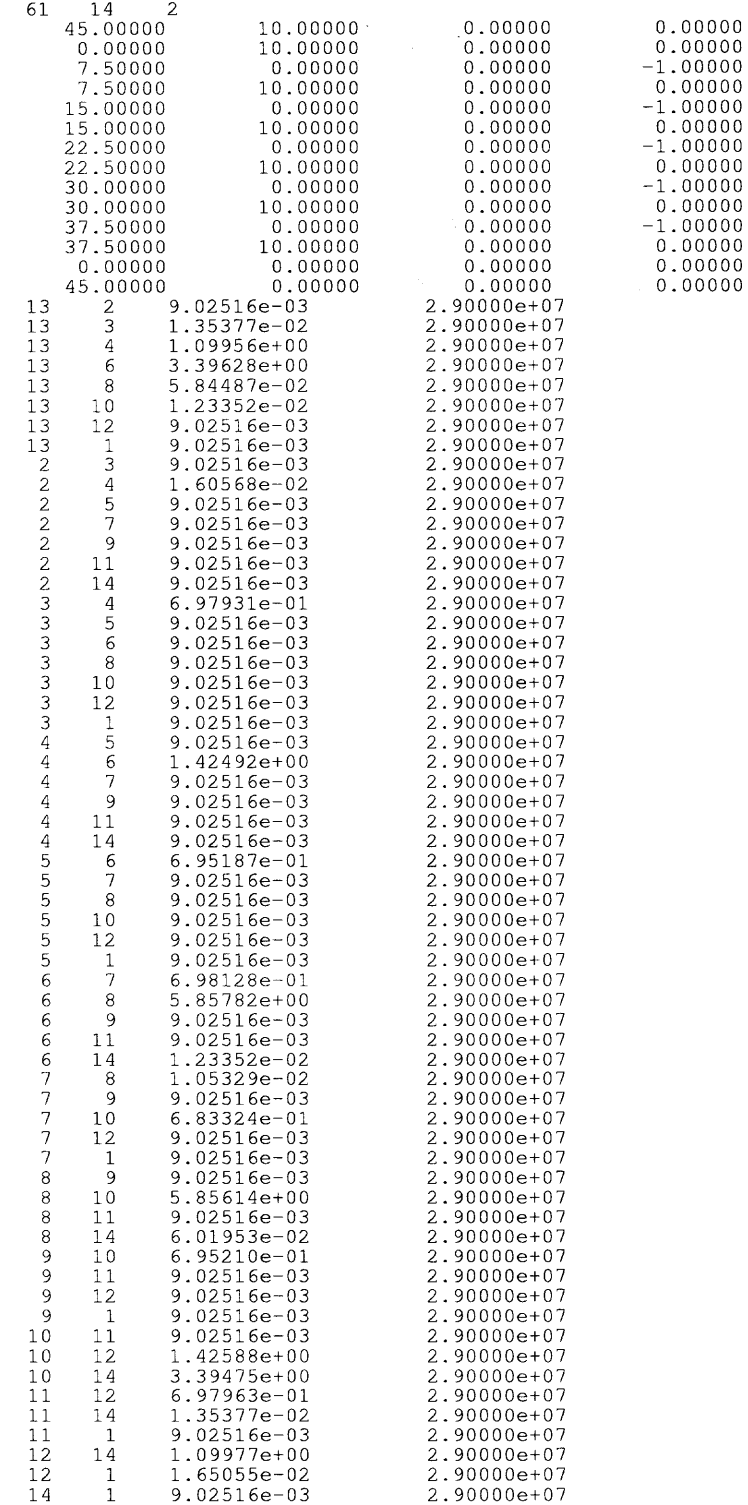

 $\sim$   $\sim$ 

File: xt210.030.osi

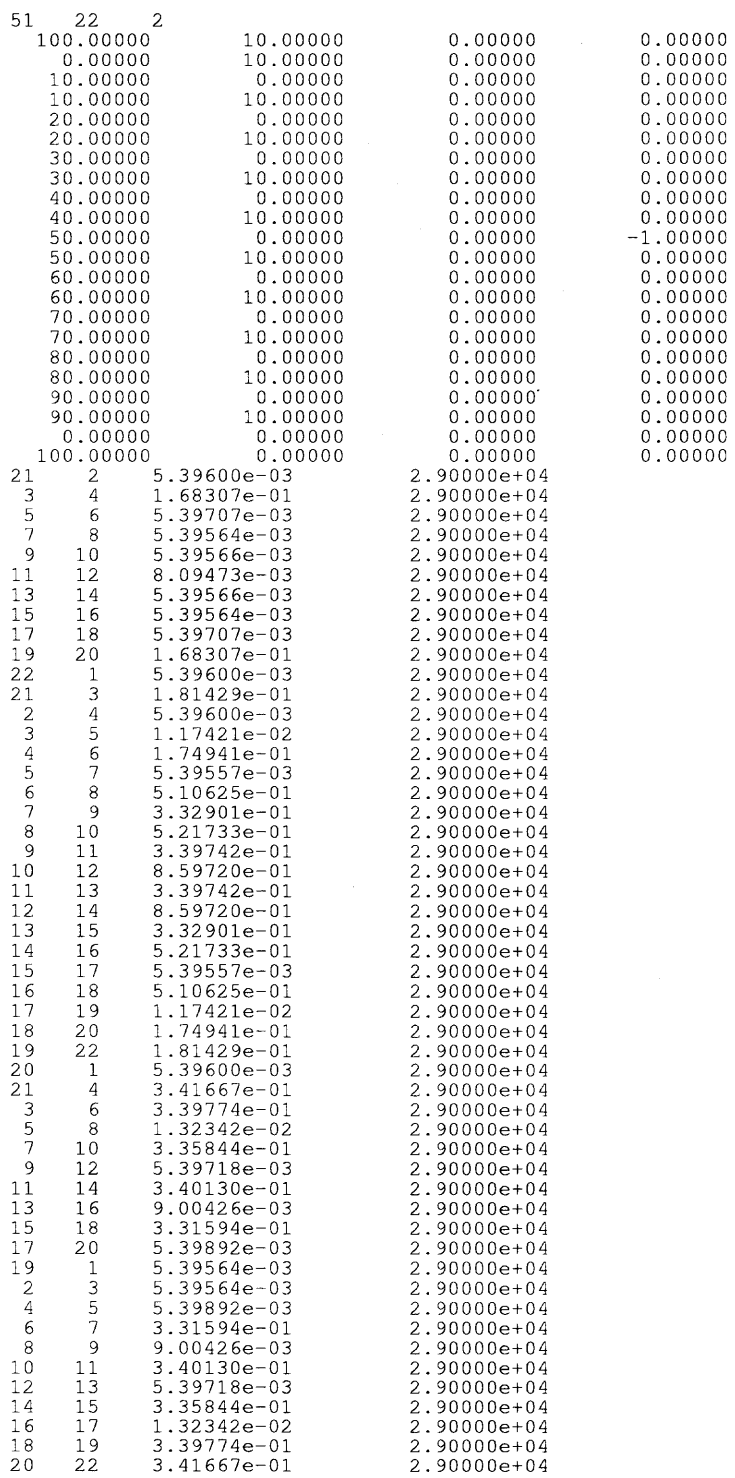

0000000000000000000000

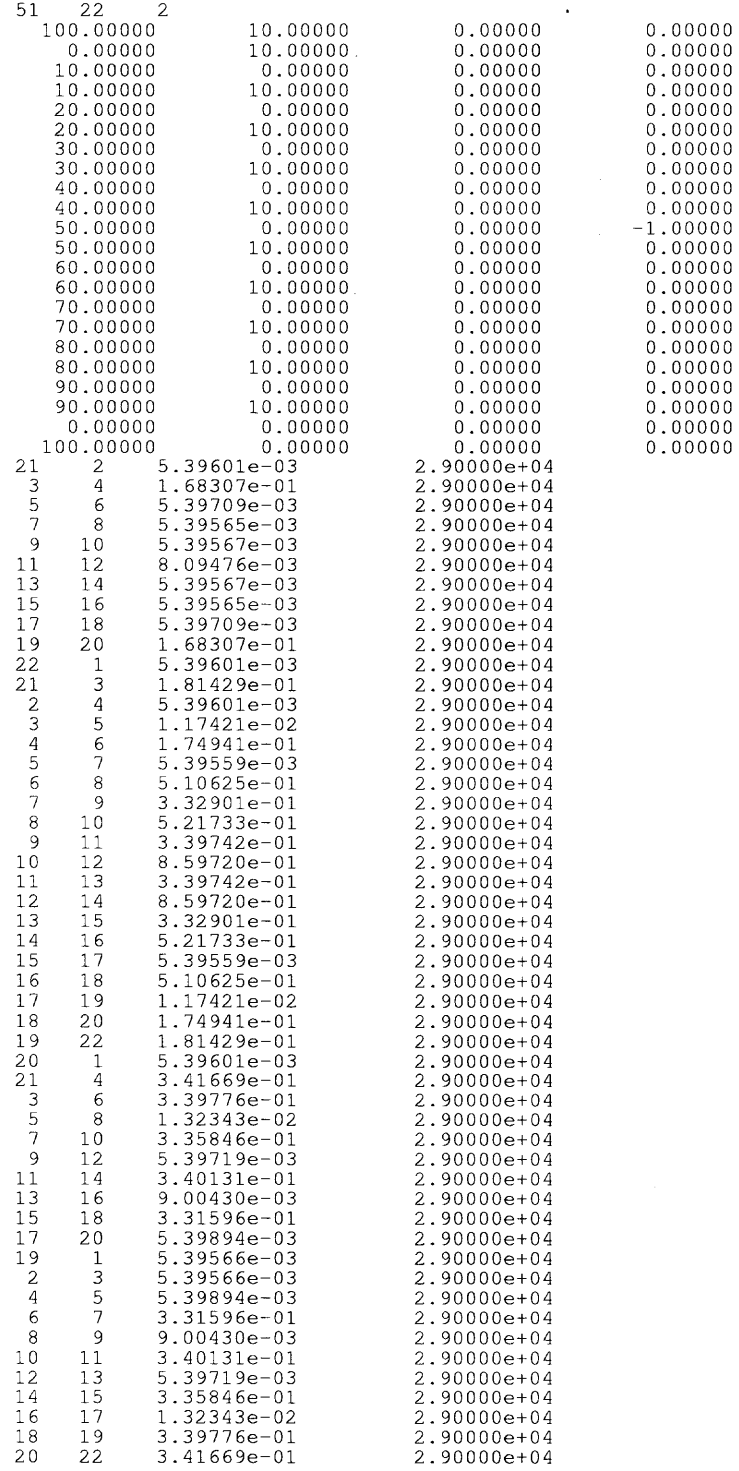

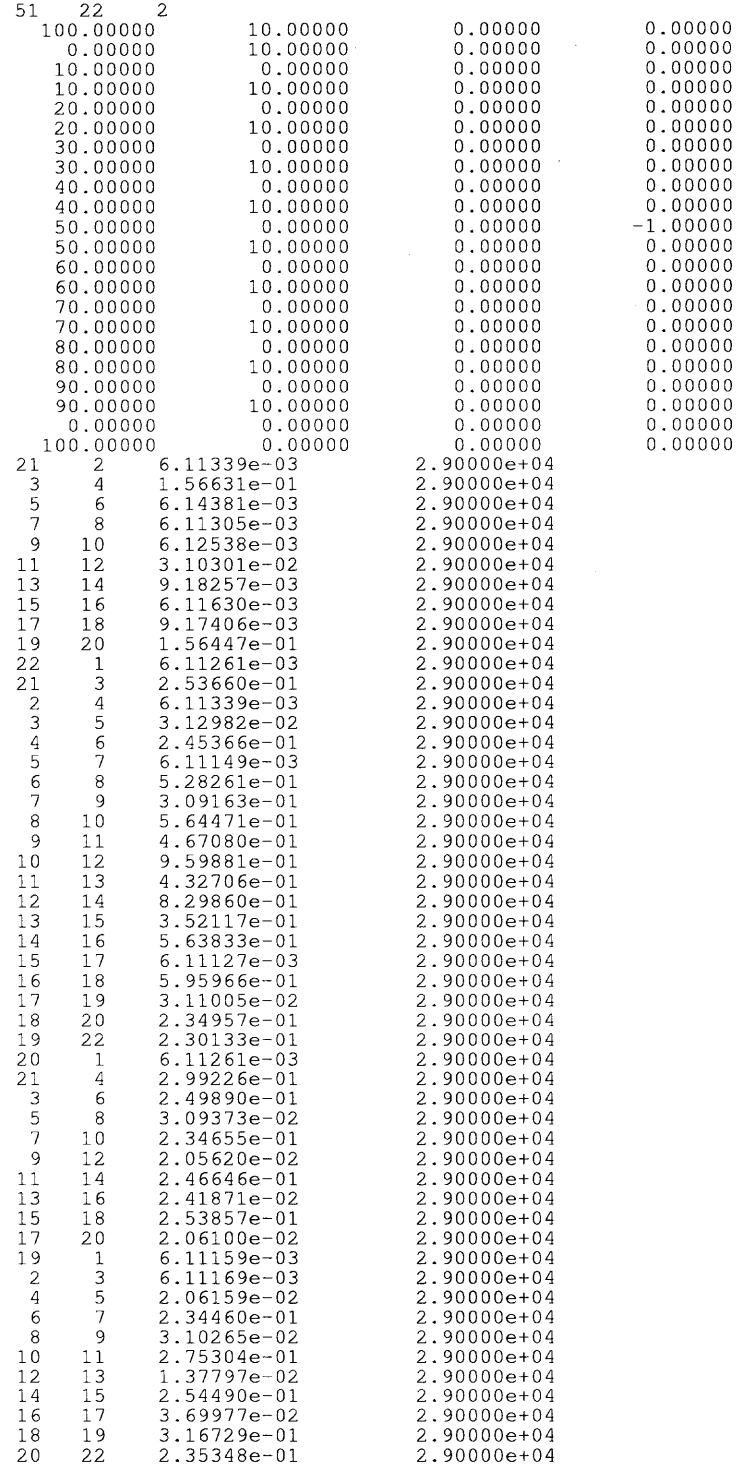
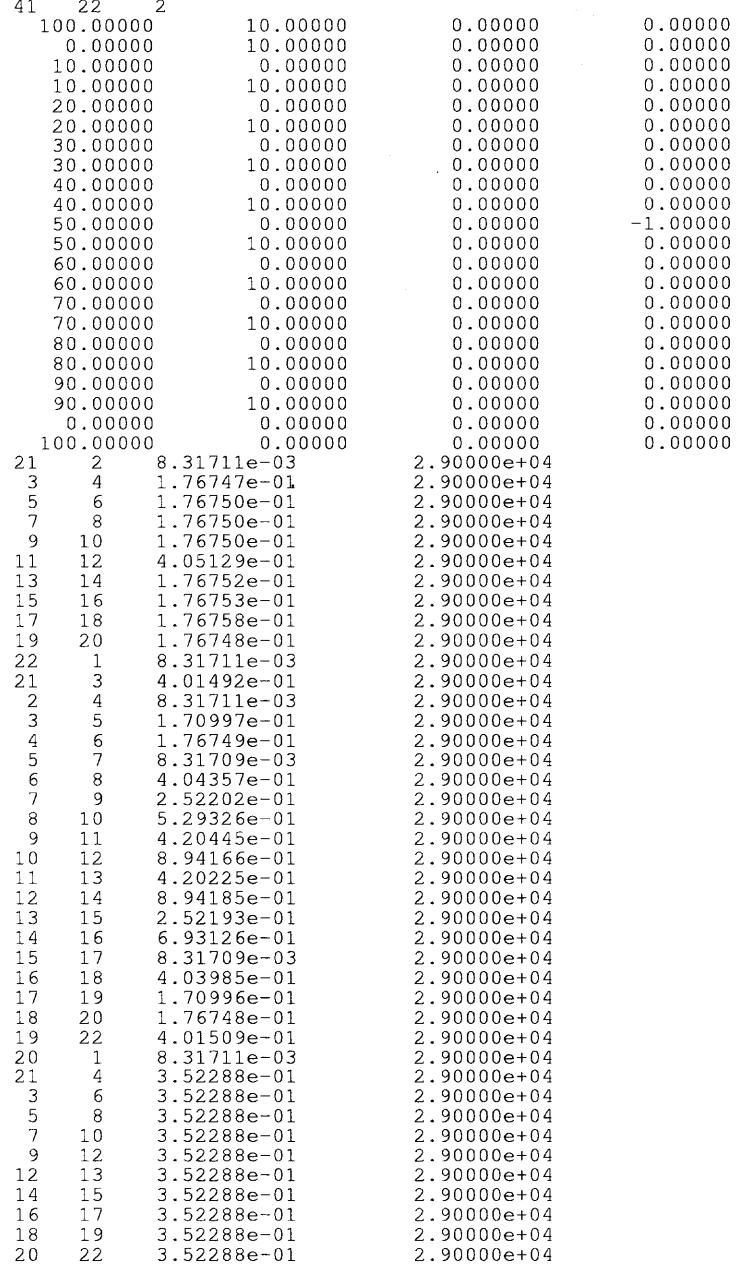

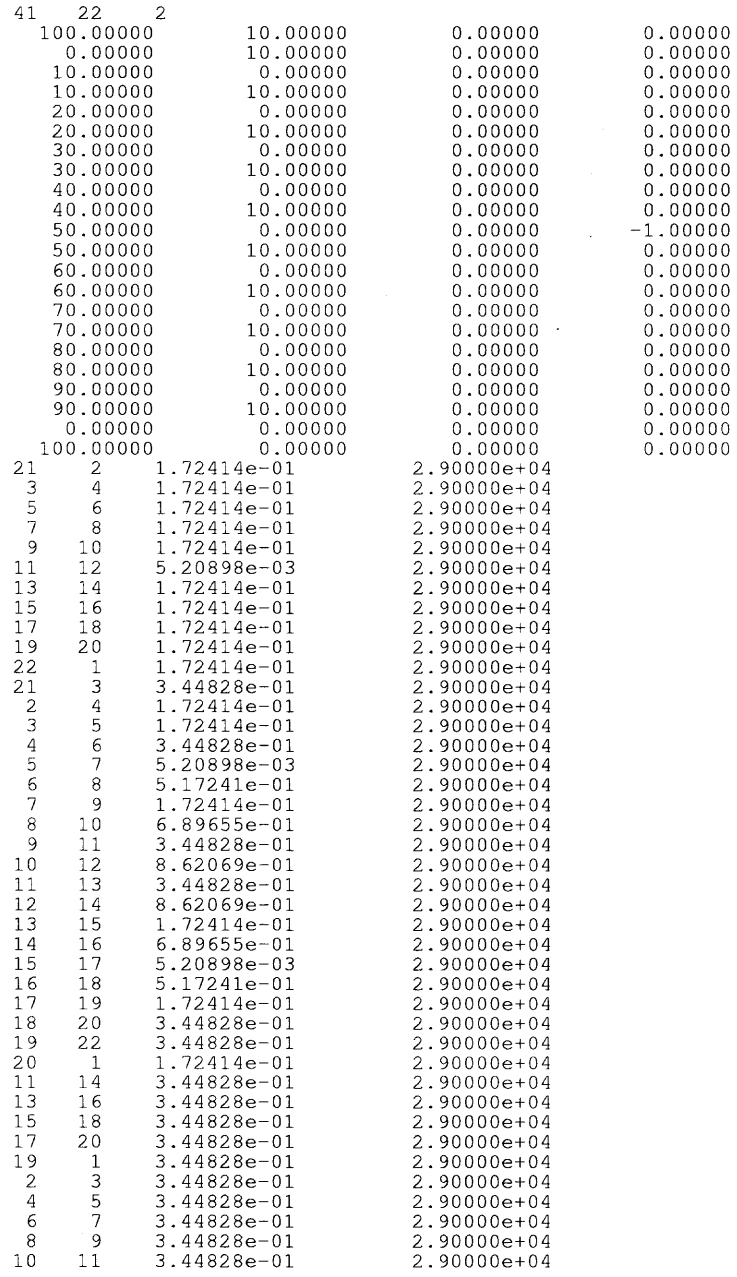

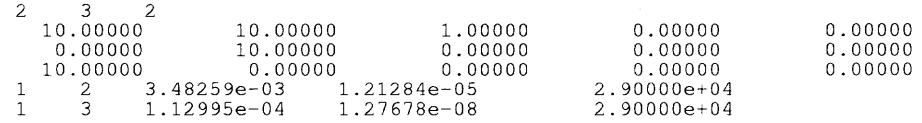

## File: f02a.030.osi

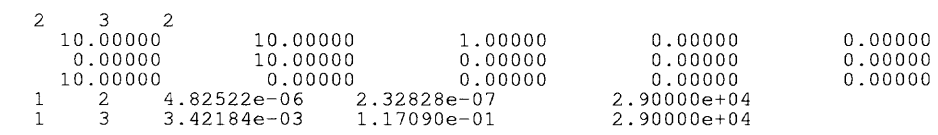

## File: f242.030.osi

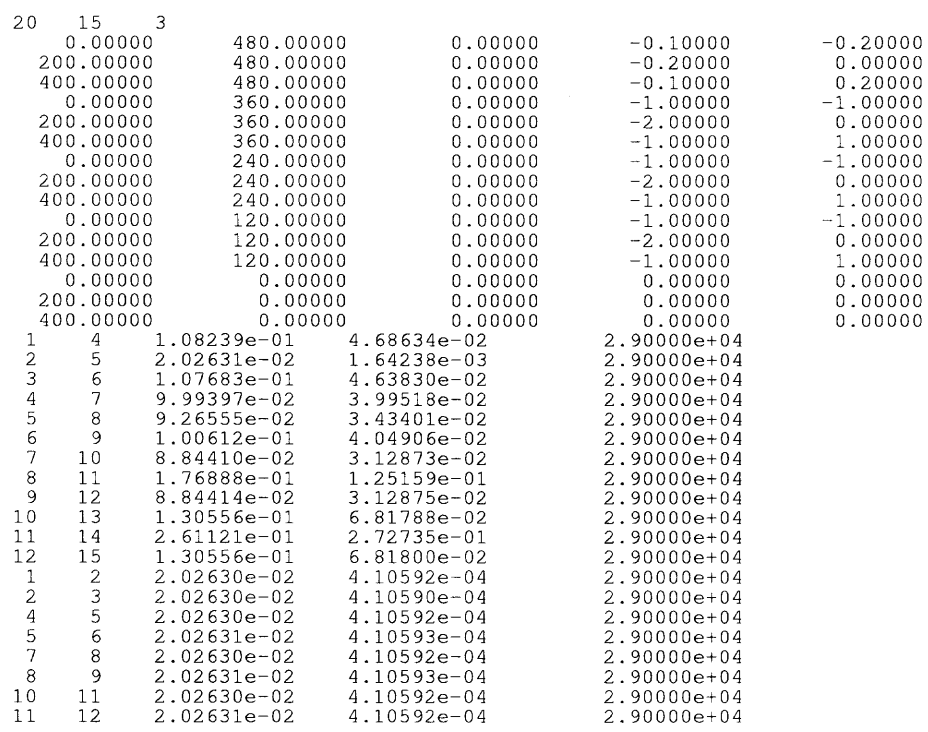

# File: col10.030.osi

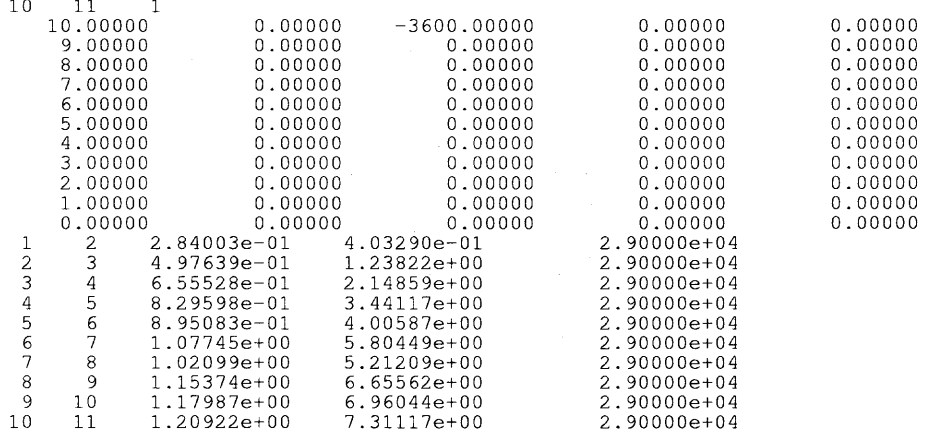

### File: f11b.050.osi

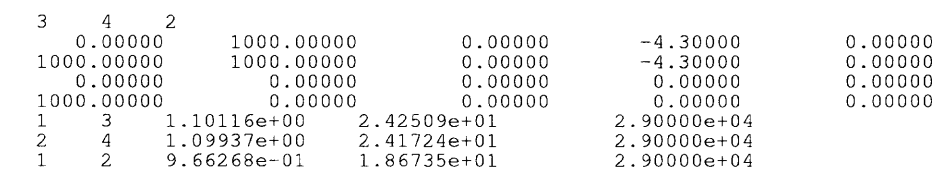

### File: f11b.050.osi

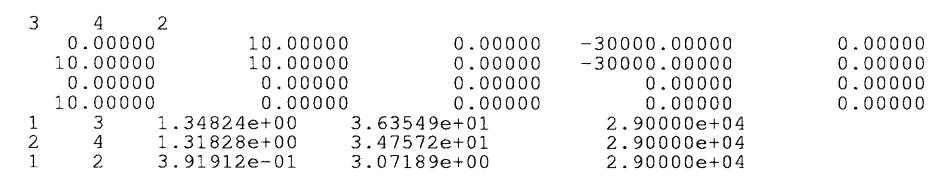

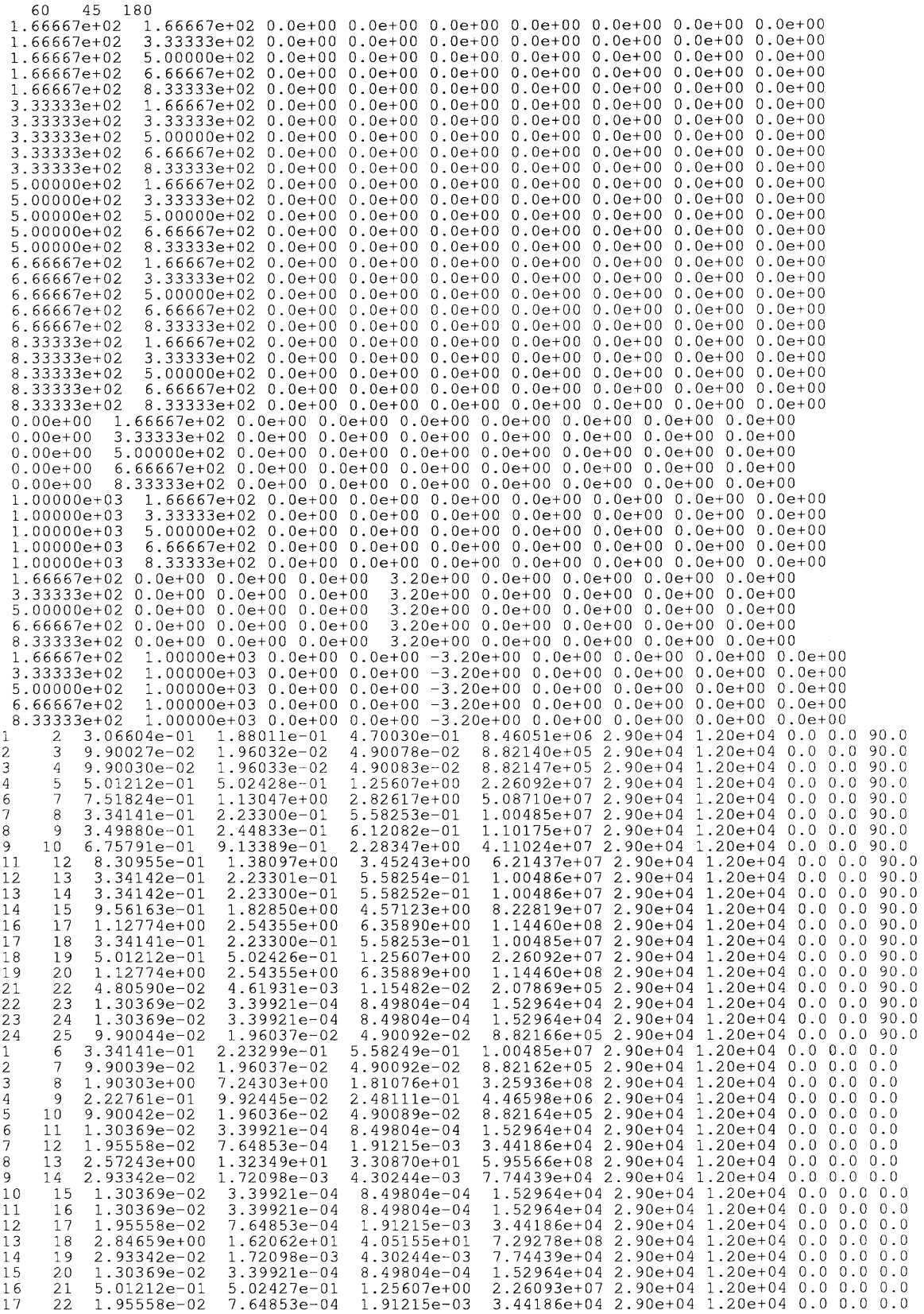

 $\mathcal{A}^{\mathcal{A}}$ 

 $\sim$ 

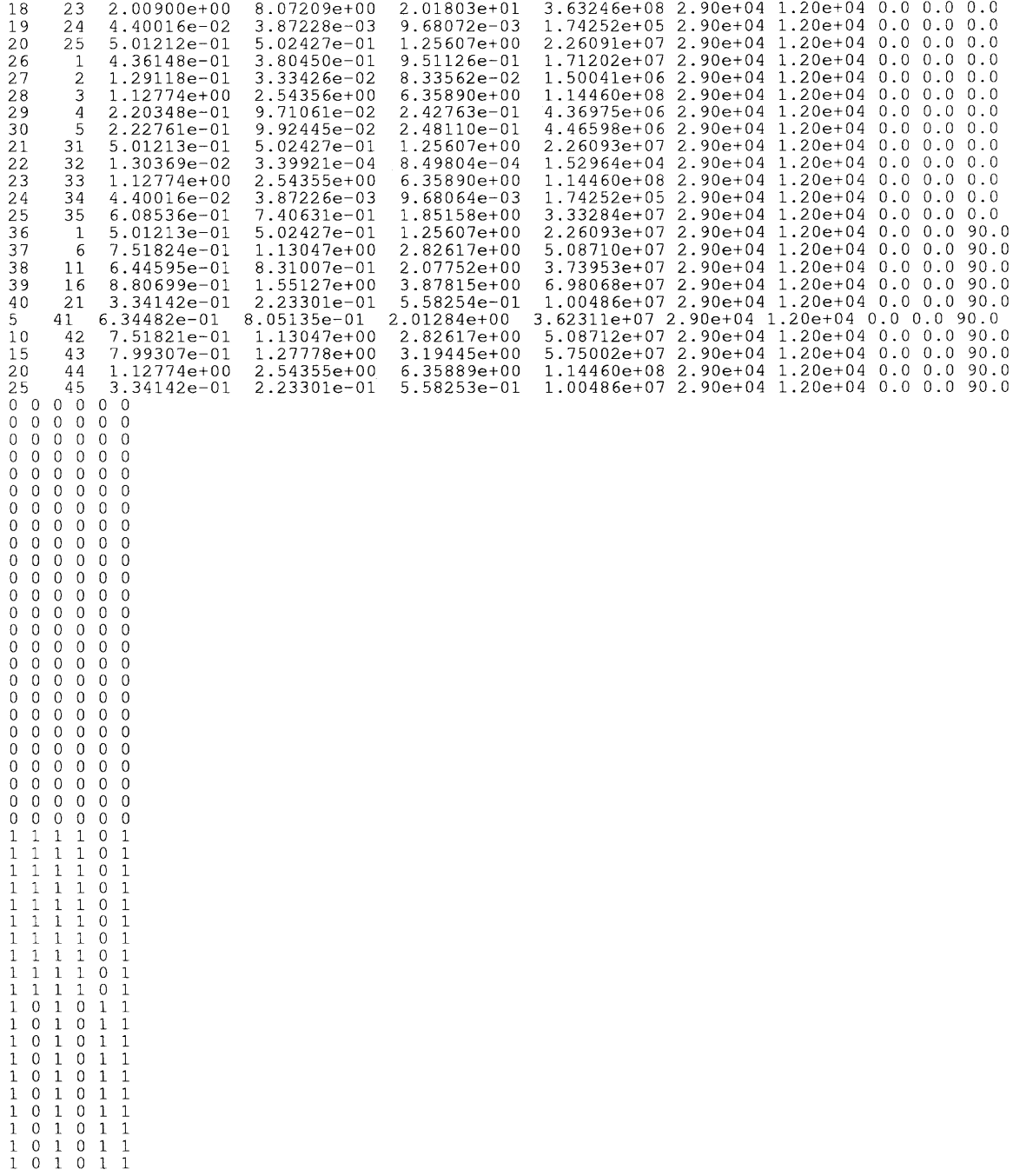

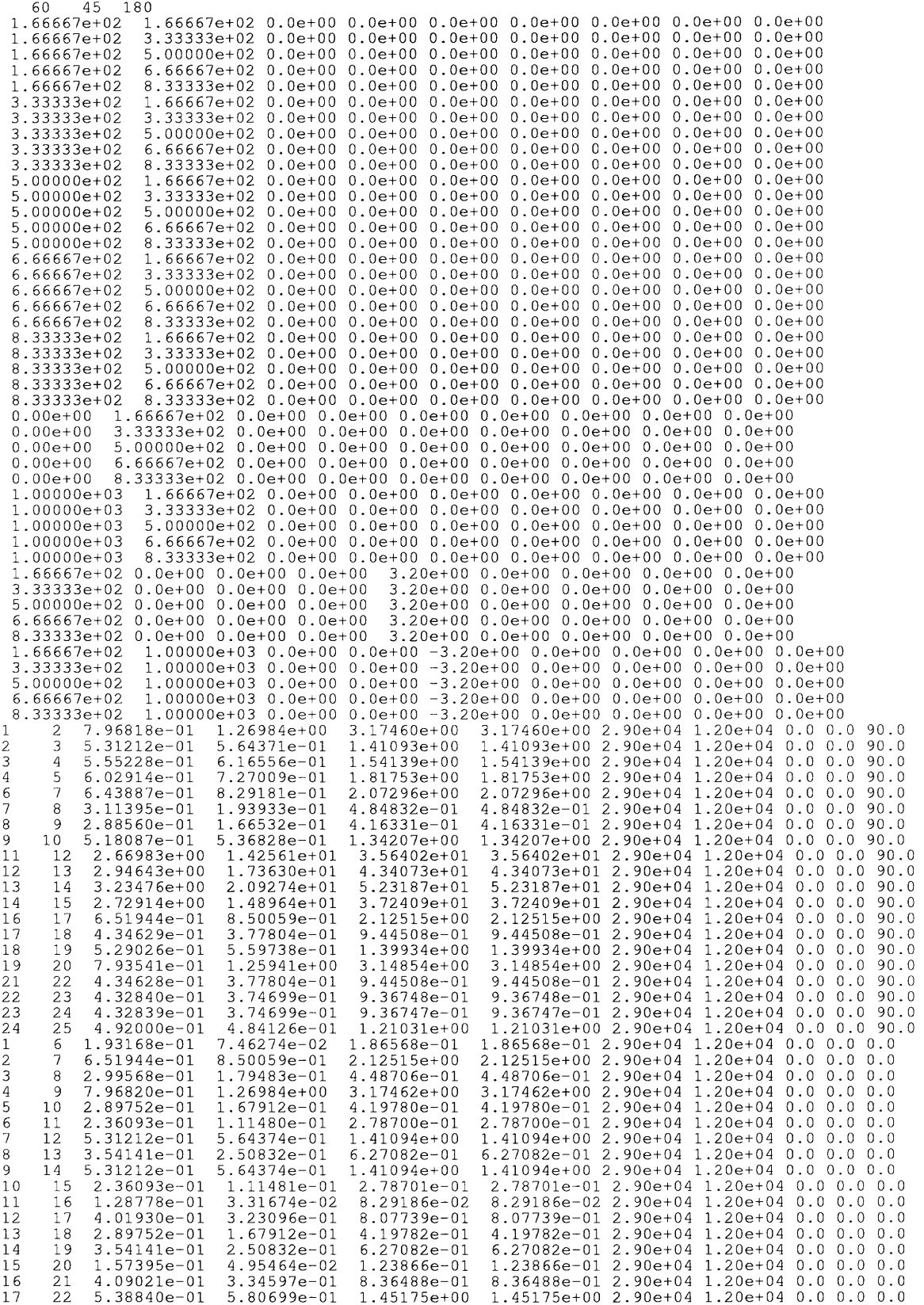

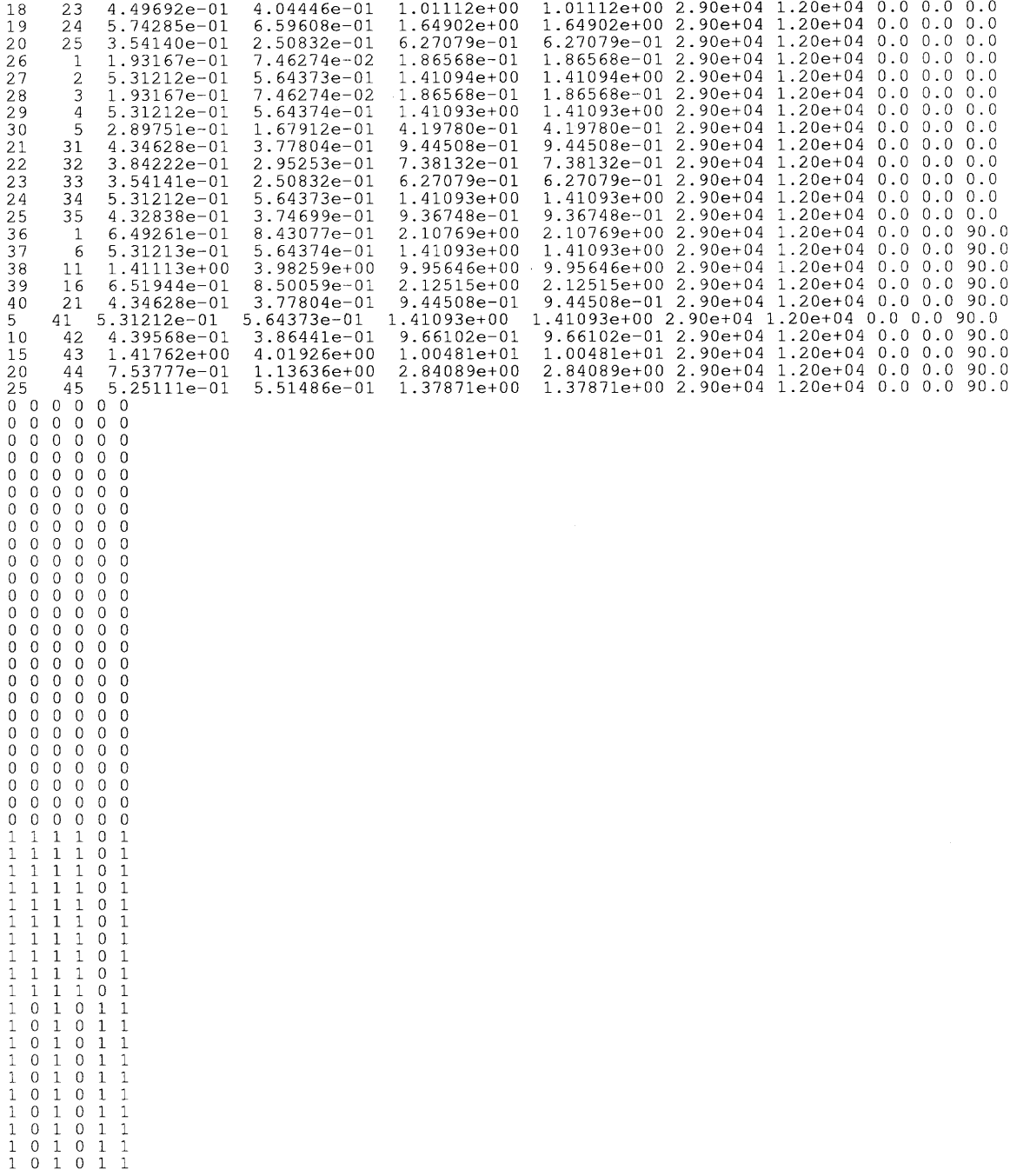

#### **REFERENCES**

- Adeli, Hojjat, and Kumar, Sanjay "Concurrent Structural Optimization on Massively Parallel Supercomputer," Journal of Structural Engineering, Vol. 121, No. 11, pp. 1588-1597, November 1995
- Arbel, Ami, Exploring Interior—Point Linear Programming, The MIT Press, Cambridge, Massachussetts, 1993
- Arora, J. S., Introduction to Optimum Design, McGraw Hill, New York, 1989
- Arora, J. S. and Thanedar, P. **B.,** "Computational Methods for Optimum Design of Large Complex Systems," Computational Mechanics, Vol. 1, pp 221-242, 1986
- Arora, J. S. and Belegundu, A. D., "Structural Optimization by Mathematical Programming Methods," AIAA Journal, Vol. 22, No. 6, pp 854-856, 1984
- Arora, J. S. and Haug, E. **J.,** "Methods of Design Sensitivity Analysis in Structural Optimization," AIAA Journal Vol. 17, No. 9, pp 970-974, 1979
- Belegundu, A. D. and Arora, J. S., "A Study of Mathematical Programming Methods for Structural Optimization," International Journal for Numerical Methods in Engineering, Vol. 21, 1583-1599, 1985
- Bixby, Robert E., Gregory, John W., Lustig, Irvin **J.,** Marsten, Roy E., and Shano, David F., "Very Large—Scale Linear Programming: A Case Study in Combining Interior Point and Simplex Methods," Rutcor Research Report #34-91, June, 1991
- Boggs, P.T., Kearsley, A.T., Tolle, J.W., "A Practical Algorithm for General Large Scale Nonlinear Optimization Problems," SIAM Journal on Optimization, Vol. 9, No. 3, pp 755-778, 1999
- Boggs, Paul T., Domich, Paul D., and Rogers, Janet E., "An Interior Point Method for General Large Scale Quadratic Programming Problems," Annals of Operations Research, Vol. 62, pp 419-437, 1996
- Byrd, Richard H., Hribar, Mary E., and Nocedal, Jorge, "An Interior Point Algorithm for Large—Scale Nonlinear Programming," SIAM Journal on Optimization, Vol. 9, No. 3, pp 877-900, 1999
- Camp, C., Pezeshk, S., and Cao, G., "Optimized Design of Two Dimensional Structures Using a Genetic Algorithm," Journal of Structural Engineering, pp 551-559, May 1998
- Cassis, Juan H., and Schmit, Lucien A., "Optimum Structural Design with Dynamic Constraints," Journal of the Structural Division, ASCE, ST10, pp 2053-2071, October 1976
- Chen, C. Y. and Schmit, L. A., "Minimum Weight Design of Elastic Redundant Trusses Under Multiple Loading Conditions," AIAA Journal, Vol. 10, No. 2, pp 155-162, 1972
- Haug and Arora, Applied Optimal Design, John Wiley & Sons, New York, 1979
- Hornlein, H., Schittkowski, K., Software Systems for Structural Optimization, International Series of Numerical Mathematics, Vol. 110, Birkhauser, 1993
- Jane, F, Kocvara, M., and Zowe, J., "Optimal Truss Design by Interior—Point Methods," SIAM Journal on Optimization, Vol. 8, No. 4, pp 1084-1107, 1998
- Karmarkar, N., "A New Polynomial Time Algorithm for Linear Programming," Combinatorica, Vol. 4, pp 373-395, 1984
- Kelly, C. T., Iterative Methods for Optimization, Frontiers in Applied Mathematics, Society for Industrial and Applied Mathematics, Philadelphia, 1999
- Kirsch, Uri, Optimum Structural Design, McGraw—Hill Book Company, New York, 1981
- Lin, Chih—Jen and More, Jorge J. "Newton's Method for Large Bound—Constrained Optimization Problems," SIAM Journal on Optimization, Vol. 9, No. 4, pp 1100- 1127, 1999
- More, J. J. and Wright, S. J., Optimization Software Guide, Frontiers in Applied Mathematics, Vol. 14, Society for Industrial and Applied Mathematics, Philadelphia, 1993
- Pedersen, P., "On the Optimal Layout of Multi—Purpose Trusses," Computers and Structures, Vol. 2, pp 695-712, 1972
- Pedersen, P., "Optimal Joint Positions for Space Trusses," Journal of the Structural Division, ASCE, Vol. 99 ST10, pp 2459-2477, December 1973
- Prasad, B. and Haftka, R. "Optimal Structural Design with Plate Finite Elements," Journal of the Structural Division, Vol. 105, No. 11, pp 2367-2382, November 1979
- Reinschmidt, K. F. and Russel, A. D., "Applications of Linear Programming in Structural Layout and Optimization," Computers and Structures, Vol. 4, pp 855-869, 1974
- Rozvany, G. I. N. and Zhou, M., "Optimality Criteria Methods for Large Structural Systems," , A Research Project of the Deutsche Forschungsgemeinschaft, March 1993
- Schittkowski, K., "On Convergence of a Sequential Quadratic Programming Method with an Augmented Lagrangian Line Search Function," Math. Operations Forsch. U. Statist., Vol. 14 No. 2, pp 197-216
- Schittkowski, K., Zillober, C., and Zotemantel, **R.,** "Numerical Comparison of Nonlinear Programming Algorithms for Structural Optimization," Structural Optimization, Vol. 7, 1994
- Sheu, C. Y. and Schmit, L. A., "Minimum Weight of Elastic Redundant Trusses Under Multiple Static Loading Conditions," AIAA Journal, Vol, 10, No. 2, February 1972
- Spillers, W. R., "Optimal Design for Plate Buckling," Journal of Structural Engineering, Vol. 116, No. 3, pp 850-858, March 1990
- Spillers, W. **R.,** Iterative Structural Design, North Holland Publishing, 1975
- Svanberg, K., New Directions in Optimum Structural Design, edited by Artek, Gallagher, Ragsdell and Zienkiewicz, John Wiley & Sons, ISBN 0-471-90291-8 pp 327-341, 1984
- Sved, G., and Ginos, Z., "Structural Optimization Under Multiple Loading," International Journal of Mechanical Sciences, Vol. 10, pp 803-805, 1968
- Taha, H. A., Operations Research An Introduction, Fifth Edition, MacMillan Publishing Company, New York, 1992
- Thanedar, P. **B.,** Arora, J. S., Tseng, **0.** K., and Park, G. J., "Performance of Some SQP Algorithms on Structural Design Problems," International Journal for Numerical Methods in Engineering, Vol. 23, pp 2187-2203, 1986
- Thanedar, P. **B.,** Arora, J. S., Li, G. Y., and Lin, T. C., "Robustness, Generality and Efficiency of Optimization Algorithms for Practical Applications," Structural Optimization, Vol. 2, pp 203-212, 1990
- Timoshenko, S., Theory of Plates and Shells, McGraw Hill Book Company, New York, 1940
- Vanderbei, R. J., "Affine Scaling for Linear Programs with Free Variables," Mathematical Programming 43, pp 31-44, 1989
- Vanderplatts, G. N. and Moses, F., "Automated Design of Trusses for Optimum Geometry," Journal of the Structural Division, ASCE, Vol. 98 ST3, pp 671-690, March 1972
- Vanderplaats, G. N., "Structural Optimization Past, Present and Future," AIAA Journal, Vol. 19, pp 992-1000, 1982
- Wang, C., and Salmon, C., Introductory Structural Analysis, Prentice Hall, New Jersey, 1984
- Wright, Stephen J., Primal—Dual Interior—Point Methods, Society for Industrial and Applied Mathematics, 1997
- Xie, Y. M., and Steven, G. P,. "A Simple Approach to Structural Frequency Optimization," Computers and Structures, Vol. 53, No. 6, pp 1487-1491, 1994
- Xu, Lei, Sherbourne, Archie N., and Grierson, Donald E., "Optimal Cost Design of Semi—Rigid, Low—Rise Industrial Frames," Engineering Journal, Third Quarter, pp 87-97, 1995